## 

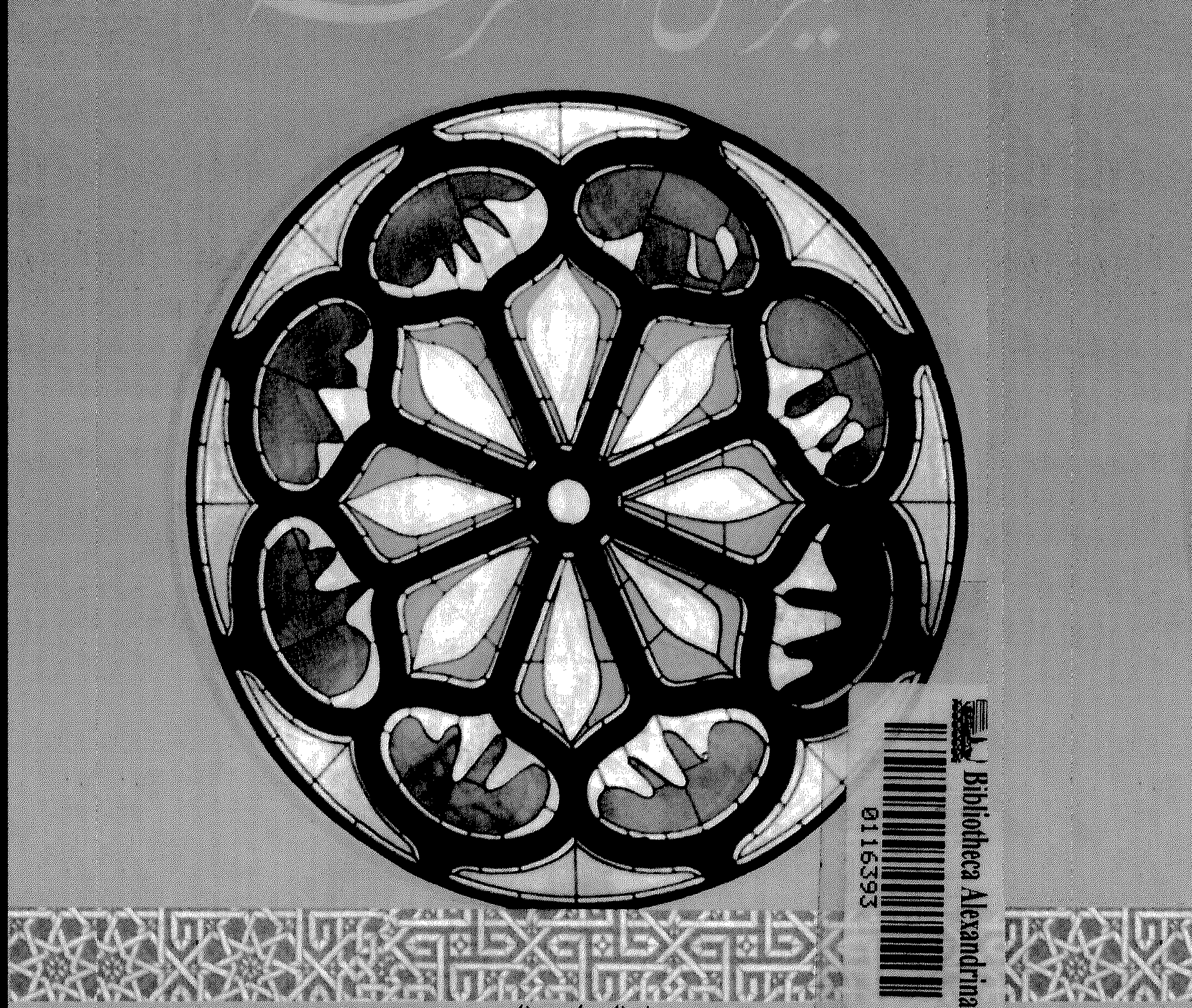

<u>MASA MWAKA WA WA</u> 

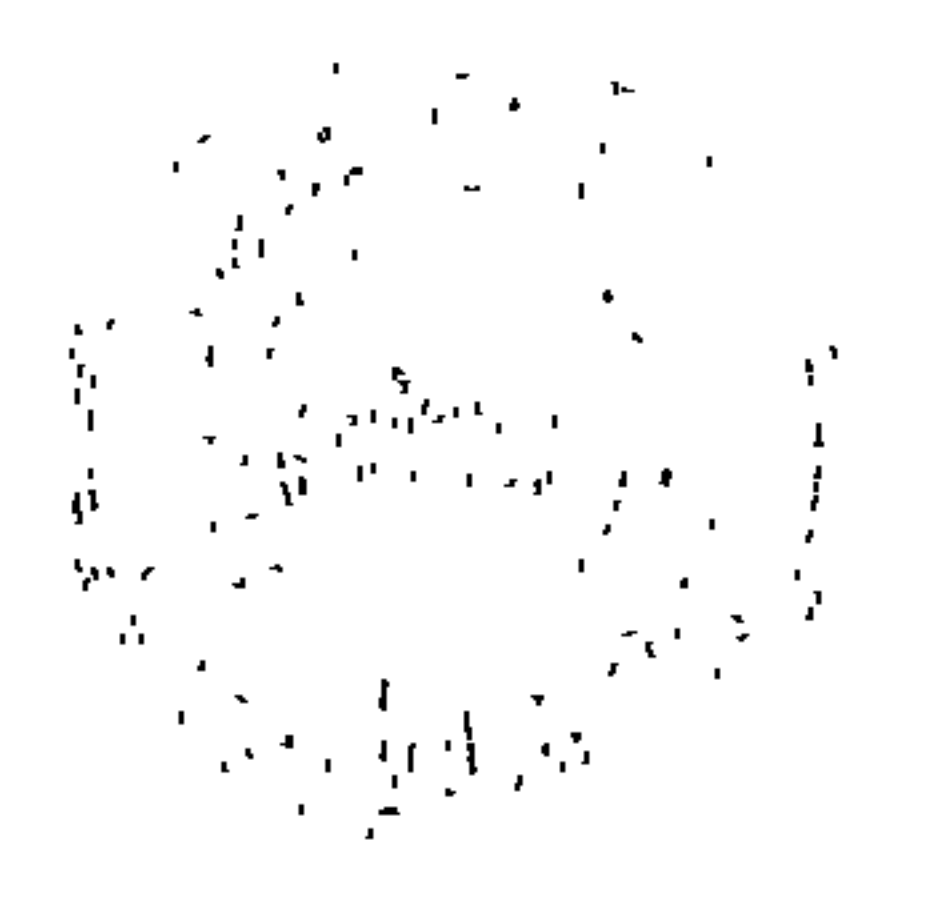

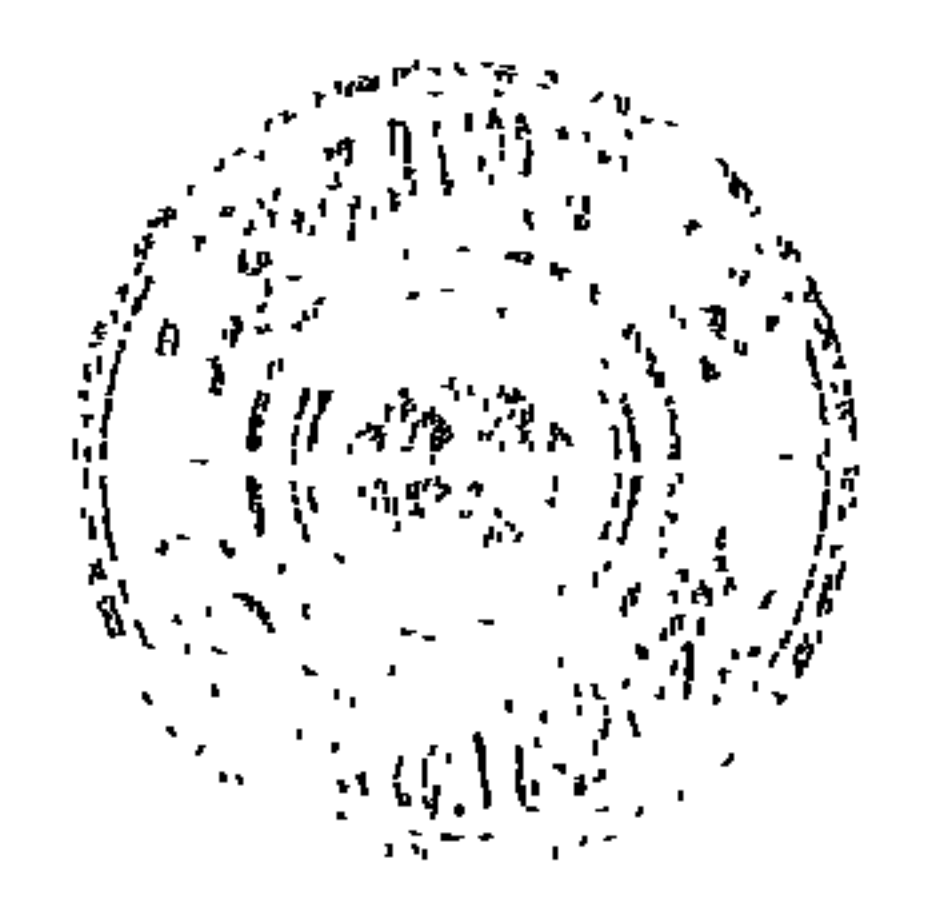

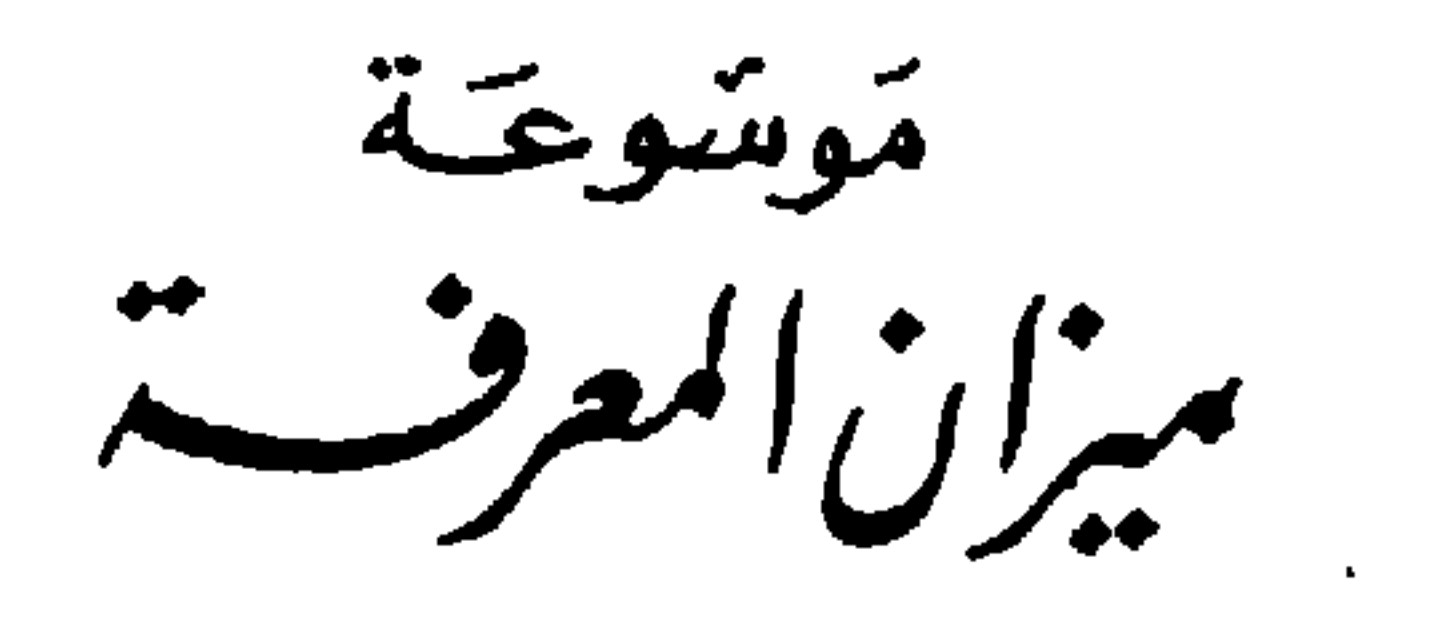

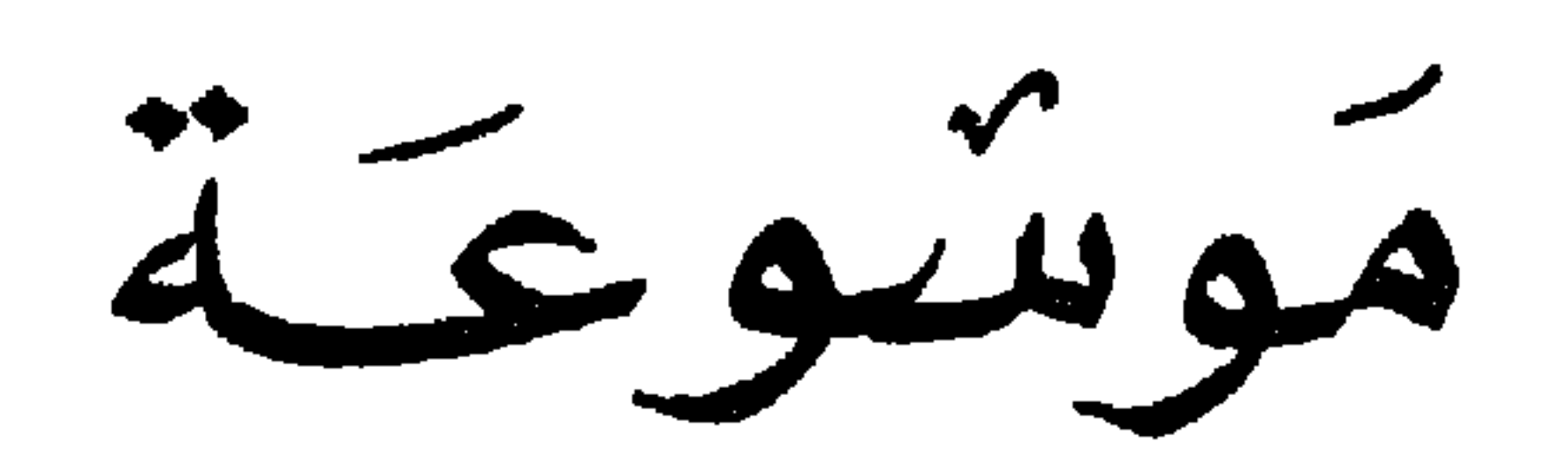

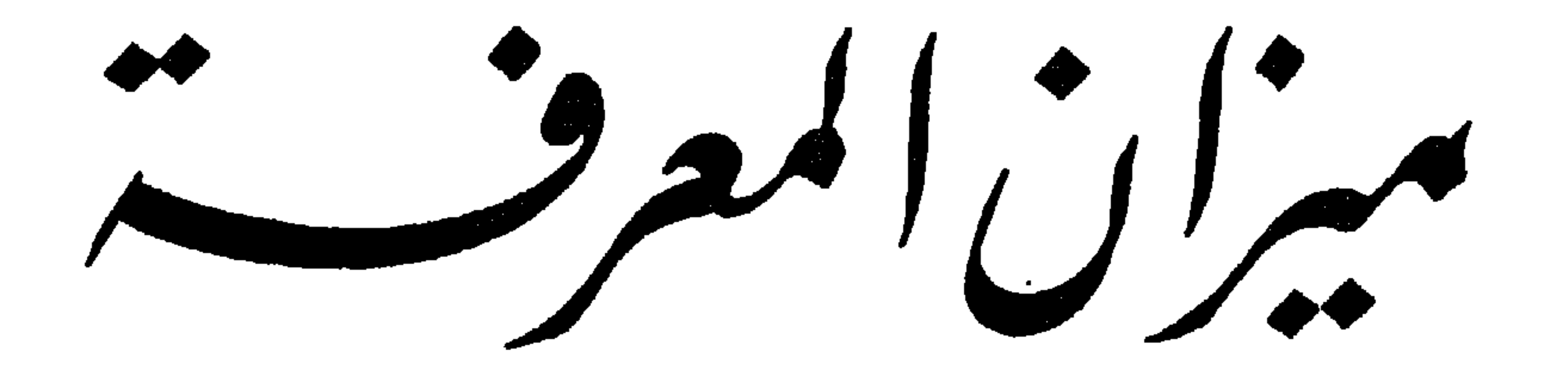

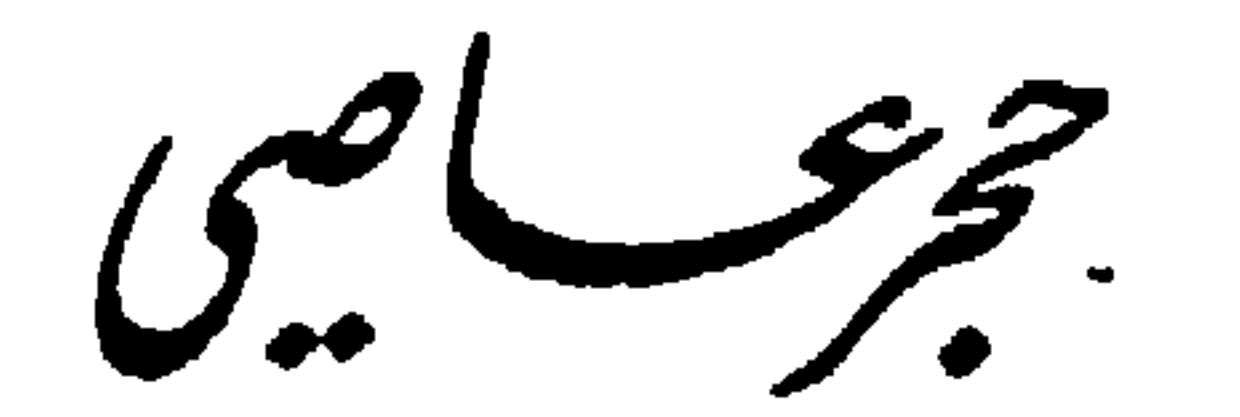

القسكم الأول

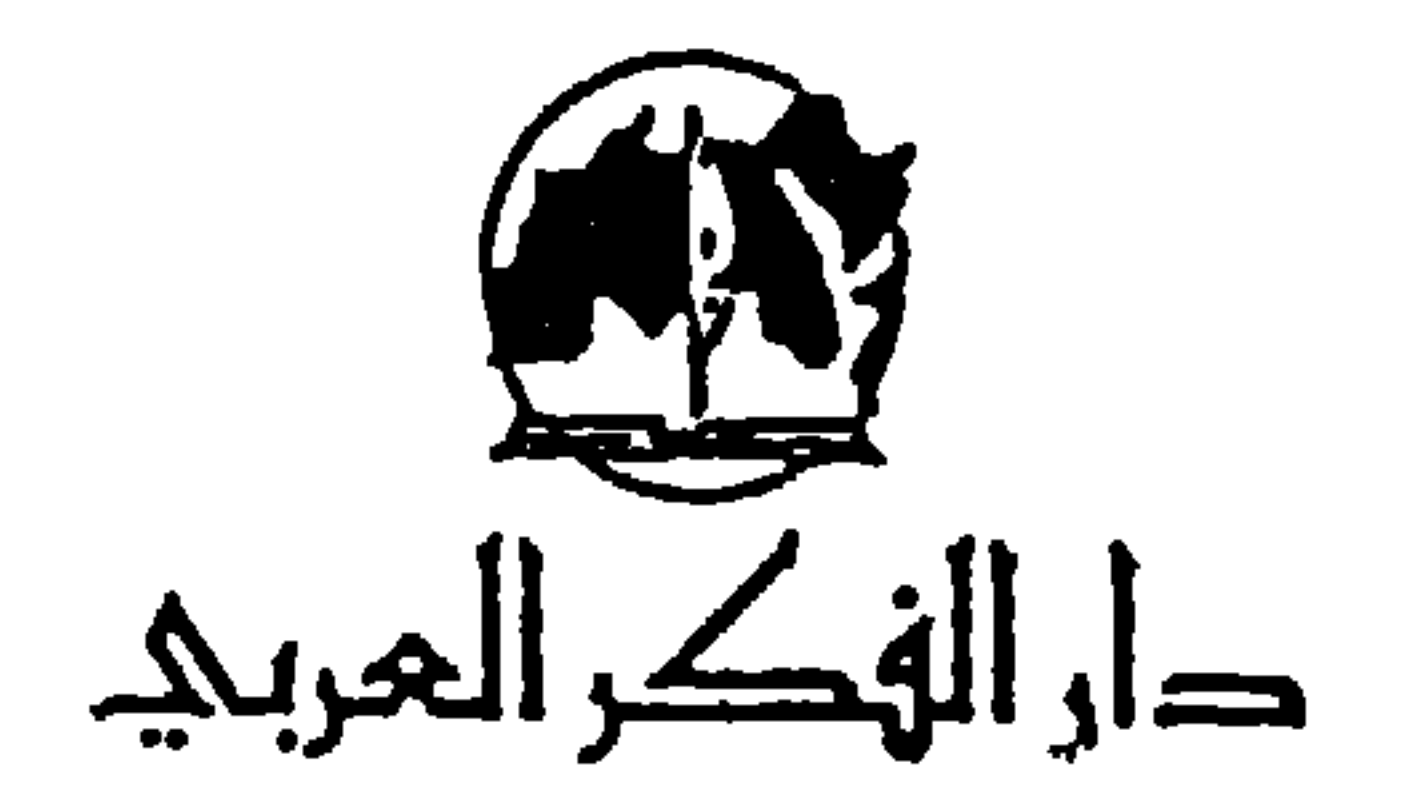

دار الهک، المربئ الطهامتة والتنشنير كورنيش سليم سلام ـ مقابل مخفر الصيطبة<br>بـنــايــة الــشـــــــــــــــروق ـ الــطــابــق الأول ص.ب. ۵۰۷۰ / ۱۶ ـ بيســـــروت لبنتان جميع الحقوق محفوظة<br>الطبعة الاولى ١٩٩٥

المقلمة

 $\sum_{i=1}^{n} \sum_{j=1}^{n} \sum_{j=1}^{n}$ وهذا كله جرى ويجري وسيجري إلى ما شاء الله . ولو حاولنا الاستفسار عن سبب ذلك لجاءنا جواب واحد هو أن الأمم لا تنتصر إلا بالعلم ولا تبيد إلا بالجهل ودليلنا على ذلك واضح نستخلصه من بطون الكتب، فبقدر العطاء الفكري بقدر دوام الشعوب والأمم، والعكس صحيح. والإنسان لديه ميل طبيعي للمعرفة، بما فضله الله على سائر الحيوانات بنعمة العقل، في حين ساواه معها بالغرائز الأخرى كالغذاء والحس والحركة وما سوى ذلك من حاجات طبيعية تساعده على البقاء والاستمرار والتناسل. ولكن العقل خزان يجب أن نملأه بالمعرفة ليؤدي دوره. وهنا تكمن أهمية

س: من الذي اكتشف النوترون وأصول الذرة وعملها؟

\* \* \*

س: من قام بأول رحلة فضائية في التاريخ وفي أي سنة؟ ج:هو رائد الفضاء السوفياتي يوري غاغارين (Gagarine) (١٩٣٤ ـ ١٩٦٨) قام بأول رحلة فضائية في التاريخ سنة ١٩٦١ . قتل في حادث انفجار طائرة.

س: من هو مكتشف مولد الطاقة الكهربائية؟

\* \* \*

س : شاعرة أندلسية اشتهرت بحبها للشاعر ابن زيدون . من هي؟ ج: هي ولأدة بنت المستكفي، حفيدة عبد الرحمن الأموي غلب على شعرها الغزل المفعم بالرقة والعذوبة. توفيت في قرطبة سنة ٩١.٩١ م.

- ج: إنه العدد ۹ والمثال على ذلك:
- 
- $(9 = 1 + \lambda)$   $\lambda = 1 \times 9$
- 
- $(9 = 2 + 0)$   $20 = 0 \times 9$

 $(9 = 1 + 1 + V)$   $11V = 117 \times 9$  $(9 = 1 + A \cdot 1A = 7 + A + 7 + 0)$   $4A70 = 270 \times 9$ \* \* \* س: ما طول السنة الضوئية؟ ج: ٦ مليارات سنة. \* \* \* س: من هو مكتشف اليارود؟ ج: إنه العالم والكيميائي الإنكليزي روجر باكون (١٢١٤ ـ ١٢٩٤) اكتشف سنة ١٢٥٠ أن البارود المركب من ملح صخري وكبريت وفحم يمكن أن ينفجر بقوة هائلة إذا سخق جيداً وأشعل بواسطة فتيل .

ج: إنها الأميرة الألمانية كاترين (١٧٢٩ ـ ١٧٩٦ م) تزوجت قيصر روسيا بطرس الثالث الذي كان ضعيف الشخصية يتهرب من الاهتمام بأمور الدولة مما حدا بالنبلاء إلى خلعه عن العرش بموافقة زوجته كاترين في سنة ١٧٦٢ وتم انتخابها قيصرة على العرش مكانه حيث أظهرت أنها ذات ذكاء ومهارة وشجاعة ومقدرة سياسية باهرة. وقد استمر حكمها حتى سنة ١٧٩٦ م. أدخلت خلالها إلى روسيا الكثير من الأفكار الغربية واستعانت بمهندسين وحرفيين وبنائين غربيين شادوا الأبنية وساهموا في تطور العمران في روسيا .

· من هم أول من فكر يصنع الغواصة؟

س: طبيب عربي أسماه الأوروبيون في العصور الوسطى «أفنزور». من هو؟ ج: إنه الطبيب أبو مروان عبد الملك بن أبي العلاء بن زهر (ت ١١٦١) م. ولد بأشبيلية ودرس الطب على أبيه، ودخل في خدمة المرابطين ثم الموحدين، وكان صديقاً للفيلسوف ابن رشد. شهر بكتابه «التيسير في المداواة والتدبير»، ضمنه وصف عثة الجرب، والتهاب التامور والأذن الوسطى، وأورام الحيزوم. وشرح استخراج حصى الكلية وفتح القصبة الهوائية والتغذية الصناعية عن طريق الحلقوم والشرج، وأشاد بأهميتها. وقد أثر في الطب الأوروبي أثراً بليغاً .

ج: هو الملك البابلي نبوخذ نصّر الثاني (٦٠٥ ـ ٦٢م ق. م) وقد عرفت بابل في عهده إزدهاراً وقوة ومنعة، فقد قاد نبوخذ نصّر حملة ضد مصر وقهر فرعونها وتغلب على العبرانيين ونهب القدس وسبى اليهود ووضع زعماءهم في الأسر في بابل كما استولى على مدينة صور . وأصبح بذلك كله أعظم حاكم في الشرق الأدنى.

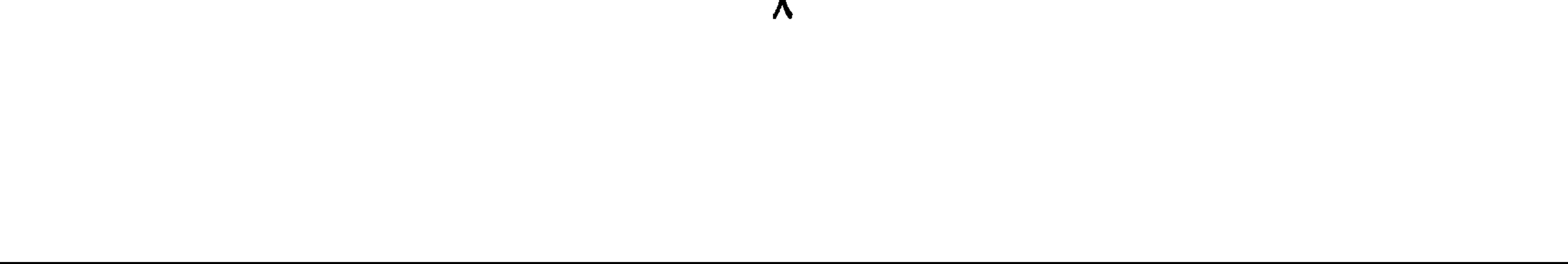

ج: أنشئت كلية السوربون سنة ١٢٥٣ م في باريس في فرنسا، بواسطة «روبرت دي سوريون» وكان هدفه الحاق الطلبة الفقراء الذين ترعاهم الكنسة، وتحولت فر

س: متى أنشئت كلية السوربون، ومن الذي أنشأها؟

ج: أطلق هذا الاسم على غازي بن صلاح الدين الأيوبي (٦٨هـ ٦١٣ هـ / ۱۱۷۳ ـ ۱۲۱٦ م). وكانت مملكته تشمل سوريا الشمالية وحلب، فوسعها إلى حدود أرمينيا شمالًا، ومنبج شرقاً وحماة جنوباً. خاض حروباً ضد الصليبيين.

س: على من أطلق اسم (الملك الظاهر)؟

\* \*

٧ ـ منارة الإسكندرية .

\* \* \*

Ą

س : من هم الأوائل في العلوم التالية : علم العروض ــ الرياضيات ــ الفلك ــ المنطق ــ الطب ــ الموسيقى؟

\* \* \*

س: ما هو عدد ضحايا الحرب العالمية الثانية؟ ج: بلغ العدد الإجمالي لضحايا الحرب العالمية الثانية التي وقعت ما بين سنتي (١٩٣٩ ـ ١٩٤٥) مـن العسكـرييـن ١٥٦٠٠٠٠٠ جنـدي. ومـن المـدنييـن  $.4$  and  $Y = Y + I + I$ 

س: من المعروف أن الغالبية العظمى من الناس قديماً وحديثاً تهتم بالأزهار<br>وتقتنبها وتهديها في المناسبات المختلفة. وهذا ما جعل للأزهار معانٍ تعارف

the contract of the contract of the

واصيف إييها في سنة ١٦ ٦ ١ العلوم الاقتصادية. وفيمة كل جائزه ١ ١ ١ ١ ١ ١ دولاراً. وقد أنشئت هذه الجوائز في سنة ١٩٠١ ومنحت حتى الآن لحوالي ستمئة شخصية من مختلف الدول نذكر منها: ٢٦ شخصية سويدية. و٣٨ فرنسية و٦٢ ألمانية، و٧٥ بريطانية و١٣٤ أمريكية.

س: من القائل : أيبا ليت الشباب يعبود يبومــاً مستحضوه بمسا فعسل المشيسب ج: هو الشاعر الزاهد أبو إسحاق اسماعيل بن القاسم بن المؤيد بن كيسان العنزي، كنيته «أبو العتاهية» (٧٤٨ ـ ٨٢٥)، وهو شاعر مكثر سهل الأسلوب ولد بعين التمر بالعراق ونشأ بالكوفة. كني بأبي العتاهية لميله إلى الممجون والتعته. أغلب شعره في الزهد والتنكر للدنيا معرج صهر الشديد على العل

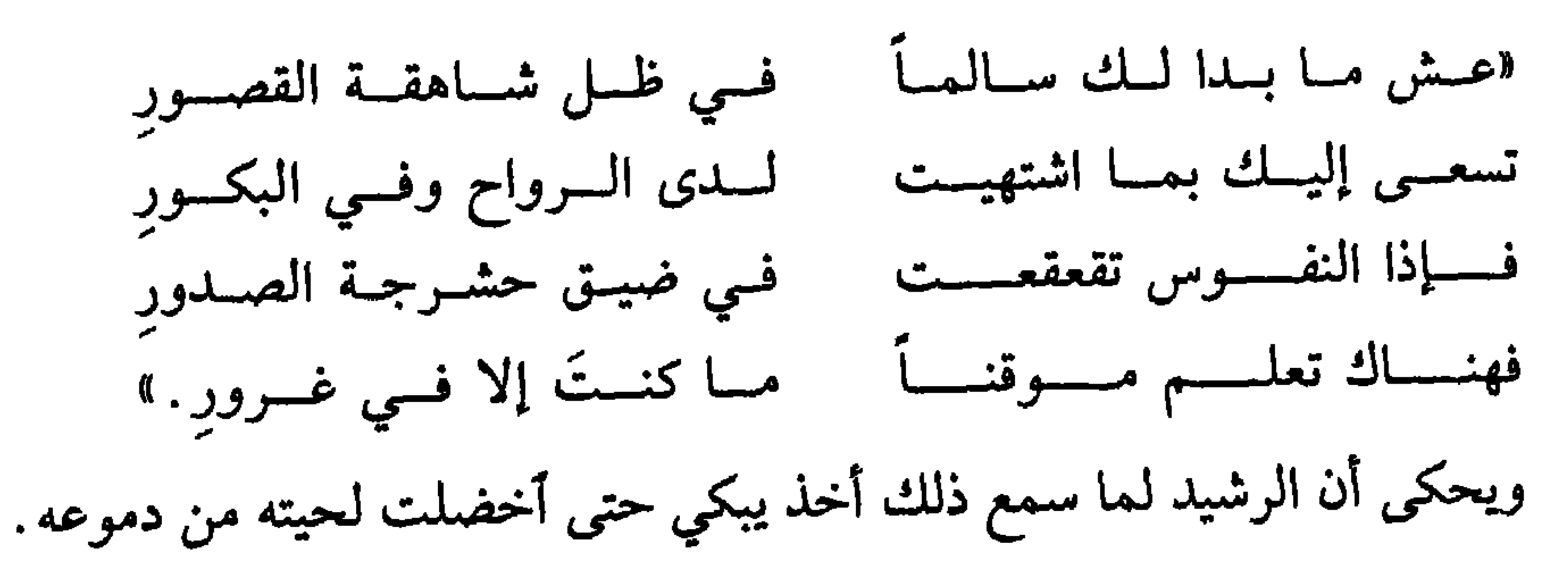

فقال الفضل بن يحيى لأبي العتاهية: بعث إليك الخليفة لتسره فأحزنته؟ فقال الرشيد: دعه فإنه رآنا في غفلة وعمى فكرِه أن يزيدنا. س: من هو الشاعر الأندلسي الذي لقب بمتنبي الغرب؟ ج: هو ابن هانيء الأندلسي، أبو الحسن محمد بن يزيد. ولد في أشبيلية بالأندلس سنة ٣٢٦ هـ / ٩٣٧ م أيام الخليفة الأموي الناصر لدين الله عبد الرحمن الثالث، ومات في برقة سنة ٣٦٢ هـ / ٩٧٢ / م. وهو من كبار شعراء المغرب

والأندلس.

\* \* \*

س: من هو رائد الطيران في التاريخ؟ ج: أول من فكر في الطيران ونفذ فكرته هو الشاعر والفيلسوف والعالم الفلكي العربي أبو القاسم عباس بن فرناس. وهو أول من استنبط صناعة الزجاج من السليكا في الأندلس. لم تذكر الكتب تاريخ مولده إلا أنه عاش في القرن التاسع للميلاد عصر الخليفة عبد الرحمن الثاني ابن الحكم وتوفي سنة ٢٧٤ هـــ  $.6$  AAV

أما فكرته في الطيران فقد نشأت من مراقبته للطيور ومحاولة تقليده لها، فكسى جسمه بالريش وقفز من مكان مرتفع فحلق لمسافة قصيرة ثم وقع.

س: متى صنع أول مركب خشبي في مصر؟ ج: حوالي سنة ٣٣٠٠ ق. م صنع المصريون أول مركب خشبي، وكانوا قبل ذلك يصنعون المراكب من البردي ليمخروا بها عباب النيل.

س: من قام بأول دورة إبحار حول أفريقيا؟ ج: البحارة الفينيقيون أتموا الدورة الأولى في التاريخ بإبحارهم حول أفريقيا وكان ذلك قبل ألفي سنة . وقد بدأت رحلتهم تلك في سنة ٦١١ ق . م واستمرت أربع سنوات.

س: من هو صاحب كتاب «القانون» في الطب؟  $\mathbb{R}$  denotes the  $\mathbb{R}$  H  $\mathbb{R}$  \* H  $\mathbb{R}$  and  $\mathbb{R}$  is the set of  $\mathbb{R}$  is the set of  $\mathbb{R}$  $\mathbf{1}$  and  $\mathbf{1}$ 

\* \* \*

س: أين ومنى جرت السباقات الثلاثة الأولى للدراجات النارية في العالم؟ ج: أول سباق للدراجات النارية جرى في مدينة نويّي(Neuilly) في فرنسا سنة ١٨٨٧ ــ والثاني في باريس سنة ١٨٩١ ــ والثالث سباق باريس ـ بوردو سنة  $. \n\lambda$ 

س: في أي سنة توج الشريف حسين ملكاً علم الححاز

عنها) زوج النبي (ﷺ)، استوهبه رسول الله (ﷺ) منها وتبناه وأعتقه وهو من أوائل الذين اعتنقوا الإسلام. توفي في غزوة مؤتة في السنة السادسة للهجرة.  $.6719$ 

س : من هو مؤلف قاموس محيط المحيط؟

ج: هو المعلم بطرس البستاني، طبع في بيروت ١٨٧٠. اعتمد في تأليفه على «القاموس المحيط» للفيروزأبادي.

\* \* \*

س: ماذا يقصد بالمعلقات؟ ج: المعلقات هي القصائد الشهيرة الأولى في الشعر الجاهلي وهي سبع معلقات أصحابها: امرؤ القيس، طرفة بن العبد، زهير بن أبي سلمى، لبيد بن ربيعة، عمرو بن كلثوم، الحارث بن حلزة، عنترة بن شداد. ومنهم من زاد عليها

معلقات: الأعشى ميمون، والنابغة الذبياني، وعبيد بن الأبرص. لتصبح بذلك عشر معلقات.

\* \* \*

س: مؤرخ أندلسي لقب بذي الوزارتين. من هو؟

₩ ₩

كما صنع مراهم الزنبق.

اعتمد الأوروبيون كتبه في المنطق والرياضيات والفلسفة وعلوم ما وراء الطبيعة والكيمياء والطب لمدة طويلة في تعليمهم. أهم كتبه: كتاب الجدري والحصبة، وكتاب الخريف والربيع، وكتاب الطب الروماني، وكتاب الحاوي وهو من أضخم دوائر المعارف في الطب والجراحة، ويقدر عدد الكتب التي ألفها في الطب والكيمياء والصيدلة والمنطق والهندسة بحوالي ٢٣٢ كتاباً.

س: من هو مكتشف جرثومة البلهارسيا؟

ج: هو تيودور بلهارس(Bilharz) (١٨٢٥ ـ ١٨٦٢) م. طبيب ألماني درس في

ج: سبب الزلازل توتر يحدث في طبقات الأرض، فإذا زاد على الحد فرّج عن نفسه بأن حطم هذه الطبقات فتتصدع وتنشق. والزلازل كسائر الإشعاعات لها  $\mathcal{L} = \mathcal{L} = \mathcal$ 

س : ما سبب الزلازل؟

كلية طب القصر العيني في القاهرة. توفي في الحبشة. اكتشف جرثومة البلهارسيا سنة ١٨٥١ م. \* \* \*

\* \* \*

س: من القائل: يقولون لا تهلك أسئ وتجلد وقوفأ بها صحبي علي مطيهم ج : طرفة بن العبد البكري في معلقته . ₩ ₩ 幸 ن من القائل:

## س : أول معركة بحرية انتصر فيها المسلمون على البيزنطيين، ما اسمها؟ وأين حصلت؟.

\* \* \*

<del>ه دي. د حت برد س اسرات حب</del>ش ويم پغترف به **ب**د بعدما اطهر من شجاعة وبطولة وكرم أخلاق مما جعله موضع فخر واعتزاز عند والده .

عرف عنترة بالشجاعة والبأس، قتل في إحدى الغارات وعمره تسعون سنة . له ديوان شعر وأكثره في الفخر والحماسة والمعارك والغزل العفيف بحبيبته عبلة، وله معلقة مطلعها:

هل غادر الشعراء من متردم أم هل عرفت الدار بعد توهم تدور كلها حول حبّه لعبلة وفخره وبطولته .

س: ما هي طبقات الهواء المحيطة بالأرض؟ ومم تتألف طبقة الأوزون وأين توجد في الفضاء؟

۱۸

طبقات: الطبقة السفلى تمتاز بصفاء الجو واستقراره. ولذلك تستخدمها الطائرات، ولا يوجـ. في هذه الطبقة أية غازات. ثم طبقة وسطى تسمى «طبقة الأوزون» وهي طبقة ساخنة تصل درجة حرارتها إلى ٩٥ درجة مئوية. ثم طبقة عليا مكهربة وتمتص الموجات اللاسلكية.

وتتكون «جزئيات الأوزون» من ثلاث ذرات أكسيجين وهو يوجد في طبقة سمكها أكثر من ٨ كيلو مترات. وتبلغ كمية الأوزون المتكونة طبيعياً سنوياً مائة ألف طن، يتم تصنيعها في طبقة الأستراتوسفير. ورغم كل هذه الكمية من الأوزون إلا أنها لو ضغطت فإن سمكها لا يتعدى ثلاثة ملليمترات.

ولقد اكتشفت الأقمار الصناعية وجود ثقبي أوزون مساحتهما أكبر من مساحة القارة الأمريكية يهددان البشرية بنفاذ الأشعة فوق البنفسجية التي تسبب إصابة

\* \* \*

س: ماذا تعرف عن جزيرة هرمز؟

ج: جزيرة هرمز تقع في الخليج العربي علتي المضيق المعروف باسمها (مضيق هرمز) وهي تربط الخليج ببحر عُمان. وهي عبارة عن كتلة معمقة من الملح، صعدت من قاع المحيط إلى ارتفاع ٣٠٠ قدماً، ومساحتها ٧٠٠ ميل مربع، ولا ينمو فيها نبات، وكل موارد المياه فيها مالحة. ويرجع تاريخ نشأتها إلى ما قبل الميلاد.

ويتبع هذه المجموعة فصائل الشهب والمذنبات. غير أن هذه تختلف عن

ترى منها ما يقدر الملايين بواسطه المنطار، ويزيد هذا العدد بازدياد فوة المنظار . الثالث: السدائم: وهي أجسام سحابية الشكل تبدو صغيرة نظراً لأبعادها السحيقة، وبعضها معتم ولكنه يعكس ضوء النجوم القريبة منه. ومنها ما يوجد في النظام النجومي أو بعيداً عنه في الفضاء. والسحابة العظيمة من النجوم الصغيرة التي ترى كثيراً عبر السماء والمعروفة «بالمجرة» أو «سكة التبانة» هي إحدى السدائم العظيمة ويتبعها نظامنا الشمسي.

\* \*

س: ماذا تعرف عن القمر؟ ج: القمر هو كوكب تابع للأرض يستمد نوره من الشمس ويعكسه على الأرض.

وهو عالم ميت لا حياة فيه، فسطحه مكون من صحاري واسعة ليس فيها ما يدل على وجود الحياة من أي نوع. وتنتشر على الجزء الأكبر منه مرتفعات دائرية تبدو كأنها حافات فوهات براكين خامدة، وعليه عدة سلاسل جبال عظيمة. والقمر أقرب الكواكب إلى الأرض، تربطه بها قوة الجاذبية كما تربطنا بها وإن اختلفت في مظهرها . وهو يبدو لنا أكبر الأجرام السماوية بعد الشمس، ولكنه في الحقيقة من أصغرها . وبسبب قربه منا يبدو لنا بهذا الحجم . فقطره لا يتجاوز ٢١٦٠ ميلًا أي ما يعادل ربع قطر الأرض. ويبعد عن الأرض بنحو ٢٣٩٠٠٠ ميل ودسم مساراً دائرياً جهار الأرض لل ٢٧ بهوء وقدة الحاذرية

$$
\frac{1}{\sqrt{2\pi}} \int_{-\infty}^{\infty} \frac{1}{\sqrt{2\pi}} \int_{-\infty}^{\infty} \frac{1}{\sqrt{2\pi}} \int_{
$$

س: ماذا تعرف عن الكوكب عطارد؟ ج: هو أقرب الكواكب السيارة من الشمس)، وهو صغير الحجم، إذا أن قطره

كالبلاتين والرصاص والفضة. وكذا العناصر الكيماوية الأخرى على شكل أبخرة. مما يدل على أن حرارة جو الشمس من الشدة بحيث لا يتسنى لتلك العناصر أن تبقى على شكلها المألوف لدينا. وقد قدر العلماء أن ما يتحول من مادة الشمس إلى طاقة إشعاعية يساوي ٢٥٠ مليون طن.

هناك أوكسجين أو بخار الماء في الطبقة الهوائية التي تحيط بالزهرة. س: كم يبلغ قطر الأرض، ووزنها وحجمها، وما هو قياس طبقاتها؟ ج: يبلغ قطر الأرض حوالي (٨٦٠٠) ميل، ووزنها (٦٠٠٠) مليون مليون مليون طن، وحجمها (٢٦٠٠٠٠) مليون ميل مكعب. والأرض طبقات تبدأ عند سطحها بالطبقات الأقل وزناً، أي الأقل كثافة . ثم تزيد هذه الكثافة في الطبقات حتى تصل إلى لب الأرض أو وسطها . والطبقة العليا أي قشرة الأرض تتراوح ما بين ٣ أميال في المحيطات ٢٠ إلى ٢٥ ميلًا في القارات. ويتألف أسفل القشرة الأرضية مـن طبقة مـن الصخور النـاريـة كـانييتپ منصهـرة ثــم بـردت متبلـورة كالجرانيت، تعلوها طبقة من صخور مترسبة، وتعلمو هذه طبقة من تربة .

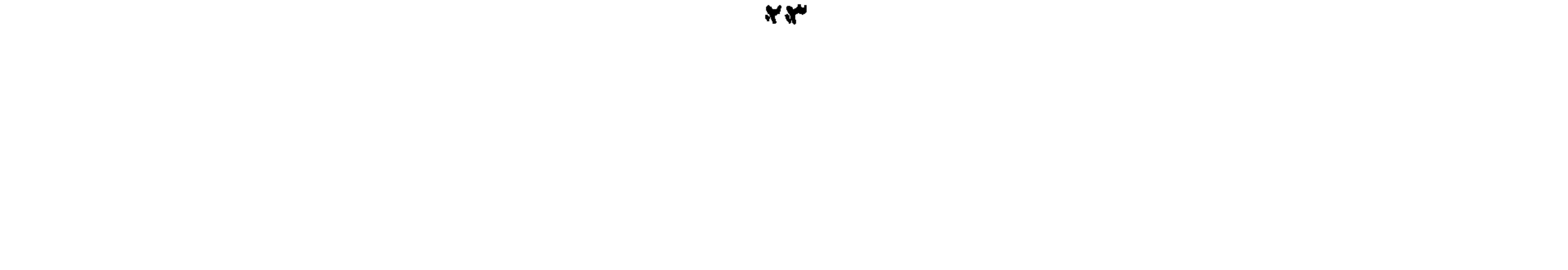

وصيصة بالمستري طبقة صيفة من الهواء لقدر بحوالي .<br>وتساوي الكثافة المتوسطة للشمس تقريباً، ولهذا يعتنه. العلماء أن المشتري<br>جسم غازي، وأن درجة حرارته ليست كافية لتجعله يشع الضوء كالشمس. ولكن العالـم الإنجليزي «هارولد جفري» استنتج من خلال بحثه النظري عام<br>١٩٢٤ أن المشتري مكون من قلب صخري تحيط به طبقة من الثلج يقدر سمكها

Y ś

هذه الظاهرة تمكن الفلكي الهولندي «أولوس رومر» عام ١٦٧٥ من تقرير أن للضوء سرعة محدودة، وبعد دراستها استطاع استنباط سرعة الضوء.

س: ماذا تعرف عن الكوكب زحل؟

ج: زحل من كواكب المجموعة الشمسية السيارة، وهو من أجمل الأجرام السماوية منظراً، وهو فريد في شكله، إذ تحيط به حلقات رائعة المنظر، وهي غير متصلة، وتدل الأبحاث على أن كلًا من هذه الحلقات تتكون من أجسام دقيقة غاية في الصغر، تدور حول زحل بسرعة تزيد كلما كانت أقرب إليه، وهي أقمار بحد ذاتها .

وزحل يلي المشتري من حيث الحجم، وهو مثله مفرطح عند القطبين.

O

س: ماذا تعرف عن معركة جربة؟ ج: جرت هذه المعركة على ساحل جزيرة جربة التونسية في خليج قابس، بين الأسطول الإسباني والأسطول العثماني في سنة ١٥٦٠، انتصر فيها العثمانيون وسحقوا السفن الإسبانية .

\* \* \*

س: أين تقع جبال جرجرة؟

ج: تقع هذه الجبال في الجزائر، وهي سلسلة جبلية تمثل قسماً من جبال الأطلس وتمتد حتى جنوب شرقي بجاية، وأعلى إرتفاع فيها عند قمتها المسماة (للأخديجة) ٢٣٠٨ م. سكان هذه الجبال من البربر .

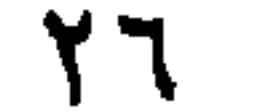

\* \* \*

**YV** 

**Contractor** 

د سرد س مستعني کي  $\bullet$ متحف اللوثر في باريس. س: ما هي شريعة اللوحات الإثنتي عشرة؟ ج: هي أول تشريع روماني مكتوب، يقال أن «الرجال العشرة» وضعوه حوالي سنة ٥٠، ق. م. ونقش على اثنتي عشرة لوحة من النحاس الأحمر . س: من هو أول مخترع للورق؟ ج: لقد أهمل الباحثون والمؤرخون ذكر تفاصيل وافية عن حياة الممخترع الأول

Y V

حد حسب علي المسبوطين المسيحية المستخدم بعد العراق علي معراس المستخدم.<br>- أدى إلى سقوطه مما دفعه إلى أن يستحم ويلبس أفخر ثبابه ويشرب السم.

张 张 张

YA

الشباب والزندقة . خيِّر بين ترك معتقداته أو الإعدام بتناول سم نبات الشوكران، ففضل الموت. دخل السجان عليه وفي يده السم لينفذ فيه الحكم وقال له: بربك يا سقراط لا تحنق علي، فأنت تعلم أن غيري يحمل إثم موتك، ولا أحمله أنا. وكانت آخر عبارة قالها لتلامذته المحتشدين حوله قبل أن يموت: «السكينة إذن ودعوني أمت في هدوء».

\* \* \*
المعروفة «الكوميديا الإلهية». من هو؟

the contract of the contract of the contract of the contract of the contract of the contract of

\* \* \*

ج: هو الكيميائي والفيزيائي الإنكليزي جون دالتون(Dalton) (١٧٦٦ ـ ١٨٤٤)، ويعتبر أول من أنشأ النظرية في الذرة. وقد وضع قانون (النسبات المتعددة) في

- س: بيت العكمة ودار الحكمة، ورد ذكرهما كمنارتين للعلم في التاريخ العربي. ماذا تعرف عنهما؟ ج: بيت الحكمة: مكتبة في بغداد أسسها المأمون (عبدالله بن هارون الرشيد) الخليفة العباسي الذي عرف عنه حبه للثقافة والأدب والفلسفة والعلوم (٧٨٦ ـ ٨٣٣ م)، عيّن قيِّماً عليها سهل بن هارون الذي جمع فيها الكتَّاب فقاموا بنقل وتعريب المؤلفات اليونانية القديمة، فكانت لذلك صلة وصل هامة بين العلوم القديمة والحديثة. دار الحكمة: مدرسة في القاهرة أنشأها الخليفة الفاطمي الحاكم بأمر الله (منصور بن عبد العزيز) (٩٨٥ ـ ١٠٢١ م) وكانت هذه المدرسة بمثابة جامعة
- $\mathcal{I} \subset \mathcal{I}$  . The set of  $\mathcal{I} \subset \mathcal{I}$  is the set of  $\mathcal{I} \subset \mathcal{I}$  is the set of  $\mathcal{I} \subset \mathcal{I}$

سويب

و«الفصاحة» وفي الجغرافيـا: «البلـدان». وفي التـاريـخ: «الأخبـار الطـوال» و«الإسكندر والفرس والمسلمون باختصار» وفي الرياضيات: «حساب الدور» «والبحث في حساب الهند» و«الجبر» و«المقابلة»، وفي الفلك: «الكسوف» و«القبلة» و«الزوال». وفي اللغة: «ما يلحن فيه العامة» و«النوادر» و«النبات» وهو أهم كتبه وقد صدّره بدراسة عامة في أجناسه وخصائصها ومنافعها. وامعجم النباتات» مرتب على الألفباء وفق الحرف الأول، وهو أهم كتاب يجمع بين علمي النبات واللغة .

\* \* \*

س: ما هو أطول نهر في العالم؟

 $\mathbf{1} \times \mathbf{1} \times \mathbf{$ 

₩ \* \*

٣٥

س: كانت مهنة الطب حكراً على الأطباء من الرجال، وظل هذا الأمر حتى منتصف

ج : هو أبو إسحاق اسماعيل بن القاسم المعروف بأبي العتاهية . نشأ في الكوفة (في العراق) وقيل ولد فيها (٧٤٨ ــ ٨٢٥)، اتصل بالمهدي وبالهادي، وحظي بمنزلة رفيعة عند الرشيد. غلب على شعره الزهد والتنكر للدنيا. كان ميالاً للمجون والتعته، فلقب بأبي العتاهية.

من هو؟

- ج: في سنة ١٨٤٤ تلقت كليات الطب الإثنتا عشرة الرئيسية في الولايات المتحدة الأميركية طلباً للإلتحاق بها: وكان طلباً فريداً من نوعه، غريباً مثيراً، إذ كانت صاحبته فتاة رغبت في أن تتعلم الطب، ولم يكن أحد قد سمع بذلك من قبل.
- ودهش عمداء هذه الكليات لهذا الطلب، وكان الرد بالرفض لأنه بلا سابقة، وبرروا ذلك بأن مهنة الطب خاصة بالرجال ولا دخل للنساء بها، لأنه ليس على الفتاة أن تتعلم عن طبيعة الـجسم البشري ووظائف أعضائه .
- وكادت الفتاة تيأس لهذا الرفض، إلا أن كتاباً جاءها من كلية جنيڤا للطب بولاية نيويورك أبكاها من الفرح، إذ جاء فيه: «إن عمدة الكلية بعد التداول

الطويل الدقيق، رأت أنه ليس ثمة سبب مشروع يحول دون السماح لفتاة أكملت دراستها الثانوية بدخول كلية الطب لدراسة هذا العلم».

هذه الفتاة هي اليزابيث بلاكويل من موالد ١٨٢١، وكانت مدرّسة مجتهدة، تنكب عند عودتها من عملها على دراسة كتب الطب والتشريح التي كانت تبتاعها بما تدخره من مرتبها الضئيل.

وبالرغم من العقبات التي واجهتها فيما بعد استطاعت أن تتخرج من كلية الطب لتكون أول طبيبة في العالم، وفي يوم تخرجها أقبل الناس من مختلف أرجاء الولايات المتحدة لمشاهدتها، وقد وقفت بثوبها الأسود على المنبر مرددة أمام عمدة الكلية: «إن كل لحظة من لحظات حياتي سأكرسها لرفع شأن

وقد كافحت فيما بعد لتحقق طموحها، حتى أنها حين زارت أوروبا منعت من دخول مستشفياتها. إلا أنها استمرت في نضالها حتى تمكنت من إنشاء<br>مستشفى للنساء والأطفال، فاستطاعت بذلك أن تثبت أن المرأة هي حقاً نصف البشرية .

هذه الشهادة التي تمنحونني إياها».

هذا من ناحية أصله وانتشاره. أما من الناحية الطبية، فقد كثرت الدراسات

الطبية حول فوائد ومضار الشاي، وقد أجمعت هذه الدراسات على ما يلي: الشاي هو أحد المنبهات يحتوي على مواد ومركبات الزنتين والثيفوليين والتايين، وهو يحتوي في كل ورقة منه على ٥٪ من مادة الكافيين، وكل كوب منه على نصف ما يحويه كوب القهوة من المادة نفسها . وتساهم هذه المواد في تنبيه الجهاز العصبي المركزي والجسم ككل، فالكافيين يساعد على عملية الهضم وعلى عمل الكلى والمعدة فهو يساعد على جريان الدم في داخل الكلى ويرفع قدرة العضلات الإرادية فيساعد بذلك على تحمل العمل والسهر والسفر . إلا أن الكافيين قد يزيد في إفراز المعدة للببسين ولحامض الكلور، مما قد  $\mathbf{u} = \mathbf{u} + \mathbf{v}$ 

بالمحالة المماللة لدى العربيين كما لدى الشرقيين.

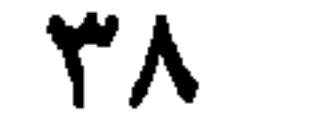

بدأ حياته الموسيقية وهو في الثالثة من عمره، وقضى نحبه وهو في الخامسة والثلاثين، بعد أن أصيب بداء الصدر نتيجة سوء التغذية والجوع والبرد، فقد كان فقيراً إلى درجة أنه كان عاجزاً عن شراء الحطب لتدفئة غرفته الحقيرة، فكان يضع يديه في جواربه ليحفظ حرارتهما وينصرف إلى وضع موسيقاه الرائعة التي دفعت اسمه الي أوح الشهرة والمجد. وقيل أن جنازته لي تكلف سوى

يرسلها لزوجته.

س: من هو مبتكر القوة المحركة الكهربائية؟

ج: هو العالم الرياضي والفيزيائي والكيميائي والفىلسوف الفرنسي أندريه ماري آمبير . ولد في ليون سنة ١٧٧٥ وتوفي سنة ١٨٣٦ عمل في مطلع حياته أستاذاً ليكسب معيشته ومعيشة أسرته، وواصل أبحاثه العلمية الكثيرة، وبسبب انهماكه الدائم في هذه الأبحاث كان كثيراً ما يصاب بالذهول وشرود الفكر . فكان يسير في الشارع شارداً في أحلامه فينسى أحياناً كثيرة إلى أين يقصد.

هذا العالم قام باكتشافات مهمة في ميدان الكهرباء، وخلَّف مؤلَّفات علمية

قيّمة ضخمة. . واليوم فإن اسم أمپير يطلق على وحدة قوة التيار الكهربائي. وهو مبتكر القوة المحركة الكهربائية، صاهراً التيارات الكهربائية بالمغنطيس، والمغنطيس الكهربائي، والتلغراف الكهربائي المغنطيسي. فضلاً عن مساهمته الكبيرة في تطور الرياضيات والكيمياء والفلسفة .

س: في أي سنة انتهى الحكم العربي في إسبانيا؟

ج: في الثاني من كانون الثاني سنة ١٤٩٢ على يد الملك الإسباني فرديناندو الذي

كان يقف في سيارة أوتوبيس فطلب منه أحد البيض أن يجلس في أحد المقاعد الخلفية المخصصة للزنوج، فرفض الجلوس وظل واقفاً.

حاز شهادة الدكتوراه في الفلسفة من جامعة بوسطن وعاد إلى الولايات الجنوبية ليعمل من أجل قضية أبناء لونه منتهجاً سبيل المقاومة السلبية .

منح سنة ١٩٦٤ جائزة نوبل للسلام لدعوته إلى اللاعنف، فكان أصغر رجل في التاريخ يفوز بهذه الجائزة.

س: خليفة عباسي اشتهر باسم «المثمن»، من هو؟ ج: إنه الخليفة المعتصم بالله العباسي، وقد اشتهر باسم المثمن لأن الرقم ثمانية اقترن بحياته، فقد ولد سنة ١٠٨ هـ. وكان ثامن الخلفاء العباسيين. وخلافته دامت ثمانية أعوام وثمانية أشهر، وفتح ثمانية فتوحات. وخلف ثمانية بنين وثماني بنات .

س: كان في صباه نحيل البنية هزيلًا سقيماً، فلم يستطع الذهاب إلى المدرسة، فتلقى مبادىء التعليم في البيت أول الأمر، علمته أمه القراءة وعلمه والده الخط والحساب، أطلق اسمه على وحدة قياس الفوة الضرورية لأي آلة تقوم بعمل معين في مدى ثانية واحدة. فمن هو؟

ثم اشترك فيما بعد مع صناعي ثري يدعى بولتون في مصنع لصنع الألات

فقد كلِّف من قبل أحد أساتذة جامعة غلاسكو بإصلاح آلة بخارية ذات نموذج مصغر، وفكر وات وهو يقوم بإصلاحها في أنه إذا كان بالإمكان تخفيض فقدان الطاقة من هذه الآلة يتسنى مضاعفة استعمالاتها. وأكب على دراسة هذا الموضوع، وقام باختبارات كثيرة في تبخير الماء. وفي سنة ١٧٦٩سجل هذا العالم الشاب براءة التحسينات الأولى التي أدخلها على الآلة البخارية التي أصبحت مذ ذاك الحين تحمل اسمه .

كتب أحد أصدقائه بعد موته ما يلي: يصعب تقدير قيمة الفوائد التي جنتها البلاد من اختراعاته: فقد تضاعفت وسائل راحة الشعب، واتبح للجميع أن ينعموا في مختلف أنحاء العالم بالمواد الكفيلة بتحقيق الثروة.

س: «رباعيات عمر الخيام» من الأعمال الشعرية الخالدة أصلها فارسى، نقلها إلى الإنكليزية الشاعر الإنكليزي فتزجيرالد. فمن عرّبها من الإنكليزية؟ ج: إنه الشاعر اللبناني وديع البستاني. الذي عرب أيضاً الملحمتين الهنديتين الشهيرتين «المهبراتة» و«الشاكنتلا». امتازت ترجمته بالنظم الرائق والأسلوب الرفيع، وبالمقدمات والشروح التي ألحقها بها، فجاءت وافية مستفيضة.

س: كان ضعيف الذاكرة لا سيما في شبابه، لذلك كان الأخير في صفه. حتى يئس منه أساتذته وصرحوا بأنه خفيف العقل أبله لا فائدة من تعليمه، حتى أن الأطباء صرحوا بأنه مصاب بمس . لم يقض في المدرسة سوى ثلاثة أشهر طوال حياته، ولكن والدته تولت تعليمه في البيت. هذا الرجل استطاع أن يبدل وجه العالم بحوالي ١٢٠٠ إختراع قدمها إلى البشرية. فمن هو؟ ج: إنه توماس ألڤا أديسون، عاش حوالي ٨٤ عاماً ما بين ١٨٤٧ و١٩٢١، كانت حافلة بالاختراعات في مجال العلوم التطبيقية . بدأ حياته العملية وهو في سن الثانية عشرة حيث عمل بائع صحف في قطارات الحديد. وفي سن الخامسة عشرة عمل في مكاتب إرسال البرقيات كعامل لاسلكي وكان في أوقات فراغه ينكب على الدرس والإختبار، حتى تمكن في سنة ١٨٦٨ من اختراع جهاز

كهربائي لتسجيل وإحصاء أصوات المقترعين في الانتخابات. وتوالت فيما بعد اختراعاته ونذكر أهمها وأشهرها: «الفونوغراف» «المصباح الكهربائي»\_ «القلم الكهربائي» الذي طوره فأصبح «الآلة الكاتبة» ــ «آلة التصوير السينمائية» ــ «جهاز لاقط للراديو» «مفعول إديسون»، الذي نتج عنه صنع الأنبوب الإلكتروني الحديث الذي تقوم عليه مبادىء الإذاعة اللاسلكية (الراديو) والتلفون، «الصور الناطقة «السينما» و«التلفزيون» «العين الكهربائية»\_ «الأشعة المجهولة أشعة إكس» ـ وقد عمل في آخر حياته في انتاج المطاط.

> \* \* ※

وموضوعاته الرياضية ـ وقد ثبت أن البوزجاني هو مكتشف الخلل الثالث في حركة القمر . وهذا الإكتشاف أدى إلى إتساع نطاق علم الفلك والميكانيك .

وقد وضع مؤلفات ورسائل في الرياضيات والفلك للعامة والخاصة على السواء. فكان يستفيد منها المتخصصون من جهة، ويجد فيها عامة الناس ما يعينهم على قضاء أعمالهم من جهة أخرى، مثال ذلك العمال وأصحاب الصناعات والتجار الذين وضع لهم كتاباً في الحساب أدخل فيه ما يحتاجون إليـه، وهـو يتضمـن فصـولاً فـي المسـاحـات، وأعمـال الـخـراج والقيــاسـات ومعاملات التجار .

كذلك كتب في الجبر وأضاف إضافات عديدة على بحوث الخوارزمي تعد أساساً لعلاقة الهندسة بالجبر .

١ [2] أوقر عبدها القوم به في أم تلويغ بصادف العبد القوم اللامم واللبول العر

| – $1$ | – $1$ | — $1$ |
|-------|-------|-------|
| — $1$ | — $1$ |       |
| — $1$ | — $1$ |       |
| — $1$ | — $1$ |       |
| — $1$ | — $1$ |       |
| — $1$ | — $1$ |       |
| — $1$ | — $1$ |       |
| — $1$ | — $1$ |       |
| — $1$ | — $1$ |       |
| — $1$ | — $1$ |       |
| — $1$ | — $1$ |       |
| — $1$ | — $1$ |       |
| — $1$ | — $1$ |       |
| — $1$ | — $1$ |       |
| — $1$ | — $1$ |       |
| — $1$ | — $1$ |       |
| — $1$ | — $1$ |       |
| — $1$ | — $1$ |       |
| — $1$ | — $1$ |       |
| — $1$ | — $1$ |       |
| — $1$ | — $1$ |       |
| — $1$ | — $1$ |       |
| — $1$ | —     |       |

 $\epsilon$  o

ـ المكسيك ١٦ أيلول. ــ مالطة ٢١ أيلول. ــ مالي ۲۲ أيلول. ـ السعودية ٢٣ أيلول . ـ تركيا ٢٩ تشرين الأول. ـ الجزائر ١ تشرين الثاني. ـ ڤيتنام الجنوبية ١ تشرين الثاني . ـ بنما ٣ تشرين الثاني. ـ أنجولا ١٠ تشرين الثاني. ـ المغرب ١٨ تشرين الثاني.

أخر برج الحوت». وربط ظاهرة المد والجزر بحركة القمر . من هو؟ ج: هو الفلكي والمنجم العربي أبو معشر جعفر بن محمد البلخي، ولد في بلخ سنة ٧٨٨ م وقيل ٨٠٥ م وتوفي في واسط سنة ٨٨٥ م كان لتعاليمه أثر كبير في الشرق والغرب، وقد أثرت تآليفه على تطور الدراسات الفلكية في الأندلس خاصة كتابه «المدخل إلى علم أحكام النجوم»، وهو أول من ربط ظاهرة المد والجزر بحركة القمر. أعلن أن «العالم ابتدأ حينما كانت الكواكب السبعة مجتمعة في أول برج الحمل، وأنه سينتهي عندما تجتمع في آخر برج الحوت». استخدم في جداوله الفلكية الحسابات الفارسية للسنين، وأشار إلى أنها لا تتفق مع الأزمنة العبرية .

له مخطوطات في برلين، فيينا، فلورنسا، القاهرة. س: «الأرق» أو العجز عن النوم، يعاني منه الكثيرون فيسلبهم راحتهم وصحتهم واستقرارهم النفسي.

فما هو الأرق، وما هي أسبابه وطرق معالجته؟ ج: الأرق هو التيقظ غير الطبيعي، أو العجز عن النوم في الليل. له عدة أسباب أهمها :

> ــ عدم التعود على نظام ثابت في وقت النوم ومدته . ـ إدمان السهر والإفراط في تناول المنبهات خاصة في أوقات النوم.

س: ما هي علاقة أيام الأسبوع بالكواكب؟  $\mathbf{M}$  and  $\mathbf{M}$  $\mathbf{r}$  $\mathbf{f}$  and  $\mathbf{f}$  are the set of  $\mathbf{f}$ the contract of the contract of the contract of the contract of the contract of the contract of the contract of

ونشأت فترة الأيام السبعة في غرب آسيا، على أساس أن الكواكب المتحركة المعروفة حينئذٍ كانت سبعة تدور حول الأرض، فأختص كل يوم من أيام الأسبوع بكوكب منها. فكان السبت لزحل، والأحد للشمس، والاثنين للقمر، والثلاثاء للمريخ، والأربعاء لعطارد، والخميس للمشتري، والجمعة للزهرة.

س: الإغماء حالة شائعة بين الناس، قد نتعرض لها أو يتعرض لها من حولنا. فما

ŁΛ

ويجب أن يعني بعرض المغمى عليه على الطبيب بالسرعة اللازمة لأن حرمان المخ من الأوكسيجين لمدة طويلة يؤدي إلى تلف في خلايا المخ. ويحظر إعطاء المريض في حالة الإغماء أي أدوية أو منبهات عن طريق الفم لأنها في الغالب تتجه إلى القصبة الهوائية وقد يؤدي ذلك إلى إختناقه .

 $\bullet$ 

أما العمود الفقري فيتألف من سبع فقرات صغار في العنق، و١٢ في الصدر<br>تتصل بها الأضلاع، ثم ٥ فقرات قَطَنية ثقيلة، ثم خمس فقرات حوضية ملتحمة في عظمة واحدة هي عظم العجز، ثم أربع فقرات تعرف بالعصعص Cocyx، وهي آخر العمود.

أما الحزام الوركي أو حزام الحوض Pelvic Girdle فهوالذي يحمل ثقل الجسم بالتعاون مع الرجلين. وهو يتصل بالعمود الفقري. وحزام الحوض وعاء غير عميق ويتألف كل من جانبيه من ثلاث عظام ملتحمة: العظم الحرقفي Ilium وعظم العانة Pubis وعظم الورك Ischium، وحيث تجتمع توجد فجوة يحتلها رأس عظم الرجل الأعلى، عظم الفخذ Fumer، وهذا الرأس والفجوة التي يحتلها يكونان مفصلًا . هو مفصل الورك، وهو أعمق مفصل في المجسم وأشد المفاصل أربطة نظراً لأهمية دوره . وينتهي الطرف الأسفل من عظم الفخذ إلى النصف الأسفل من الرجل وبه عظمان متوازيان كاللذان في الساعد، إلا أنهما أقوى من عظمي الساعد، وهما: عظم القصبة أو عظم الساق الكبرى Tibia، وعظم الشظية أو عظم القصبة الصغرىFibula، ويتمفصل عظم الفخذ مع هذين العظمين عند الركبة. ويحمي هذا المفصل الخطير من الحوادث قرص يسمى الرضفة Knee Cap . كما يتمفصل هذان العظمان من أسفل مع عظام رسغ القدم Tarsals or Ankle Bones، وهي العظام التي منها عظم العَقِب Heel Bone. وهذه العظام تربطها روابط شديدة تجعلها قليلة الحركة.

س: ما هو البريليوم؟ ج: هو أحد العناصر المعدنية النادرة، أخف من الألومينيوم وزناً، لكنه أكثر صلابة، يقاوم عوامل التحلل، ويشبه عنصر المغنيسيوم كيماوياً وفيزيقياً. كما يتحد بالعناصر المختلفة، وخامات البريليوم موجودة في الولايات المتحدة وأوروبا وأفريقيا. ويستخلص من خاماته بالتحليل الكهربائي، ولكن استخلاصه من خاماته مرتفع التكاليف لذلك كان استغلاله التجاري محدوداً.

 $\circ$ 

ج: هو أحد الجسيمات المكونة للذرة. له شحنة موجبة تساوي نفس مقدار الشحنة السالبة التي على الالكترون. كما أن له نفس الكتلة. إكتشفه «كارل اندرسون» ١٩٣٢. يمكن انتباح البوزيتيرون بقلف ذرات البريليوم أو المغنيسيوم أو

س: ما هو البوزيترون؟

\* \* \*

ومن مميزات البريليوم أنه عندما يتحد بالعناصر الأخرى يكسبها صلابة وقوة ووزناً أخف.

\* \* \*

فترجى المحتاب التحصيص المبيضة المنيسي  $\overline{\phantom{a}}$ قاعات فسيحة، منها الردهة الشرقية للاستقبالات الكبرى، والردهة الزرقاء والحمراء والخضراء. وكل منها تخصص لنوع من الأعمال الرسمية، كاجتماع الرئيس بالوزراء، أو مقابلة شخصيات رسمية أو غير ذلك. وقد أقيم البناء في موقع اختاره الرئيس جورج واشنطن بالذات لهذا الغرض. ومهندسه يدعى جيمس هوبان. وهو أقدم بناء رسمي بواشنطن أرسيت أسسه سنة ١٧٩٢ ـ كان جون ادامز أول رئيس للولايات المتحدة أقام فيه سنة ١٨٠٠. وفي ١٨١٤ أحرقه الجنود الإنجليز خلال غارة قاموا بها على العاصمة. ثم أعيد ترميمه بعد ذلك، وطليت الجدران التي كانت قد سودتها النيران بطلاء أبيض، ودرج الناس منذ ذلك الحين على تسميته بالبيت الأبيض لهذا السبب . ثم اكتسب هذا الاسم الصفة الرسمية عندما اختاره الرئيس تيودور روزفلت (١٩٠١ ـ ١٩٠٩). وأمر بطبعه على أوراق الرئاسة . ودرجت عليه دواءً الدواة الأنبر ب

$$
\mathbf{u} \cdot \mathbf{v} = \mathbf{v} \cdot \mathbf{v}
$$

O 2

وعلومهم. كما تعمق في دراسة العلوم اليونانية . من مؤلفاته: «الآثار الباقية عن القرون الخالية» و«تاريخ الهند» و«تحقيق ما للهند من مقولة» و«القانون المسعودي» في الهيئة والنجوم. وله عدة كتب ورسائل في المعادن والتنجيم. وله أيضاً مع ابن سينا مراسلات وموازنات قيمة بين المذاهب الفلسفية والصوفية عند الهنود والمسيحيين والمسلمين.

وكتبٌ في الأدب منها: «شرح شعر أبي تمام» و«مختار الأشعار والآثار». وقد أظهر وجوه التوافق بين الفلسفة الفيثاغورية والأفلاطونية والحكمة الهندية

والمذاهب الصوفية. وأشاد بالفلسفة اليونانية إذ لاحظ أن بلاد الهند لم تنجب فيلسوفاً مثل سقراط. ورأى «أن العلم اليقيني يحصل من إحساسات مختلفة يؤلف بينها العقل تأليفاً منطقياً، وأن الحياة تقتضينا فلسفة علمية نميز بها العدو من الصديق». ومع نظراته الفلسفية تلك كان منصرفاً بأكثر عنايته إلى الرياضيات والفلك. ففي «القانون المسعودي» سجل بالبرهان الهندسي قانوناً أشبه بقانون جريجوري نيوتن لحساب الاستكمال، والذي ظهر بعده بستة قرون. كما وضع معادلة لاستخراج مقدار محيط الأرض يسميها علماء الغرب «قاعدة البيروني». ويعترف «نيللينو» بأن قياس البيروني لمحيط الأرض من الأعمال العلمية المأثورة للعرب. كان البيروني أول من أثبت حركة أوج الشمس، وعمل على تبسيط رسم الخرائط الفلكية بطريقة تشبيه ما نشره (ج. ب. فيكولوزي دي باترنو) (١٦٦٠). له محاولات في تثليث الزاوية. ومسائل أخرى مثل (مسائل

\* \* \*

ج: التبغ هو نبات من الفصيلة الباذنجانية، اسمه العلمي: «نيكوتيانا تاباكوم» تستعمل أوراقه لصناعة التبغ. وهو محصول هام في التجارة العالمية، وموطنه الأصلي «الدنيا الجديدة» المعروفة حالياً باسم القارة الأمريكية. استعمله الهنود الحمو في المناسبات الدينية، وانتشرت زراعته في الأمريكتين قبل وصول

00

الأعشية المخاطية للمسالك التنفسية. وتعزى الرائحة الخاصة للدخال إلى زيوت طيارة ومواد عطرية أخرى تتكون في أوراقه في أثناء عمليات التجفيف والتخمير التي تسبق عمليات تصنيعه. والدخان أصلاً من نباتات المناطق الحارة. ولكن معظم الأصناف المزروعة حالياً تأقلمت مع جو المناطق شبه الاستوائية والمعتدلة.

زرع الدخان بمصر سنة ١٥٨٩ وأوقفت زراعته بقانون سنة ١٨٩٠ . أهم البلـدان المنتجـة للـدخـان: الـولايـات المتحـدة ــ الصيــن ــ الـهنـد ــ روسيـة ــ أندونيسيا ــ البرازيل ــ تركيا ــ إيطاليا واليابان.

س: إن مسألة الموت والحياة من المسائل الهامة والمعقدة التي شغلت العقل<br>الشرى عبر التاريخ، فاختلفت المعتقدات حمل هذه المسألة متباردت الآياء

 $\circ$ 

فناء، وإنما هو رحلة شاقة يعبر فيها الإنسان برزخاً جسدياً بغير روح لتعود إليه روحه إذا كان سليماً، فيستأنف حياته التي إن لم تكن نفس الحياة الماضية فهي أقرب ما تكون إليها. وكان في اعتقادهم أن سلامة الهيكل العظمي تضمن عودة الروح إليه، لذلك عمدوا إلى تخليصه من المواد الرخوة كالغشاء والجلد. ولما تقدمت معارفهم في الطب والكيمياء، تفننوا في حفظ الجسد بالتحنيط. ويتم التحنيط كما تدل المعلومات التاريخية بأن يبدأ بإفراغ الدماغ من مادة المخ عن طريق الأنف وبواسطة بعض العقاقير الخاصة. ثم يشق البطن ليخلى من كل ما اللوطاء والمستورج والمسافر والمتاري والمطارح المراكب والكوامي

والفرق بين السنتين الشمسية والقمرية ١١ يوماً، فيمكن تقويمه بإضافة شهر طوله ٣٣ يوماً كل ثلاث سنوات (الشهر الكبيس).

وقد تطور التقويم في بلاد ما بين النهرين. ولكنه وصل إلى مداه عند قدماء المصريين، فقسموا السنة إلى ١٢ شهراً. كل منها ٣٠ يوماً. يليها خمسة أيام، ثم يوم كبيس كل أربع سنوات. أما التقويم الـجريجوري الحالي فهو إصلاح للتقويم الروماني، قام به يوليوس قيصر (٤٥ ق. م).

وحيث أن القيمة لـ ٣٦٥ يوماً أكبر قليلاً من القيمة الحقيقية، فقد تراكمت<br>الفروق، حتى انتقل الاعتدال الربيعي من ٢١ مارس في القرن الرابع إلى ١١ مارس في القرن ١٦، فأعلن جريجوري الثالث عشر حذف عشرة أيآم من عام<br>(١٥٨٢)، وأعلن أن السنين التي تقبل القسمة علم ماءة والتي كانت كيسبة طبقاً

 $\circ \wedge$ 

ج: يعتقد البعض بتناسخ الأرواح وهو انتقال الروح من جسد إلى آخر، وقد يكون جسداً لإنسان أو لحيوان. وهذا الاعتقاد شاع في ثقافات عديدة عبر التاريخ.

\* \* \*

س: ما هو التنجيم، وعلى ماذا يعتمد المنجمون؟ ج: التنجيم هو معرفة الغيب كما يدعي أصحاب هذه الصناعة. (كذب المنجمون ولو صدقوا، لأن الله وحده عالم الغيب) ويعتمدون على النظرية القديمة القائلة بتأثير النجوم في شؤون الإنسان، وهو علم قديم جداً يعتبر أساس علم الفلك القديم. وكان علم التنجيم في العصور الوسطى مختلطاً بعلمي الكيمياء القديمة والسحر . ثم انفصل عن علم الفلك بعد ظهور كوبرنيكوس . وكشف الطالع في علىم التنجيم عبارة عن خريطة للسماوات وقت الىولادة، تستخدم خريطة

0 q

ج: التنويم المغناطيسي هو حالة شبيهة بالنوم الطبيعي، ويمكن إحداثها لدى

س: ما هو التنويم المغناطيسي، وكيف يتم، وما مدى تأثيره على الأشخاص؟

إيضاحية لدائرة البروج. ويقال أن المنزل أو الرمز في حالة الصعود وقت ولادة الشخص هو الذي يحدد طبعه، ومدى استعداده للمرض، وتعرضه لبعض الحظوظ أو الكوارث.

ولا ينسى النائم نهائيا كل ما قيل له في أثناء نومه. كما أنه لا يمكن تنويم شخص رغم أنفه. ولهذه الحقيقة أهمية كبرى بالنسبة إلى الطب الشرعي. والأمال التي عقدت على التنويم المغناطيسي في علاج الأمراض النفسية، اتضح

للهجوم ويتأهب للقتال، فوجوه الجهاد دفاعية وقائية وردعية. وحروب المسلمين قامت على الدعوة إلى الإسلام أو المعاهدة أو القتال.

ाप

-72

T .

$$
...
$$

الحديثة. ولقد أثرت مبادئه الفلسفية ولا سيما رسالته في المنهج، تأثيراً كبيراً في تاريخ التربية، وقد انتقد في هذه الرسالة طرائق اليسوعيين، وقال أن دراسته الطويلة في مدارسهم لـم تفده «معرفة واضحة يقينية بكل ما ينفع في الحياة». وقواعد ديكارت للبحث عن الحقيقة كانت في الواقع أساساً للتربية الحديثة

التي تهدف إلى تدريب العقل على التفكير المنظم الحر .

س: فيلسوف يوناني، احتقر الغنى والتقاليد والناس، وعاش في برميل. من هو؟ ج: هو الفيلسوف اليوناني ديوجينس الكلبي (Diogenes) (٢٢٧ ـ ٣٢٧ ق. م) عاش في آثينا داعياً إلى البساطة. قضى حياته في برميل. ويروى عنه أنه كان بعجوب الطرقات نهارأ حاملك مصريات

ذكر أنها كانت في أول حياتها مولاة آل عتيك، وكانت تعزف بالمعازف، إلا أنها اعتزلت وتنسكت، وهي أول من استعمل لفظة «الحب الإلهي» للتعبير عن حبها وإقبالها على الله وإعراضها عن كل ما سواه. ولم يكن حبها لله خوفاً من النار أو طمعاً في الجنة. وهذا بعكس ما كان معروفاً عند الزهاد قبلها. بل كان حبها لله شوقاً إليه وأنساً به، وابتغاء لمطالعة جماله الأزلى. وكانت بمذهبها هذا مؤسسة للحب الإلهي المنزه عن الغرض. والحب الإلهي عندها حبان: حب تشتغل فيه بذكرها لله وتنشغل به عما سواه وتسميه : حب الهوى. وحب تنكشف

فيه الحجب ويتجلى جمال المحبوب الحقيقي، وتعبر عنه بأنه حب الله الذي هو أهل له، وهذا هو أعلى الحبين، لأنه به تحصل مشاهدة الحضرة الربوبية، ولذة مطالعة جماله الأزلي. بينما الحب الأول هو حبها لله لإنعامه عليها بحظوظ العاجلة كما فسره الغزالي. وقد استحوذ حب الله على قلبها، حتى قالت فيه عندما سئلت عن حبها للرسول عليه الصلاة والسلام: «إني والله أحبه حباً شديداً، ولكن حب الخالق شغلني عن حب المخلوقين».

عاصرت كثيراً من الزهاد والعباد والمتصوفين الذين كانوا يختلفون إليها ويأخذون عنها، ويستمعون إلى مواعظها وحديثها عن حبها، ومنهم مالك بن دينار ورباح القيسي، وسفيان الثوري، وشقيق البلخي. كما مهدت بحبها لله وبربطها بين الحب والكشف، السبيل لغيرها من المحبين الإلهيين الذين جاءوا رمدها أمثال ذي الندن المصرين، والحسبن بن منصور الحلاج، وعمر بن

كتباً طبية مطولة منها «برء الساعة» و«الحاوي» وكان هذا أهمها وأفضلها بين الكتب الطبية القديمة، واعتبر أكبر موسوعة طبية عربية، وقد جمع فيه مقتطفات من مصنفات الأطباء الإغريق والعرب.

وكان الرازي أول من ابتكر خيوط الـجراحة، وصنع مراهم الزئبق. وأجرى بحوثـاً علـى حمض الـزاج والكحول، وأنشأهـا مقـالات خـاصـة فـي أمـراض الأطفال.

إلا أن شهرته لم تقتصر على مؤلفاته ونشاطه في الطب، بل تعدتها إلى ما ألفه في الفلسفة من رسائل ومقالات عديدة ضمنها فكره وآراءه الفلسفية، وقد نشر بول كراوس هذه الرسائل بعنوان «رسائل الرازي الفلسفية». ضمنها كتاب «الطب الروحاني» و«السيرة الفلسفية» و«مقالة في ما بعد الطبيعة» و«مقالة في إمارات الإقبال والدولة»، ومقالات أخرى في «اللذة والعلم الإلهي والقدماء الخمسة»، و«مناظرات بين أبي حاتم الرازي وأبي بكر الرازي».

وقد أثر أبو بكر الرازي الحكمة على التجارب الفردية، وأثر هذه التجارب على الاستدلالات المنطقية التي لا تقوم على التجربة. وعنده أن الله والنفس الكلية والهيولى الأولى والمكان والزمان، هي المبادىء القديمة الخمسة التي لا بد منها لوجود العالم.

ويرى أن غاية السيرة الفلسفية هي أن يتشبه صاحبها بالخالق.

أنكر الإسراف في الزهد، ولـم يذم الانفعالات الإنسانية. وإنما ذم الإستسلام لها. وأنكر على المعتزلة إدخال البراهين العقلية في العقائد. كما نقد الأديان، وأنكر إمكان التوفيق بين الفلسفة والدين. وله في ذلك رسالتان إحداهما «في نقد الأديان» والأخرى «في مخاريق الأنبياء».

س: أين تقع شلالات نياجرا، وما مدى أهميتها؟

ج: شلالات نياجرا من أهم الشلالات في العالم. وتقع في مجرى نهر لورانس بين بحيرتي إيري وأنتاريو. وهي من أهم مصادر الطاقة في الولايات المتحدة الأمريكية وكندا، ومن أجمل المناظر الطبيعية في العالـم، وتتشكـل هـذه

الشلالات باعتراض جزيرة جوت أيلند لمسار المياه، حيث تقسم مجرى النهر إلى قسمين، يهوي الأول في أرض أمريكية، والثاني في أرض كندية. ويبلغ ارتفاع الشلال الأمريكي ٥٠ متراً وعرضه ٣٠٠ متراً. ويبلغ ارتفاع الشلال الكندي ٤٧ متراً وعرضه ٧٦٠ متراً. ويزيد في جمال الشلال أنه محاط بصخور غريبة التكوين. وقد وزعت الأضواء الكهربائية الملونة حول الشلالات وفي قلب مياهها مما يضفي عليها السحر والبهاء. وتستخدم الطاقة الكهربائية المستمدة من الشلالات في مشروعات صناعية كبيرة وفي إنارة المدن الكثيرة المعرطة بالمنطقط أمريكا وحساب بالمنطقة الطلابسة الناسب والمسار

\* \* \*

ج : الغول : حيوان خرافي اعتقد فيه العرب الجاهليون، وهو عندهم من الخوارق . وروي أن بعض الادميين تزوج من إناث الغيلان. ومما يشير إلى وجود علاقة بين هذا الحيوان الخرافي وبين الأساطير والديانات القديمة ما يروى عن علاقته ببعض ظواهر الطبيعة كالبرق والرعد. والمشهور أن الغول يهلك بضربة واحدة من السيف، فإذا ضرب الثانية عاش.

ج: إن عجز الإنسان عن حل لغز الموت. هذا الاستحقاق الذي يواجهه الإنسان منذ وجوده على الأرض وهو عاجز عن مواجهته، إضافة لانتشار الروح الدينية عند الشعوب، أوجد طقوساً متنوعة عند كل شعب في إقامة الجنائز وتوديع الموتى. هذه الطقوس التقت في التعبير عن انتقال الإنسان من الحياة الدنيا إلى الحياة الأخرى، وتكفل بالتالي راحة الميت. وبما أن جثة المميت تصبح عبئاً على الأحياء لما تسببه من رائحة كريهة ونتن فقد اعتمدت عدة وسائل للتخلص من هذه الجثة . فعمد البعض إلى وسيلة الدفن إما في باطن الأرض أو في مقابر

مخصصة لذلك أو بحرق الجثة.

وقبل القيام بذلك تعد الجثة إعداداً خاصاً يتناسب مع قدسية ورهبة الموت. وقد جرت العادة عند بعض الشعوب القديمة على أن تدفن مع الميت أو تحرق معه الأشياء التي كانت لها منزلة أو قيمة خاصة لديه . وأهم مظهر من مظاهر هذه الطقوس كان موجوداً في الديانة المصرية القديمة

عند دفن الملوك وغيرهم من أفراد الشعب .

ومن مظاهر هذه الطقوس أيضاً دفن الزوجة حية مع زوجها المتوفي، أو قتل العبيد والتابعين مع أسيادهم المتوفين.

وللإحتفالات الجنائزية، وهي الاحتفالات التي لا زالت تحتفظ بأكبر نصيب

وتختلف هذه الاحتفالات باختلاف العقيدة الدينية ـ فنجد الطقوس الجنائزية للكنيسة الكاثوليكية تغرق نفسها إغراقاً في إقامة الصلوات طلباً لراحة روح الميت في المطهر . بينما تهتم الكنيسة البروتستانتية في طقوسها الجنائزية برعاية روح الميت وتعزية الأحياء عن فقيدهم. كما تجعل من الموقف عبرة وعظة لهم. اأما الطقوس الجنائزية عند المسلمين فتقتصر على تطهير جسد الميت وتدثيره بالكفن. ثم تشييعه إلى مثواه وتلاوة الآيات القرآنية خلال ذلك. كما جرت العادة على تلاوة القرآن ليلة تشييع الجنازة وفي اليوم الثالث وعند
تتجمع بين اللثة والأسنان، فإذا أهمل تنظيف الفم كونت طبقة صلبة تنمو تحتها الجراثيم فتتقيح اللثة. واللعاب مزيج من إفراز ثلاث أزواج من الغدد، وهي النكفية وتحت اللسان وتحت الفك، ويمر إفراز هذه الغدد في مسالك إلى قمم ويضاف إليها إفراز مخاطي من غدد عديدة توجد في غشاء الفم المخاطي، وحجم اللعاب في الإنسان حوالي ١٢٠٠ سم ً في اليوم الواحد، ويحتوي اللعاب على خميرة البتالين، وهي تبدأ بهضم النشا. وأهم وظائف اللعاب هي: امتزاجه بالطعام في عملية المضغ وإعطاؤه اللزوجة اللازمة لعملية البلع. وترطيب الفم مما يسهل الكلام. وتنظيف انمم من بقايا الطعام ومن الخلايا السطحية التي تنفصل عن الغشاء المخاطي، وبذا يمنع نمو الجراثيم في الفم.

₩ 张 ※

س: المدرسة هي المكان أو الموضع الذي يقصده الطلاب لتحصيل العلم. هذا باختصار تعريف المدرسة في عصرنا الحاضر، فهل كان ينطبق هذا التعريف على المدرسة قديماً، وكيف نظر القدماء إلى المدارس؟

ج: نستدل من التاريخ المكتوب ومن النقوش والرسوم والآثار القديمة أن القدماء اهتموا بالعلم وبنوا دوراً لذلك، وليس أدل على حب قدماء المصريين للعلم من أنهم أطلقوا على دور العلم والمعرفة : «بيوت الحياة» .

وقبيت الحياة، عند الفراعنة أطلق على كل دار لها صلة بالكتابة والقراءة والثقافة وممارسة الصناعات المختلفة، وكلها تابعة للمعبد. ومنها دار النساخ، الذين يقومون بنسخ المتون الدينية الخاصة بالشعائر، ما يتلبى منها في ألصلوات، وما ينشد في الأعياد. ومنهم من يشرفون على رسمها وتسجيلها على جدران المعابد. ومنهم من ينسخ كتب الطب والعلاج لينتفع بها الأطباء والممرضون الذين يضطلعون بعلاج المرضى، في دور يستبعد أنها كانت من ملحقات المعابد.

وكان جماعة النساخ والكتاب يقومون بأعمالهم تحت إشراف معلمين مهرة من الكهان والعرفاء. ومن دون أولئك آخرون يقومون بتنفيذ ما يرون من الخدمة الدينية وإذاعة ما يتلى من العبادات والصلوات والشعائر . وتضم تلك الدور إلى جانب من ذكرنا هواة مختلف الفنون، كأصحاب النحت والتمثيل، والتصوير والتلوين. بل لا يستبعد أن يكون بين قصاد تلك الدور من كانوا يقومون بكتابة الرقى والتعاويذ التي كانوا يزودون بها الموتى، معتقدين أنها تعينهم على اجتياز البرزخ من حياة الدنيا إلى حياة الخلود. وهي متون تطورت بين أيدي الزمن والعلماء، فأسموها: «متون الأهرام» أيام الدولة القديمة، و«كتاب النجدين»، و«متون الأكفان» أيام الدولة الوسطى، ثم اكتاب الموتى» أيام الدولة الحديثة. ولا نظن أن المدرسة في مصر القديمة اختلفت كثيراً عن مثيلتها أيام العصور الوسطى، فقد كانت كذلك في معابد اليهود. ثم في كنائس النصارى، وأخيراً في المساجد عند المسلمين.

ومظاهر التقدم والتطور والأخذ بأسباب الحضارة.

حضرية، وإنما كانت وحدات لها كيانها. وشهد القرن الحادي عشر نهضة مدن قوية بإيطاليا . ومنذ القرن الثالث عشر تركزت حياة العصور الوسطى النشيطة في الممدن، وبدأ تاريخ أهمية المدن الحديثة الكبيرة، كلندن وباريس، وميلان، والمدن الجرمانية في العصور الوسطى. أما المدينة الحديثة الضخمة، فهي نتاج الإنقلاب الصناعي الذي أوجد الصناعة الواسعة النطاق. وقد جعلت الضخامة المشكلات القديمة للحياة الحضرية حادة، كمشكلات الصحة، والمرافق والتوزيع، التي حل بعضها على وجه حسن، كالإسكان والمواصلات. ولما كثرت فرص الكسب في الحياة الحضزية، بدأ سكان الريف يؤمون المدن. وفـي القـرن العشـريـن، شعـرت بعـٰض الأمـم بنقص فـي العمـال الـزراعييـن المنتجين للغذاء، فكان بين حركات إصلاح الحياة الحضرية حركات ترمي إلى إلغاء المدن كما تعرف اليوم.

وهناك اقتراحات أخرى لتخطيط المدن، ومنها مدن الحدائق، ولتشجيع التحول إلى الضواحي النائية .

واهتمت انجلترا بعد الحرب العالمية الثانية باللامركزية، وتجنب التضخم في بناء المدن.

والدراسات الإحصائية للمدن محفوفة بالصعاب، لأن الأرقام تؤخذ من الوحدات السياسية، ويندر أن تكون منطقة حضرية بأسرها وحدة سياسية مفردة مستقلة، وغالباً ما تكون المدن مركبة تحتوي على مدن صغيرة، كمنطقة نوراك داخل مدينة نيويورك الكبرى.

\* \*

س: مرَّ الآباء ويمر الأبناء وسيمر أبناء الأبناء بالسن الصعب أو سن المراهقة، ما هو سن المراهقة وما هي مظاهره، ولماذا يعتبر سناً صعباً؟ ج: المراهقة هي مرحلة نمو ما بين البلوغ الـجنسي واكتمال الشباب. ومصدر المراهقة في اللغة «الرَهَق» أي النجهل وَخفة العقل، ومنها كلمة «أرهقه» أي حمله على ما لا يطيق، ولهذا يسميه البعض أيضاً سن الطيش. ولعل وصف مرحلة الشباب بهذه الصفة تبدو جائرة إلىي حد ماء لأنها تحكم

كل سلوك الشباب بالجهل والطبشء في حين أنها المرحلة التي يتكون فيها

إنما على هامش التعريف يمكننا أن نلفت إلى أن التسمية أطلقت اشتقاقاً من المصدر المذكور لأن الكثير من تصرفات وسلوك الشباب يبدو خارجاً عن المألوف ومخالفاً للتقاليد والسنن والأعراف التي يحاول الأهل جاهدين لتنشئة أبنائهم عليها .

\* \* \*

س: ما هي منازل القمر؟

\* \* \*

## 

أما الكائنات النباتية الممرضة فهي الجراثيم (البكتيريا) من حييات أو فيروسات أو لولبيات أو ريكتسيا.

فمن الأمراض المتسببة عن الحييات: التيفود، والكوليرا، والطاعون، والخناق (الدفتريا).

ومن الأمراض الفيروسية: الحصبة، والجدري، والحمى الصفراء. ومن الأمراض المتسببةعن اللولبيات: الزهري، والحمى الراجعة. ومن الأمراض المتسببة عن الريكتسيا : التيفوس بأنواعه المختلفة . والأمراض الناشئة عن العدوى بمختلف الجراثيم الممرضة تعرف بالأمراض المعدية والأمراض الطفيلية معدية أيضاً، ولكن مسبباتها حيوانية، بينماالأمراض المعدية مسبباتها نباتية .

وعبدوي مرض الكلب الناتجة عن عضة كلب مسعور، وعبدوي الزكام، والحصبة، والدفتريا، والتهاب اللوزتين، والتي تنتقل عدواها مباشرة باستنشاق الرذاذ المتناثر من فم وأنف المريض عند السعال أو العطس. أما العدوى غير المباشرة، فتتم عن طريق وسيط بين مصدر العدوى وبين المضيف الجديد، كالمواد الغذائية، بما فيها المياه، والأدوات التي استعملها مريض أو حامل للعدوى، والحشرات. والمواد الغذائية (كما في أمراض التيفود والـدوسنتـاريـا، والكـوليـرا، والـديـدان المعـويـة، ودرن الأمعـاء، والـحمـى المتموجة)، والأدوات التي استعملها المريض أو حامل العدوى فلوثها، تصبح مصدراً للعدوي.

والمناديل، والأكواب، واللعب، والفراش، تتسبب أيضاً في انتقال عدوى الدفتريا والتيفود. أما الحشرات، كالبعوضة مثلاً، فتنقل أمرَّاضاً كثيرة من

الإنسان للإنسان، كالملاريا مثلاً، ومن الحيوانات للإنسان كالحمى الصفراء.

والبرغوث ينقل الطاعون، والتيفوس الجرذي من الفأر للفأر ومن الفأر للإنسان. والقمل ينقل التيفوس الطفحي والحمى الراجعة من الإنسان للإنسان. والذباب ينقل التيفود، والرمد الصديدي، والدفتريا، وغيرها.

وتنتشر في البلاد العربية أمراض طفيلية هامة كالأنكلستوما والبلهارسيا، وهذه عدواها من النوع غير المباشر .

ومكافحة الأمراض المعدية من أهم واجبات المراكز والإدارات الصحية، بمساعدة الأطباء من ناحية ووعي الأهالي من ناحية أخرى. فمن واجب الأطباء التبليغ عن إصابات الأمراض المعدية التي تصادفهم لأن المريض مصدر هام

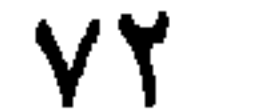

\* \* ₩

وفيما قبل التاريخ، كان السائد في مصر، وفي حوض دجلة والفرات الذي كان يشغله البابليون والأشوريون ــ هو بناء المنازل من قوالب اللبن، مع استخدام أقل كمية من الخشب. وأقدم ما عثر عليه النمنقبون من المنازل كان في اللاهون بمصر، وترجع إلى ٢٥٠٠ ق.م، شيدت للعمال والموظفين الذين استخدموا في بناء أحد الأهرامات المجاورة. وكانت الدار الواحدة التي تخص

شمال أوروبا وفي أجزاء من إيطاليا. وأفاد البناءون الأوائل من خصائص المرونة والتماسك التي يتصف بها الطين، حيث كان يوضع فوق هيكل من الكتل والأعواد الخشبية، فيحقق الحماية من ظروف الطقس. وأمكن بعد ذلك استخدام قوالب من الطوب المصنوع من الطين والمخبوز في الشمس، بوضعها بعضها فوق بعض لإقامة الجدران.

ويتألف من عدة طوابق عليا فوق طابق أرضي به حوانيت وفي المنازل الرومانية البسيطة الأولى كانت الحجرات تبنى في مجموعة منتظمة حول فناء داخلي، وهذا الطراز هو السائد في أقدم المنازل في «بومبي» التي يصل تاريخها إلى القرن الثالث قبل الميلاد. أما في القرن الأخير قبل الميلاد، وفي زمن الأمبراطورية، فكانت واجهة المبنى المطلة على الشارع تشغلها حوانيت صغيرة تحيط من الجانبين بممر مدخل يمتدحتي يصل إلى فناء البيت، وحول هذا الفناء كانت توجد غرف الخدم، والغرف التي تمارس فيها وظائف البيت العامة، بينما كان يواجه مدخل الشارع مباشرة مدخل إلى فناء أكبر، هو الرواق ذو الأعمدة، الذي كانت تزينه النافورة والنباتات، وكان هو مركز الحياة العائلية.

وكانت توجد حول هذا الفناء غرف الجلوس والنوم، بينما تقع خلفه حديقة

٧٤

تعحاط أحياناً برواق ذي أعمدة. وكانت الأرضيات تفرش بالفسيفساء الزاهية الألوان، في قطع من الرخام وأنواع من الإسمنت، كما كانت الجدران ذات السطح الناعم مزينة بالرسوم وبجدرانه الخارجية الممجردة، وأفنيته الداخلية التبي توفر النور والهواء لحجراته، وبإنعزاله عن الشارع. ويمثل المنزل من منازل مدينة «بومبي» قمة الرفاهية في مساكن منطقة البحر المتوسط في الأزمنة القديمة. وما ً زالت الخاصية الجوهرية في تصميم هذا المنزل محفوظة حتى عصرنا الحديث في المنزل الأندلسي بفنائه الداخلي، وبالمنازل ذات السقوف المسطحة في شمال أفريقيا، وبالمنازل في مصر وتركيا وأجزاء أخرى من الشرق الأدنى. أما البيوت التي نشأت في شمال أوروبا في أوائل العصور الوسطى فلم تكن تصميماتها تشتمل على أية أجزاء مفتوحة، وإنما كانت الضرورة تستدعي بناءها بحيث تكفل الأمن لساكنيها ضد قسوة المناخ وهجوم الأعداء، وفي داخل الجدران الحجرية المحصنة، كانت القاعة الكبرى بمدفأتها الضخمة عند أحد طرفيها هي مركز حياة عائلة السيد واللائذين بها. أما المساكن المنفصلة لعامة الناس، فلم تكن تزيد كثيراً علمي مجرد جحور أو مغـارات. وبـاضمحـلال النظـام الإقطـاعـي وتـزايـد الاستقرار فـي أوروبـا، وانتشـار السلام فيهـا، بـدأت منـازل الفـلاحيـن والـرجـال العاديين في الظهور، حيث كان كل منها يتألف من حجرات قليلة بسيطة، ومدفأة أو أكثر، وسقوف من الأردواز أو الآجر المطلي بالقار، وجدران مبنية من مواد مختلفة، من الحجارة، أو الخشب، أو نصفها من اللخشب.

٧٥

المدينة التي يبلغ ارتفاعها عدة طوابق تقوم على مساحة ضيقة من الأرض، ولا تستمد النور إلا من أمامها ومن خلفها. ومنذ أواخر العصور الوسطى حتى نهاية عصر النهضة، كان المنزل يحمل طابع المهارة الفنية للصانع. أما من ناحية وسائل الراحة، فلم يكن هناك أي تقدم فيما عدا التحسينات التي استحدثت في التصميم مثل استخدام الممرات، وظلت الحال كما هي حتى منتصف القرن التاسع عشر. وفي القرن الثامن عشر لـم يعد مرضياً بناء الغرف كيفما اتفق، إذ أصبحت الكلاسيكية السائدة في ذلك العصر تتطلب ضرورة التزام النظام والأصول المتفق عليها في التصرف في كل من تصميم البيت وواجهته، ولم يقتصر أثر ذلك على ظهور المباني الضخمة في ضياع الريف، بمبانيها الرئيسية الوسطى وأجنحتها التي تحقق التوازن، وإنما تعدى هذا إلى ظهور البيوت الصغيرة الرسمية الرائعة التجهيز، التي ما زال يوجد منها الكثير في انكلترا وفرنسا والولايات المتحدة. وتحددت طبيعة المنزل السكني في الأجزاء المختلفة في أمريكا في البداية، تبعاً لنوع مواد البناء المتوافرة، ففي منطقة الغابات كان منزل الأسرة الأول عبارة عن كوخ من الكتل الخشبية تكسى أرضه بألواح من الخشب. وفي المناطق الوعرة عديمة الأشجار، كانت البيوت المحفورة في الصخر أو التربة هي الشائعة. وفي السهول العظمى كانت تبنى البيوت من قوالب التربة المتماسكة بجذور الحشائش. وفي الجنوب الغربي، كانت مادة بناء البيوت هي قوالب اللبن المجفف في الشمس. وفي منتصف القرن التاسع عشر ومع بدء استخدام أنظمة التدفئة والإضاءة والصرف، ولد المنزل الحديث، ثم كان هناك تلهف شائع على تضمين المنزل حداً أقصى من الكفاءة الميكانيكية، مقترناً بالميل إلى الاستمساك بتقاليد التصميم والشكل الهندسي المعماري، ومع تزايد الوسائل الميكانيكية المساعدة على تحقيق الراحة وارتفاع مستوى اتقانها من جانب مهندسيها ومنتجيها، أصبح المسكن الحديث بحظيرة السيارات الملحقة بـه، وحـدة ميكانيكية وثيقة التكامل، يعتمد اعتماداً كلياً على أنظمته المختلفة للتدفئة والصرف، وأجهزة تهويته، ومورد القوة المحركة التي تلزم لضمان تشغيله. وفي نمط المنازل التي تنتجها الهندسة المعمارية الحديثة في القرن العشرين، أخلى المميل إلى الطرز السابقة وإلى استخدام الأساليب والممواد التقليدية، مكانه

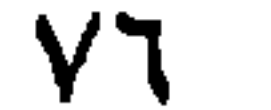

\* \* \*

ج: تأسست منظمة الصحة العالمية في السابع من نيسان ١٩٤٨، بقصد تمكين الشعوب كافة من الوصول إلى أعلى مستوى ممكن من الصحة، ويعرِّف دستور المنظمة الصحة بأنها حالة رفاهية كاملة، بدنية ونفسية واجتماعية، وليست مجرد انعدام المرض أو الضعف، ولتحقيق هذا الغرض تقوم المنظمة بأوجه النشاط الرئيسية التالية : ١ ــ توجيه العمل الصحي الدولي وتنسيقه . ٢ ــ معاونة الحكومات في دعم خدماتها الصحية . ٣ ــ تقديم المعونة الفنية والمساعدة اللازمة في حالات الطوارىء بناء على

طلب الحكومات. ٤ \_ تشجيع القضاء على الأوبئة والأمراض المعدية .

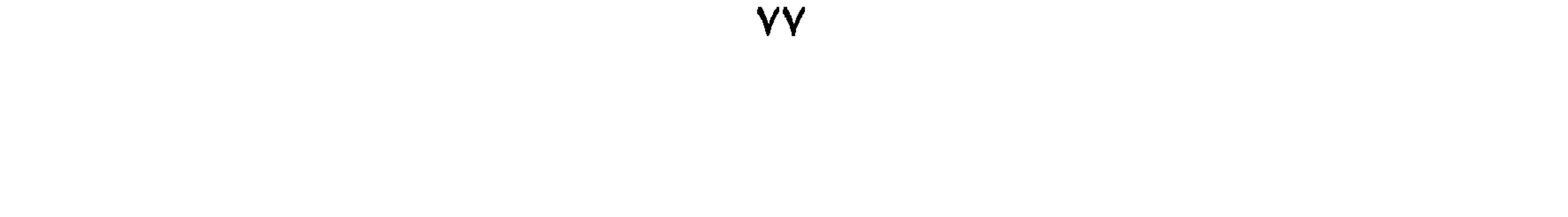

ثم نقله المستعمرون معهم إلى أمريكا، ومنها أيضاً النظام المتري .

 $\mathsf{Y}\mathsf{A}$ 

وفي النظام الإنجليزي والأمريكي يستخدم نوعان من الموازين، أولهما الموازين التجارية، وتستخدم في أغراض التجارة العامة، وقد صرح باستعمالها سنة ١٣٠٣، وأساسها الرطل (الباوند) الذي يساوي ١٦ أوقية، بينما ثانى الأنواع موازين المثمنات للمعادن الثمينة، وقد انتشرت في إنجلتزا في القرنين الرابع عشر والخامس عشر، وصارت قانونية الاستعمال منذ ١٥٢٧، وفي هذا النوع من الموازين يكون الرطل مساوياً ١٢ أوقية. وفي الولايات المتحدة الأمريكية أعطي للكونجرس الحق الدستوري في تحديد الموازين والمقاييس

\* \* \*

س : الموت، الحقيقة المرّة التي تضع حداً لحياة الإنسان . ما هي أسباب الموت،

تحدث في أنسجته ببطء. وأول ما يحدث في الـميت وقف التنفس، وقد يظل

القلب بعد ذلك مواصلاً ضرباته، وبعد أن تقف هذه الضربات بفترة قصيرة جداً، وقد يمكن تنبيه الجهاز العصبي. ولذا كان من الواجب محاولة الإسعاف بالطرق الذاتية أو الآلية كاستعمال التنفس الإصطناعي ومساعدة عضلات القلب على العمل، إلخ. . ويتم ذلك عندما يكون هناك أمل ولو ضئيل في إعادة الحياة. ويثبت المموت يقيناً إذا لم تسمع بالمسماع ضربة للقلب على مدى فترة

كافق وإذا أربعه شدساط حمل الذراع أو السلق الدخيجان الدو فوقه وإذا

 $\mathsf{A}$ 

اتجاه عمودي على اتجاه مسير الموجة. وحينئذٍ تكون موجات الماء مستعرضة وموجات الضوء مستعرضة كذلك. ويقال أنها تنتقل خلال الأثير متمكنة بذلك من السير في فضاء لا مادي. تختلف أطوال موجات الألوان المختلفة التي يتكون منها الضوء الأبيض، فأقصرها البنفسجي طولها ١٠٠٤. • سم، وأطولها الأحمر طولها ١٠٠٠٨. • سم. وتختلف موجات الصوت عن موجات الضوء في أن ذبذباتها طولية، أي أن جزيئات الوسط ناقل الموجات تتحرك إلى الأمام وإلى الخلف في اتجاه خط حركة الموجة. وتنتقل موجات الصوت خلال المادة، ولا يمكن أن تنتقل في الفراغ، وتنقل مختلف أشكال الطاقة الإشعاعية بواسطة موجات. وموجات الراديوهي أطول موجات الإشعاع الكهرومغنطيسي، ويليها موجات الكهرباء، وتظل هذه المقاييس عرضة للتغير تبعاً لتقدم العلم.

مستهدين بعدد الضربات وقوتها وانتظامها ويجس النبض عادة في الشريان الكبير عند الرسغ، ويتراوح عدد النبض في الشخص السليم بين ٦٠ و٩٠ في الدقيقة وقت الراحة، وهو أقل في الرياضيين منه في الخاملين، وفي الذكور منه في الإناث. ويبدأ النبض عالياً في الأطفال حديثي الولادة، ثم يتناقص تدريجياً حتى يكتمل النمو، ثم يزيد عدده عند الشيخوخة . وكل العوامل الفسيولوجية التي تزيد التمثيل الغذائي كالجهود الرياضية تؤدي إلى زيادة مؤقته في عدد ضربات القلب والنبض. كما أن هناك كثيراً من الأمراض تؤثر في سرعة النبض أو قوته وانتظامه .

س : النرجسية حالة نفسية يوصف بها الشخص المستغرق في حب ذاته والاعجاب بها . ما مصدر هذه التسمية، وما هي طبيعة هذه الحالة النفسية؟ ج: هذه التسمية مأخوذة من أسطورة «نارسيسوس» الفتى اليوناني الجميل، الذي رفض أن يستجيب لحب آلهة المياه «إيكو» فعاقبته آلهة العدالة «نيميزيس»

بإيقاعه في حب صورته المنعكسة على صفحة الماء، وبعد ما أغرق نفسه حولته الآلهة إلى زهرة النرجس .

ويميز التحليل النفسي بين النرجسية الأولية وهي مرحلة طبيعية من حياة الرضيع، حيث تكون الليبيدو محصورة في جسم الرضيع، ثم تقل النرجسية بانتقال شحنات الليبيدو إلى موضوع خارجي ليصبح موضوع حب . والنرجسية

\* \* \*

جوائز سنوية لأحسن عمل في ميادين الفيزيقا والطب والكيمياء والآداب وصيانة  $\sim$ السلام الدولي .

وتمنح جوائز نوبل دون اعتبار للجنسية أو الدين. ويختار الفائزين بالجوائز مجلس حدد نوبل أعضاءه، ويكون مقره ستكهولم. وتقدم الجوائز في العاشر من كانون الأول، ما عدا جائزة السلام التي تقدم للفائز بها في أوسلو . وقدمت الجائزة الأولى سنة ١٠٩٠.

\* \* \*

 $\Lambda \mathsf{Y}$ 

\* \* \*

س: لـم تعرف الأمـم القـديمـة الأعـداد دفعـة واحـدة، عبـروا عنهـا بـادىء الأمـر بالألفاظ؛ لكن الألفاظ يتعذر معها عمليات الجمع والطرح والضرب والقسمة، فكانت الرموز التي تشير إلى الأعداد، وكانت تلك الرموز تختلف من شعب إلى آخر، ومن بلد إلى آخر : كانت للمصريين رموزهم وللبابليين رموزهم، ولليونان والرومان والفرس رموزهم كذلك. كيف تعامل العرب بالأعداد، وما دورهم في تطوير الحساب؟ ج : قبل أن يعرف العرب الأرقام الهندية كانوا يدونون العدد بطريقتين :

فإذا أردنا أن نرمز إلى عدد غير وارد في الجدول، ركّبناه تركيباً من حروف ملائمة من الأكبر إلى الأصغر :  $\therefore$ بد ١١٨ = قيح ١٨٥٤ = غضند إلخ.. وعندما اتصلوا بالهنود، أخذوا عنهم شكلين من أشكال الحروف العديدة، التي كانت شائعة لديهم : أ ــ الشكل الأول: ١ ــ ٢ ـ ٣ ـ ٤ ـ ٥ ـ . . . هذا الشكل الذي اعتمدته معظم

الأقطار العربية والإسلامية.

ب ــ الأرقام الغبارية (9 -8 -7 -6 -5 -4 -3 -2 -2) وسميت غبارية لأن الهنود كانوا ينثرون غباراً على لوح من الخشب ويرسمونها عليه . وقد شاع استعمال هذا الشكل من الأرقام في بلاد المغرب والأندلس. ومن ثم دخلت هذه الأرقام إلى أوروبا بواسطة المعاملات التجارية، والرحلات التي قام بها بعض علماء العرب، وعُرِفت عند الأوروبيين بالأرقام العربية . ابتكر العرب النظام العشري، حيث أضافوا الصفر إلى الأعداد التسعة، عرف الهنود الصفر ولكنهم كانوا يتركون مكانه فارغأ، أما العرب فقد رمزوا إليه بالنقطة (٠) في الشكل الأول (١ ـ ٢ ـ ٣ …) ودائرة (0) في الشكل الثان*ي* (الأرقام الغبارية).

كما عرف العرب الكسور العشرية، وقد أكد المستشرق الألماني بول لوكي Luky أن الكسور العشرية تنسب إلى الرياضي العربي غياث الدين الكاشي، الذي استعملها وفسرها بوضوع قبل «ستيڤن» بحوالي ١٦٠ عاماً. كما استعمل العرب الفاصلة للفصل بين العدد الصحيح والكسور وغير

ذلك كثير، كحساب نسبة محيط الدائرة إلى قطرها، والمتواليات الحسابية. وكل هذا يدل على اهتمام العرب الزائد في الحساب مما دفع بهذا العلم قدماً وبسر للشعوب والأممر فيما بعد أخذ ذااف عنه

$$
e^{2\pi i} \int_{-\infty}^{\infty} e^{2\pi i} e^{2\pi i} \, dx
$$

ج ــ تراث الفرس من خلال أطباء مدرسة جنديسابور . وقد حقق أطباء العرب منجزات عديدة لـم يُسبقوا إليها، تـجلت في طرق المعالجة التي اعتمدوها في مداواة مرضاهم، أهمها : ١ ـ اعتمد الطب العربي المشاهدة والتجربة، وطبق قواعد المنهج التجريبي، فكان الطبيب يصف الأعراض ويشخص العلل، ثم يربط بين العلل المتشابهة. فلم يتقيد الأطباء العرب مثلاً برأي جالينوس في معالجة البرودة بالحرارة أوالعكس، بل راح بعضهم يعالج البرودة بالبرودة، كما فعل طبيب المستشفى العضدي صاعد بن بشر، وقد قاد ذلك إلى الاهتمام بالملاحظات السريرية، وتشخيص المرض من خلال مراقبة التنفس والحرارة، وجس النبض وفحص البول. ومن خلال هذا المنهج اكتشف أطباء العرب أعراض السل في لون

٢ ـ اعتمـد أطبـاء العـرب التشخيـص، فكـان الطبيب يلجـأ إلـى استقصـاء الأمراض التي سبق وأصيب بها المريض نفسه، والعوامل النفسية التي تسيطر عليه، وكذلك الأمراض التي أصيبت بها عائلته، كما تعرفوا كذلك إلى العوامل البيئية التي يعيش فيها المريض . ويلتقي ذلك مع ما أكده الطب الحديث من خلال نظرية تروسو (Trousseau) من أطباء القرن التاسع عشر: «ليس هنالك

الأظافر وشكلها، كما اهتدى الطبري إلى الحشرة التي يتأتى عنها الجرب.

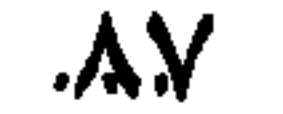

١١ ـ اكتشفوا كذلك الأمراض التي تنتقل بالوراثة . ١٢ ــ ميز أطباء العرب، وخاصة ابن سينا بين الالتهاب الرئوي وإلتهاب البلورة، كما ميز بين إلتهاب السحايا الحاد والثانوي، وبين المغص المعوي والمغص الكلوي. وفي علم الجراحة كان للأطباء العرب منجزاتهم كذلك ومنها: ١ ــ كان علي بن عباس المجوسي أول جرّاح تحدث عن استخراج الحصاة بواسطة الشق.

٢ ـ كان الزهراوي أول من تحدث عن العلاج بالكيّ ووصف العمليات الجراحية، وعلاج كسر العظام وخلعها، وقد عرض في كتابه «التصريف لمن عجز عن التأليف» أكثر من مائتي شكل من الآلات الجراحية التي استعملها . ٣ ــ كان الرازي أول من استعمل أمعاء الحيوان في التقطيب، والإكثار من استعمال الفتائل وخيوط الجراحة .

٤ ـ استعمل الأطباء العرب كذلك أنواعاً مختلفة من وسائل التخدير، كالأفيون والحشيش، والثلج والماء البارد، في حين كان الهنود واليونان والرومان يجبرون مرضاهم على تناول المشروبات المسكرة لتخفيف آلامهم.

张 幸 ※

۸۸

س: متى نالت دول المغرب العربي التالية استقلالها: تونس ـ المغرب ـ الجزائر؟ ج: ــ تونس آذار ١٩٥٦ أول رئيس الحبيب بورقيبة. ـ المغرب ٢ آذار ١٩٥٦ الملك محمد الخامس. ـ الجزائر ١ تموز ١٩٦٢ الرئيس أحمد بن بللا.

س : الفيتامينات مواد عضوية أساسية للنمو وصحة الجسم والعقل، ويؤدي الحرمان منها إلى نشوء أمراض سوء التغذية التي تودي بالحياة إن تركت تستفحل. ما أهمية الفيتامينات في نمو وصحة الجسم، وما هو مصدرها وما فائدة كل منها؟ ج : إن حاجة الجسم للفيتامينات أساسية وضرورية وهي تقابل حاجة النبات للتربة والماء والهواء والشمس لكي تنمو وتعيش لوالثابت علمياً أن أنسجة النبات هي التي تقوم بتوليد الفيتامينات في حين أن الحيوان لا يستطيع توليدها. وعليه أن يحصل عليها في غذائه . وتختلف فائدة الفيتامينات عن المواد العضوية الأخرى في الطعام، فهي لا تزود الجسم بالطاقة، ولا تستعمل مواد لبناء الأنسجة.

۸۹

في الماء المستعمل في طبخه، وتساعد أملاح الصفراء على امتصاصها من الأمعاء، وتخزن عادة بالكبد، ولا تخرج بالبول. وتشمل هذه المجموعة الفيامينات (أ ــ د ــ ك ــ ي) وأما المجموعة الثانية فهي تذوب في الماء، ولذلك تستخرج من الطعام في ماء الطهي. ولا يختزن منها الجسم إلا القليل، وتخرج بالبـول، وتشمـل (أعضاء الفيتـاميـن الـمـركـب ب، جــــ ب)، والفيتـاميـن (أ) أساسي للنمو ولصحة الخلايا الطلائية بأنواعها، وهي تكون الجلد والأغشية المخاطية وقرنية العين والغدد، كما أنه يدخل في تركيب الأرجوان البصري، وهو صبغة أساسية للرؤية ليلأ، ومن أعراض نقصه عدم النمو، والعشا، والتهاب القرنية، مما يؤدي إلى العمي، وجفاف الجلد، وظهور الطفح به، وقلة إفراز الغدد، وسهولة إلتهاب الأغشية المخاطية، مما يؤثر على وظائف

والفيتامين (ك) أساسي لوظيفة الكبد كي تقوم بصناعة مادة البروترميين اللازمة لتجلط الدم، ويؤدي نقصه إلى عدم قدرة الدم على التجلط، وسهولة النزف. والفيتامين (ي) ثبتت أهميته في الحيوان، إذ يلزم لتوليد الحيوانات المنوية في الذكور، ولإتمام الحمل في الإناث، ومن أعراض نقصه بالإضافة إلى العقر ضعف العضلات، وفساد في الغدة النخامية. ويشمل الفيتامين (ب) المركب على ١٢ فيتاميناً، وهي تكثر في الخميرة، وجرثومة الحبوب كالأرز، وفي دقيق القمح بأكمله، لا الدقيق الأبيض، وتوجد أيضاً بكميات متفاوته في بعض الفواكه والخضار واللحوم، ويحتوي اللبن على كمية قليلة منه. ومن أهم أعضاء مركب (ب) الفيتامين (ب)، ويؤدي نقصه

س: يصيب مرض البواسير الكثير من الأشخاص، فيسبب لهم الإزعاج والقلق، ويحرمهم أحياناً من النوم. ما هو هذا المرض، وما أسبابه وطرق علاجه وأساليب الوقاية منه؟ ج: إن البواسير تحدث عندما تتضخم وتتسع الأوردة الدقيقة رقيقة الجدر التي تحيط بالمستقيم، وتمتلىء بالدم، ومثل هذه الحالة تحدث لعدة أسباب، منها حمل شيء ثقيل، الإسهال الشديد، الإمساك، الجلوس مدة طويلة. ولما كانت هذه الأوردة تحتوي على أقل القليل من النسيج العضلي في جدارها. لذا فهي لا تستطيع دفع ما تراكم بها من دم. في هذه الحالة ونتيجة لركود الدم داخل الوعاء المتمدد يتجلط هذا الدم ولا تقوى هذه الجلطة على ترك الوريد بعد ذلك. وبعد مضي بعض الوقت تبدأ هذه الجلطة في التحلل،

ي په سره د کار د سره د سره د سره د سره د سره د سره د سره د سره د سره د سره د سره د سره د سره د سره د سره د سره<br>موسیقی د سره د سره د سره د سره د سره د سره د سره د سره د سره د سره د سره د سره د سره د سره د سره د سره د سره د من الكمادات الساخنة .

باستنصال البواسير . مستن

**Contract Contract** 

**张 诉 张** 

أما نظرته الفلسفية فكانت متأثرة من عوامل عديدة خاصة واجتماعية فمنها معاناته من فقد نظره، وفقده لوالديه، والإضطرابات السياسية في ذلك العصر، هذا الإضطراب الذي ولد فساداً وفوضى في المعجتمع، إضافة إلى تحطم آماله وطموحاته. كل هذا جعل نظرته إلى الدنيا سوداوية، وقد برز ذلك في شعره ومؤلفاته الفلسفية. ونسمعه يقول:

ومسا جنيست علسى أحسد هسسنا جنساه أبسي علسي ويقول: تعـب كلهـا الحيـاة فمـا أعـ ـجب إلا من راغب في ازدياد إن ضرنا من ساعة الموت أضعا ف سرور في ساعة الميلاد ł  $\mathbf{a}$  is the set of  $\mathbf{a}$  $-1.4$ 

\* \*

سبل الوقاية منها؟ وما علاقة القلق والتوتر النفسي بزيادة خطر هذه الأورام؟

ج: يتكون الثدي من دهون فيها الغدد اللبنية وقنواتها، وهذه الغدد تستجيب للتغيرات الكيميائية داخل الجسم. وهذه الغدد اللبنية مبطنة بنوع من الخلايا تتأثر بثلاثة أنواع من الهرمونات الأنثوية وهي الأستروجين والبرويجسترون والبرولاكتين.

ويحدث عند النساء قبل الدورة الشهرية بعدة أيام نمو لهذه الغدد، وتتجمع فيها السوائل نتيجة لنشاط الهرمونات، ونتيجة لهذا تشعر السيدة ببعض الثقل في ثدييها وتشعر بالألم فيهما في كثير من الأحيان، وقد تحس بوجود كتلة أو ورم فيهما. ولكن هذه الأعراض تزول مع بدء الطمث ويعود الثدي لحجمه وحالته الطبيعية . وقد تستمر عند بعض النساء مما يسبب لهن القلق والتوتر . ويعتبر العديد من الأطباء هذه الحالة طبيعية ولا تحتاج للقلق، فربما يكون السبب في حدوثها هو وجود بعض الاضطرابات الهرمونية كزيادة في هرمون الاستروجين أو نقص البروجيسترون، أو ربما تكون نتيجة لـوجـود بعض الاضطرابـات الكيميائية داخل الجسم التي تحدث نتيجة للتوتر العصبي أو نتيجة لتناول بعض أنواع الأطعمة، ويطلق على هذه الحالة مرض التليف الحويصلي. ويؤكد بعض الأطباء أن هذه الحالة طبيعية. إذ أن حوالي ٦٥ ٪ من النساء اللاتي تشكين من هذه الحالة تتحسنّ بمجرد اطمئنانهن إلى أن هذه الحالة لا تتحول إلى سرطان أبداً وأنها لا تحتاج إلى علاج.

ولكن في بعض الأحوال الشديدة من أمراض التليف الحويصلي تمر هذه الحالة بعدة مراحل تبدأ بحدوث تليف في النسيج الضام الذي يوجد بين الغدد

۹٥

اللبنية متحولاً إلى نسيج ليفي. وفي هذه المرحلة لا تكون هناك آلام، ولكن تلي هذه المرحلة مرحلة تكون حويصلات نتيجة لإنسداد الغدد اللبنية بالنسيج الليفي، وبالتالي تكون هناك صعوبة كبيرة بالنسبة للغدد اللبنية في التخلص من محتوياتها، وهذه بالتالي تؤدي إلى تكوّن حويصلات، ويختلف علاج هذه الحويصلات تبعأ لحجمها. فالحويصلات الصغيرة تنكمش وتشفى من تلقاء نفسها، أما الكبيرة فتحتاج إلى سحب ما بداخلها من السوائل بواسطة الحقنة. وإذا تكرر حدوث هذه الحالة فقد يلجأ الطبيب إلى استئصال الحويصلات جراحياً. ولكن هذه الحويصلات لا تتحول إلى أورام سرطانية إلا في حالات نادرة يحدث فيها نمو غير طبيعي، ويؤدي إلى تحولها إلى ورم سرطاني. وأفضل وسيلة لتشخيص مثل هذه الحالة هو أخذ عينة منها وفحصها بواسطة المختبر. ولذلك ينصح الأطباء كل سيدة بإجراء فحص شهري على ثدييها، ويمكن أن تقوم بذلك بنفسها. وعند إحساسها بوجود أية كتلة في الثدي يجب مراجعة الطبيب على الفور. ويفضل أخذ عينة من هذه الكتلة لفحصها للتفرقة بين ما إذا كانت ورماً حميداً أم خبيثاً . وهناك بعض الفروق بين الأورام الخبيثة والأورام الحميدة، فالحويصلات الحميدة تكون مؤلمة وتتحرك بسهولة في الثدي، أما الأورام الىخبيثة فتكون غير مؤلمة وتكون شبه مثبتة في الثدي بمعنى أنه لا يسهل تحريكها . والورم الحميد أو الحويصلات من الممكن أن تنمو في الثديين في نفس الوقت، ولكن الورم الخبيث في الغالب ينمو في ناحية واحدة فقط، وفي الغالب في الربع العلوي لجهة الكتف. ولسوء الحظ أن العديد من العوامل التي تؤدي إلى الإصابة بالسرطان لا يمكن التحكم فيها، كعامل الوراثة مثلاً، حيث تزداد فرصة الإصابة بالسرطان إلى مرتين أو ثلاث مرات ضعف معدل إصابة النساء الأخريات. وأيضاً إذا كانت الإصابة قبل سن انقطاع الطمث (سن اليأس) مباشرة أو أن الإصابة حصلت في الناحيتين، فهذا يزيد من خطورة المرض. وكذلك إذا كانت الإصابة بالسرطان في ناحية واحدة فيرتفع معدل خطر إصابة الناحية الأخرى عن ذي قبل. ولكن على العموم تندر الإصابة بهذا المرض قبل سن الثلاثين، ويمكن حصولها في سن الأربعين، وتكثر ما بين سن الـ ٥٥ إلى سن ٦٠ . وقد أجريت العديد من الدراسات والأبحاث ولا تزال حول التحكم في

وأفضل وسيلة لحماية الثديين من الأورام الحميدة والخبيثة على السواء هي نفس الوسيلة التي تتبع للحماية من الإصابة بأمراض القلب، وهي اتباع نظام غذائي يعتمد علىالتقليل من الدهون فلو نظرنا إلى الأطعمة التي نتناولها نجد أن هناك حوالي ٤٠٪ من السعرات الحرارية التي نحصل عليها من الـدهـون الموجودة في اللحوم والألبان ومشتقاتها.

كما لاحظت الدراسات أن هناك علاقة وثيقة بين الإمساك المزمن وبين الإصابة بسرطان الثدي. وقد علل الأطباء ذلك بأنه ربما أن الأستروجين الذي يفرزه الكبد إلى الأمعاء يتم امتصاصه مرة أخرى عند السيدات اللاتي يعانين من قصور في عملية الهضم، وهذا يؤدي إلى حث الثدي على إنتاج هذه الخلايا .

كما يعزو بعض الأطباء الإصابة بسرطان الثدي إلى التوتر العصبي الذي تعاز عنه بعض السيدات، فالعديد منهن مصابات بالإحباط والارهاق نتبجة

\* \* \*

س: دلت التجارب المتواصلة في حقل اكتشاف الجريمة على أن البصمة هي الطريقة الوحيدة التي لا تخطىء، وما سواها من طرق وأساليب ليست كافية

ويستوقفنا هنا سؤال يدور في رأس كل منا: هل يمكن أن تتطابق بصمتان لإصبعين مختلفين؟ والجواب أنه لا يمكن أن تتطابق بصمتان بشكل كلي، ولو حصل هذا لفقدت البصمة قيمتها العلمية الجنائية. إنما وفقاً لحساب الترجيحات يرجح أن تتطابق بصمتان بشكل كلي بين ٢٤ ألف مليون شخص، وإنطلاقاً من هذا الترجيح يمكن أن يحصل هذا التطابق بعد مضي أربعة ملايين قرن من الزمان . أما تاريخ استعمال بصمات الأصابع فيعود إلى ثلاثة قرون قبل الميلاد، حيث استعملها قدماء الصينيين لمهر الأواني الفخارية التي كانوا يصنعونها، ولتوقيع العقود الهامة . أما في أوروبا فقد نشر أول بحث علمي حول البصمات العالم الهولندي

وفي عام ١٨٥٨ طلب السير وليام هرتشل الحاكم الإنكليزي لمقاطعة البنغال في الهند من سكان منطقته مهر بعض العقود الهامة التي ينظمونها ببصمات

بيدلو عام ١٦٨٤. ثم تلاه العالم الإيطالي مارشيلو مالبيغي، أستاذ علم التشريح في جامعة بولونيا في إيطاليا وذلك عام ١٦٨٦، حيث نشر ملاحظاته المفصلة عـن طبقـات الـجلـد والـخطـوط الـحلميـة التـي تكسـو الـجلـد فـي بـاطـن الكفيـن والقدمين. وفي عام ١٨٢٣ وصف التشيكوسلوفاكي (بيركينج) في أطروحته لنيل شهادة الدكتوراه في الطب، البصمات وصفاً دقيقاً وقسمها إلى تسع فئات.

99

وعلى أثر ذلك عين معاونا لمدير شرطة مدينة لندن حيث قام بتطبيق طريقته في تصنيف البصمات في مجال مكافحة الجريمة، حيث أصبحت معتمدة رسمياً

\* \* \*

س: منذ أن بدأ الإنسان يعاني من أمراض السرطان والباحثون يحاولون استنباط الطرق الكفيلة بإيقاف هذا المرض الذي ما زال مستعصياً. وقد دلت التجربة على أن كل الوسائل الكيميائية والهرمونية والبيولوجية لـم تعطِ أي مفعول يذكر على نمو السرطان في الأنسجة المريضة. والوسائل الوحيدة التي أثبتت حتى الآن بعض الفعالية هي، إلى جانب الجراحة، تلك التي تستعمل المعالجة بالأشعة السينية أو الاشعاعات النه وية والنترونات

$$
x = \frac{1}{2} \int_{0}^{2\pi} \int_{0}^{2\pi}
$$

بواسطة الميكروسكوب. ويسبب النمو السرطاني فقر الدم والهزال والوهن… وفي النهاية الموت، لأن الخلايا السرطانية تأخذ الغذاء والأوكسجين فتحرم الخلايا السليمة من ذلك وتسبب لها الضعف والموت.

ولقد دلت التجارب على وجود تشابه واضح بين الخصائص الكيميائية لمختلف الأنسجة السرطانية بصرف النظر عن اختلاف مكان وطبيعة العضو المصاب. ولو صحت هذه النتائج لأصبح بالإمكان معالجة كل الأورام الخبيثة بنفس الطريقة وبنفس العقاقير إن وجدت.

۱۰۱

ـ عناصر كيميائية مساعدة لظهور السرطان. وقد استطاع باحثون يابانيون في سنة ١٩١٥ أن يبرهنوا بالتجربة على أن وضع زفت الفحم على جلد أذن الأرنب يؤدي إلى تورمات سرطانية. ومنذ ذلك الحين بدأ الباحثون عملية التفتيش عن الفحوم الهيدروجينية . ـ الكولسترول والدهنيات الساخنة . ـ إفرازات داخلية كالهرمونات والأستروجان. جــ ـ العوامل البيولوجية : ومنها : ۔ البکتیریا . ۔ الفيروس. ـ بعض الديدان المعوية . وبشكل عام يمكن القول بأن تغيراً سيطرأ على كل خلية قابلة للنمو، وذلك تحت التأثير الدائم أو المتقطع لعامل التحريض. ومع استمرار هذا التأثر يصل التغير في الخلية إلى درجة لا يمكن العودة عنها حتى ولو زال عامل التحريض. ولكن هل من الممكن أن تؤدي الهرمونات إلى ظهور السرطان؟ لقد دلت التجربة علىى إمكانية حماية الفأرة من سرطان التجويف الصدري وذلك باستئصال المبيض أي بإزالة الأوسترين (هرمون أنثوي). وقد ثبت علمياً أن هذا الهرمون يسبب السرطان الصدري. فقد تم حقن بعض الحيوانات الطبيعية بالأوسترين فظهر نمو غير طبيعي في حلمة الصدر . وحول نفس الموضوع دلت التجارب أنه بالإمكان إيقاف سرطان حلمة الصدر بحقن الأنثى المريضة بهرمون ذكري اسمه تستوسترون. وأما موضوع الوراثة في انتقال السرطان فما زال يحتل مركزاً مهماً في عالـم

 $\mathcal{N} \cdot \mathcal{Y}$
الباحثين. فهو إن صح، العامل الأكثر مرارة بين العوامل المساعدة على ظهور السرطان. ومن المعروف اليوم أن خصائصه تنتقل من جيل إلى جيل بالوراثة. وبعد مراقبة ظهور سرطان الصدر عند الفئران تبين أن هذا النوع لا يظهر مطلقآ بين سلالة معينة من الفئران، بينما يظهر في سلالة أخرى لم تخلط بالأولى عند كل فأرة تبلغ سناً معينة . ولكن هذا لا يعني أن ابن أو ابنة إنسان أصيب فيما بعد بالسرطان سيصاب حتماً بالسرطان. فهذا المرض لا ينتقل كمرض من الأهل إلى الأولاد بالبوراثة. وما يمكن أن يتم نقله بالبوراثة قد يكون حساسية

ولـم يتمكن الباحثون من معرفة ما إذا كانت أنواع المأكولات تساعد على ظهور السرطان أم لا . ولكن يبدو، من الناحية النظرية على الأقل، أن مراقبة أنواع المأكولات قد تكون عاملاً مهماً في إيقاف تكون ورم خبيث معين. وقد ظهر منذ سنوات تيار جديد في ميدان الطب يدعو لاعتماد مراقبة المأكولات طريقاً للحماية، ليس من السرطان فقط، بل من كل ما يحدق بالإنسان من أمراض . ويدعو هذا التيار للعودة إلى الطبيعة في صناعة مأكولاتنا والابتعاد عن كل ما هو مبالغ في صناعته. ويستشهد هؤلاء الأطباء بالطب الشرقى القديم الذي يبتعد، قدر المستطاع عن العقاقير المركبة .

للسرطان. وقد لا تظهر مطلقاً هذه الحساسية إذا ما تمت حماية الفرد من العوامل الخارجية المساعدة على ظهور السرطان.

والعقبة الأساسية التي يواجهها العاملون في مجال تحديد أسباب ظهور السرطان تنحصر في استحالة اجراء التجارب على الإنسان، ومعظم المعلومات التـي يتنـاقلهـا المختصـون تعتمـد علـى إحصـاءات تـربـط بيـن نسبـة المصـابيـن بالسرطان ضمن فئة معينة وبين تصرف هذه الفئة بالذات. وعلى سبيل المثال، وإضافة للجزم بأن الزفت (Goudron) يساعد على ظهور السرطان، ربط الباحثون بين ظهور سرطان الرئة وبين الدخان، إذ تبين أن ظهور هذا السرطان يكثر إحصائياً بين المدمنين على الدخان، ويقل، دون أن ينعدم، بين غير المدخنين .

وننتقل الآن للتعريف بالأشعة السينية، لقد عرف العلماء الأشعة السينية بأنها إشعاع غير مرئي ذو موجة قصيرة اكتشفه رونتجن سنة (١٨٩٥)، وينتج في

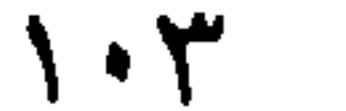

أنابيب تسمى أنابيب أشعة إكس، يلتحم بها قطبان (المصعد والمهبط) وبإمرار تيار كهربائي تحت ضغط كهربي عالي تندفع الالكترونات من المهبط خلال الأنبوبة حيث تقابل لوحات من الولفرام أو البلاتين فتبعث أشعة إكس من اللوح. وتزيد قوة نفاذ الأشعة بزيادة تفريغ الغاز من الأنبوبة وبزيادة الجهد بين القطبين. وأشعة إكس ضارة بالأنسجة الحية وتسبب حروقاً شديدة، ولكنها مفيدة في العلاج بالأشعة وعمل صور الأشعة التي تستخدم في التشخيص ودراسة البلورات وفحص الجواهر.

والأجوبة على هذه الأسئلة ما زالت مجتزأة بالرغم من التراكمات الهائلة عبر عشرات السنين من العمل الدؤوب والملاحظات الدقيقة . ويمكن حالياً إعطاء الملاحظات التالية :

١ ـ الجرعة اللازمة لقتل خلايا سرطان معين تتغير بتغير طبيعة هذا السر طان .

 $\lambda$  + 2

٢ ـ من المفضل إعطاء الجرعة على دفعات بحيث يعطى المصاب جرعة

 $T_{\rm eff}$  , and  $T_{\rm eff}$  , and  $T_{\rm eff}$ بعض الحالات، أن نفسر هذا التناقض بالقول أن المادة تمتص الأشعة الطرية أكثر مما تمتص الأشعة القاسية. وإلى جانب الاستعمالات التي ذكرناها حتى الآن، وخاصة في ميدان معالجة السرطان، تؤدي الأشعة السينية خدمات أخرى وكثيرة. ومن هذه الخدمات التصوير بالأشعة الذي أصبح شائعاً في الطب. وكلنا نعلم مدى الإمكانات التي وضعها استعمال المجهر أمام الباحثين من أجل معرفة تفاصيل بعض الأجسام المتناهية الصغر. ولكن قصور المجهر عن إظهار تفاصيل الخلايا الحية دفع الباحثين لاستعمال الأشعة السينية مين أجملن استكشاف تركيب هذه الخلايا بنفس الطريقة التي تتم فيها دوراسة اللأجسام الصلبة ـ ومعرفة تركيب الخلية السليمة وتركيب الخلية المصابة بالسرطان مثلاً قد

 $\Lambda$  +.0

تؤدي إلى إغناء المعلومات التي يعمد الباحثون لتجميعها من أجل خوض المعركة القاسية مع أمراض التورم الخبيثة . ولقد أدت بالفعل هذه الدراسات إلى ملاحظة اختلاف في التركيب بين خلية سليمة وأخرى مريضة، وقد أشرنا إلى ذلك أثناء عرضنا لمرض السرطان.

س: العسل مادة غذائية ضرورية وهامة، وهو نوعان طبيعي واصطناعي. مم يتألف العسل، وما هو مصدره وفوائده وأوجه استعماله؟ .

والعسل الطبيعي صنفان: العسل الربيعي الذي يجنى في موسم الربيع ويكون رائقاً وشفافاً. والعسل الصيفي الذي يجني في موسم الصيف ويكون شديد الكثافة غامق اللون.

أما العسل الاصطناعي، فيحضر غالباً من السكروز المحوّل صناعياً إلى غلوكوز وفروكتوز الذي يصار إلى تعطيره وتلوينه. وهذا العسل غذاء جيد إذ إنه يعطي الجسم القوة والطاقة ويشبه إلى حد بعيد العسل الطبيعي بمظهره وكثافته . وهناك مواد أخرى مماثله مثل دبس السكر ودبس العنب وغيرهما. وإذا مزجت هذه المواد بالعسل الصرف اعتبرت كعسل اصطناعي. وفي مطلق الأحوال يظل الغلوكوز العنصر الأساسي في تركيب أي عسل اصطناعي.

ومن أهم فوائد العسل أنه مسهّل خفيف وخصائصه الكاوية تجعله مفيداً

\* \* \*

 $\Lambda$  .  $\Lambda$ 

وتعالج النوبات بالمسكنات وبالعقاقير القابضة للشرايين. ومن العقاقير التي تستعمل في محاولة منع النوبات أو إطالة فترات التخاص منها: الهيستامين وفيتامين ب١٢ و أ وحامض النيكوتينيك والأكونيتين والأرجوتامين. وهذه جميعها تعطي من قبل الطبيب وتحت إشرافه .

ومما يريح المريض في هذه الحالة تأمين استنشاقه الهواء النظيف لتوفير أكبر كمية من الأوكسجين لـه، وملازمته الفراش فـي غرفـة يتـوافـر فيهـا الظلام والسكون.

وينجم الصداع أيضاً من جراء تقيح أو التهابات جيوب الأنف. والإمساك المعوي، وعسر الهضم، والحمى والإرهاق، والتوتر العاطفي، واعتياد تناول العقاقير والحبوب المنبهة. وقد يتسبب الصداع أيضاً من الأمراض العصبية

\* \* \*

والقيم. وهي وإن كانت مرض العصر يتوارثها جيل بعد جيل، فتعنف حيناً وتنحسر أحياناً تبعاً للظروف والأحوال، إلا أن محاربتها والحد من طغيانها تبدأ بخنق أسبابها ومسبباتها في المهد وتنتهي بالقضاء على مصنعيها ومروجيها ومستهلكيها . ما هي المخدرات وما هي أسباب تعاطيها وما تأثيرها وخطرها على الأفراد والمجتمعات؟

ج: من المواضيع الهامة والشائكة التي يتصدى لها الباحثون ولا يستطيعون الإحاطة بكل جوانبها هو موضوع المخدرات. ولعل مرد ذلك مـا يكتنف هذا الموضوع من أسباب الغموض إن لجهة تاريخها ونشأتها ومؤثراتها الإيجابية والسلبية ومدى خطرها على الفرد والعائلة والمجتمع ككل، أو لجهة أسباب تعاطيها والإدمان عليها وطرق علاجها والوقاية منها. وتلافياً من الوقوع في شرك التفصيل العام وتوخياً للفائدة المرجوة، سنحاول الإختصار قدر الإمكان في بحث هذه الجوانب مع التركيز على النقاط الهامة التي تتناول أسباب تعاطي المخدرات وتأثيرها وطرق علاجها . ونستهل ذلك بلمحة عن تاريخ المخدرات وأنواعها. فمنـذ فجـر التـاريـخ، وككـل الإكتشـافـات البـدائيـة الطبيعيـة التـي تـوصـل إليهاالإنسان سداً لحاجاته الغريزية. كان اكتشافه لبعض النباتات التي تسكن آلامه وتشعره بالراحة والهدوء.

أما فى أوروبا، فقد انتشر الأفيون كمادة مخدرة مع بداية القرن التاسع عشر المبلادي، إذ دخل إليها عن طريق شركة الهند الشرقية. وبدأ استخراجه في الولايات المتحدة الأميركية في هذا التاريخ، ومن ثم أصبح معروفاً في جميع أقطار العالم.

ويذكر الدكتور انطوان البستاني في كتابه «المخدرات إعرف عنها وتجنبها»: «إن الأفيون يعود استعماله إلى أزمنة وحضارات بعيدة، كان الفرس والمصريون القدامى على علم بزراعته». ويضيف أنه قد اكتشفت مخطوطات منذ ألف وخمسمائة سنة قبل الميلاد تتكلم عن الأفيون الذي يمنع الأطفال من الصراخ. وكان أبو قراط يصفه في بعض الحالات العلاجية. كما يقال أن الأمبراطور الروماني مارك اوريل من أوائل المدمنين المشهورين على الأفيون.

أما العرب فقد استعملوه بعد أن عرفوه في القرن التاسع للميلاد، وكذلك

وتفكيرهم الفلسفي، وإنما فضلوا عليها الأفيون. ويقول الدكتور سعد مغربي في كتابه «ظاهرة تعاطي الحشيش» أن الهنود عرفوا الحشيش سنة ١٠٠٠ ق. م، واستعملوها كدواء ومن ثم لجأوا إليها كمكيف بعد ظهور المسيحية، إذ كان الكهنة يستخدمونها أثناء حفلاتهم الدينية، وهذا ما تؤكده الكتابات التي تذكر فيها القنب الهندي في بعض الكتب الطبية والدينية عند الهندوس.

من هنا نستطيع القول بأن المواد المخدرة كالأفيون والحشيشة وربما مواد أخرى غير معروفة، قد عرفت قديماً واستعملت، وقد كان استعمالها مقتصراً على تخفيف الآلام أو لصنع الحبال وما شابه ذلك. مما يعني أن المجتمع البدائي قد عرف هذه المواد عن طريق الصدفة، فشعر بتأثيرها على الحاجات

كان لها غاية سامية وشريفة حتى في اللجوء إليها طلباً للراحة والهدوء. ولكن الدوافع المحرضة للإقبال على تعاطيها لم تكن موجودة، فمجتمعهم بدائي وبسيط غير معقد، وهم ليسوا بحاجة للهروب من واقعهم إلى واقع آخر غير موجود .

لقد أصبح المخدر مشكلة اجتماعية عندما اهتدت الدول الإستعمارية إلى خصائص الأفيون فاستعملته وسيلة لتدمير الشعوب الصغيرة مما أدت إلى حروب طاحنة بين الدول المستعمِرة والدول المستعمَرة، وخير دليل على ذلك ما عرف في التاريخ بحرب الأفيون سنة ١٨٤٠ والتي نشبت بين بريطانيا والصين. ويذكر التاريخ أنه عندما جاء البريطانيون لاستعمار مصر في أواخر القرن التاسع عشر عملوا على تشجيع تعاطي الحشيش والأفيون في مصر بغية إلهاء المصريين عن السياسة . وقد حصل ذلك في كل البلدان التي استعمروها . كما استعمل المخدر أيضاً كوسيلة للتأثير على الناس وسلب إرادتهم لتحقيق غايات وأهداف سياسية وانتقامية .

وقد استفحل خطر المخدرات مع النتائج التي أفرزتها الثورة الصناعية من خلل في البنيات الإجتماعية في المعجتمع المتقدم، وعدم الإنتظام في وظيفة التطور التكنولوجي لمسيرة الحضارة الإنسانية ورقيها، لأن هذا التقدم في العلم والتكنولوجيا لم يصاحبه استعداداً وتخطيطاً شاملاً وإنما كانت غايته الكسب الممادي وسرعة الإنتاج لا المستوى الإنساني وراحته بل خلق هوة من المعاناة والشعور بالإرهاق والروتين والواقع المرير، مما يسبب في كثير من الأحيان إلى لجوء بعض شبابنا إلى تعاطي المخدرات المهدئة أو المنبهة للتخلص من هذا

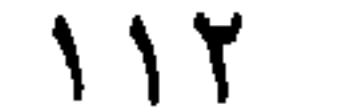

الواقع والهروب منه. ونختصر الأسباب فنرى أن مشكلة المخدرات تكشف الصعوبات التي يعاني منها المجتمع الغربي العصري الدائم التحول: قيم كثيرة تتغير ويعاد النظر في العادات والتقاليد القديمة . في هذا الوضع المضطرب يجد الكثيرون صعوبة في تحقيق التوازن. لذلك يدمنون على المخدرات، يمارسونها في البداية للتجربة وتقليد الآخرين، ثم للحصول على أحاسيس جديدة، وبعدها تصبح عادة شائعة يتوجها الإدمان. أما البالغون فيدمنون لعدم اكتمال نضجهم الشخصي، ويبحثون عبثاً في المخدرات عن طاقة لـم يجدوهـا في ذواتهـم، إنهـا بنظرهـم وسيلـة فعـالـة للتحرر . . ولكن يخيب أملهم دائماً لأن المخذّر لا يعطي سوى حرية وهمية . ثم إن استعمال المخدرات ذو عواقب وخيمة على صحة الأفراد إذ يفقدهم التوازن النفسي ويتلف الجهاز العصبي ويؤدي بهم غالباً إلى الإنحطاط والموت. ونذكر هنا أهم الأسباب التي تدفع لتعاطي المخدرات وتسبب في كثير من الأحيان الإدمان عليها، هذه الأسباب توصل إليها علماء النفس والإجتماع والباحثون في هذا المجال وأهمها : ١ ــ حب الإستطلاع والفضول وتقليد الغير وخاصة الكبار . ٢ ـ التربية البيتية الفاسدة كأن يعتاد الولد على الحصول على كل ما يبتغيه من أهله وخاصة إذا كانوا من الأغنياء مما يصيبه بالقلق وعدم التوازن ومن ثم يصبح

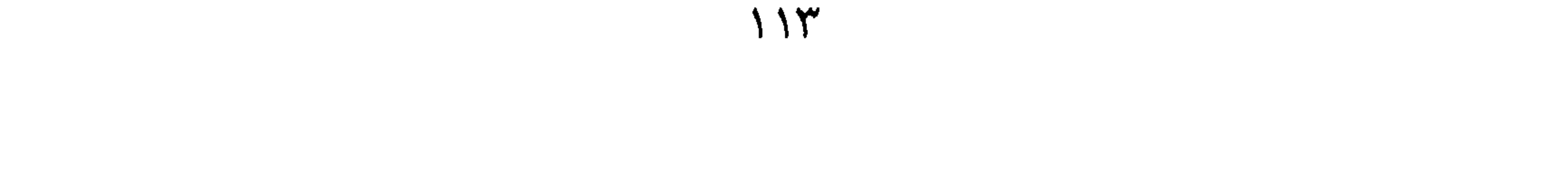

٧\_ الفراغ الروحي والمجتمع المتسامح، فكثير من مجتمعاتنا اليوم هي مجتمعات مادية ضربت بعرض الحائط القيم الروحية والتعاليم السماوية بحيث ترى الشباب وقد أعرضوا عن ممارسة الشعائر والطقوس الدينية وتخلوا عن القيم والتقاليد، وأصبحت الحرية مزيفة ومطلقة وخاصة لدى الناشئة الذين هم بحاجة إلى تقويم وتنشئة مسلكية وتربوية موازية للتربية الجسدية. وأصبح الإيمان بالله مشكوك فيه في كثير من المجتمعات وخاصة الغربية، وجهنم في نظرهم لا وجود لها وأصبح كل شيء مسموح به، فنتج عن ذلك الإنحراف en de la contrata de la contrata de la contrata de la contrata de la contrata de la contrata de la contrata de

 $115$ 

السياسية والعسكرية والطبية والدينية والإنسانية والإعلامية والتربوية، وطبعآ بالتنسيق فيما بينها وعلى جميع المستويات. \* \* \*

و «بطليموس» في القرن الثاني قبل الميلاد، قد أثبتا في أعمالهما أنهما مقتنعان بكروية الأرض: فكيف بقي الجغرافيون في عهد كريستوف كولومبس مقتنعين بعدم کرویتھا؟ .

الجواب على ذلك أنه عندما غزا البربر أوروبا أحرقوا ودمروا الكثير من أعمال القدماء، وما أمكن انقاذه بقي أعواماً طويلة في مكتبات رجال الدين. ومع مرور الزمن نسي الناس الكثير من المفاهيم المهمة التي كان الدارسون القدامي قد كشفوا عنها .

ويكفي أن نعرف أن قسماً كبيراً من جغرافيي القرون الوسطى كان يقدم أغرب النظريات عن شكل الأرض، وقد أعطاها بعضهم الشكل الأسطواني المسطح.

# أما أول من درس هذه المسألة جدياً فكان العالم الرياضي والجغرافي الفلورنسي «باولو دال بوتسو توسكا نيللي» (١٣٩٧ ـ ١٤٨٢). رأى باولو توسكا نيللي الذي كان مقتنعاً بكروية الأرض، أنه بالإمكان القيام برحلة تصل بنا إلى الشرق الأقصى (اليابان والصين)، وذلك عن طريق السفر بحراً في اتجاه دائم نحو الغرب، فوق مياه المحيط الأطلسي. ولم يكن أحد قد فكر بذلك من قبل، لأن الفكرة العامة كانت تعتبر أن المحيط الشاسع تسكنه شياطين بحرية هائلة، وأنه يؤدي إلى الأبدية. والسؤال الذي كان يقلق توسكا نيللي هو: إلى أي مدى يمتد المحيط الأطلسي؟ فإن أحداً لا يجرؤ على التغلغل في بحر مترامي الأطراف، من دون

وفي عام ١٤٧٤ رسم باولو توسكا نيللي خريطة أشار فيها إلى الطريق الذي يمكن أن تسلكه الرحلة. وأرسل خريطته في العام نفسه إلى الأب «فرناو مارتينس» في لشبونة، كي يعرضها على ألفونسو الخامس ملك البرتغال. وفي الخطاب الذي أرفق به الخريطة أبرز باولو توسكا نيللي المزايا التي تنطوي عليها الرحلة الجديدة. وقد جاء فيه:

أن يعرف المسافة الفاصلة بينه وبين الهدف الذي يقصد. وأدرك توسكا نيللي أن الجواب على هذه المشكلة يمكن اعطاؤه بعد معرفة حجم الكرة الأرضية ومساحة أوروبا وآسيا. وبعد دراسات طويلة استطاع أن يقدم حقائق معينة، ومن النتائج التي توصل إليها أن المسافة بين «ليشبونة» في أسبانيا و «كوينساي» في الصين هي حوالي عشرة ألاف كلم. ومعنى ذلك أنها رحلة أقصر بكثير من التي كان عدد من البحارة البرتغاليين ينوون القيام بها بالدوران حول أفريقيا .

«إنني أقدم لكم الدليل المادي على إمكان القيام برحلة بحرية أقصر من تلك التي تقومون بها إلى غينيا . وفي خريطتي رسمت الخلجان التي ينبغي أن تبحروا منها في اتجاه ثابت نحو الغرب، وكذلك الأماكن التي ينتظر أن تصلوا إليها، والأميال التي يجب أن تجتازوها، لكي تصلوا من لشبونة إلى مدينة كوينساي العظيمة».

إلا أن ألفونسو رأى في تنفيذ ذلك العمل مجازفة كبرى، ولم يأخذ بعين الإعتبار كلام الجغرافي الفلورنسي ولا خريطته. وبعد عشرين سنة حاول أحدهم القيام بالرحلة التي رسم توسكا نيللي خطوطها، وهذا الرجل الجسور الذي بذل جهده من أجل تحقيق فكرة توسكا نيللي هو كريستوف كولومبس .

إن الحسابات التي وضعها توسكانيللي لم تكن في الواقع صحيحة . ذلك أن المسافة بالخط الجوي بين لشبونة وكوينساي هي أكثر من (١٩٠٠م كلم). وسبب وقوع الخطأ هو أن توسكانيللي قدّر اتساع القارة الآسيوية أكثر مما هو حقيقة. وبالتالي فإنه قلل من مسافة المحيط بين سواحل ايبيريا وسواحل آسيا. ولو علم كريستوف كولومبس بحقيقة المسافة بين لشبونة والصين، مع جهله وجود قارة بينهما، لما كان ربما حاول القيام بتلك الرحلة البحرية بسفن تلك الأيام، وهي رحلة كانت تبدو غير معقولة.

 $111$ 

مع الإشارة إلى أنه يوجد تفاوت بين الاجسام في تقبل المرض او في مقاومته، كما أنه يوجد أمراض سببها الوراثة . وهناك دلائل أو عوارض رئيسية تساعد الطبيب على تشخيص المرض، كالألم أو الشعور بالتعب والفتور أو البرد والحرارة الشديدين، مما يدل على أنْ الجسم أو أحد أعضائه ليس بحالة طبيعية ويجب بالتالي استشارة الطبيب. ونستعرض هنا الأمراض التي تصيب أعضاء الجسم ومدى خطورتها . ١ـ الجلد: قد يصاب الجلد بأمراض عديدة بصفته الواقي الخارجي للجسم، وبالتالي فهو يتعرض للعوامل الخارجية الناتجة عن الطبيعة من برد.أو حرارة أو رطوبة أو جفاف، أو الناتجة عن الجروح والإصابات والخدوش وغيرها. أو عن البكتيريا والطفيليات المضرة.

وتتفاوت هذه الإصابة في ضررها وتأثيرها وبالتالي في طرق علاجها، فمنها بسيط يشفى بسرعة ومنها يتطلب مدة طويلة للشفاء ومنها يتمثل بأمراض سرطانية خبيثة قد يستحيل علاجها. وفي جميع الحالات لا يمكن الإستهانة بإصابات الجلد. ويفترض عرضها على الطبيب المختص الذي يشير إلى العلاج اللازم منعاً لاستفحال المرض وتفاقمه. ٢ــ القلب: وهو خزان الدم الذي يمد جميع أعضاء وخلايا الـجسم بالحياة

بصورة دائمة ومستمرة عبر شبكة اتصال دقيقة ومعقدة، وأي خللٍ في أي من

الدماغ: من المعروف أن الدماغ هو جهاز التوجيه المركزي لـجميع أعضاء الجسم، ويمتاز بقدرته الجبارة على التلقي والبث، ولذلك فهو يتلقى جميع الصدمات الداخلية والخارجية ولديه القدرة الخارقة على مواجهتها واستيعابها، إلا أنه يعجز أحياناً فيصاب بأمراض منها الخطير ومنها البسيط.

فمن الخارج تحميه الجمجمة من معظم الأخطار الناتجة عن العوامل الطبيعية أو الحوادث وتعجز عن مجابهتها في بعض الأحيان فتكون خطيرة وربما قاتلة.

ومن الداخل قد يتعرض الدماغ لأنواع من الإلتهابات التي قد تصيب المخ أو المعخيخ فتسبب أمراضاً مختلفة قد تكون خطيرة ومميتة في بعض الأحيان. كما قد يصاب الدماغ بنزيف داخلي نتيجة انقطاع أحد الشرايين. كما أن احتقان الممجاري الدموية يتسبب في توقف الدم عن الوصول إلى الدماغ. وهذان قد يؤديان إلى الموت البطيء أو المباشر .

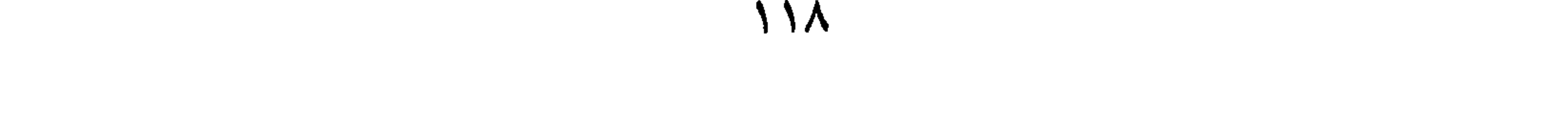

## وأكثر إصابات الدماغ بالأمراض تنتج عن الحوادث أو التقدم في السن أو الوراثة أو الأزمات النفسية الحادة.

ولا بد أن نذكر هنا أن الصداع هو من أمراض الدماغ الشائعة، وأكثر أنواع الصداع سهلة العلاج وتنتج عن عدة عوامل كالطقس وعدم الراحة والضجيج وغيرها ـ وأحياناً قد يكون الصداع مزمناً ويحتاج علاجه إلى وقت طويل ودائم. الجهاز التنفسي: ومن أهم أمراضه الزكام أو التهاب الغشاء المخاطي في الأنف، والدغام أو التهاب البلعوم والحنحرة والله: تبن، والتهاب الرغاه

الجهاز الهضمي: قد يصاب الجهاز الهضمي بعدة أمراض التهابية منها إلتهاب المعدة والتهاب المعي والتهاب القولون. إضافة إلى الحمض الذي تفرزه المعدة والذي قد يسبب جرحاً في غشاء المعدة تنتج عنه القرحة في المعدة أو في المعي الاثني عشري.

كما أن التورم في أعضاء الجهاز الهضمي أصبح متفشياً وهو في ازدياد مستمر . وتعود الأسباب إلى المواد الكيميائية التي تضاف إلى الغذاء .

الجهاز البولي والتناسلي: وتعتبر الكلية العضو الأساسي في الجهاز البولي، وهر معرضة لكل أنداع الالتهابات، وقد تحدو دانيا الكلترورد وال

ويمكن معالجتها بعدة طرق حسب موقعها وحجمها وتركيبها، فأحياناً تعالج بتناول السوائل وخاصة الماء الصافي الخالي من الكلس والرمول والميكروبات، أو بأدوية خاصة، أو بالجراحة، وأخيراً أمكن تفجيرها بواسطة أجهزة خاصة ودقيقة دون اللجوء إلى الجراحة.

وأما أمراض الجهاز التناسلي فتنتقل من إنسان إلى آخر بعدة وسائل أهمها الجماع الجنسي الذي تنتقل معه الجرثومة من الجسم المصاب إلى الجسم

السليم. وهذه الأمراض خطيرة في أكثر الأحيان وتستلزم علاجاً دقيقاً وطويلاً . وقد ظهر في السنوات الأخيرة مرض السيدا أو الإيدز، وسمي بمرض العصر نتيجة خطورته وسرعة انتشاره وعجز الطب حتى الآن عن مداواته، وتستمر البحوث الطبية جاهدة للحد من خطره وإيجاد الدواء المناسب له . الكبد: قد يتعرض هذا العضو لأضرار أو أمراض متنوعة ينقلها الدم، إذ أن الدم ينتقل إلى الكبد من المعي، وبالتالي قد يحمل إليه سموماً مختلفة . إضافة إلى أن الإدمان على شرب الخمر قد يتسبب بمرض خطير هو تليَّف الكبد. كما أن الكبد يمكن أن يصاب بأمراض معدية أهمها الإلتهابات. أو بتورم خبيث يبدأ في أحد أعضاء العجسم وينتقل إلى الكبد. العظام والمفاصل: إن الهيكل العظمي هو البناء الأساسي للجسد، ولذلك فإن أمراضه غالباً خطيرة. وهذه الأمراض قد تكون وراثية أو نتيجة حادث أو خلل في وظائف العظام. فبعض أشكال التواء العمود الفقري يتأتى بالوراثة. بينما ينتج الكساح عن تكلس العظام أو المفاصل بسبب قلة التغذية أو افتقارها إلى بعض المواد العضوية المقوية ولا سيما «فيتامين د». وهناك أنواع من الخلل تصيب المفاصل، فتعيق تحركها. العينان: تتعرض العينان لأنواع مختلفة من الأمراض، والخطيرة منها يمكن أن تسبب العمي، إلا أن الغالب ليس المرض بقدر ما هو خلل في وظيفة العينين، كقصر النظر وطول النظر. وهناك خلل «اللابؤرية» وهو علة تجعل الأشعة المنبعثة من نقطة في الشيء لا تجتمع في بؤرة واحدة. وهناك مرض «الدلتونية» أو عمى الألوان والعجز عن التمييز بين الأخضر والأحمر . ومعظم أمراض العيون شائعة وأمكن التغلب عملبها بسهولة عن طريق استعمال النظارات الطبية الملائمة والعدسات اللاصقة والفيتامينات المقوية . الأسنان: لا شك في أن التسوس يعد من بين الأمراض الرئيسية التي تصيب الأسنان، وتشير بعض الاحصاءات إلى أنه أكثر الأمراض انتشاراً. ويمتاز التسوس في أنه تلف جزئي وسطحي لميناء الأسنان. ويمكن لهذا التلف أن يصل تدريجياً إلى الأعصاب، فيصيب بذلك القسم الداخلي من السن. وحتى اليوم ما تزال أسباب تسوس الأسنان غير واضحة. ولكن النظافة

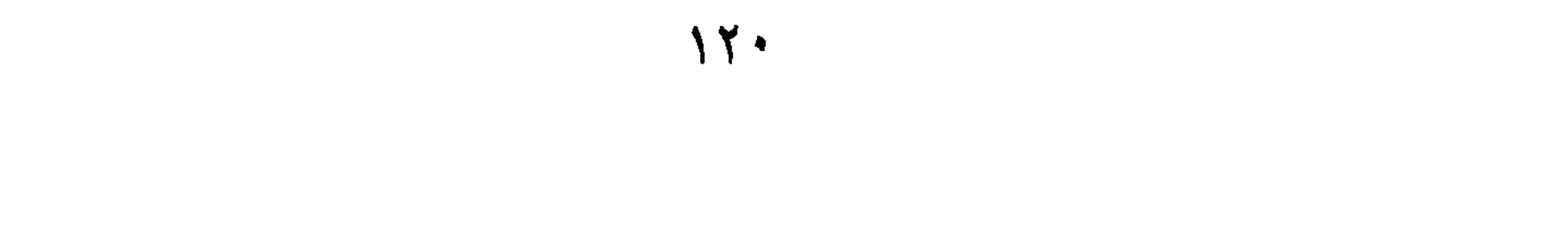

الأذنان: من الأمراض الشائعة التي تصيب الأذن إلتهاب يصيب الطبلة والأذن الوسطى. ويعتبر التهاب غشاء عظمة الأذن من الأمراض الخطيرة، وكذلك مرض تحجر الأذن من أخطر أمراض الأذن إلا أنه غير شائع، وهو يبدأ بانزعاج بسيط ويتطور ببطء، وعدم معالجته يسبب توقف عظيمات الأذن عن العمل، مما يؤدي بعد سنوات إلى الإصابة بالصمم التام، وينصح الأطباء بعدم استعمال الأجسام الصلبة أو القطنية لتنظيف الأذن، لأنها إما أن تسبب في جرح طبلة

المستمرة تساعد على حفظها من التلف .

\* \* \*

س : شاعر وفيلسوف روماني . أشرف على تربية الطاغية الروماني نيرون الذي قربه إليه عندما أصبح أمبراطوراً، إلا أنه أمره فيما بعد أن ينتحر بعد أن اتهمه بالتآمر ضده، فأطاع الأمر وقطع شرايينه. من هو، وما هي أهم مؤلفاته، وما أهم ما نُقِل عنه من حِكَم؟ . ج: هو الشاعر والفيلسوف الروماني لوقيوس أناوس سنيكا، ولد في السنة الثالثة قبل الميلاد وتوفي منتحراً في ١١ نيسان سنة ٦٥ ميلادية. أصله من أسبانيا، بدأ حياته بدراسة الفلسفة والخطابة، وأكتسب شهرة فائقة في سن مبكرة، حتى

كتب سنيكا في الأخلاق والفلسفة رسائل أرسلها إلى صديقه لوكيس، تتضمن دراسته لبعض مشاكل الطبيعة الفلسفية لا العلمية. ومحاوراته عن الرحمة . وغيرها من الفضائل . وأهم مؤلفاته الأدبية التي تعزى إليها شهرته في

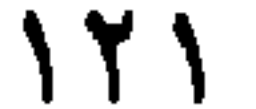

\* \* \*

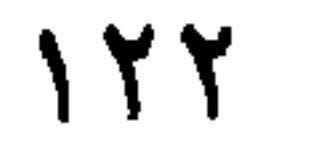

ج : إن معظم العقاقير والأدوية التي نعرفها اليوم تعود بأصلها إلى اكتشافات الأطباء في الماضي، حين لم تكن الكيماويات قد غزت بعد هذا المبدان، وكانت الصدفة والتجربة والملاحظة سيدة الموقف في هذا المجال. والأسبرين أحد هذه العقاقير بدأت قصة عند أبقراط أبي الطب الذي كان يصف خلاصة لحاء شجر الصفصاف ليتعاطاها المريض كي تذهب عنه الألم والحمى. وذكر أن الهنود الحمر كانوا يغلون لحاء الصفصاف ويعطونه لمرضى الملاريا ليخفف عنهم نوباتها.

وفي عام ١٧٦٣ صنع قسيس انجليزي اسمه ادوارد ستون شاياً من شجر الصفصاف ووجد أنه يخفف من أوجاع الملاريا.

وهكذا مثل في ذهن الأطباء بعد هذه التجارب الطويلة أنه يوجد في لحاء الصفصاف مركَّبٌ فعَّال، يذهب بالحمى ويخفض من درجتها وآلامها.

وتبين فيما بعد وجود أسرة من المركبات في هذا اللحاء، أصلها حامض عرف بحامض الساليسيل، فصله الكيماويون من أصله النباتي عام ١٨٤٠، والساليسيل مشتق من الإسم الاغريقي لشجرة الصفصاف وهو سآليسيس.

وفي عام ١٨٥٣ قام الكيماوي جرهارد وهو مواطن من استراسبورغ عاصمة الألزاس بدرس حامض الساليسيل في مختبره إمعاناً في البحث والتقصي.

وظل الأمر على هذا الحال حوالي أربعين عاماً عندما قام كيماوي ألماني يعمل في شركة باير الألمانية يدعى فيلكس هفمان بتجربة هذا المركب (خلّي الساليسيل) على والده المصاب بالروماتيزم، حيث أزال ألمه. وعندها أعلم فيلكس هفمان رئيسه في الشركة وإسمه هيزش دريسر الذي تحقق من ذلك وعندها سمي هذا المركب بإسمه المعروف حالياً (الأسبرين). وسجله في براءة

فمن ذلك أنه يميل إلى اهاجة الغشاء المخاطي من المعدة. وهذا يضر بالطبع بمن عنده في معدته قرحة. لذلك يحظر استعماله في هذه الحالة. كما يلفت النظر إلى ضرورة الإمتناع عنه عند ظهور عوارض مضادة كالدوخة والربو ورشح الجلد.

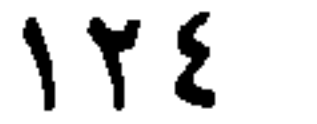

فهرس الكتاب

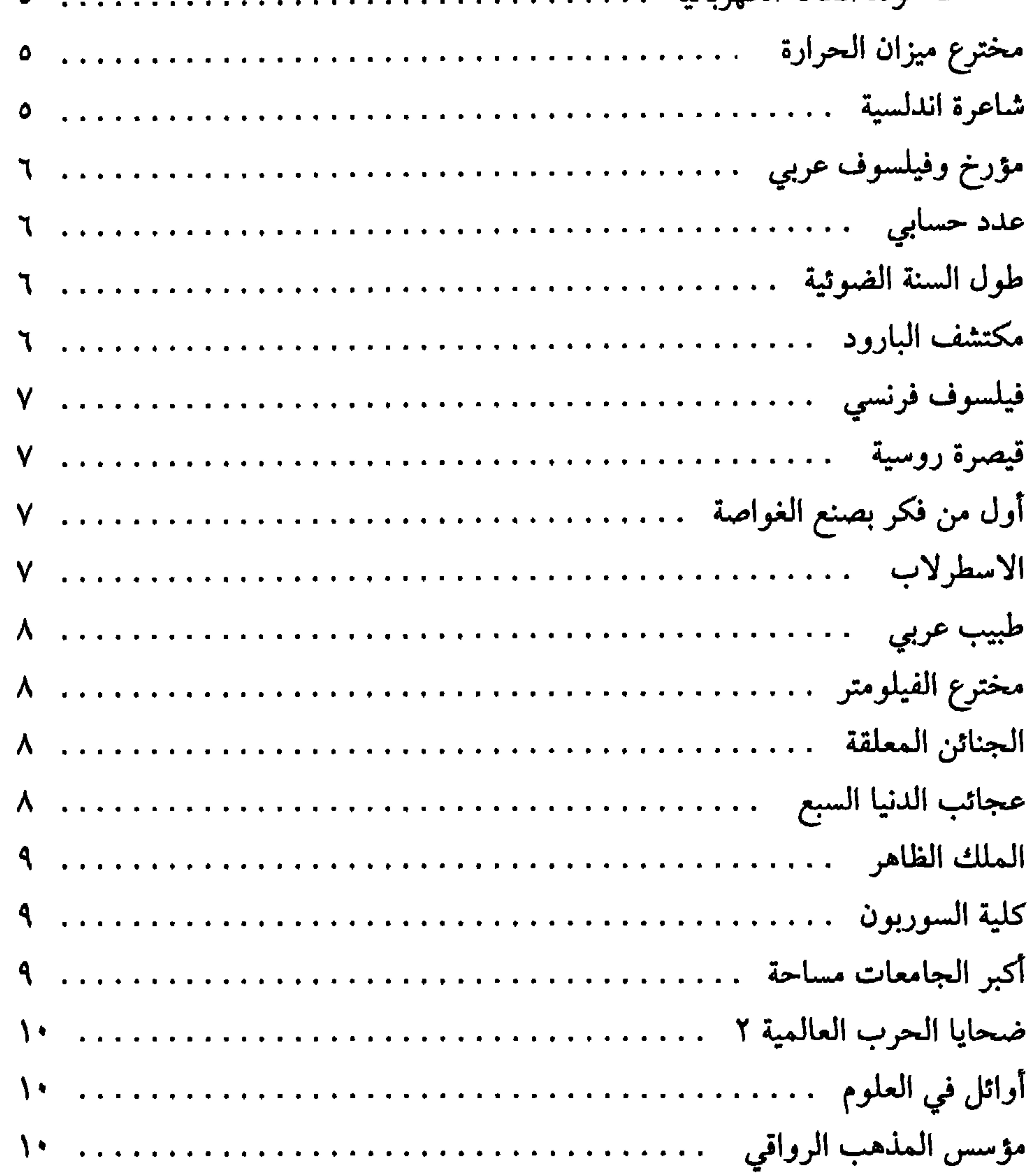

۸۲۵

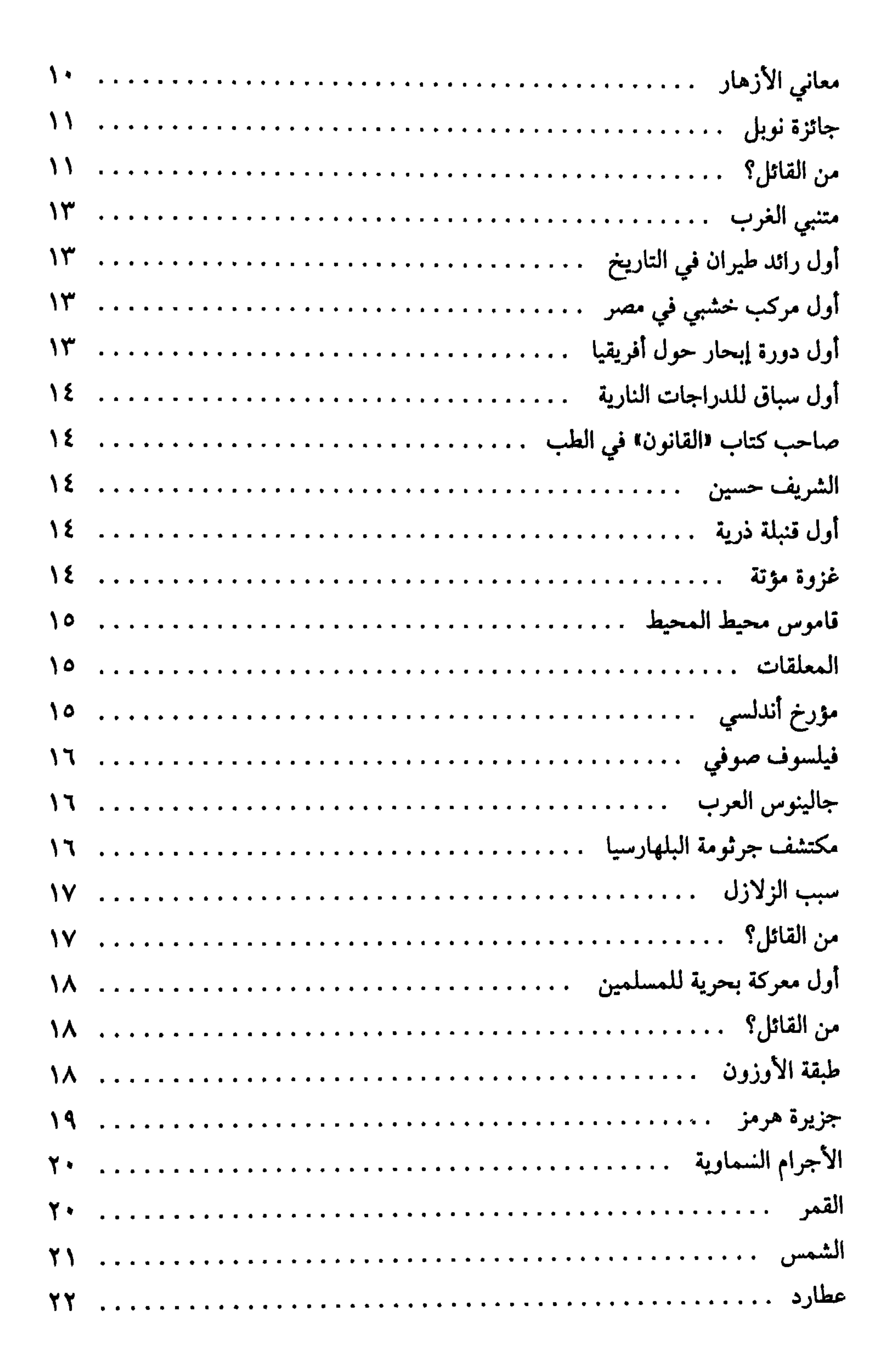

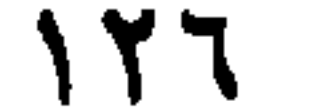

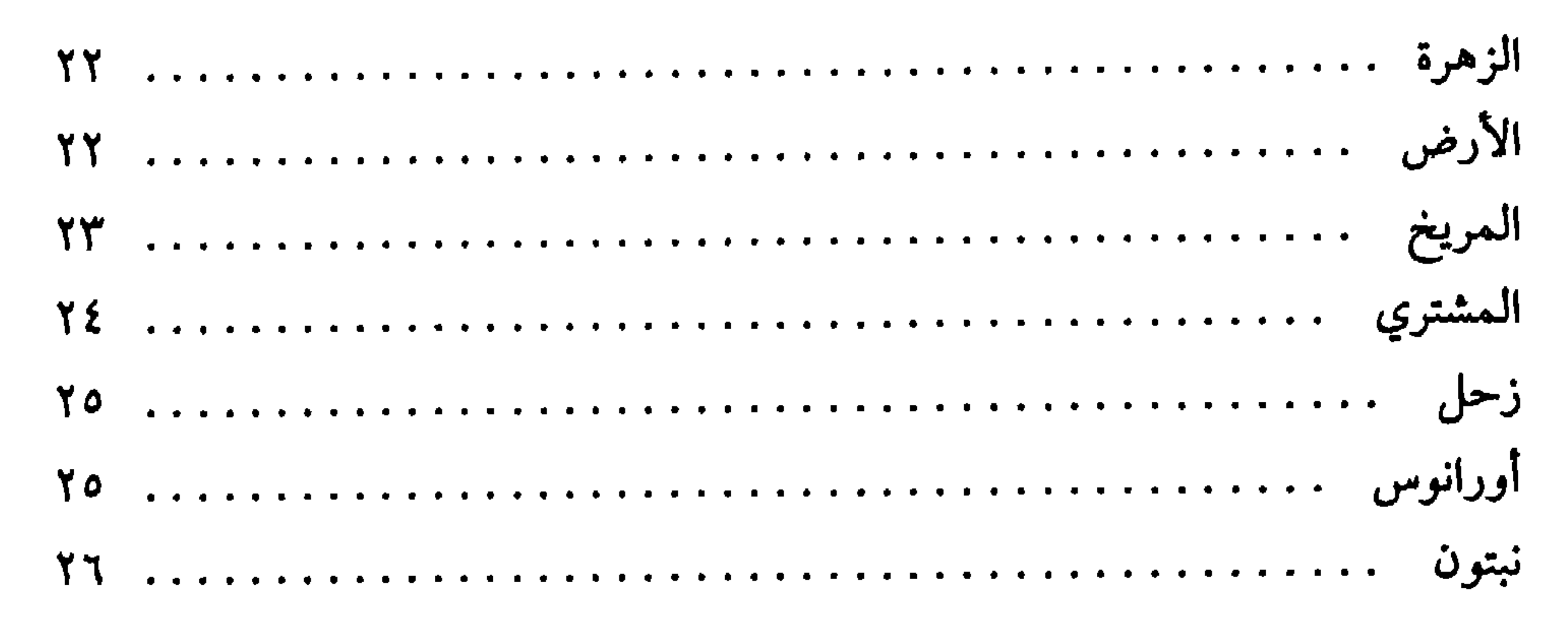

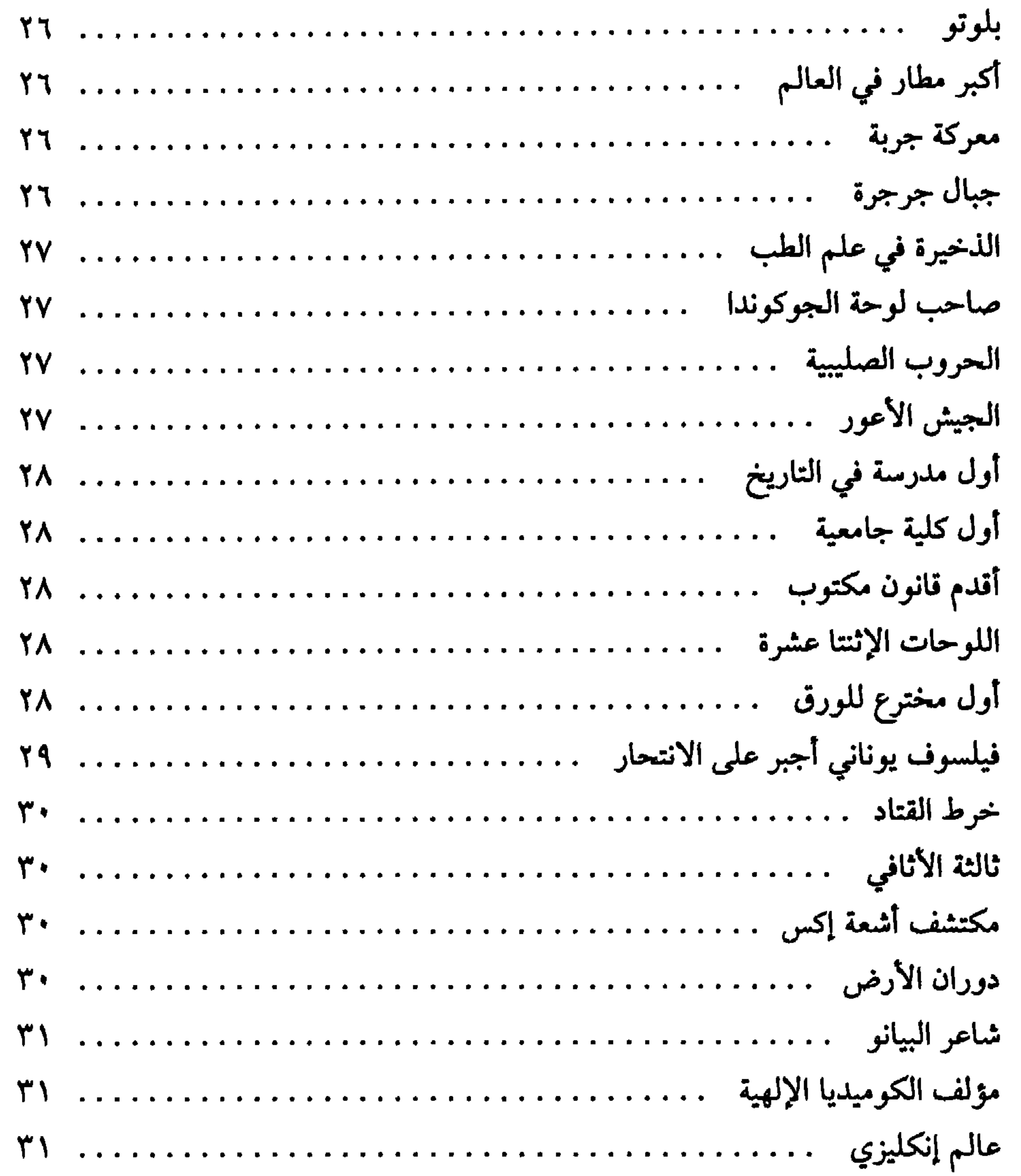

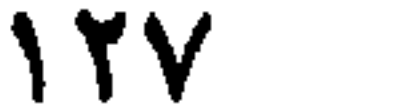

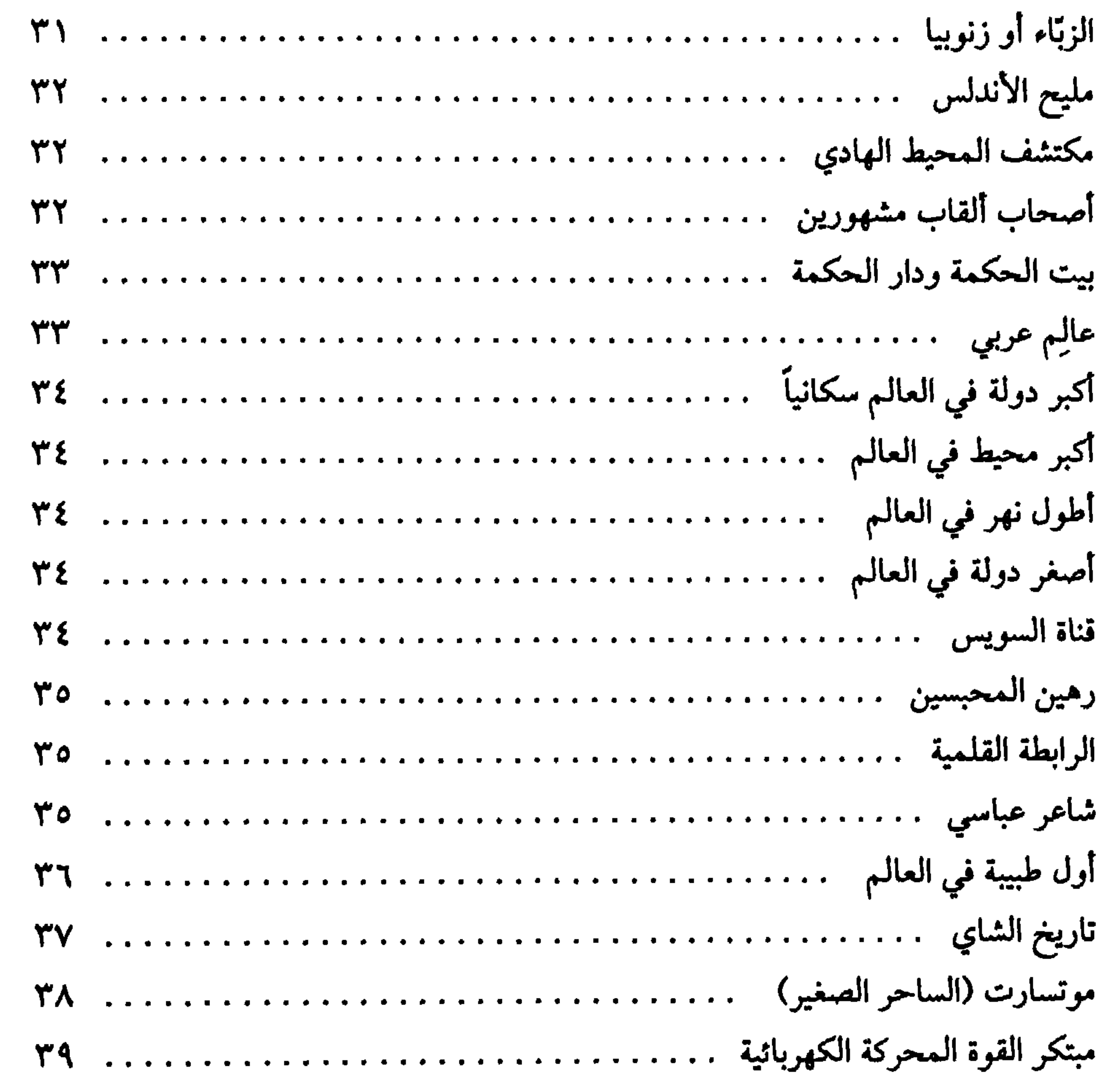

### 

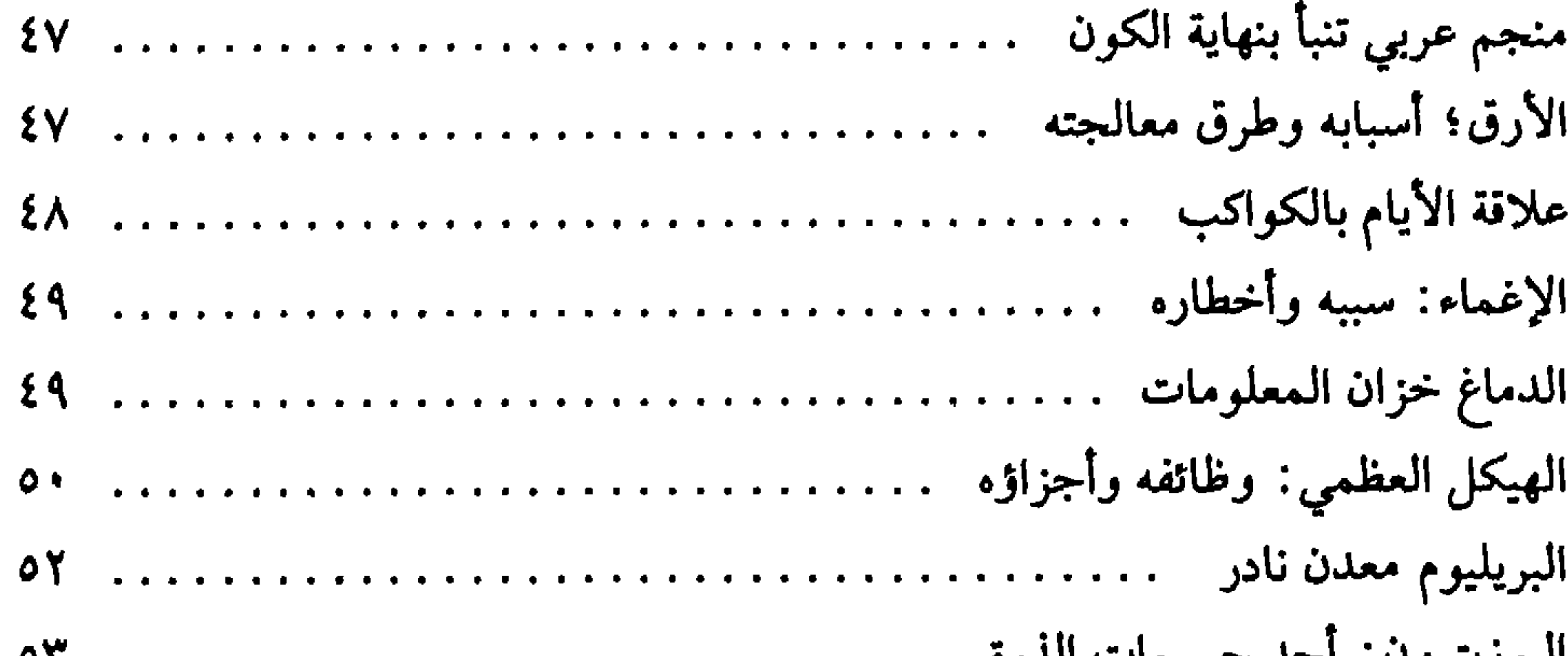

رابعة العدوية المدوية المستخدم المستخدم المستخدم المستخدم المستخدم المستخدمة 

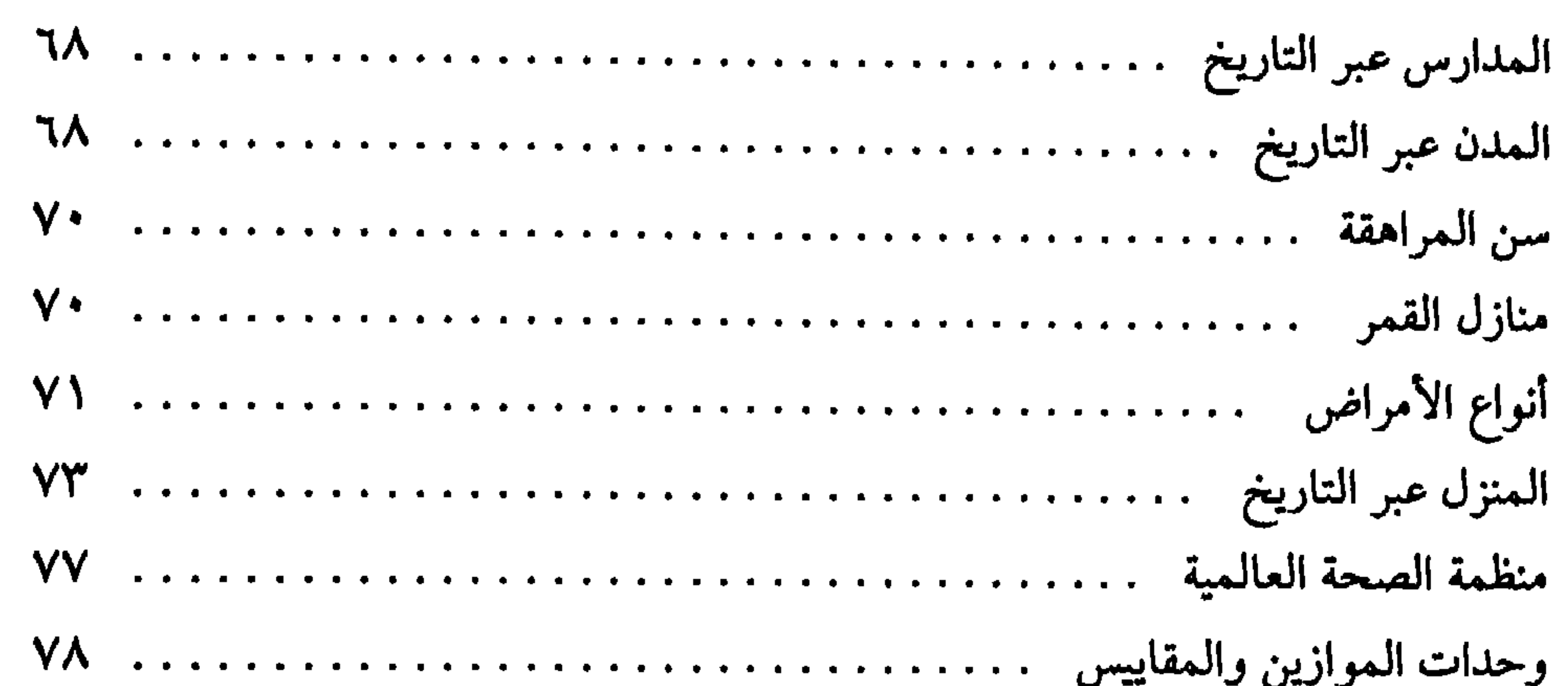

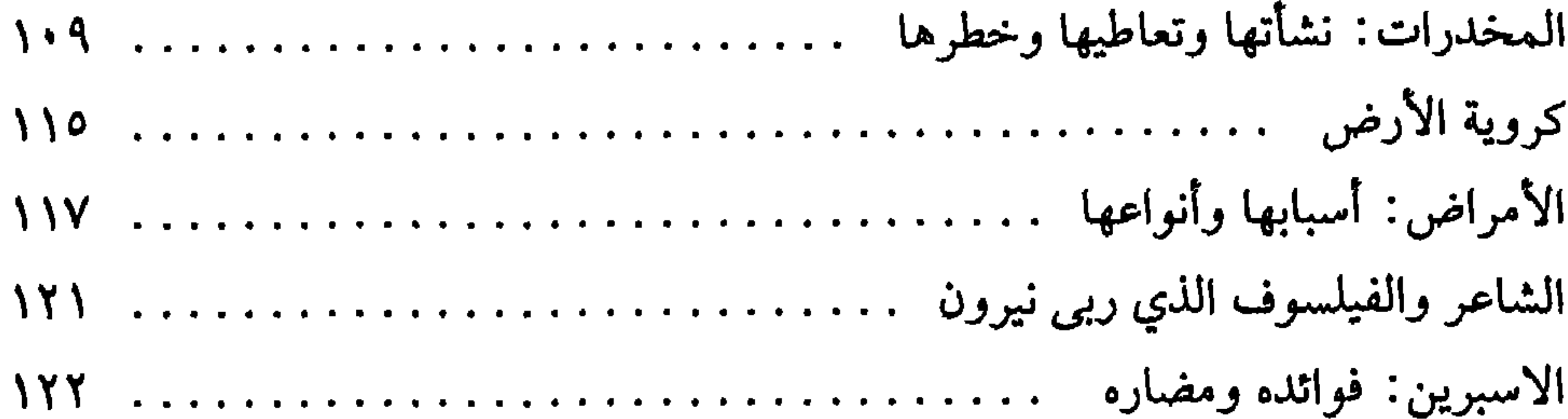

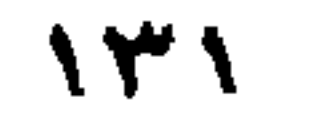

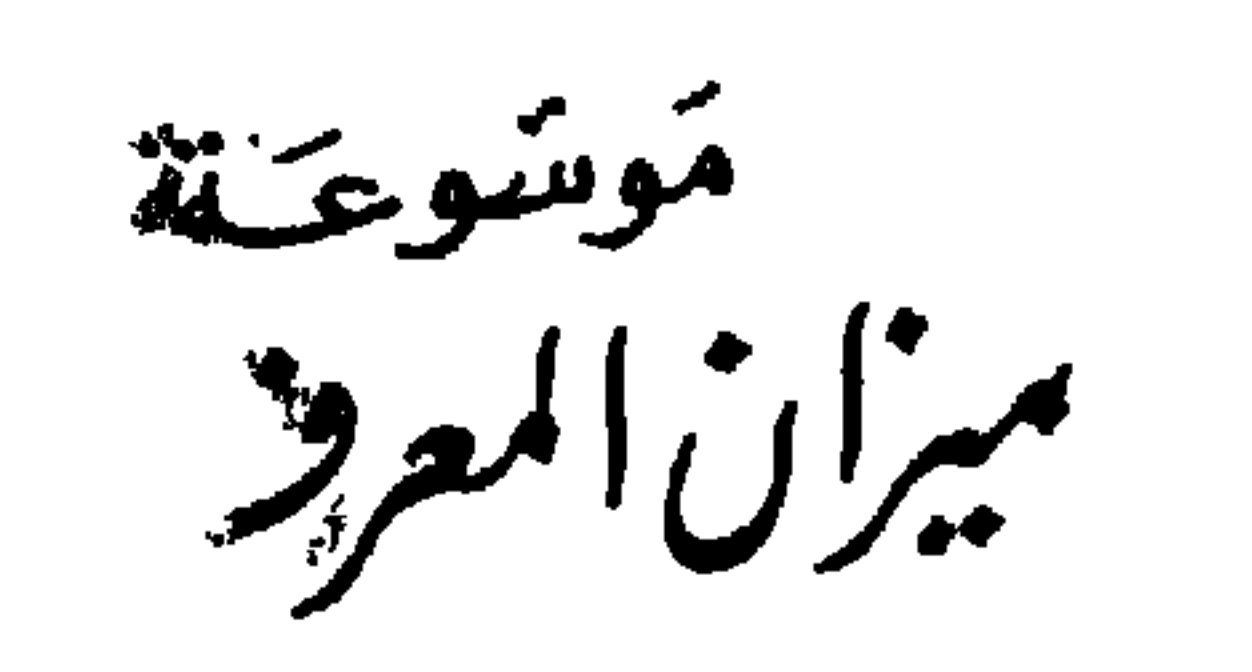

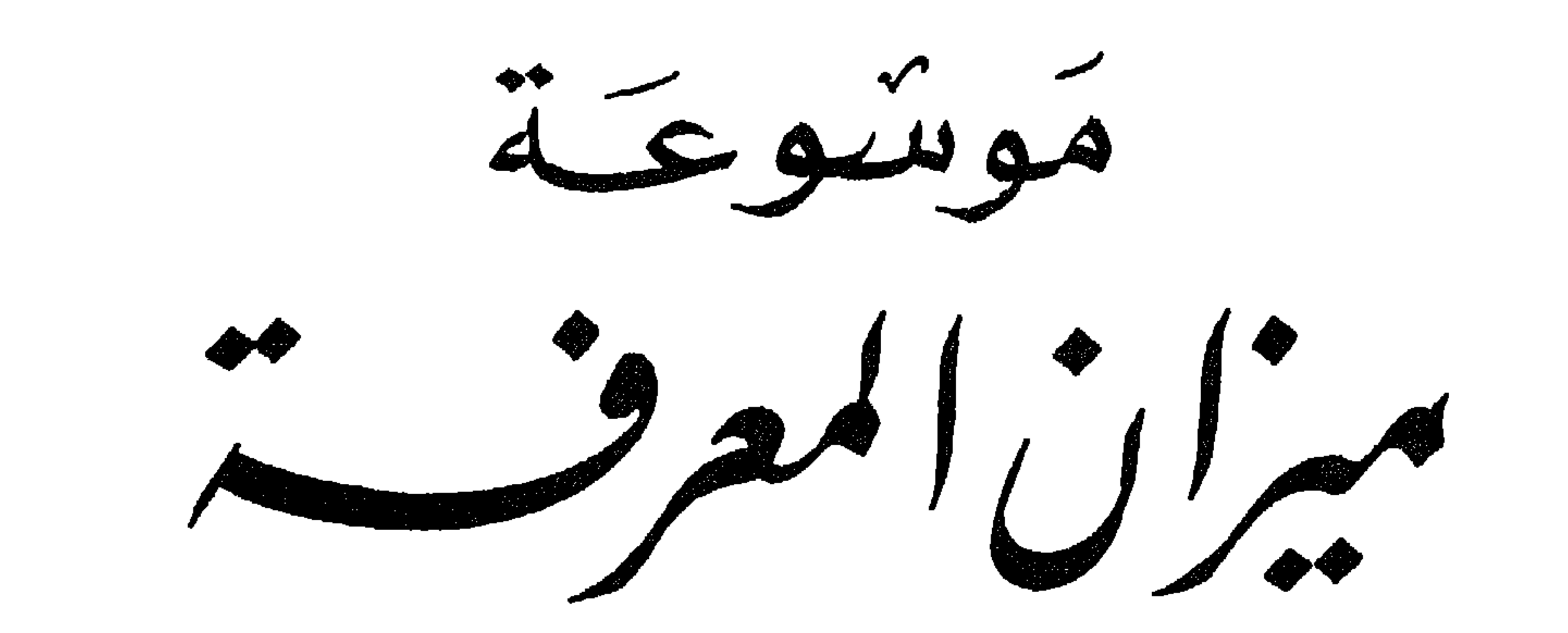

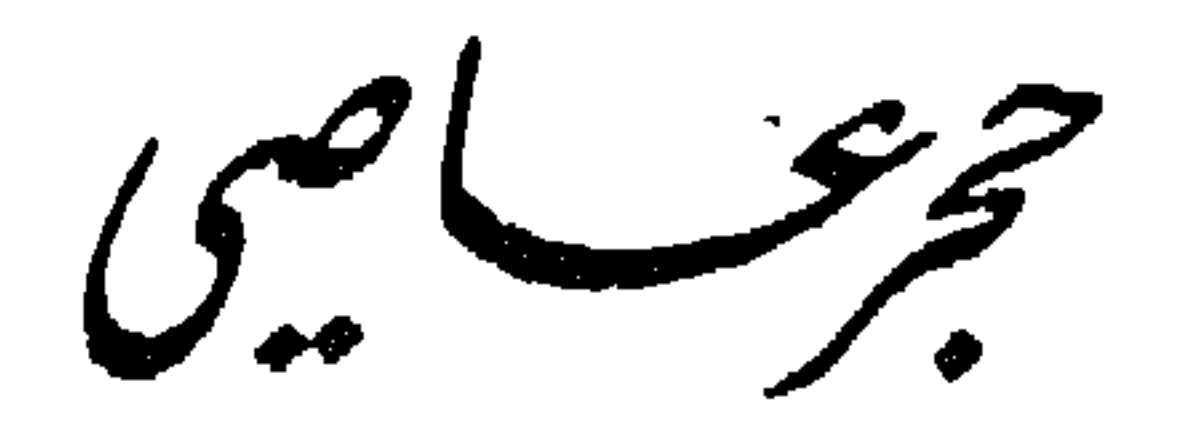

الفسكمالشايي

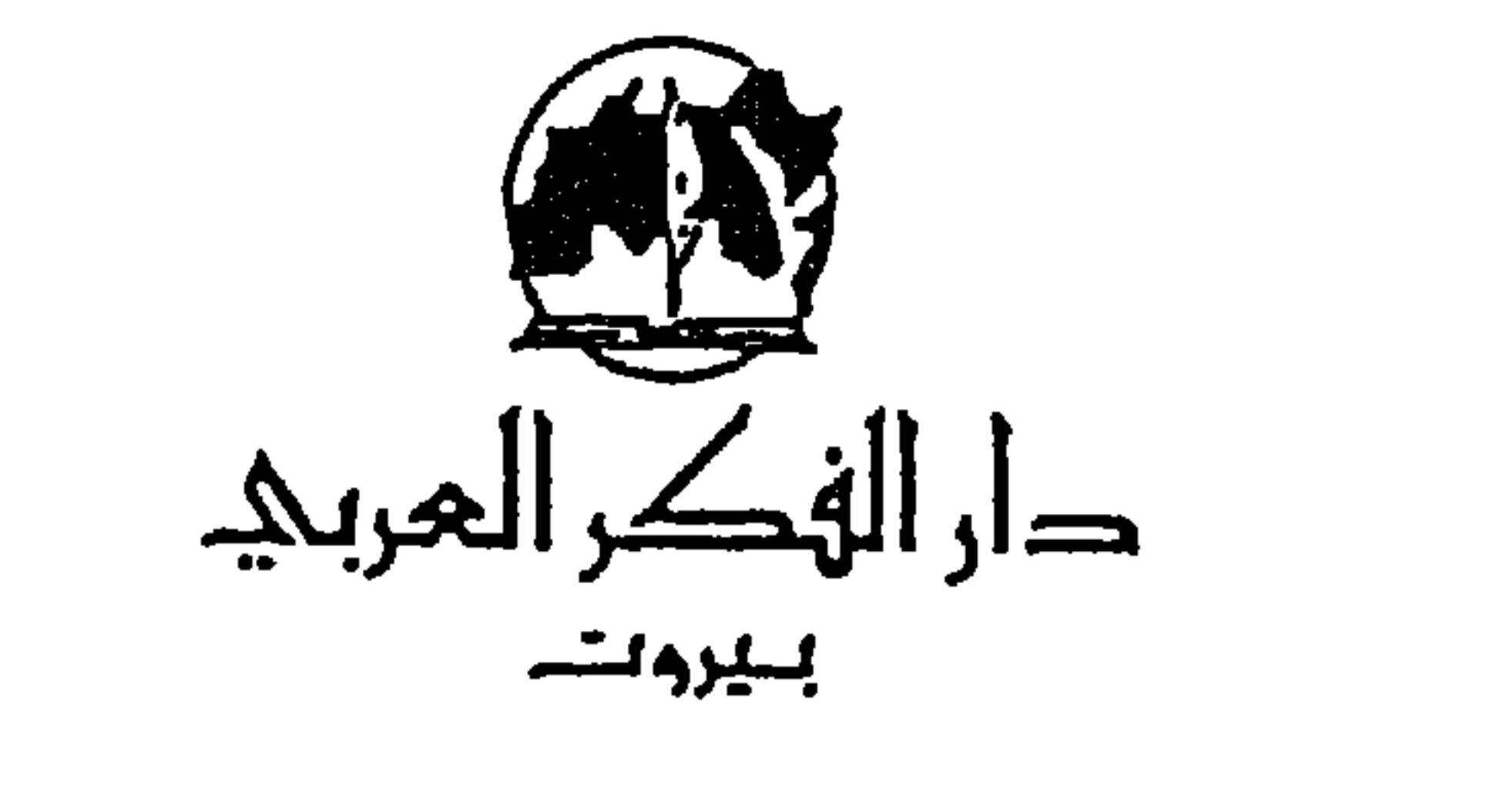

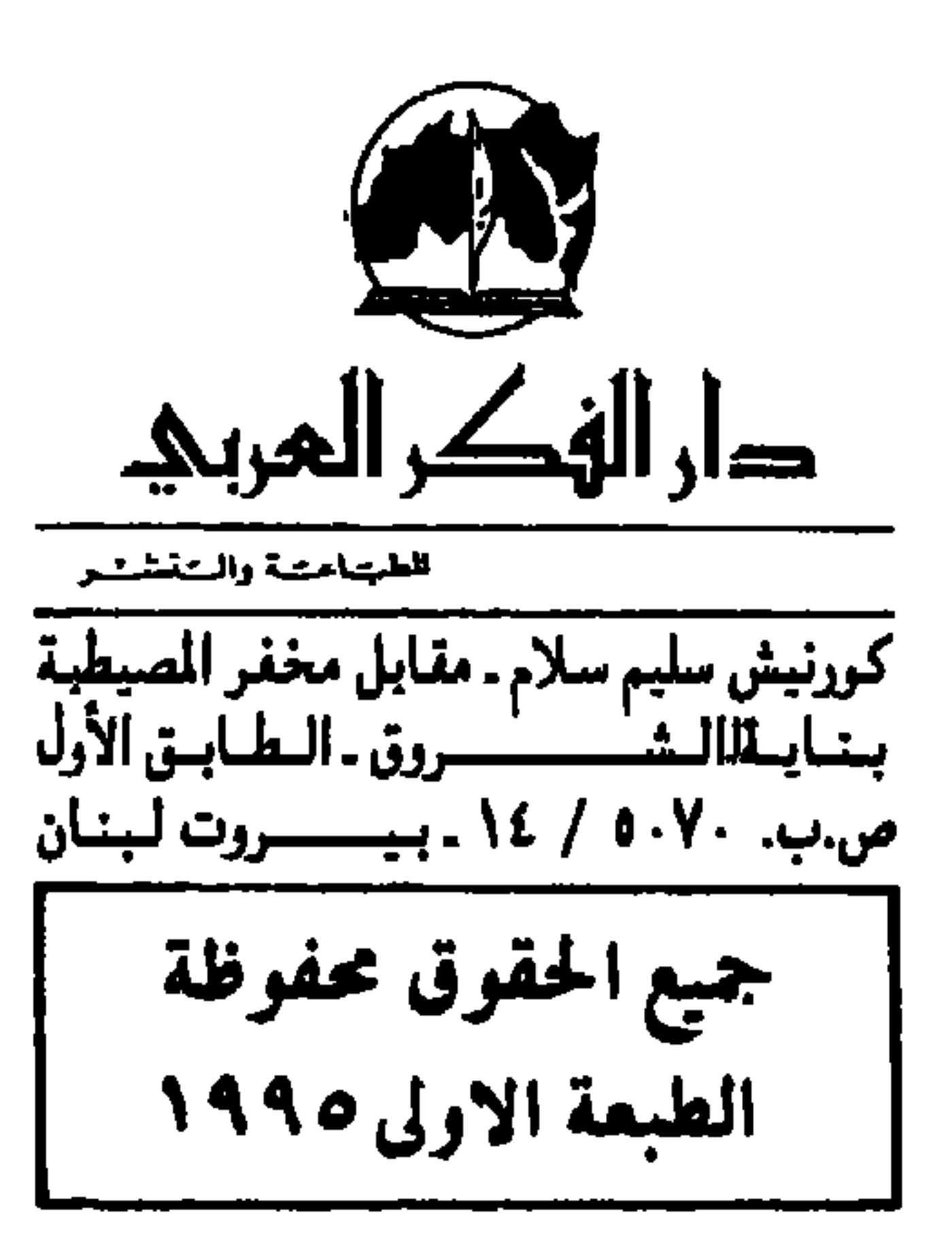
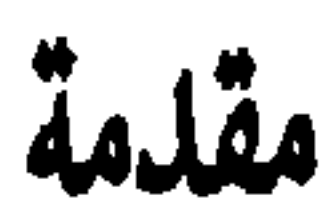

يسرنى وأنا أقدم هذا الكتاب أن أسجل اغتباطي لما حظي به الجزء الأول من هذه الموسوعة من قبول وتقدير لدى القراء، شاكراً لمن قدم لي منهم بعض الملاحظات والنقد البناء، ما جعلني أحرص على تلاف<sub>ب</sub> الثغرات في هذا الجزء وما يليه بإذن الله.

وإني أسجل إحدى الـملاحظات الـتي نوقشت فيها وهي لـماذا لـم أبوب فصول الكتاب كما جرت العادة في الكتب المماثلة، بأن أجعل لكل صنف من صنوف المعرفة باباً خاصاً به، كأن أدرج في باب الطب كل ما يتعلق بالطب، وفي باب الفيزياء كل ما يتعلق بالفيزياء الخ. . وكان رأي<sub>بي</sub> هو أن الكتاب طالما أنه يتعلق بالمعرفة بشكل عام وخشية الملل والتخصصية في المطالعة. رأيت أن الفائدة قد تكون أشمل إذا قدمت للقارىء مواضيع لا تلفت نظره في الأصل، إنما إن وجدت أمامه فسيجني

الـواردة فـي هـذا الكـتـاب والـتـي اسـتـحـصـلـت عـلـى مـعـظـمـهـا مـن مـراجـع<br>وموسوعات موثوق بها ومعتمدة لدى المـراجع الثقافية فإن أصبت فلوجه الله ولفائدة القارىء، وإن أخطأت فلا غاية لي في ذلك، والله مـن وراء القصد.

حجر عاصي

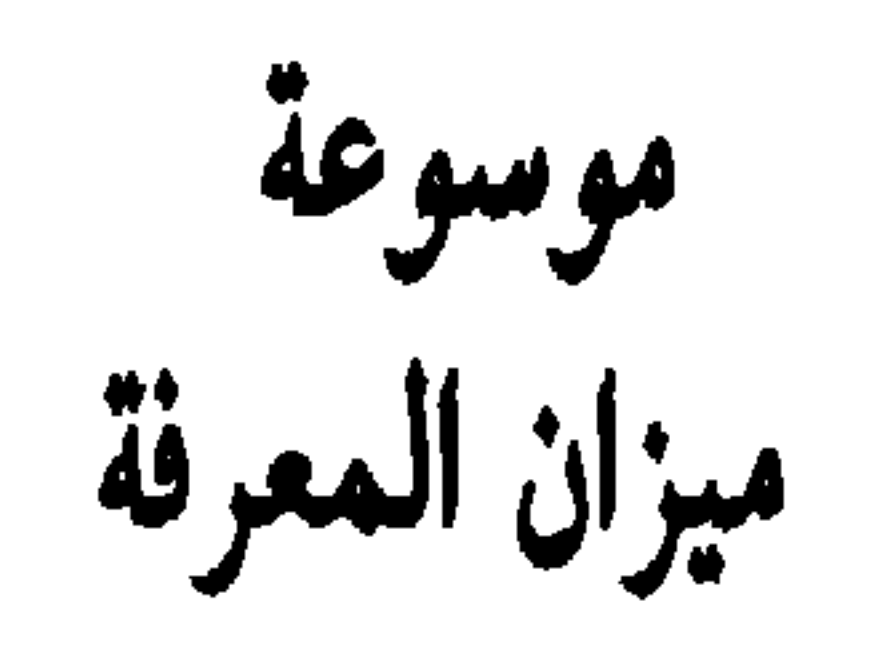

\* \* \*

\* \* \*

\* \* \*

\* \* \*

\*\*\*

the contract of the contract of

س: من اخترع الطائرة النفاثة التجارية؟ ج: هو الصناعي الإنكليزي السيرجوفري دي هاڤيلند (١٨٨٢ ـ ١٩٦٥ م) وقد حقق ما يزيد على المئة من نماذج الطائرات الحديثة.

س: من اخترع محرك الديزل؟ ج: هو المهندس الألماني رودلف ديزل (١٨٥٨ ـ ١٩١٣ م). وهذا المحرك من النوع ذي الاحتراق الداخلي، ومنذ تسجيله سنة ١٨٩٢ أصبح منافساً للآلة البخارية والمحرك الكهربائي وخصوصاً في الآلات البحرية والقاطرات وعربات النقل والمولدات الكهربائية والمضخات. ويستعمل محرك الديزل ضغط الهواء بدلاً من إحراق الوقود بواسطة شرارة، كما

\*\*\*

ج : هو الطبيب الفرنسي إميل رو (١٨٥٣ ــ ١٩٣٣ م) وهو تلميذ باستور .

س: من هو مكتشف الفيتامين؟

∽.

س: من هو واضع قياس سرعة النور؟ ج: هو عالم الفيزياء الفرنسي أرمان ايبيوليت لويس فيزو (١٨١٩ ـ ١٨٩٦ م) وهو أول من قاس سرعة الضوء في الهواء وفي الماء سنة (١٨٤٩ م). وقام بعدة اكتشافات قيمة في استقطاب الضوء وتمدد البلورات، وابتكر طريقة لزيادة دوام الصور الديجورية .

 $P_{\text{max}}$  and it with  $\mathcal{A} \subset \mathcal{A}$  and  $\mathcal{A} \subset \mathcal{A}$ 

س: من اكتشف التلغراف اللاسلكي؟ ح: هو المهندس والفيزيائي الفرنسي كلود شاب (١٧٦٣ ـ ١٨٠٥ م). وقد

\* \* \*

س: من اخترع الفراش المستعمل لسير السفن؟ ج: هو الميكانيكي الفرنسي سوڤاج (١٧٨٦ ـ ١٨٥٧ م).

\* \* \*

س: من هو مكتشف الخزان الكهربائي؟

ج: هو الفيزيائي الإيطالي الساندرو ڤولتا (١٧٤٥ ـ ١٨٢٧ م). وعرف هذا الخزان بإسمه. وله مؤلفات في الكهرباء. س: من هو مكتشف قانون تمدد الغازات؟ ج : هو الفيزيائيي والكيميائي الفرنسي غاي لوساك (١٧٧٨ ــ ١٨٥٠ م) وقد صعد بالمنطاد ليتحقق من تضاؤل جاذبية الأرض عند الإبتعاد عنها. س: من هو أول من استعمل غاز الهيدروجين لنفخ المنطاد؟ ج: هو الفيزيائي الفرنسي إسكندر شارل (١٧٤٦ ـ ١٨٢٣ م).

> س: من هو أول مكتشف لمولد الطاقة الكهربائية؟ ج : هو عالم الكهرباء البلجيكي زينوب غرام (١٨٢٦ ـ ١٩٠١ م).

س: من هو مخترع الجيروسكوب؟ ج : هو الفيزيائي الفرنسي لاون فوكو الذي برهن بواسطة رقاص الساعة عن دورة الأرض. والجيروسكوب (Gyroscope) هو أداة تستخدم لحفظ توازن الطائرة أو الباخرة، ولتحديد الإتجاه.

س: من هو مكتشف تحطم الكهيربات السريعة تحت تأثير التبلور؟ ج: هو الفيزيائي الإنكليزي جورج طومسون. ولد في كمبردج سنة ونال جائزة نوبل سنة ١٩٣٧. وهو ابن الفيزيائي جوزف طوم درس الإلكترون وتركيب المادة ونال جائزة نوبل سنة (١٩٠٦).

س: من هو مكتشف القوانين الأساسية للتيارات الكهربائية؟ ج: هو الفيزيائي الألماني جورج أوهم (١٧٨٩ ـ ١٨٥٤ م).

س: من هو مكتشف غاز التنوير من الفحم الحجري؟ ج: هو العالم الإنكليزي وليم موردوك (٥٤٥ × ١٨٣٩ م). س: أين يقع جبل أوليمبوس وكم يبلغ ارتفاعه؟ ج: جبل أوليمبوس يقع على سطح كوكب الـمريخ ويقدر ارتفاعه بـ ٢٩٠٠٠ متر، ويعتبر أعلى جبل عرفه الإنسان حتى الآن.

س: من هو أمير الضوء، وما عدد الإختراعات التي قدمها للبشرية؟ ح: هو المخترع الإميركي توماس ألفا أدبسون، وقدرت اختراعاته بحوار

$$
5 - 5 - 5 = 0
$$

\* \* \*

\* \* \*

س: أين ظهرت أول صحيفة يومية منتظمة في العالم؟ ج: أول صحيفة منتظمة صـدرت في العـالــم هي صحيفة (ويكلــي نيــوز) البريطانيــة . وقــد أصــدرهـا نـاثـانـيـل بـتـر سـنـة (١٦٢٢ م). ولكـن الصحيفة الدوريـة المنتظمة بمعناها الحديث بدأت مع جريدة (التــايمس) اللندنيــة التـي صدرت عـلـى يـد جـون والـتر سنة ١٧٨٥ م. وقسد سبسق ذلىك محباولات صحفيية منبذ زمين بعيبد على يد

\ £

س: من هو مخترع التلفزيون؟؟ ج : هو المخترع الإسكتلندي جون لوجي بيرد، وذلك في مطلع الثلاثينات من القرن العشرين.  $\ast$ \* ₩

يوليــوس قيصر في روما، وبعده في الصين في القرن الثامن.

$$
** * *
$$

$$
\ast\ast\ast
$$

 $92.4.12 \times 10^{-4}$   $\sim 10^{-1}$   $\sim 10^{-4}$   $\sim 10^{-1}$ 

\* \* \*

س: عرفنا أن جائزة نوبل وضعت بناء لوصية مخترع الديناميت السويدي ألفرد برنار نوبل، وهي تمتح سنوياً لأحسن عمل في ميادين الفيزياء والكيمياء والطب والآداب والسلام الدولي دون اعتبار للجنسية أو الدين. وقد منحت أول جائزة نوبل عام ١٩٠١. وقد استطاعت المرأة وجرياً على عادتها في العطاء عبر التاريخ أن تثبت طاقاتها ومقدرتها الفكرية والإنسانية وتحتل مراتب أولى في عدة مجالات حازت بنتيجتها على هذه الجائزة العالمية القيمة . من هن النساء اللواتي نلن هذه الجائزة وفي أي المجالات والعلوم؟ ج: ١ ـ مدام ماري كوري فرنسية نالت جائزة نوبل في الفيزياء بالاشتراك مع زوجها ببيير كوري سنة ١٩٠٣ كما نالت جائزة نوبل في الكيمياء سنة

## $.1911$ ٢ ــ برتافون شوتنر ــ نمساوية ــ نالت جائزة نوبل للسلام سنة ١٩٠٥. ٣ ــ سِلما لاغرلوف ــ سويدية ــ نالت جائزة نوبل في الأدب سنة ١٩٠٩. ٤ ـ غرانسيا ديليدا ـ إيطالية ـ نالت جائزة نوبل في الأدب سنة ١٩٢٦. ٥ \_ سيغريد أوندسيت ــ نروجية ــ نالت جائزة نوبل في الأدب سنة١٩٢٨. ٦ ــ جين آدامز ــ أميركية ــ نالت جائزة نوبل للسلام مع الأميركي نيقولاس موري بتلر سنة ١٩٣١. ٧ ـ بيرك بك ـ أميركية ـ نالت جائزة نوبل في الأدب سنة ١٩٣٨. ٨ ـ غبرييلا ميسترال ــ تشيلية ــ نالت جائزة نوبل في الأدب سنة ١٩٤٥.

۹ ـ إميلي بلاش ـ أميركية ـ نالت جائزة نوبل للسلام سنة ١٩٤٦. ۱۰ ـ دوروثي كروفوت هودغكين ـ بريطانية ـ نالت جائزة نوبل في الكيمياء سنة ١٩٦٤. ١١ ــ نيللي زاخس ــ سويدية ــ نالت جائزة نوبل في الأدب سنة ١٩٦٦. ١٢ ـ بتى وليامز ـ إيرلندا الشمالية ـ نالت جائزة نوبل للسلام سنة ١٩٧٦. ١٣ ـ الأم تيريزا ــ يوغوسلا فية ــ نالت جائزة نوبل للسلام سنة ١٩٧٩. ١٤ \_ أولغاميرال \_ سويدية \_ نالت جائزة نوبل للسلام سنة ١٩٨٢.

\* \* \*

ج : هو الكيميائي الفرنسي لويس باستير (١٨٢٢ ـ ١٨٩٥) توصل بعد تجارب كيميائية عديدة على البكتيريا إلى القضاء على فكرة التولد الذاتبي. كما أدت بحوثه في النبيذ والخل والجعة إلى نشوء البسترة. وحل مشكلات التحكم في مرض دود الحرير وكوليرا الدجاج. ونمى التطبيق الفني

لعملية التطعيم ضد مرض الجمرة الخبيثة؛ وهذا المرض عبارة عن قرحة جلدية تصيب الإنسان الذي يتعرض لبذيرات باسيل الفحمية، ويحدث عادة بين القصابين والفلاحين والبيطريين وعمال الدباغة وقد يحدث من استعمال فرش الحلاقة المصنوعة من شعر الحيوانات الملوث بهذه البذيرات. كما اكتشف علاجاً لداء الكلب. وقد انشيء في باريس سنة ١٨٨٨ معهداً بإسم باستير، خصصت فيه عيادة للعلاج من داء الكلب، ومركزاً للتعليم والبحث في الأمراض المعدية والسامة. وحذت عدة دول حذو فرنسا في ذلك إذ أنشأت معاهد تحمل إسم ىاستير .

\* \*

واتهم الرمزيون الأوائل من أمثال فيرلين ومالارميه ورمبو باعتلال الذوق، وذلك من ناحية استخدام الخيال على أنه حقيقة. وقد أدت تجربتهم إلى ظهور الشعر الحر . وكان تأثير الرمزيين بعيد المدى . وقد ظهر في تطور الشعراء التصويريين والأدباء الإباحيين، كما ظهر في مؤلفات إليوت وروبرت فروست، وجيمس جويس، وجرترود شتاين. وقد غزا هذا المذهب عدة بلدان في العالم ومنها بعض البلاد العربية .

س: كتاب ألف ليلة وليلة، مجموعة حكايات خيالية تحكيها السلطانة شهرزاد لأختها دنيازاد في حضرة الملك شهريار خلال ألف ليلة وليلة شكر .

للبحث. وقد ذكر ابن النديم أنها مترجمة عن أصل بهلوي إسمه «الهزار إفسان» أي «الألف خرافة». ولمما كان كتاب «الـهزار إفسان» غير موجود فإن البحث عن أصل اللبالي يزداد غموضاً. وقد ترجمها بتصرف كبير الكاتب الفرنسي أنطوان جالان، ومنذ ذلك الحين ذاع ذكرها في أوروبا، وترجمت عن جالان مراراً خلال القرن الثامن عشر. إلا أنها ترجمت عن الأصل في آخر القرن التاسع عشر وما زالت إلى اليوم تصدر لها ترجمات مصورة فاخرة. وأهم من ترجمها برتون ولين وليتمان ومردروس. وقلدت هذه الحكايات كثيراً وخاصة في تأليف قصص الأطفال، وكذلك المسرحيات الحديثة، كما ألهمت رسامين وموسيقيين. وأما مضمونها فيتلخص في ذكر وقائع تاريخية وعادات وأخلاق تلك الأزمنة. وأشهر قصصها السندباد وعلي بابا وقمر الزمان. أما أهم النقاط التي تناولها الباحثون حول هذه القصص فهي: أولاً: أصلهاً: استقر الرأي أنها لم تخرج بصورتها الحالية وإنما ألفت على مراحل وأضيف إليها قصص كثيرة على مر العصور . وأن الجزء المترجم عن «الهزار إفسان» الفارسية هو أقل الأجزاء أهمية وأصغرها حجماً. وأن فيها قصص كثيرة أصولها هندية قديمة معروفة، ومنها ما هو مأخوذ من أخبار العرب وقصصهم الحديثة نسبياً .

ثانياً: موطنها: تمثل القصص بيئات شتى خيالية وواقعية، وأكثر البيئات الواقعية بروزأ مصر والعراق وسورية. واختلف الباحثون حول تقسيم القصص حسب الموطن. والنسخ تختلف فيما ورد فيها من القصص اختلافاً قليلاً. وقد قسمت حسب الموضوعات عبر القصص كلها ودرست في العربية وقد أظهرت الدراسة اختلاف أساليب القصص وطرق المعالجة باختلاف الموضوع لاصطباغه بالمنبع الذي عنه أخذ. ويقسم ليتمان الليالي إلى موضوعات، في آخر نسخة من دائرة المعارف الإسلامية، على أساس مختلف. كذلك تدرس من حيث النسخ والترجمات دراسة دقيقة. كما يدرس سبب تسميتها بألف وواحد.

أما أصول القصص التاريخية وما ذكر في الليالي من أسماء وأشياء كان يمكن أن تعين على تحديد العصر ، فقد تبين أن هذا النوع من البحث عسير لا يؤدي إلى نتيجة لسهولة إضافة هذه الأسماء والمسميات. وما زالت حكايات ألف ليلة وليلة عند الغرب تدل على كثير من خيال الشرق وسحره. وما زالت عقد العرب كتاباً من كتب العامة.

في إعلان الحركة الكشفية للفتيان والفتيات، وما عتمت هذه الفكرة أن غزت مختلف أنحاء الكرة الأرضية وظهرت بنتيجتها آلاف الفرق الكشفية .

الشعار الأول للكشافة: «كن مستعداً». كتب بادن باول عدة كتب حول الحركة الكشفية، أهمها كتابه الأول «الكشفية للأولاد» يدور حول عطلات التخييم والتسلية، وما يدور فيها من اختبارات وممارسة مهارات كالطبخ على نار المعسكرات وربط العقد وبناء جسور من الحبال.

ولا زالت الحركة الكشفية تجتذب الملايين من فتيان وفتيات العالم.

س: ألعاب الفيديو والأتاري والبونغ والنينتاندو وغيرها من الألعاب الإلكترونية، غزت المنازل وتعلق بها الكبار وأدمن عليها الصغار . من هو مخترعها وكيف توصل إلى ذلك، وما هي تأثيراتها الإيجابية والسلبية علمى أولادنا؟ ج : إنه المهندس والتاجر الأميركي نولان بوشنيل من مواليد ١٩٤٣. كان في

مطلع حياته مولعاً بألعاب الكومبيوتر المبكرة حول حرب الفضاء. وكان يعمل في محل لألعاب التسلية، فتفتق ذهنه عن فكرة وضع ألعاب حرب الفضاء بدلاً من الفليبرز، إلا أن كلفتها الغالية صرفت هذه الفكرة من رأسه، ولكن بعد اختراع تيد هوف للميكرو بروسسر عام ١٩٧١، قام نولان بوشنيل استناداً على ذلك بتأسيس شركة (الأتاري) برأسمال صغير، ثم ابتكر لعبة (البونغ) الإلكترونية التي تشبه لعبة التنس . وفي عام ١٩٧٣ تم استخدام هذه الآلة في الـحانات فلاقت رواجاً كبيراً، ثم عذَّلها بحيث يمكن استخدامها في المنزل مع التلفزيون، وقد بلغت مبيعات شركة أتاري فـي سنـة ١٩٧٣ حـوالـي ثـلاثـة مـلايـيـن دولاراً. ودرت عـلـيـه فـي السنوات الأخيرة ثروة واسعة تقدر بملايين الدولارات. أما عن تأثيرها على أولادنا فتتلخص بناحيتين إيجابية وسلبية. والناحية الإيجابية لا تقاس إزاء النواحي السلبية، ففي حين أن فوائدها تنحصر فيي كوننا نضع أولادنا أمام مرأى أعيننا حرصاً على عدم

أولاً: الأضرار الجسدية والصحية التي تتمثل في التسبب بضعف النظر وتشنج الأعصاب والعضلات نتيجة للساعات الطويلة التي يتسمرون أثناءها محدقين بالضوء المنبعث من جهاز التلفزيون.

ثانياً: الأضرار الفكرية التي تتمثل باختلاس أوقات مهمة من عمر أولادنا هم أولىي بها لتحصيل علومهم وصقل عقولهم وأجسادهم بالثقافات المتنوعة الفكرية والرياضية.

ثالثاً: أضرار نفسية تتمثل باعتياد الأولاد على الإنزواء وشل

حوازرم، عناصر الخليفة العباسي المامون، وكان أحد منجمية والفيمين على خزانة كتبه، ويعود له الفضل في تعريف العرب والأوروبيين على نظام الأعداد الهندي، إذ قام بنقل هذه الأعداد من الهندية إلى العربية، ولذلك يسميها العرب أرقاماً هندية، بينما يسميها الأوروبيون أرقاماً عربية لأنهم نقلوها عن العربية. وضع كتابه «الجبر والمقابلة» في الحساب وهو الأول من نوعه في ذلك الزمن. نقله إلى اللاتينية إدلارد، وكان أول كتاب دخل إلى أوروبا، وظل زمناً طويلاً مرجعاً لعلماء الرياضيات والىحساب في أوروبا، وقد عرف علم الحساب بإسم «الغورتمي» نسبة إلى «الخوارزمي». له عدة مؤلفات في علوم أخرى مثل: «التاريخ» و «صورة الأرض»

و «عمل الإسطرلاب». وقيل أنه اشترك في قياس محيط الأرض وأدخل

والمقابلة». حيث جـعل من الـجبر علماً قائماً بذاته له قواعد ودستور ومصطلحات ورموز خاصة به، وقد وضع الخوارزمي هذا الكتاب بناءً على تكليف من المأمون ليفيد منه الناس في التجارة، وقياس مساحة الأراضي وتوزيع الإرث. ويتألف الكتاب من مقدمة وتمسمين نظري وتطبيقي. ٤ ــ عالج الجبر بأسلوب منطقي عملي فنقله من حالته البدائية إلى مستوى راقِ أفاد منه كثيراً علماء الغرب في بحوثهم الرياضية .

\* \* \*

س: قال عنه المؤرخ الفرنسي غوستاف لوبون في كتابه «حضارة العرب»: «تتألف من كتب جابر موسوعة علمية تحتوي على خلاصة ما وصل إليه علم الكيمياء عند العرب في عصره. . . وهو أوّل من وصف أعمال التقطير والتبلور والتذويب والتحويل، من هو جابر، وما هي أهميته في مجال الكيمياء؟ ج: أنه العالـم والطبيب الـعربـي جابر بن حيان بن عبد الله. أصله من خراسـان عاش في الكوفة وبغداد بين القرنين الثامن والتاسع الـميلاديين. كنيته أبو موسى ولقب بالصوفى .

اشتهر جابر بن حيان ببحوثه القيمة في الكيمياء وأوصى بدقة البحث والاعتماد على التجربة والصبر على إجرائها، كان غزير التأليف، وتناقضت الأقوال في عدد مؤلفاته فقيل أنها بلغت ٢٣٢ إلى ٥٠٠ كتاب، إلا أن ما بقي منها بلغ الثمانين ترجم معظمها إلى اللاتينية واعتمد عليها العلماء الأوروبيون في بدء نهضتهم العلمية، أهم هذه الكتب: «مجموع رسائل» و «أسوار الكيمياء» و «أصول الكيمياء» و «علـم الـهيئـة» و «الرحمة» و «صندوق الحكمة». ويعتبر أهم من كتب في الكيمياء في ذلك العصر . وقد تناولت كتاباته الفلزات وأكاسيدها وأملاحها وأحماض النتريك والكبريتيك والخليك، كما عالجت القلويات تحضيراً وتنقية بالبلورة والتعطير والترشيح والتصعيد. لذلك كان أثرها ملموساً في تنمية

الكيمياء القديمة وإدخال عنصري التجربة والمعمل عليها. وكان جابر بن حيان من المعتقدين بنظرية تحويل المعادن إلى ذهب، وبأن الزئبق والكبريت هما العنصران الأوليان.

قال فيه العالم الكيميائي الفرنسي كلود برتلِو Berthelot : «لجابر في الكيمياء ما لأرسطو طاليس قبله في المنطق. وهو أول من استخرج حامض الكبرتيك H2SO4 وسماه زيت الزاج، وأول من اكتشف الصودا الكاوية (Naoh) وأول من استخرج ماء الذهب».

س: عالم لبناني، من نوابغ المخترعين وكبار المستكشفين، ورائد من روّاد العلم البارزين في مطلع القرن العشرين، لقب أديسون الشرق وفتي العلم. سجّل سبعة وستين اختراعاً بإسمه، وأحد عشر اختراعاً ببلاشتراك مع آخرين. من هو؟ وما هي أهم اختراعاته؟ ج: هو حسن بن كامل بن علي الصبّاح. لبناني ولد في النبطية (لبنان الجنوبي) سنة ١٨٩٤ م وتوفي في نيويورك سنة ١٩٣٥ م إثر حادث سيارة أثار الشكوك. ونقل جثمانه إلى مسقط رأسه النبطية. أولع منذ صغره بالرياضيات وعلوم الطبيعة والكهرباء وبرع فيهنا

كيميائية مشععة (Radiated) يمكنها عند تعرضها لأشعة الشمس أن تولد شحنة كهربائية قوية وتتحول بالتالمي إلى تيار كهربائي يتخزن في البطارية . وهكذا يتحول نور الشمس ــ الذي كان يذهب هدراً ــ إلى تيار كهربائي بشكل مستمر ثم إلى قوة ميكانيكية محركة تقوم مقام البنزين والفحم الحجري في إدارة الآلات الميكانيكية .

٢ ــ جهاز تلفزيوني يستخدم الانعكاس الإلكتروني. ٣ ـ جهاز إرسال تلفزيوني يستخدم تأثيرات الشبكة الكهروضوئية

الكهربائي . ١٢ ـ جهاز لمعرفة التوزع الكهربائي على المساحات. ١٣ ـ عاكس ذو حوض زئبقي ذو مبدّئة عمل ذاتي . ١٤ ـ محرك للتيار المتواصل من دون مبذلة. ١٥ ـ طريقة للإستغناء عن المكثفات ذات الوسادة الكهربائية المتواصلة . ١٦ ـ جهاز للقوس الكهربائي في البخار . ١٧ ـ اللحام الكهربائي بالقوس الكهربائي بالتيار المناوب.

العربي، كتب في المجلات الادبيه نـما نـتب ما<br>الوفد أثناء حكم إسماعيل صدقي.

آثاره وافرة وعديدة ومتنوعة تشمل دراسات أدبية منها: «ذكرى أب*ي* العلاء» موضوع رسالته التي نال بها شهادة الدكتوراه من الجامعة المصرية

النهصة الفخرية العربية في مصر ، ومربي جيل من المعلمين والمترجمين والصحفيين .

تلقى علومه الأولى في الأزهر وتأثر بالشيخ حسن العطار الذي أوصى به ليكون رئيساً للبعثة العلمية إلى باريس سنة ١٨٢٦، حيث أمضى خمس سنوات في الدراسة واطلع على مختلف العلوم وترجم بعض المؤلفات فيها، واتصل بالمستشرقين سيلڤستر دو ساسي وكوزين دوبرسفال، واستفاد منهما طريقة البحث العلمي. وقد وصف رحلته هذه ومشاهداته في كتابه «تخليص الإبريز في تلخيص باريز».

بعد عودته من فرنسا عيّن مترجماً بمدرسة «أبي زعبل» للطب، ثم بمدرسة المدفعية في طره.

عهد إليه بتأسيس مدرسة الألسن التي تخرج منها كثير من النوابغ. وقضى فيها سبعة عشر عاماً يدرس اللغة والأدب ويترجم الكتب. وخلال هذه المدة عين رئيساً لتحرير جريدة «الوقائع المصرية» فاستطاع تنظيمها علمی أساس جدید ورفع مکانتها . وفي عهد عباس الأول أرسل الشيخ رفاعة الطهطاوي إلى السودان ليشرف علمى مدرسة الخرطوم الإبتدائية وظل هناك أربع سنوات ترجم خلالها قصة «تيليماك». ثم عاد إلى مصر في أول عهد سعيد باشا وعين وكيلأ للمدرسة الحربية، ووضع مشروع طبع الكتب القديمة مثل اتفسير الرازي» و «خزانة الأدب» وغيرها. وفي عهد إسماعيل باشا عين عضواً في اقوميسيون المدارس» وهو المجلس الأعلى الذي يضع المناهج ويشرف على التعليم والإمتحانات. وتولى أيضاً شؤون تحرير مجلة «روضة المدارس» التي تبحث في العلوم والفنون والآداب. كما ألف عدة كتب مدرسية منها «المرشد الأمين للبنات والبنين». وعندما أسست أول مدرسة للبنات في مصر وعارضها الرأي العام، انبرى الشيخ رفاعة للدفاع عن تعليم المرأة.

يعتبر الشيخ رفاعة الطهطاوي من رواد الصحافة العربية، وعلى يديه تخرج عدة أدباء كانوا في طليعة النهضة المصرية المعاصرة.

س: من أكبر علماء العرب في الرياضيات والطبيعيات والطب والفلسفة. عرف الغرب قيمته منذ القرن الثالث عشر خاصة في علم البصريات، وأكد العالم الفرنسي لوتير فياردو أن الفلكي الألماني يوهانس كبلر أحد أشهر علماء الفلك الغربيين في القرن السابع عشر قد أخذ عنه ليتوصل إلى ما بلغه من اكتشافات في علم البصريات خاصة ما يتعلق بتكسير الأشعة الضوئية في الجو. من هو؟

ج: هو أبو علي الحسن المعروف بابن الهيثم، ولد بالبصرة سنة ٩٦٥ م وتوفي في الجامع الأزهر سنة ١٠٣٩ م. رحل في مطلع حياته إلى مصر،

وأقام بها في عهد الخليفة الفاطمي الحاكم بأمر الله الذي اتصل به وخدم لديه. وعاش بعد وفاته على نسخ المصنفات الرياضية. ترك تراثأ علمياً يمتاز بالأصالة والجدة قيل أنها مائتي كتاب تضمنت الكثير من الآراء العلمية المتصلة بالرياضيات والطبيعيات، ولا سيما المتصلة بالبصريات. أهم مصنفاته: «كتاب المناظر»، وكتاب في «كيفيات الأظلال» وكتاب في «المرايا المحرقة بالقطوع» وكتاب في «المرايا المحرقة بالدوائر» و «رسالة في الشفق». ومنها في الرياضة: كتاب «شرح أصول إقليدس في الهندسة والعدد». وكتاب «الجامع في أصول الحساب». وكتاب في «تحليل المسائل الهندسية». وكتاب في «تحليل المسائل العددية». وله في الفلك ثمانون كتاباً ورسالة. عرض فيها لسير الكواكب والقمر والأجرام السماوية وأبعادها. وتتبين طرافة ابن الهيثم في العلم، من قوله بأن الرؤية تحصل من انبعاث الأشعة من الجسم إلى العين التي تخترقها الأشعة، فترتسم على الشبكية، وينتقل الأثر من الشبكية إلى الدماغ بوساطة عصب الرؤية، فتحصل الصورة المرئية للجسم. وبهذا التفسير أبطل ابن الهيثم النظرية اليونانية القائلة بأن الرؤية تحصل من انبعاث شعاع ضوئي من العين إلى الجسم المرئي. وابن الهيثم أول من قال بأن العدسة المحدبة ترى الأشياء أكبر مما هي عليه. وأول من شرح تركيب العين، وبين أجزاءها بالرسوم، وسماها بأسماء تطلق عليها حتى الآن كالشبكية، والقرنية، والسائل الزجاجي، والسائل المائي.

له بحوث في تكبير العدسات، مهدت لاستعمال العدسات في إصلاح عيوب العين، بحث في المعادلات التكعيبية. وحلها بوساطة قطوع المخروط. طبق الهندسة على المنطق، واستنبط طريقة جديدة لتعيين ارتفاع القطب. أو عرض المكان، على وجه التدقيق. بسط سير الكواكب، وتمكن من تنظيمها على منوال واحد، وقد شهد العلماء الغربيون لابن الهيثم بفضله عليهم. فقالوا أن كبلر أفاد من كتبه في الضوء وانكساره. وللعالم العربي مصطفى نظيف كتاب قيم، فصل فيه نظرياته، وبين أنه كان أسبق من فرنسيس بيكون إلى اصطناع المنهج التجريبي، القائم على المشاهدة والتجربة والاستقراء.؟

## ترجمت بعض كتب ابن الهيثم إلى الفرنسية والإنكليزية والإيطالية<br>والإسبانية واللاتينية والعبرية .

\*\*\*

لولب أو اسطواله حلزونيه يعمر طرفها في الماء ولدار فيرتفع الماء. وينفس الطريقة ترفع بعض المواد الخفيفة كالحبوب والرمل. كما اخترع الزجاج المكبر الذي يوجه أشعة الشمس على جسم ما فيشعله. وبين أرخميدس كيفية حساب حجم الكرة. قيل أن اختراعات أرخميدس أخرت القائد الروماني «كلوديس مارسيلس» مدة ثلاث سنوات في حصاره لمدينة سيراكوز، إذا اعتبر مسؤولاً عن التحصينات، وقيل أن الرومان قتلوه، بالرغم من أمر القائد بإبقائه، إلا أنه كرمه وشيد له قبراً. وفي سنة (٧٥ ق. م) اكتشف قيصر هذا القبر عند زيارته لصقلية.

(١) البانثيون: إسم أطلق أصلاً على معبد يخصص لكل الآلهة، ثم أضبح الآن يطلق على مقبرة\_

عرف بدهائه وقدرته على السخرية والهجاء، وقد اتهم بإهانة الوصبي فيليب الثاني دوق أورليان. فعوقب بالسجن أحد عشر شهراً في الباستيل''، حيث أعاد كتابة مسرحية «أوديب»''، وبدأ ملحمة عن «هنري الرابع» فنال شهرة كبيرة. وفي سنة ١٧٢٦ أدين وسجن في الباستيل لاتهامه بإهانة أحد النبلاء، وأطلق سراحه عندما وعد بالرحيل إلى انكلترا حيث قضي عامين، فأعجب بحرية الفكر السائدة هناك، كما أعجب بأفكار الفيلسوف والعالم الرياضي والفيزيائي السير إسحق نيوتن، والفيلسوف جون لوك، ونقل أفكارهما الفلسفية إلى فرنسا عندما عاد إليها، كما اهتم بالتجارب الطبيعية والكيميائية، وكتب اعناصر فلسفة نيوتن» و «جان دارك» و «بروتس». وتوصل فولتير إلى أن يصبح مؤرخاً بالبلاط المملكي بفضل مدام دي بومبادور، ومن ثم أصبح عضوأ بالأكاديمية الفرنسية. واشترك في دائرة المعارف الفرنسية، وكرس حياته للدفاع عن ضحايا رجال الدين والسياسة.

كما نشر آثار راسين وكورني، وكتب روايات فلسفية بأسلوب ساخر، منها «كانديد» و «زادج» وقد ترجما إلى العربية. وبلغ ذروة

= تخصص لعظماء الوطن. وأول بانثيون بني في روما سنة ٢٧ ق. م على يد القائد الروماني ماركوس فيسبانيوس أجريبا، ثم أعاد بناءه الأمبراطور الروماني هادريانوس (١١٧ ـ ١٣٨ م)،

وتحول سنة (٦٠٩) إلى كنيسة مسيحية. أما بانثيون باريس فقد بني سنة ١٧٦٤ م. وحول فيما بعد إلى مقبرة لعظماء الفرنسيين. (١) الباستيل: حصن وسجن حكومي بباريس، كان موقعه بالقرب من موضع ميدان الباستيل الحالي. بدأ تشييده سنة ١٣٦٩ م حاكم باريس هيو أوبريو في عهد شارل الخامس. من بين نزلائه السياسيين نيقولا فوكيه، وفولتير، ولم يكن الحبس فيه يعد عاراً، إلا أنه كان موضع كراهية شديدة باعتباره رمزاً للسلطة المطلقة، لذلك هاجمه الثوار الفرنسيون في ١٤ تموز ١٧٨٩ م أملاً بالاستيلاء على الأسلحة، وقتلوا حاكمه المركيز دي لوني. وأطلقوا سراح السجناء السبعة الذين كانوا فيه، وخربوه، وكانت هذه الحادثة بداية الثورة الفرنسية، لذلك اعتبر تاريخ ١٤ تموز العيد القومي للجمهورية الفرنسية.

(٢) أوديب: أو أوديبوس، هو بطل طيبة في الأساطير اليونانية، قتل أباه الملك لايوس وتزوج أمه يوكاستا دون علم منه، فلما عرفا الحقيقة فيما بعد، فقأ عينيه، وانتحرت أمه، وهام على وجهه يكفر عن خطيئته التي أنزلت اللعنة بطيبة وبأبنائه. عالج هذه الأسطورة لأول مرة شاعر المأساة اليونانية «سوفوكليس» (٤٩٦ ـ ٤٠٦ ق. م).

س: من اخترع التصوير الكهربائي لمعالجة القلب؟ ج: هو الفسيـولوجـي الـهولنـدي ڤيلـهلـم اينتـهـوڤـن ولـد سنة ١٨٦٠ في جاوة وتوفي سنة ١٩٢٧. نال دكتوراه في الطب من جامعة أوترخت سنة ١٨٨٥. عمل استاذاً في جامعة ليدن من سنة ١٨٨٦. اخترع

النجاح في أسلوبه الناقد اللاذع. وفي السياسة دعا إلى الإصلاح، وكان لأفكاره أثراً في اندلاع الثورة الفرنسية .

\* \* \*

س: تكلُّمَ عن حركة دوران الأرض قبل كوبرنيكس. من هو؟ ج: هو الفلكي اليوناني أرسطرخس أوإريستارخس الساموسي. من مدرسة الإسكندرية في القرن الثالث الميلادي. ويعتبر من أوائل واضعي نظرية حركة الأرض حول الشمس ودورانها حول محور مائل على مستوى دائرة البروج، مما يسبب فصول السنة والليل والنهار، ولـم يبق من مؤلفاته سوى: أحجام وأبعاد الشمس والقمر . ولكن بعض نظرياته عرفت عن طریق أرخمیدس وکوبرنیکوس.

## من هو؟ ج: إنه المخترع الأميركي توماس ألفا أديسون ولد عام ١٨٤٧ م في مدينة

ميلان أوهايو في الولايات المتحدة الأميركية وتوفي عام ١٩٣١ م في وست أورانج في نيوجرسي.

يذكر أنه في الثانية عشرة من عمره أنقذ حياة ابن رئيس محطة التلغراف، فكافأه هذا الأخير بأن وفر له دروساً في العمليات البرقية مجاناً، حيث عمل بعدها كعامل تلغراف متنقل في الولايات المتحدة.

ومن ثم تفتقت عبقريته وهو في سن الواحدة والعشرين فقدم أول اختراع وهو مسجل لإحصاء أصوات المقترعين في الانتخابات، ولكن هذا الإختراع لـم يبع، عندها ركز أديسون على الإختراعات التي تعود عليه بالأرباح، فاخترع نظاماً لكتابة أسعار البورصة تلغرافياً حيث باعه

وقد وضعت شركة أديسون بعملها هذا حجر الأساس لمشروع صناعة ضخمة جديدة في العالم تشمل جميع الأدوات الكهربائية المنزلية من التلفزيون إلى الغسالة الكهربائية.

إضافة إلى هذه الإختراعات وغيرها ساهم أديسون في تطوير كاميرات الصور المتحركة وأدوات تسليط الصور على الشاشة، كما ساهم في إضافة تحسينات على الهاتف، وكذلك على التلغراف والآلة الطابعة. ومن اختراعاته في هذا الصدد آلة لإملاء الكلام على الشخص وآلة لنسخ

من هذه المقالات من أبحاث إقليدس وإضافاته وليست مجرد جمع المعلومات الرياضية. وقد ترجم هذا الكتاب إلى اللاتينية في القرن الخامس الميلادي وإلى العربية في القرن الثامن. ثم نقل من العربية إلى اللغات الأوروبية في القرنين الثاني عشر والثالث عشر، وطبع لأول مرة (١٤٨٢) أي بعد ثلاثين عاماً فقط من اختراع الطباعة، ومنذ ذلك العهد نشرت أكثر من ألف طبعة لهذا الكتاب. ويمثل ظهور هذا الكتاب في أوروبا عاملاً من عوامل ظهور العلم الحديث. ولإقليدس أيضاً عدة مؤلفات أهمها: «الظاهرة» و «التقويم» و «البصريات» و «القسمة».

ج : هو الزعيم الديني والسياسي للمجاهدين المسلمين في القوقاز المعروف بـ<br>(شـامـل) أو (شـاميـل) ولـد سنة ١٧٩٨ وتوفـي سنة ١٨٧١. قـاد مسـلـمي<br>الـقـوقاز فـر حـهـادهـم الـمـقـدسر ضـد روسـا عـلــ مـدي ٢٥ عـامـاً مـن سنة

 $\bullet$  .  $\bullet$ . ..

ومن الطيور ما يبلغ درجة عالية في الغناء كالعندليب والهزار

ما هو الخفاش، وكيف يبصر ويسمع؟

\* \* \*

الخفاش المسمى «كيتي».

والخفاش ليلـي لا يطيـر إلا في الظـلام، وسبـب ذلك أن نظـره ضعيف لا يتحمل أشعة ونور الشمس، لذلك فهو يستعيض عن الرؤية بالصوت بدلاً من الضوء لمعرفة الطريق والإتجاه الصحيح. فهو عندما يطير يصدر من فمه وأنفه أصواتاً أو ذبذبات صوتية ذات طبقات عالية لا تستطيع أذن الإنسان إلتقاطها، ثم أنه يلتقط بأذنيه الكبيرتين صدى هذه الأصوات بعد ارتطامها بالأجسام، وخلال الفترة الممتدة بين صدور الصوت وعودة صداه يستطيع الخفاش أن يحدد موقعه من المكان المعوجود فيه وما يحيط به من أجسام وكل ذلك يتم بسرعة فائقة وبدقة متناهية بحيث أن يستطيع تمييز البعوضة الصغيرة عن

۳۸

الخيط الرفيع فيتجنب الخيط ويلتقط البعوضة. ويمتلك الخفاش أقوى حاسة سمع بين الحيوانات ``، إذ أنه يستطيع أن يسمع ذبذبات يبلغ ارتفاعها حوالي ١٥٠ كيلو هيرتز وهذه بالطبع نسبة عالية إذا ما قيست بحدود قدرة الإنسان البالغة ٢٠ كيلو هيرتز . وأما قياس سرعة طيران الخفاش فهي تتراوح حسب التجارب التبي

أجريت على عدة أنواع من الخفافيش بين ٢٠ إلى ٥١ كلم في الساعة، وهذه أعلى نسبة سرعة حققها الخفاش البرازيلي الطويل الذنب. وأما عمر الخفاش فقد أمكن تسجيل أعلى نسبة له تلك التي عاشها الخفاش المسمى الثعلب الهندي وهي ٣١ سنة و ٥ أشهر والذي مات في حديقة حيوانات لندن في ١١ كانون الثاني عام ١٩٧٩. والخفاش يقتات ويتغذى من الهوام والذباب والحشرات الصغيرة. والجدير بالذكر أن الدراسات التي أجريت على الخفاش أوحت باكتشاف الرادار .

س: النعامة هي أكبر طيور العالم، ولكنها لا تطير، وهي تعيش في الصحراء. اشتهر عنها أنها تدفن رأسها في الرمال عند الخطر.

ماذا تعرف عن النعامة، ولماذا تدفن رأسها في الرمال؟ ج : النعامة هي طائر ضخم لا يطير، يستوطن أفريقيا وأمريكا واستراليا، ويوجد جنوبي غربي آسيا قريب النعام الأميركي والإيمو والموة''.

(١) ذكر بعض علماء الحيوان أن الدلفين ذو أنف القنينة يستطيع أن يسمع ذبذبات تصل إلى ١٥٣ کيلو هيرتز. (٢) الإيمو : طائر كبير لا يطير، من طيور أوستراليا، ينتسب إلى طائر الشنبم والنعامة، سريع العدو، ارتفاعه بین ۱۵۵ و ۱۸۲ سم، یکاد یبید وینقرض. الموة: طائر لا يطير، من طيور نيوزيلندة، قريب الكيوي والإيمو والشنبم والروحاء والنعامة. منه عدة أنواع بعضها في حجم الديك الرومي وبعضها ارتفاعه حوالي ٣٦٦ سم. اندثر منذ حوالي خمسماية عام.

يحتضنها الذكر ليلأ. وقد تستعمل النعامة منقارها وقدميها للدفاع عن نفسها عندما يتعذر عليها الهرب.

جلد النعامة مغطى بالريش الناعم المتهدل وهو قليل على رأسها وعنقها وفخذيها. وقد استعمل ريش النعام في تزيين قبعات النساء. والنعامة مكيفة تكيفاً ممتازاً مع الحياة الصحراوية، فهي تأخذ الماء الذي تحتاجه من النباتات التي تأكلها، وتختلط بلون رمال الصحراء عندما تكون رابضة على الأرض. وهي تبني عشها في الأرض بشكل حفرة قليلة العمق، وعندما يتعرض للخطر تبسط عنقها الطويل فوقه على الرمل كي لا يُرى، ولعل هذا ما جعل الناس تعتقد خطأ بأن النعامة تدفن رأسها في الرمال کي لا يراها أحد.
ان يعتنقوا ما يطيب لهم من المبادىء والعقائد، وتستعمل عادة مرادفا للحرية الدينية وتمتد لتشمل حق إقامة الشعائر الدينية داخل أماكن العبادة وخارجها. وقد استقرت معظم الدول الغربية على مبدأ فصل الكنيسة عن الدولة، ضماناً لهذه الحرية، ومانعاً من مساندة الدول مذهباً دينياً دون آخر. وتقرر هذا الفصل في فرنسا عام ١٩٠٥ كما نص عليه التعديل الدستوري الأول في الولايات المتحدة الأميركية، غير أن تطبيقه أثار صعوبات كثيرة ترجع إلى حرص بعض الدول حديثاً على التدخل لتشجيع النشاط الديني حماية للشعوب من التيارات المادية التي تروجها الشيوعية.

كذلك ثارت صعوبات في تحديد نطاق حرية ممارسة الشعائر الدينية. حيث يتسع نطاق هذه الشعائر ليشمل أموراً تجاوز التعبد الخالص وتصطليع ببعض النظم والواحيات الترر تفرضها الدولة وقوانينها

س: ما هي الرياضيات، وما علاقتها بالحضارة؟ ج: الرياضيات نظام للتفكير المنظم يتسع تطبيقه باستمرار، فهي تستخدم في العلم والتكنولوجيا والفن والموسيقي والهندسة المعمارية والإقتصاد وعلم الإجتماع، أي بشكل عام في جميع أوجه النشاط البشري، حتى أنها أثرت في اتجاه الفكر الفلسفي المتعلق بالإنسان والكون، ولذلك فالرياضيات ساهمت عبر التاريخ وتساهم حاليأ مساهمة رئيسية في تكوين تطورات الحضارة وتوجيهها .

الاستغلال والدعاية الحزبية، والتزام حدود الذوق واللياقة.

ويلخص علم الرياضيات بأنه دراسة الكميات العددية والعلاقات بينها، والكميات الفراغية والعلاقات بينها، وكذلك تعميم هذه العلاقات. وتتطلب دراسة هذه الكميات تعريفها بدقة على أساس خصائص معينة لها، ثم تستخدم تلك الخصائص بالإضافة إلى قوانين منطقية معينة لاستنتاج العلاقات الكائنة بين الكميات نفسها وبين علاقات سبق الحصول عليها. والفروع الرياضية الابتدائية بالنسبة للكميات العددية هي الحساب، وبالنسبة للكميات الفراغية هي الهندسة. أما علم الـجبر فيعتبر تعميماً للحساب، وبالمثل تعتبر نظرية الأعداد التي تبحث في خصائص الأعداد الصحيحة فقط تعميماً له.

والطريقة التحليلية لا غني عنها في دراسة حساب التفاضل والتكامل . وتعتبر أساسية في جميع التطبيقات الرياضية تقريباً في الطبيعة الحديثة .

ويشير التحليل هنا إلى ذلك الجزء من دراسة الرياضيات الذي يهتم أساسأ بالنظريات المبرهنة عن طريق حساب التفاضل والتكامل، وباستخدام الطريقة التحليلية.

# أما في التطبيقات الرياضية فينصب الإهتمام على تطبيق الخطط الرياضية في الفروع الأخرى للعلوم، مثل علم الأحياء والكيمياء والطبيعة والإحصاء.

والرياضيات تتطور باستمرار متأثرة بالمحيط الذي تعيش فيه، ومؤثرة في منهجية طموح الشعوب والأمم. وإنه وإن كان من العسير علينا تحديد تاريخ دقيق لبروز برعمها الأول، إلا أنه يسعنا القول أن الرياضيات واكبت الإنسان منذ بدأ يؤهل عقله لمشاركته في الحياة. ودليلنا على ذلك الآثار المكتشفة للحضارات الموغلة في القدم. فنحن حين نرى الهرم الأكبر (٣٠٠٠ ق. م) يتأكد لنا أمران: الأول براعة الهندسة والدقة المتناهية في إنجاز هذا البناء. والثاني أن هذا الفن لـم يكن نتاج يومه ولـم ينشأ في الفراغ، ولا بد من اتصاله بما قبله. ونحن وإن توقفنا على سبيل المثال لا الحصر عند الأهرامات كمحطة على درب الحضارة الطويل، فإننا ندين لذلك التزاوج الذي كان يحصل باستمرار بين الحضارات وصولاً إلى عصرنا الحاضر. وهذا يدفعنا للقول أنه لا مجال للتفاضل، فجميع الحضارات ساهمت بنسب متفاوتة في نقل العلوم ومنها الرياضيات، وجميع الحضارات البدائية طورت مفاهيم الأعداد والقياسات حينما تقدمت التجارة إلى أبعد من عملية المقايضة، فمنذ ٢٠٠٠ سنة كان السومريون يستعملون نظامأ للعد مبنيأ على أساس العشرة وهو ما عرف بالنظام العشري، ونظاماً آخر على أساس الستين عرف بالنظام الستيني الذي لا يزال مستعملاً حتى اليوم في قياس الزمن والدوران. وكذلك الأعمال الجبارة التي قام بها المصريون من حفر قنوات وبناء سدود للسيطرة على الفيضانات شكل بدايات فن الهندسة المعمارية الذي أوصلهم إلى بناء الأهرامات. وأخذ عنهم ذلك سكان ما بين النهرين ولكن طبقوه بشيء من الإختلاف تبعاً لاختلاف ظروفهم، فخلو أرضهم من الحجر جعلهم يدونون معارفهم بواسطة علامات ينقشونها في ألواح من الطين الطري

كذلك الإغريق الذين أخذوا عن المصريين تقنيات الهندسة بواسطة طاليس الميليتي (٦٣٠ ق. م) مما أفسح في المجال أمام علماء إغريق أخرين لتأسيس علم الرياضيات كدراسة دقيقة واضعين بذلك الأسس المنطقية للبراهين الرياضية، أمثال إقليدس وفيثاغورس وأرخميدس، وأودوكسوس وغيرهم.

يشوى فيما بعد. وهم أول من جاء بالفكرة القائلة بأن قيمة الأرقام تتعلق بموقعها ضمن العدد، حتى أنهم توصلوا إلى حل معادلات جبرية.

واستمر هذا النقل والعطاء عبر الحضارة الصينية والرومانية والهندية وغيرها حتى وصلت إلى العرب حيث تعرفوا أثناء غزوهم للهند على الرياضيات الهندية بواسطة أحد أكبر الرياضيين العرب وهو الخوارزمي الذي وضع كتابه الشهير «الجبر والمقابلة» ومنه اشتقت كلمة الجبر فى اللغات الأوروبية، عندما نقل هذا العلم إليهم.

باختصار إن ما نشهده الآن في أواخر القرن العشرين من تغير سريع للرياضيات لا مثيل له في التاريخ يتمثل في نشوء رياضيات جديدة وفي تطبيقاتها في معالجة مشاكل العلم والتكنولوجيا والصناعة والتجارة وسواها والوسائل المعتمدة لذلك كالحاسبات الإلكترونية والكومبيوتر، يعود الفضل فيها بالتكافل والتضامن إلى تواصل الحضارات وتوارثها جيلاً عن جبل وعالماً عن عالم، والأمانة البوم في يدنا وما علينا إلاَّ أن نفيها

س: ما هو الصوت، وكيف ينتشر؟ ج : الصوت هو شكل من أشكال الطاقة الحركية وهو غير مرئي ويحدث عندما يهتز جسم. فالإهتزاز أو الحركة مصدر جميع الأصوات، لأن هذا الاهتزاز لجسم من الأجسام يجـعل جزيئات الهواء حوله تهتز أيضاً، وتنتشر الإهتزازات في الهواء بشكل موجات صوتية. ولكن الهواء لا ينتقل مع الموجة. فبقدر ما تتجمع هذه الجزيئات الهوائية بقدر ما يكون

الصوت عالياً، وبقدر ما تتباعد بقدر ما يكون الصوت منخفضاً. وتكون موجة الصوت طولية عندما تسير ذبذبات الصوت أو اهتزازاته في اتجاه حركة الموجة. ويتوقف طول الموجة على سرعة الجسم المتذبذب المسبب للصوت في وسط معين ودرجـة حرارة معينة، وعلى تردد الذبذبة الصادرة عن الجسم. والأصوات ذات التردد ببين ٢٠ و ٢٠٠٠٠ ذبذبة أو هرتز في الثانية تعتبر مسموعة لأذن الإنسان.

وتنطلق الموجات الصوتية من مصدر الصوت أي من الجسم المتحرك متجهة في جميع الإتجاهات وتنتشر في الهواء على مستوى سطح البحر بسرعة ٣٣١ متراً بالثانية أو ١١٩١ كيلو متراً بالساعة.

والصوت لا ينتقل في الفراغ لعدم وجود جزيئات غازية فيه تهتز فتنقل الصوت. لذلك فإن سرعته في الأماكن المرتفعة أقل منها في الأماكن المنخفضة، لأن كثافة الهواء في الأماكن المرتفعة أقل، ومن هنا نرى أنه كلما زادت كثافة الجسم الناقل للصوت كلما زادت سرعة الصوت، ۖ ولهذا فسرعة الصوت في الماء والمعادن أكثر منها في الهواء.

وينتشر الصوت بخط مستقيم، مثله مثل غيره من الموجات الحاملة للطاقة، لكن بإمكانه الاستدارة حول الزوايا. وهو ينعكس إذا اصطدم

$$
\hskip.75cm\hskip.75cm\hskip.
$$

وخاصة مع أبقراط ومن جاءه بعده، إلا أن ذلك لـم يلغ دور التنجيم عند البعض خاصة في الأمراض الغامضة والمستعصية. ففيّ العصور الوسطى اختلط علم التنجيم بعلمي الكيمياء والسحر، ثم انفصل عن علم الفلك بعد ظهور كوبرنيكس''. وكشف الطالع في علم التنجيم عبارة عن خريطة للسماوات وقت الولادة، تستخدم خريطة إيضاحية لدائرة البروج، ويقال أن المنزل أو الرمز في حالة الصعود وقت ولادة الشخص هو الذي يحدد طبعه، ومدى استعداده للمرض، وتعرضه لبعض الحظوظ أو الكوارث. لذلك كانت ترسم للمريض لائحة تنجيمية تستخدم في تشخيص مرضه ووصف علاجه. وكانت أبراج الولادة تشير إلى الأمراض التي يكون الشخص معرضاً لها، كما ساد الإعتقاد بتأثير الأبراج على الجهازين الغددي والعصبي، وبأن كل برج من الأبراج يختص بعضو من أعضاء الجسم، فبرج الحمل يتحكم بالرأس، لذا يعتبر أصحاب هذا البرج عرضة للصداع. وبرج الثور يتحكم بالعنق والحنجرة، مما يجعل أصحابه عرضة لأمراض البرد. وبرج الجوزاء أو التوأمين يتحكم بالذراعين والكتفين والرئتين، وبرج الأسد يتحكم بالقلب والظهر والسلسلة الفقارية، وبرج السرطان يتحكم بالمعدة والصدر، لذا كان أصحابه عرضة لسوء الهضم والقشعريرة. وبرج العذراء يتحكم بالأمعاء والجهاز العصبي. وبرج الميزان يتحكم بالكليتين. وبرج العقرب يتحكم بالأعضاء التناسلية فيكون أصحابه أقوى جنسياً من أتباع الأبراج الأخرى.

(۱) كوبرنيكس أو كوبرنيق: نيقولا كوبرنيكس (۱٤۷۳ ــ ١٥٤٣) فلكي بولندي. واضع نظرية دوران الأرض والكواكب حول الشمس، التي على أساسها بني علم الفلك الحديث.

وبرج الجدي يتحكم بالركبتين والأسنان والعظام، وأتباعه معرضون لأمراض الأسنان والعظام. وبرج القوس يتحكم بالكبد والأرداف والأفخاذ، لذلك يكون أصحابه من النساء ذوات أفخاذ وأرداف غليظة. وبرج الحوت يتحكم بالأقدام، وأتباعه يتعرضون لأمراض الأقدام. وبرج الدلو يتحكم بالدورة الدموية وأتباعه يتعرضون لأمراض تمدد العروق وتصلب الشرايين.

الإنسان عن غيره من الحيوان.

ووظيفة الكلام تكتسب بعد الولادة، ولها عدة مراحل، وأولها الكلام بالإشارة، فيبدأ الطفل بطلب حاجته مستخدماً حركات معينة، تقليداً لأمه وغيرها ممن يرعونه. وقد يصل الكلام بالإشارة عن طريق التدرب إلى درجـة عالية من التعبير، كما هو الحال في من يقود فرقة موسيقية . ثم يلي ذلك الكلام بالنطق، برموز صوتية تدل على أشياء مادية أو معنوية أو على صفاتها .

ويبدأ الطفل عادة بإخراج مقاطع من كلمات لها أهمية خاصة، يكون أولها في الغالب لفظ (ماما) أو (مم)، وهو بذلك يعبر عن حاجته لرضاعة ثدي أمه. ثم يزداد تدريجياً عدد الكلمات التي يتعلمها الطفل

ويدرك مدلولها. فمثلاً يربط الطفل بين لفظ (الحليب) ولونه وخواصه، وما يشعر به من متعة من تذوقه والإرتواء به والقضاء على آلام جوعه. لذلك فإن العناية الزائدة بالطفل وتقديم كل ما يحتاج إليه فور طلبه له، مما يؤخر نمو الكلام عنده. وفي مرحلة المدرسة يبدأ الطفل بتعلم القراءة والكتابة، وهما نوع من الكلام رموزه مرئية وليست مسموعة كالنطق، وفي هذا يربط الطفل

بين الرمز الكتابي والكلمة المسموعة وما تدل عليه حسب خبرته السابقة. ولا شك أن الكتابة أشد أثراً في تطور العقل البشري ونموه من الكلام المسموع، إذ أنها تنقل الأفكار إلى مسافات بعيدة وتدونها فلا تتلاشى، وبها أمكن للإنسان أن يفيد من تجارب الأجيال السابقة ويضيف إليها . ويشمل الكلام العلوم الرياضية والحساب، فهي تمكن الإنسان من التعبير عن آرائه وإحساساته كمياً، لا من حيث النوع فقط. وتعتبر بعض الفنون كالرسم والموسيقى من أسمى مراتب الكلام، لما تحويه من تصوير للواقع وتعبير عن الخيال. وأول اضطراب في وظائف العقل يظهر في شكل أو آخر في كلام الشخص. وعادة ما تختل وسائل الكلام المختلفة على مراحل، تبدأ بما تعلمه الإنسان حديثأ، فتختل الكتابة والقراءة قبل النطق، وتختل اللغة التي قد يكون الشخص تعلمها حديثاً قبل لغته الأصلية . ولا يختل الكلام

بالإشارة إلاّ عندما يتقدم الـمرض ، إذ أن الإشارة أعمق جذوراً .

وفي أي الحالات يعادل الخلل في الكلام ما يصيب الشخص من نقص في قواه العقلية. وقد يختل الكلام نتيجة تلف الأعصاب المحركة لعضلات النطق أو عضلات الكتابة، وفي هذه الحالة لا يكون الخلل مصحوباً بنقص في القوى العقلية .

س: ما هو الكافيار؟ وكيف يتم استخراجه؟ ج: الكافيار أو الخبياري (بالتركية) هو بيض عدة أنواع من سمك الحفش، ويمتاز بطعمه اللذيذ وبكونه فاتح للشهية. وهو غالي الثمن بسبب ندرته،

والعاقيار عده الواع المدرها واعلاها للمنا ذلك الدي يستحرج في<br>الشتاء من البيض الحيد وبكون طازجاً، ورواح توليجاً ومتابلاً – أوا الذي

وقد يكون الكافيار بحجم الحبوب الصغيرة أو الحمص. والكافيار الروسي أشهر هذه الأنواع ويوجد في المناطق المجاورة<br>للبحر الأسود، أو بحر قزوين، أو الدانوب وغيرها. وتنتج الولايات المتحدة الأميركية كافياراً يشبه كافيار الخفش الروسي من مبايض أسماك أخرى مثل سمك الملواق والسمك الأبيض والقد.

\* \* \*

\* \* \*

 $59$ 

### المعرفة الأعداد الأساسية.

\* \* \*

(۱) غوغلبالمو ماركوني (١٨٧٤ ـ ١٩٣٧ م): مهندس إيطالبي ، تمكن سنة ١٩٠١ بمساعدة فريق من العاملين معه من تطوير جهاز اتصال لاسلكي، وكان أول جهاز إتصال هاتفي في العالـم، ووضع هذا العمل قيد الاستعمال في مجال الخدمات الإجتماعية سنة ١٩٠٧ بإجراء أول اتصال بين إنكلترا وكندا. وأعقب هذا العلم اختراع الراديو.

(٢) كاليماخوس (٣٠٥ ــ ٢٤٠ ق. م) ولد في برقة وهاجر في مستهل حياته إلى الإسكندرية، شاعر وأديب يوناني، وضع فهرساً مفصلاً في ١٢٠ مجلداً، يعتبر أول مؤلف علمي في تاريخ الأدب. يحدثنا القدماء بأنه وضع ٨٠٠ كتاب، لكن لـم يصلنا من نثره إلا قطع متفرقة، ومن أشعاره إلا عدد من المقطوعات والأناشيد وقد عدّ من أبرز شعراء الإسكندرية . وتعتبر قصيدته «الأسباب» من أهم أشعاره. وهي مزيج من المعلومات التاريخية والجغرافية والميثولوجية.

\* \* \*

\* \* \*

س: ماذا تعني كلمة رومانسية في الأدب والفن؟

\* \* \*

الزئبق بدلاً من الكحول فأدخل بذلك تعديلاً هاماً على الترموميتر . وحدد بذلك درجات حرارة السوائل، فجعلها ٣٢ في حالة التجمد و ٢١٢° في حالة الغليان بالنسبة للماء النقيي. واخترع بذلك نوعاً جديداً من الهيجرومترات.

وقد أضفى الرومانسيون الأوائل صفات المثالية على أهل الريف والأطفال، لما لهم من خصال بدائية رفيعة. وكذلك اتجهوا إلى الفرد بالمزيد من الاهتمام.

وكان للحركة الرومانسية تأثير كبير على أدباء القرن التاسع عشر الذين عبروا عنها في جميع البلاد بالروايات التاريخية والقصص التي

(۱) جان جاك روسو (۱۷۱۲ ـ ۱۷۷۸) فيلسوف فرنسي، ولد بجنيف، واتصل في شبابه الباكر بمدام دي فارين، قصد باريس واتصل بديدرو، وكتب في موسوعته الجزء الخاص بالموسيقى . وفي ١٧٤٩ نال الجائزة الأولى في مسابقة عن بحث الأكاديمية ديجون، موضوعه : هل عمل تقدم العلوم والفنون على إفساد البشر أم إصلاحهم؟ وكان رأيه، أن الإنسان خير بطبعه ثم أفسدته الحضارة.

وكان لروسو أثر في مختلف مجالات الفكر، سياسية وأدبية وتربوية ومجمل مذهبه السياسي: أن الإنسان الطبيعي لا هو بالخير ولا بالشرير، وأن مساواة الناس قد زالت بظهور الزراعة والصناعة والملكية.

وآراؤه في التربية أن تترك للطفل فرصة تنمية مواهبه الطبيعية، دون أن تعطلها مؤثرات الحضارة الفاسدة. لأن التربية تنبع من داخل النفس ولا تأتي من قراءة الكتب. وهدف التربية الأسمي هو أن يتعلَّم الإنسان كيف يعيش.

وقد وجهت أراؤه هذه فلسفة التربية وجهتها الحديثة. فهو بذلك رائد الحركة الرومانسية الحديثة .

يغلب عليها طابع الرعب والخيال، وقصص الحب والمغامرات، إلى جانب القصائد الشعرية. وعلى الرغم من أن الرومانسية لم تعمر طويلاً باعتبارها حركة أدبية فقد ظلت على جانب كبير من التأثير، ولا زالت موضع بحث وجدال.

وفي التصوير كانت الرومانسية هي الحركة الرئيسية في القرن التاسع عشر، وكانت تتميز بعدم الإلتزام بالقواعد والأشكال الكلاسيكية، مع الاهتمام بالجانبين العاطفي والروحي. أما الموضوعات فكانت تستوجر

\* \* \*

\* \* \*

ذي ذنب طويل. واستخدموا المزولة الشمسية والساعة المائية. وعرفوا بروج القمر، والنجوم الزهر، والنجوم الخنس. لقـد كانت معرفة القدماء بعلم الفلك من الأهمية بمكان، وقد نهض علماء اليونان بالناحية النظرية، ومنهم طاليس، وفيتاغورس، وغيرهما . وينقسم علم الفلك إلى عدة أقسام، منها : أولاً: الفلك الكروي المبني على حساب المثلثات الكروية الذي يتناول أوضاع الأجرام السماوية بنسبة بعضها إلى بعض، أو بالنسبة لدوائر مفروضة في الكرة السماوية، كما يتناول الحركات الظاهرية الدورية

\* \* \*

أما الخسوف فيحدث حينما يمر القمر في ظل الأرض، وذلك حينما يكون القمر بدراً. وتشاهده جميع البلدان التي يكون فيها فوق الأفق . ويعود السبب في الكسوف والخسوف إلى كون الأرض والقمس كوكبان مظلمان، فإذا مر القمر في ظل الأرض حدث الخسوف، وإذا مرت الأرض في ظل القمر حجب الشمس عنها وحدث الكسو ف.

وقد يكون الكسوف كلياً في مكان معين، إلا أن ذلك يحدث كل أربعماية عام تقريباً. وأكبر فترة لاستمراره هي سبع دقائق ونصف الدقيقة. وفي هذه الحالة يبدو القمر جسماً مظلماً يتحرك عبر قرص الشمس، فيحجبه تدريجياً حتى يبهت ضوء النهار إلى ما يشبه الشفق، وتنخفض درجة الحرارة.

سذه القدرة الخلاقة والجبارة الغير مرئية والمتولدة عن الدماغ تدفعنا للتساؤل عن تركيب هذا الجهاز وطريقة عمله وضبطه للجسم.

لقـد ذكـرت في الـجـزء الأول من هـذه الـموسوعـة شيئــأ عن نركيب وأقسام ووظائف وأهميــة الدمــاغ، ولكن توخياً للفائدة أعيد

نالدماغ هر الجزء المتضخم في أعلى الجهاز العصبي المركزي، وهو يرقد داخل تجويف قفص الجمجمة العظمي الواقي، وهو بشكله وسطحه أشبه بلب جوزة ضخمة، للجزء الأكبر منه نصفان متماثلان متصلان فيهما شقوق وطيات وتجعدات، وتغطيه طبقات رقيقة من الغشاء .

ومتوسط وزن الدماغ يتراوح بين ١٢٥٠ غراماً عند المرأة و ١٣٨٠ غراماً عند الرجل. وهو يتألف من نحو ثلاثين ألف مليون من الخلايا تسمى عصبات وتتصل ببعضها بواسطة ألياف عصبية، وتنقل المعلومات بين هذه الخلايا علامات رمزية بشكل دفعات كهربائية نحيفة كما هي الحال في سائر أجزاء الجهاز العصبي، وتصعد جزَم الألياف العصبية على طول الحبل الشوكي من نواحي الجسم كافة إلى الدماغ ناقلة إشارات تنبيء عن أحوال الوظائف الداخلية الحيوية وعن الإدراكات الخارجية. وبعد التحليل ترسل تعليمات نزولاً على طول الحبل الشوكي لتنظيم استجابات الجسم لهذه الإشارات. ويظن أن للذكاء صلة ما بتعقد بنية الدماغ الدقيقة وبالاتصالات القائمة بين وحداته،وبتركيبه الكيميائي الحياتي. والجدير بالذكر أن بنية الدماغ تكون كاملة تقريباً عند الولادة، لكنها تستمر في النمو لغاية العشرين من العمر .

ويقسم الدماغ إلى ثلاث وحدات رئيسية كل وحدة منها أشد تعقيداً

٩ ــ تضبط القشرة حركات الذراع. ١٠ ـ يضبط الفص الجداري تقدير الوزن والشكل والحجم واللمس ١١ ـ تضبط القشرة الجذع. ١٢ ـ يضبط عنق الدماغ حركة المعدة وإفراز المواد الحمضية . ١٣ ـ تؤثر الغدة النخامية في الكظر الذي يحمي الجسم من الضائقة ويضبط كيمياء سوائل الجسم. ١٤ ـ تضبط هورمونات الغدة النخامية إفراز البول من الكلية. ١٥ ـ تضبط الغدة النخامية الخصيتين والمبيضين. ١٦ ـ يضبط المخيخ الحركة والتوازن. ١٧ ــ تضبط الغدة النخامية نمو العظام الطويلة . ١٨ ــ تضبط القشرة الساقين. أما التعرف إلى مناطق الدماغ المولجة بوظائف مثل الذاكرة والفكر والوعي والحكم والشخصية فهو أمر صعب للغاية، لكن خلال السنوات الماضية ربطت بعض الوظائف على الأقل على سبيل التجربة بمناطق محددة من الدماغ: (أ) ـ الذاكرة مثلاً تبدو كأنها مرتبطة بالجهاز الهامشي. وحسب أحد التفسيرات تدخل الدوافع الواردة من الحواس ومن مناطق الدماغ إلى الجهاز الهامشي في وسط الدماغ، ثم تحوّل من خلال الرواق الحلمي حو الجسم الجاسيء وتصل إلى قرن أمون وإلى التلفيف الحزامي. إن هذه البنيات الهامشية هي التي تسجل الإنطباعات وتتذكرها.

(ب) : تبدأ الحركة كنماذج إشارة معقدة في المنطقة المحركة. تعدل المنطقة المعلاقية هذه النماذج ثم تنقلها إلى العضلات عبر الممرات العصبية. تبلغ المعلومات العائدة المخيخ عبر الحبل الشوكي، ثم تساعد على تنسيق حركة الجسم عبر الممرات والمهاد. (ت): أما في ما يتعلق بالإنفعالات، فقد ثبت أن ما تحت

الممهاد يضبط العطش والشهية والنزوة الجنسية والنزعة العدوانية والعواطف بصورة عامة. ويعتقد أن الدوافع المنطلقة من الفصوص الجبهية تُنظَّم داخل الجهاز الهامشي وتودع ما تحت المهاد الذي ينظم الغدة النخامية التي تؤثر بدورها في هورمونات عدة. إن الدوافع الهامشية مسؤولة أيضاً عن التأثير في معدل نبضات القلب والتنفس وعن أعضاء أخرى.

ونذكر هنا أن التجارب والإختبارات التي أجريت في السنوات القليلة الماضية سُجّل أثناءها مصدر الموجات الدماغية الناتجة عن أنواع تفكير خاصة، فدلت على أن كلاً من نصفي الكرة الدماغية مولج أيضاً بمجال آخر من النشاط الذهني. فالنصف الأيسر يتولى بصورة رئيسية النطق والمنطق والحساب والتحليل والفكر النقدي والنشاط الأكاديمي، بينما يتولى النصف الأيمن الخيال والعلاقات المكانية والشكل والنشاطات الفنية والحدسية، لكن يبدو أن روح النكتة تصدر عن جهتي الدماغ معاً. أما عن طاقة الدماغ فيمكن التعبير عنها بعدد التبديلات والتغييرات والتركيبات التي بوسعه أن يجريها على العلاقات بين الأشياء، من خلال النتيجة التي توصل إليها أحد العلماء الذي قدر أنه لكتابة عدد هذه العمليات يجب أن نكتب إلى يمين الرقم واحد ما يبلغ طوله عشرة ملايين ونصف مليون كيلومتر من الأصفار أي ١٣ ضعف المسافة بين الأرض والقمر ذهاباً وإياباً. ولربما كان هذه التقدير رغم غرابته مقبولاً، إذاً أننا لـم نتوصل حتى الآن إلى معرفة طاقة الدماغ.

ومما يرجح القبول بهذا التقدير أيضاً الأبحاث التي جرت والتى تشير إلى أن الناس لا يستعملون سوى جزء زهيد من طاقتهم العقلية.

ويؤكد هذه الطاقة للدماغ أيضاً ما قدره أحد علماء الميكرو كيمياء الحياتية أن ما بين مائة ألف ومليون تفاعل كيميائي مختلف يحصل في الدماغ في الدقيقة الواحدة. فسبحان الله والشكر له على ما أنعم به علينا.

س: مؤرخ يوناني لقب «أبو التاريخ». من هو؟ ج: هــو الــمــؤرخ الــيــونــانــي هـيــرودوت (٤٨٤ ــ ٤٢٥ ق. م) ولــد فــي هاليكارناسوس بآسيا الصغرى، وعاش حتى بداية الحروب البلوبونيزيـة''. لقـب بأبـي التـاريــخ، أكثــر من التــرحـال حــول العالــم المعــروف آنــذاك لا سيمــا العــراق وفينيقيــا ومصــر، ثـم استقــر في إيطاليا في المستعمرة اليونانية (ثوري Thurii). زار خلال رحلاته ساحات المعارك الشهيرة كلها والتي دارت بين اليونان والفرس (٥٠٠ ۔ ٤٧٠ ق م). وربما شھد بعض هذه المعارك كالماراتون وسالاميس، ثم كتب بعد استقراره ملاحظات محزنة ومأساوية مفصلة وطويلة تمتليء بالحركة وتتخللها أوصاف مطولة للناس والمدن والأمبراطوريات.

وقد اكتسب صفة أول تاريخي جاد من خلال أسلوبه المتين العظيم الذي ينبض بالحياة، إضافة إلى ما يحفظه في رأسه من تفصيلات حول ما شهد من معارك .

س: ما هو الدور الذي لعبه المؤرخون العرب في كتابة التاريخ العربي والعالمي، وما ميزة هذا الدور؟ ج: كان للعرب نصيب وافر في كتابة تاريخ الشعوب العربية، حتى شملت

(١) الحروب البلوبونيزية هي الصراع المسلح بين الدولتين المتنازعتين أثينا واسبرطة في بلاد الإغريق القديمة والتي امتدت من سنة ٣١٪ ق. م إلى سنة ٤٠٤ ق. م. وكان صراعاً سياسياً واقتصادياً، آلت بنتيجتها زعامة الإغريق إلى اسبرطة زهاء ثلاثين عاماً، ولـم تسترد بعدها آثينا مكانتها الأولى.

الشخصي، ولـم يكلَّف المؤرخون من قبل هيئة أو حاكم بكتابته . وكان العرب يعنون بحفظ أنساب القبائل، كما جرت عادتهم بأن تتخلل رواياتهم للأحداث بعض أبيات من الشعر . وكان أكثر جامعي الروايات التاريخية رجال دين ومحدثين. وقد عرف عن الجاحظ والبصري، وابن حزم القرطبي أنهم أكثر المؤرخين العرب تأليفاً. واقتصر المؤرخون العرب عمومأ على كتابة تاريخ الأقطار التى ضمها المسلمون، وكتبوا في تاريخ الإسلام، والفتوح العربية، وتاريخ أقطار مثل مصر وأسبانيا والمغرب، ومدن مثل مكة والمدينة ودمشق وبغداد. وكتبوا في حياة الوزراء والقواد. ومن أشهر المؤرخين العرب أبو عبيدة الذي نسب إليه أنه كتب مائتي بحث عن القبائل وبطونها وظهور الإسلام وفتوحات الأقاليم، وأخبار الجماعات، مثل قضاة البصرة والخوارج والموالى. ويعد المسعودي من أكبر مؤرخي العرب. وإن لم يصلنا من كتبه الكثيرة إلا نتف، وتبرز في كتابته الرغبة في المعرفة لذاتها. وكتب محمد بن جرير الطبري «تاريخ الرسل والملوك» وقصد في هذا الكتاب إلى إتمام تفسيره للقرآن. ويستهل كتابه بتعريف الزمان، ونظرية عن عمر العالم. وكتب ابن عساكر تاريخ دمشق في مائة مجلد. وزخرت المكتبة العربية بكتب التراجم، مثل كتاب أبي حيان التوحيدي عن الوزيرين ابن العميد الثاني والصاحب بن عباد.

وهناك كتاب «الأغاني» لأبي الفرج الأصبهاني، و «معجم البلدان» لياقوت الحموي، و «فتوح البلدان» للبلاذري، و «تاج الملة» لإبراهيم الصافي، و «الفتح القسي في الفتح القدسي» لعماد الدين الأصبهاني، وفيه يؤرخ استرجاع صلاح الدين لبيت المقدس.

وكتب ابن عبد الحكم أقدم تاريخ لمصر الإسلامية وهو «تاريخ مصر وفتوح المغرب». وكتب ابن مسكويه كتاب «تجارب الأمم». وكتب عز الدين بن الأثير تاريخ الكامل المشهور، واتسم بأسلوبه الرشيق وأدخل فيه الحوادث والروايات.

وكتب ابن خلدون كتابه «العبر وديوان الممتدأ والخبر» الذي كان له قيمة كبرى بين كتب التاريخ الإسلامي، ولمقدمته شأن عظيم لإشتمالها على فصول في أصول العمران والنظريات الإجتماعية والسياسية وتصنيف العلوم وغير ذلك، وهذا ما جعل من ابن خلدون مؤسساً لفلسفة التاريخ وعلم الاجتماع وجعله من أكبر المؤرخين في العالم.

وكتب المقريزي كتاب «الخطط» وهو من أشهر الكتب التاريخية في تاريخ مصر الإسلامية. وكتب ابن أياس تاريخاً لـمصر إلـى الـفتح الإسلامي. وأرخ أبو المحاسن بن تغري بردى لمصر من الفتح الإسلامي إلى العصر المملوكي.

ونتيجة لانتشار اللغة العربية ظهر كتَّاب ألفوا كتباً عربية في تاريخ

\* \* \*

والتاريخ بمعناه الواسع هو قصة ماضي الإنسان بكل تفاصيلها وأبعادها وأما علم التاريخ فهو العرض المنظم والمكتوب للأحداث وخاصة تلك التبي تؤثر في أمة أو نظام أو علـم أو فن، وهو لا يسجل الأحداث الماضية باعتبارها خطوات في التقدم البشري فحسب، بل يسعى إلى إيضاح أسباب هذه الأحداث ودلالاتها، ويعرضها على نحو يدل علمى تشابكها معأ في قصة واحدة. ويستعين علم التاريخ بالأثار والروايات والمعاهدات والمذكرات والأساطير والأشعار والآداب والأديان النخ. . . ويقسم التاريخ حسب إصطلاح المؤرخين إلى: قديم ووسيط وحديث. أما العصر السابق لهذه العصور فقد اصطلح على تسميته بعصر ما قبل التاريخ نظراً لعدم وجود سجلات منظمة توفر إمكانية دراسته وبحثه وتسجيله.

هي وليدة مخاض تاريخي طويل وتجربة إنسانية بعيدة الجذور، سهر المعؤرخون علمى ملاحظتها وحرصوا على نقلها خلفاً عن سلف، فكان علم التاريخ حارسها الأمين.

والجدير ذكره أن التسجيل التاريخي في عصرنا هذا ينعم بقدرٍ كبير من البحبوحة والرفاهية نظراً لتوفر جميع الإمكانيات التسجيلية السمعية والبصرية، إضافة إلى توفر ما لا يعد ولا يحصى من السجلات والوثائق والإحصائيات والدراسات والمناهج التحليلية. وأهم من ذلك وسائل الإتصال الحديثة السريعة والشاملة التي تيسر للمؤرخ عمله وتحقق له غايته .

ولسم يكسن الحسال هكسذا سابقياً، فكلمنا توغلننا في الماضي كلما تضاءلت هذه الإمكانيات وكلما زادت العقبات التي تعترض المؤرخ.

وفي عودة سريعة إلى عصر ما قبل التاريخ نجد الطريق تزداد ضيقاً، مروراً بالقرن الخامس عشر حيث اخترع غوتنبرغ الطباعة إلى القرن الثامن عصر انتشار الورق، إلى القرون ١٦ ــ ١٨ قبل الميلاد عصر إكتشاف الأبجدية، وهنا نبدأ بتلمس الطريق بالرموز. وإذا تجاوزنا عصر اكتشاف الكتابة والقرون ٣٠ ــ ٣٥ قبل الـميلاد ندخل في عصر ما قبل

والمؤرخ ينطلق من البقايا المتوفرة ليعيد بناء الماضي. وهذه البقايا متفاوتة في الشكل والقيمة وفي الكمية والوجود، وفي مقدار الثقة التي يمكن أن نمنحها لها. فللرواية في التاريخ جانب، وللآثار جانب آخر. والتاريخ يحاول بذلك كله أن يحتضن الإنسان بكل أبعاده شريطة أن يعرف المؤرخ كيف يستنطق تلك الوسائل وهذه العلوم. باختصار يمكننا القول أن السجلات التاريخية الثابتة ظهرت عقب ظهور الكتابة. وأقدم الـحضارات الـتي وصلتنا هـي حضارات مصـر القديمة، وبابل، والصين. فقد تاق الملوك الغابرون إلى تسجيل

انتصاراتهم كي تقرأها الأجيال القادمة. ورغب الخلف في تسجيل أعمال السلف المجيدة وتخليد ذكراهم الطيبة. كما ظهر منذ العصور القديمة لون من الاهتمام بالشؤون الدينية كالذي نراه في الأسفار الأولى من

وتبعه عدة مؤرخين إغريقيين عظام أمثال ثيوكيديديس وإكسانوفان وبوليبيوس وديون كاسيوس وليفي وتاسيتس وغيرهم. وكان هؤلاء المؤرخون يهتمون بصدق الرواية في وصفهم للأحداث وللأحوال

الاجتماعية حتى ولو كانت مزة ومتشائمة خاصة في مرحلة انحلال المجتمع الروماني. غير أن هذه الروح المدققة اختفت اختفاء كاد يكون تاماً في المؤلفات التاريخية في العصور الوسطى. ولما كان التعليم وقتئذٍ قاصراً على رجال الدين، كان طبيعياً أن يتحيز المؤرخون للكنيسة. ونرى ذلك في كتاب «مدينة الله» للقديس أوغسطين، وهو تاريخ عام. وفي كتاب «التاريخ الكنسي» للمؤرخ «بيد» الإنكليزي. ونشاهد ذلك أيضاً في

وصف وليم الصوري لأعمآل الفرسان الأوروبيين في الحروب الصليبية. وهذاالتحيز للكنيسة أثار نقدالمؤرخين الذين جاءوافي عصر النهضةوما

بعلاه .

وبظهور عصر النهضة الأوروبية عني المؤرخون أمثال بترارك ومكيافللمي بدراسة المصادر والوثائق بعين فاحصة إلى حد بعيد، وعدم أخذ الأمور على علاتها.

وفي القرن السابع عشر بدأ تدوين وجمع مجموعات ضخمة من المصادر، وأخذ المؤرخون يكشفون عن المصادر القديمة، ويفحصونهاويصححونها، وبذلك مهد الطريق لبدء التاريخ الحديث.

ورفع مؤرخو عصر الاستنارة كتابة التاريخ إلى مستوى جديد، فعني فولتير في القرن الثامن عشر بالدقة في كتبه التاريخية ودقق في النواحي الاجتماعية والخلقية. واقتفى مونتسكيو أثره في كتابه «روح القوانين». وظهر في انجلترا المؤرخ الكبير إدوارد جبون الذي ألف «انحلال الامبراطورية الرومانية وسقوطها». وشهدت نهاية القرن ١٨ بدء علمي الحفريات وأصول اللخات، اللذين كانا ضروريين لتطور التاريخ إبان القرن ١٩، ودراسته هواسة موضوعية ناقدة. وكان رائد هذه المدرسة الجديدة المؤرخ الألماني ليوبولد فون رانكه، إذ ابتدع هو وخلفاؤه أمثال ممسن وتريتشكه وهيجل وشبنجلر، مبادىء جديدة في النقد والمناهج التاريخية، فأسسوا «السلدر الألمانية» التي جعلت كتابة التاريخ مهنة يتفرغ لها الأساتذة المؤرخون

وظهر في فرنسا المؤرخان الفرنسيان أشيل لوشير (١٨٤٦ ـ ۱۹۰۸) وبرترولدزلر وألفا كتاباً مشتركاً من ٦٥ مجلداً إسمه «تاريخ فرنسا يرويه المعاصرون».

وظهر في الولايات الـمتحدة جورج بـانكروفت وإدوارد تشـاننـج وهنري آدمز. كما ظهر في انكلترا توماس ماكولي وتشارلس فرت وفرود وباكل.

وحول هؤلاء المؤرخون التاريخ إلى دراسة واسعة النطاق، بعيدة

وجاءت علوم الاجتماع والأنثروبولوجيا وعلم النفس بأفكار جديدة لكتابة التاريخ، كما نشاهد ذلك في مؤلفات جيمس روبنسن وتشارلز بيرد الأميركيين، وهربرت فيشر وجورج ماكولي تريفليان وأرنولد توينبي (انجلتر ا) .

وظهر كثير من المدارس التاريخية وصارت كتابة التاريخ أكثر شمولاً واتساعاً. وامتد رواقه فشمل كتابة حركات الشعوب والمجتمعات ككل كما فعل بعض مؤرخي العرب المحدثين.

س: ما المقصود بالثورة الصناعية؟

ج: الثورة الصناعية هي التغييرات التي طرأت على أساليب الإنتاج على أثر إختراع جيمس وات الآلة البخارية (١٧٦٩) م. وقد بدأت في بريطانيا، إذ شهدت السنوات السبعون الأولى من القرن التاسع عشر تطوراً إقتصادياً هائلاً في بريطانيا بعد أن كوّنت القوى التي فجرت في أواخر القرن الثامن عشر أول مجتمع مديني صناعي. فقد تزايد عدد السكان، ونمت المدن على أثر تسارع التصنيع المبني على التوسع التجاري الضخم، وتطبيق نظام المصانع على الانتاج، وتسخير الآلات البخارية لإنجاز عدد متزايد من العمليات. كذلك استخدمت الطاقة البخارية في النقل إثر تطوير السكك الحديدية والبواخر الأولى.

وعمت هذه الثورة فيما بعد دول أوروبا وامتداداً إلى أمريكا. وكان لهذه الثورة آثار عميقة من الناحيتين الإقتصادية والاجتماعية والسياسية والعلمية. فمن الناحية الإقتصادية زادت انتاجية العمل زيادة كبيرة، واتسع نطاق المبادلات الداخلية والدولية، وارتبطت أجزاء العالم بعضها ببعض. ومن الناحية الإجتماعية ظهرت التكتلات العمالية، ووضحت الفوارق بين طبقات المجتمع.

ومن الناحية السياسية، كانت الثورة الصناعية تأكيداً لانتهاء النظام الإقطاعي وبداية الرأسمالية الحديثة التبى تولد عنها حروب وثورات سياسية وتغيير أنظمة وحكومات في مختلف أنحاء العالم. ومن الناحية العلمية، فتحت الثورة الصناعية أبواب الاكتشافات العلمية الحديثة على مصراعيها بما وفرته من إمكانيات وتقنيات ومجالات.

س: مم يتألف الجهاز الهضمي عند الإنسان؟ ج: الجهاز الهضمي يتكون من جهاز أسطواني واحد يبدأ بالبلعوم وينتهي بالشرج ويبلغ طوله حوالي عشرة أمتار، ويختص بهضم الطعام وتحويله إلى مواد يمتصها الجسم. وتختلف أسماء أجزائه تبعاً للعمل الذي يقوم به كل جزء، كالهضم والإمتصاص والتخزين. فمنذ دخول الطعام إلى الفم تبدأ رحلته في هذا الجهاز، فيمر نزولاً في المريء حتى يصل المعدة، حيث يُهضم جزئياً ثم يُدفَع إلى الإثني عشري، وهو القسم الأول من الـمعي، ويبلـغ طوله حوالـي سبعة أمتار . يتلقى الإثنا عشري الصفراء التي تفرزها الحويصلة الصفراوية (المرارة) في الكبد، والخمائر التي يفرزها البنكرياس. يحصل أكثر الإمتصاص في الصائم'' والليفي، وهما القسمان الباقيان من المعي الدقيق. والفضلات تدخل المصران الأعور وهو الجيب الواقع في مدخل المعي الغليظ، وفي طرف الأعور توجد الزائدة الدودية وطولها حوالي عشرة سنتيمترات، وتصل الفضلات

(١) الصائم: ( JEJUNUM) من الجهاز الهضمي، وهو الجزء الأوسط من المعي الدقيق.

## س: ما هي الملبنات الطبية وكيف تقدم بدورها في تلب الأمعاء؟

إلى القولون الذي يعيد امتصاص الماء. أما الغائط فيتكون من المستقيم، ويتجمع فيه قبل أن يُقذف خارجه كنفاية عبر الشرج. وأكثر النفايات الناجعنة عن الأيض الخلوي'' تترشح من الدم بواسطة الكليتين''' متخذة شكل البول الذي ينحدر في الحالب إلى المثانة حيث يخزن إلى أن يفرغ عن طريق مجرى البول.

- (١) الأيض: وظيفة من وظائف الـجسم الأساسية العامة تتم بـها الـتحولات الكيميائية في الـجسم الحي، والأيض الخلوي هو الأيض الفاعل على مستوى الخلايا.
- (٢) يمر الدم برمته عبر الكليتين حيث يصفى من النفايات. تقوم بهذه العملية أكثر من مليوني وحدة كلوية. وقدر أنه يصفى خلال هذه العملية كل ٢٤ ساعة بين ١٧٠ و ٢٠٠ ليتر من السائل ويطاد امتصاص ٩٩٪ منه.
- (٣) للجهاز الهضمي عملية رئيسية كبرى وهي عملية الطرد ومؤداها السير بالطعام إلى نهاية القناة. ويسير الطعام عن طريق حركة كحركة الدود تعرف بالحركة الدودية ويسميها الأطباء . (peristalsis)

ولكنها أيضاً تقوم بتوسيع نهاية الأمعاء من ناحية الشرج، وبذلك تخلق تنشيطاً لحركة الجهاز الهضمى. إلا أنه لا ينصح باستعمال الملينات هذه إلا بعد استشارة الطبيب لأنها كثيراً ما تترك آثار سلبية على الجهاز الهضمي، لأن هذا الجهاز بطبيعته حساس وقد يكتسب العادات السيئة مثلما يكتسب العادات الحسنة، ولذلك فإنه إذا اعتاد على استعمال الأدوية والملينات قد يرفض العمل بدون ملعقة دواء أو كوب أملاح أو حبة ملينة أو غير ذلك.

ج: نستهل إجابتنا بالحديث النبوي الشريف: «المعدة بيت الداء، والحمية رأس كل شفاء». وغني عن البيان ما يخبئه هذا الحديث لرسول الله ﷺ من معانٍ أقلها مسؤولية الإنسان نفسه عما يصيبه من أمراض وأعراض

فالطعام الذي يدخل المعدة كالزائر الذي يدخل البيت، يؤنسنا إن كان خفيف الدم ويزعجنا إن كان ثقيله، وفي الحالتين لا يدخل إلا برضانا وموافقتنا .

من هذا المبدأ نقول أن معظم الأمراض التي تصيبنا تعود أسبابها إلينا نحن. والإمساك أحد هذه الأمراض ـ إذا جاز لنا أن نسميه مرضاً ــ يعود إلى نمط وطريقة معيشتنا، وإلى طبيعة الأطعمة التي نتناولها، وإلى طريقة نشأتنا بعد مولدنا. وإلى جهلنا لطريقة عمل جهازنا الهضمى أو لطاقته على التحمل، وإلى إقبالنا على استعمال الملينات سواء كانت

حبوباً أو شراباً أو أملاحاً دون استشارة طبيب أو طلب نصيحته.

فالإمساك هو اضطراب في وظيفة الجهاز الهضمي وبخاصة الأمعاء، ينجم عنه تعويق أو نقص في مرور البراز، وإذا طالت مدته يسبب اضطرابات أخرى من أهم أعراضها : الصداع، الإعياء، فقد الشهية، سوء الهضم. وقد ينشأ الإمساك من أخطاء التغذية وإغفال الرياضة وعدم انتظام مواعيد الطعام. كما قد ينشأ من انسداد في الأمعاء أو في الشرج كالبواسير مثلاً، أو من تقبض ءِمْ إلَامٌ إلاَّمِعاءِ بِسِيرٍ عمراماً نفسيةً أو عصبيةً أو من كسل أو ضعفٍ في هذه

تؤدي إلى إصابتنا بالإمساك، ولذلك يجب أن نعيد النظر في معلوماتنا حتى نستطيع أن ننقذ أنفسنا من الإصابة به، وأن ننقذ جهازنا الهضمي من الاعتياد على الأدوية والملبنات التي قد تفقد فعاليتها نتيجة هذا الإعتياد أو تترك أعراضاً جانبية سيئة نحن في غنىً عنها.

فالجهاز الهضمي يبدأ عمله في نفس اليوم الذي يولد فيه الطفل، ومن الطبيعي أن يحظى الطفل في مراحله الأولى ولعدة سنوات بالإشراف والمراقبة المباشرين من الأطباء ومن ذويه على نظام غذائه وبالتالي على عمل جهازه الهضمي. إلا أنه بانتهاء مرحلة الطفولة يترك الجهاز الهضمى عادة لتأدية عمله دون الإلتفات إليه، فأعضاؤه ذات الكفاية العالية تقوم بعملها بسهولة ويسر دون أي تدخل خارجي.

ولكن قد يحدث أن يشعر أحدنا بأنه يعاني من الإمساك، ويكون هذا عادة بسبب تغيير عاداته الطبيعية أو نتيجة لتغير في ظروف حياته، أو بعد تقليل كميات الطعام العادية نتيجة لمرض استمر عدة أيام.

ومن الضروري في مثل هذه الحالات استشارة الطبيب بدل أن نهرع إلى الصيدلية لشراء هذا الملين أو ذاك الدواء.

وتجدر الإشارة هنا إلى أن الإمساك ليس مخيفاً إلى الحد الذي

نتصوره، فإنه ببساطة يأتي كما ذكرنا نتيجة لسوء الغذاء وسوء توقيته. ولذلك فإن علاجه يتضمن انتظام وجبات الطعام وتنويعها وتضمينها الخضار والفواكه لما لها من فائدة في تحريك وتليين الأمعاء، كما يتضمن العلاج تجنب التخمة، وأحياناً الإقتصار على الأغذية الخفيفة. كذلك الإكثار من شرب الماء، والمثابرة على الرياضة والتدليل الموضعي، والتعود على مواقيت منتظمة للتبرز واعتماد وضعية صحيحة له، وأنسب وضعية هو أن يكون الإنسان قاعداً القرفصاء، فهذا يؤدي إلى مساعدة عضلات فتحة الشرج، ويسهل على عضلات جدار البطن مساعدة حركة الجهاز الهضمي الطبيعية.

س: ظهرت القنبلة الذرية في آخر الحرب العالمية الثانية عندما ألقيت أول

ومنذ ذلك الحين ازدادت القنبلة الذرية ثلاثة آلاف ضعف جديد عن قنبلة هيروشيما ولا تزال في تعديل وتطوير مستمرين وتتسابق الدول لصنعها وامتلاكها. وكانت أضخم قنبلة ذرية فجرت حتى الآن هي التي أطلقها الاتحاد السوفياتي (سابقاً) عام ١٩٦١ م وتساوي ٦٠ مليون طن ت. ن. ت تقریباً .

وفي تقدير يعود للعام ١٩٧٤ أن ما تملكه الولايات المتحدة الأميركية والاتحاد السوفياتي (سابقاً) من أسلحة دمار كافية لتدمير مئة

ألف مدينة مثل هيروشيما .

إن هذه الصورة المرعبة عن القنبلة الذرية تدفعنا للحديث عن تاريخ اكتشاف الذرة وماهيتها.

أول من قال بأن المادة قد تكون مؤلفة من جسيمات منفصلة هو على الأرجح لوكيبوس الميليتي''. وذلك في القرن الخامس قبل الميلاد، ثم جاء تلميذه ديموقريطس فطوّر هذه الفكرة وتبنى كلمة ذرة (اتوموس أي الجزء الذي لا يتجزأ) وأطلق إسم الذريّون<sup>(٢)</sup> على هذين العالمين وعلى من جاء بعدهما من علماء اليونان الذين تكلموا في هذا الموضوع.

وفي بداية القرن التاسع عشر، قام جون دالتون (١٧٦٦ ـ ١٨٤٤) بإحياء مصطلح الذرة مقيماً إياه على أساس علمي. فالذرة في نظر دالتون

(١) المبليتي نسبة إلى مدينة ميليتوس أو ملطية أحد ثغور الإغريق في غرب آسيا الصغرى، وكانت أول مركز معروف للفلسفة الطبيعية، ولد فيها طاليس (٦٣٠ ق. م) وكان عضواً في المدرسة الأيونية وهي أول مدرسة معروفة للفلسفة اليونانية. اكتشف طاليس الخصائص الكهربائية للعنبر. عاش فيها أيضاً انكسيندر وكذلك لوكيبوس (٤٠٠ ق. م) الذي نسب إليه أرسطو النظرية الذرية. تلك النظرية التي كان لها تأثير أساسي في تطوير الفكر العلمي عند الغربيين. (٢) مدرسة فلسفية علماها في اليونان ديموقريطس ولوكيبيوس، ومؤداها أن أصل الوجود ذرات مادية غاية في الدقة، كلها متجانسة وغير قابلة للإنقسام؛ وغير مدركة بالحس. وهي غير مخلوقة، لأنها لا تنشأ من العدم، وغير فانية لأن الوجود لا يتحول إلى عدم، وهي متحركة بذاتها فتجتمع وتفترق مكونة الأشياء التي إن بدت مختلفة فاختلافها كمي لأنها متجانسة الكيفية لتشابه ذراتها المكونة لها، ويمكن اعتبار العلم الذري الحديث امتداداً للمذهب الذري القديم، مع ما بينهما من اختلاف في طبيعة الذرة الواحدة.

إلا أن العلماء أهملوا نظرية دالتون البسيطة إلى الذرة، عندما اكتشف تومسون سنة ١٨٩٧ م أنه بإمكان الذرات بث جسيمات أصغر منها تحمل كهرباء سالبة سميت فيما بعد إلكترونات، مما يدل على أن للذرة تركيباً داخلياً.

ودل اكتشاف تومسون كذلك على أن الذرة تحتوي أيضاً على كهرباء موجبة. فقد تصور تومسون الذرة بشكل قطعة حلوي كروية مكهربة إيجابياً تتخللها الإلكترونات كحبات الزبيب. لكن هذا النموذج أخفق في تفسير بعض خصائص الذرة. فاستعيض عنه بنموذج آخر اعتمد على اكتشاف انطوان بيكيريل (١٨٥٢ ــ ١٩٠٨) للنشاط الإشعاعي. فقد لوحظ أن بعض الذرات الثقيلة تبث اشعاعاً<sup>(١)</sup> بطريقة تلقائية. وفي سنة ١٩١١ أعطى ارنست رذرفورد (١٨٧١ ـ ١٩٣٧) نموذجاً جديداً للذرة يستند إلى نتائج اختباراته واختبارات هانس غايغر (١٨٨٢ ـ ۵ ،۹٤ ۱) ومعاونیه .

رأى رذرفورد أن كهرباء الذرة الموجبة ومعظم كتلتها تتجمع في نواة مركزية تدور حولها الإلكترونات، واكتشف رذرفورد فيما بعد أن كهرباء النواة الموجبة تحملها جسيمات سماها بروتونات، يساوي ثقل الواحد منها ١٨٤٦ ضعف ثقل الإلكترون، وأن شحنتي الإلكترون والبروتون متضادتان، لكنهما متساويتان في المقدار . فذرة الهيدروجين مثلاً تتكون من بروتون واحد شحنة موجبة (النواة)، وإلكترون واحد يدور حوله وشحنته سالبة.

وتحوي الذرات الثقيلة عدداً من اسروتونات في نواتها أكثر مما تمحوي اللذرات المخفيفة، وهذا الحدد (العدد الذري) يوازيه عدد

(١) الإشعاعات على ثلاثة أنواع: أشعة بيتا (وهي إلكترونات مشحونة سلباً). وأشعة ألفا (وهي نوى هيليوم مشحونة إيجاباً بروتونات ونيوترونات). وأشعة غمّا (أشعة سينية ذات موجة قصيرة).

الإلكترونات الدائرة حول النواة. اكتشف فيما بعد أن نوى جميع الذرات (باستثناء ذرة الهيدروجين) تحوي جسيماً من نوع جديد لا يحمل شحنة كهربائية ولذلك سمي نيوترون أي المحايد، وتساوي كتلته كتلة البروتون تقريباً .

باختصار إن رحلة اكتشاف الذرة وتطويرها بدأت من اكتشاف أن الذرة هي أصغر جزء من المادة، ومع البحث العلمي الحثيث توالت الإكتشافات لتؤكد أن الذرات تتكون من نواة بها جسيمات تحمل شحنات كهربائية موجبة (البروتونات) وجسيمات لا تحمل شحنات كهربائية وتساويها في الوزن (نيوترونات)، ويحيط بالنواة جسيمات أصغر من البروتونات (الإلكترونات) وهي تحمل شحنات كهربائية سالبة، وعددها يساوي عدد البروتونات لتتعادل الذرة كهربيأ، والأيونات ذرات تحمل شحنات سالبة أو موجبة. وتختلف ذرات العناصر المختلفة في الوزن. فمثلاً ذرة الهيدروجين تتكون نواتها من بروتون يدور حوله الكترون. وذرة الأوكسيجين في نواتها ٨ بروتونات يدور حولها ٨ إلكترونات. ولذرات العنصر الواحد خواص كيماوية واحدة، وبنواتها نفس العدد من البروتونات، وقد تختلف في الوزن فتكون نظائر<sup>(١)</sup> العنصر . وساعد اكتشاف أشعة إكس في القرن التاسع عشر على دراسة الجزيئات المكونة من ذرة أو أكثر .

إلا أن أخطر مرحلة في هذه الإكتشافات هو اكتشاف «النيوترون»<sup>(٢)</sup> سنة (١٩٣٢) على يد العالم الإنجليزي شادويك الذي قيل فيه أنه بكشفه انفتح الباب إلى تفجير الذرة تفجيراً عنيفاً يحمل الهدم والخراب والدمار وتشويه الأرض وما عليها من إنسان وحيوان.

(١) النظائر في الكيمياء أحد نوعين أو أكثر لعنصر ما تتطابق في النشاط الكيميائي، وتختلف بعضها عن بعض في الوزن الذري. فمثلاً يوجد نوعان من الكلور، يتركب أحدهما من ذرات وزنها الذري ٣٥ ويتركب الآخر من ذرات وزنها الذري ٣٧ ولكنهما يشتركان في الخواص الكبمائية .

(٢) أدى تطبيق نظرية اينشتين عن تكافؤ المادة والطاقة إلى حساب الطاقة المنبثة، وهو ما هيأ لإكتشاف النيترون.

وحتى عام ١٩٣٢ كان يظن أنه يمكن بثلاثة جسيمات فقط تفسير البنية الذرية، لكن منذ ذلك الحين، تعقدت الأمور باكتشاف جسيمات عديدة إضافية بفضل دراسة الأشعة الكونية وتجارب استخدمت فيها مسارعات الجسيمات، فقد تبين أن الإصطدامات المرتفعة الطاقة تؤدي إلى توليد جسيمات جديدة.

وتصنف هذه الجسيمات تحت الذرية العديدة في مجموعات، فالجسيمات التي تشترك في التفاعلات الشديدة تسمى (هادرونات) ومنها النيوترون والبروتون والهيبرون والميزون. والجسيمات التي لا تشترك في التفاعلات الشديدة تسمى (لبتونات) ومنها الإلكترون والنيوترينو .

ونخلص من هذا الحديث عن الذرة وتكوينها وعناصرها إلى الحديث عن القنبلة الذرية مم تتألف وكيف تنفجر وما سبب الأضرار التي تنتج عنها .

فالقنبلة الذرية تنفجر بإطلاق الطاقة الذرية أكمل صنعها في أميركا ١٩٤٠ بعد الإعلان عن انشطار ذرة البورانيوم بألمانيا. وهي تتألف من عنصر هو اليورانيوم'' أو من عنصر آخر هو البلوتنيوم (٢٣٩)، وكلاهما عنصر ثقيل الذرة. ولكي يحصل الإنشطار لا بد من التخلص من اليورانيوم الأثقل (٢٣٨) وتحضير اليورانيوم الأخف (٢٣٥) خالصاً. وبانتظار هذا اليورانيوم تنقسم الذرة إلى قسمين يكادان يكونان متساويين، وعندها يخرج الإشعاع، ومع الإشعاع تخرج الحرارة وتخرج معها أجسام دقيقة نووية غاية في الصغر . تؤلف بعض نواة الذرة اليورانيومية وكذا نواة ذرات العناصر تلك الدقائق المعروفة بإسم النيوترونات، ويتزايد الإنشطار في لمحات فيكون انفجاراً. وتبلغ طاقة الحرارة الصادرة عنها حوالى عشرة ملايين درجة

(١) في كتلة اليورانيوم صنفان من الذرات، صنف وزن الذرة فيه ٢٣٨ (باتخاذ وزن ذرة الهيدروجين، أخف الذرات، وحدة للقياس). وصنف وزن الذرة فيه ٢٣٥. وفي هذه الكتلة يوجد جانب كل ١٤٠ ذرة من الوزن الأثقل ذرة واحدة من الوزن الأخف. والفرق بينهما أن الذرة الأثقل (٢٣٨) لا تنشطر، ولكن الذرة الأخف (٢٣٥) هي التي تنشطر.

منوية. وفي هذه الدرجة لا يبقى شيء من المادة المتفجرة، ولا مما تفجرت إليه من عناصر أصغر، إلا وأصبح غازاً. هذا الغاز على هذه الدرجة المرتفعة من الحرارة لا بد أن يحول الهواء إلى طاقة جبارة من اللهب، مصحوباً بالضغظ الناتج عن الانفجار فينتج الدمار والخراب والحريق في كل مكان حوله . كلمة أخيرة لا بد من أن نشير إلى الصفحة الناصعة من فائدة اكتشاف الذرة. وهي قدرتها فيما لو اقتصر استعمالها في خير البشرية وتقدمها على انتاج الكهرباء وتطوير الصناعة وسائر مرافق الحياة، وتحلية مياه البحر، واكتشاف تاريخ الإنسان منذ أقدم العصور، وغير ذلك من أمور تظل رهينة في أيدي الذين يتحكمون بسياسة العالم.

فالعلماء يخترعون ورجال السياسة هم المستثمرون والموجهون والمنفذون، فمثلهم كمثل الحداد يصنع سكيناً يصلح لأعمال المطبخ كما يصلح لقتل الآخرين، والمهم في اليد التي تحمله، والعقل الذي يوجه هذه اليد.

س: تستمد القنبلة الذرية طاقتها من الإنشطار، بينما تستمد القنبلة الهيدروجينية طاقتها من الأنصهار .

أما القنبلة الهيدروجينية فتكتسب طاقتها من اتحاد ذرتين لعنصرين من ذوي الوزن الذري الخفيف، نظائر الهيدروجين مثل «التريتيوم» و «الديتيريوم». فيحدث نتيجة هذا التفاعل تكون عنصر الهيليوم ذي الوزن الذرى(٤). The set of the set of the second contract of the set of  $\mathbb{R}^n$
## يحدث بدوره تفاعلأ إنصهاريأ تنصهر فيه نظائر الهيدورجين الخفيفة لتشكل عناصر أثقل منها.

في هذه العملية تتلاشى الكتلة بكاملها وتتحول إلى طاقة القنبلة الإنصهارية .

ولكي يحصل هذا الإلتحام بين الذرتين يلزم درجة حرارة تزيد على ٢٠ مليون درجة مئوية. وينتج عن هذا التفاعل انطلاق نيوترونات وطاقة  $\mathbb{R}^n$ .  $\mathbb{R}^n$  ,  $\mathbb{R}^n$ ,  $\mathbb{R}^n$ ,  $\mathbb{R}^n$ ,  $\mathbb{R}^n$ ,  $\mathbb{R}^n$ 

س: ما المقصود بالحرب الكيميائية، وكيف تطور استعمالها عبر التاريخ؟ ج : الحرب الكيميائية مصطلح يطلق بمعناه الواسع على استعمال الكيمياء أو الـمـواد الكيـمـيـائـية لـتنفـيـذ أغـراض حـربـية فـهي حالـتـي الـدفـاع والـهـجـوم. واستخدم المصطلح حديثأ للإشارة إلى استعمال الغازالسام والغاز المخدر وأساليب الوقاية منهما . وقد استعين بالكيمياء في الحروب في الأزمنة القديمة حيث عرف الإغريق والرومان بعض الأجهزة البدائية، ثم اتسع نطاق استخدام النار الإغريقية بواسطة قاذفات اللهب عند البيزنطيين والصينيين. ويعتبر استخدام البارود تطورأ كبيرأ لما وصل له علم الكيمياء، ومن ثم كان من أهم العوامل الأساسية في الحرب الحديثة. ففي منتصف القرن التاسع عشر كان استعمال الغاز السام متوقعاً ولذلك حرم مؤتمر لاهاي عام ١٨٩٩ استعماله. كما نصت معاهدة لاهاي سنة ١٩٠٧ على تحريم استخدام السموم أو الأسلحة المسمومة واستخدام الأسلحة التي

وكانت أول هجمات غازية استخدمها الإنجليز في لوس في ٢٥ أيلول ١٩١٥ بأنابيب الكلور. وعمد الألمان إلى استنباط الأساليب الو قائية .

وكان أول استخدام للغاز السام في الحرب العالمية الأولى في ٢٢ نيسان ١٩١٥، عندما أطلق الألمان غاز الكلور في قطاع موقعة إيبر بالجبهة الغربية. وسرعان ما اتخذ الحلفاء خطة مضادة. فاستعمل كل من الجانبين الغاز لتسميم قوات العدو في الخنادق.

تسبب بطبيعتها عذاباً وألماً شديداً للمصابين.

لذلك أضافت معاهدة فرساي سنة ١٩١٩ نصأ بعدم استخدام الغاز السام. وتأيد ذلك في مؤتمر واشنطن سنة ١٩٢٢ م.

وعندما نشبت الحرب العالمية الثانية اتفق الجميع على منع استخدام الأسلحة الكيميائية، ولو أنهم أي الدول المحاربة عمدوا إلى إعداد العتاد الكيميائي، ولكن لم يستخدموا الغاز.

وكانت أقوى الأسلحة في المستودع الكيميائي هي الغازات العصبية التي ابتكرها الألمان خلال الحرب العالمية الثانية.

صنعت ثلاثة أنواع من هذه الغازات مشتقة كلها من أكسيد الفوسفين، وعرفت بالتابون والسارين والسومان. إذا وقعت قطرات صغيرة منها علمي الجلد، فإنها تخترقه دون أن تقرحه أو تثيره، لكنها توقف عمل أنزيم فيه هو الكولينستراز الضروري للتحكم بالعضلات، فيعقب الموت ذلك في ما لا يقل عن دقيقة. وفي بعض الحالات، في ما لا يزيد عن الساعة. تبلغ الكمية الكافية لقتل الإنسان البالغ حوالي ٠٫٧ ملغ .

**YA** 

وبالإضافة إلى الغازات العصبية هناك المواد المحرقة كالنابالم والفوسفور الأبيض الذي بعبأ حول شحنة متفجرة فيشكل مادة محرقة رهيبة، فإذا ألقي وهو في قنابل ذات غلاف رقيق فإنه ينتشر ويلتصق بكل جسم يطاله محدثأ فيه حروقا مروعة.

كذلك هناك الغازات السامة التقليدية كسيانور الهيدروجين، والغازات الخانقة كالفوسجين، والمواد الكيميائية المعرية للأشجار من أوراقها والتي يمكن استعمالها ضد المزروعات فتحدث مجاعة، أو ضد الأشجار فتقضمي على غطاء التربة.

وهناك أيضاً سلاح آخر يقوم على استعمال عوامل غير معدة للقتل بل لإحداث اضطراب عقلى مؤقت في الضحايا.

\* \* \*

س: كيف يحدث تجلط الدم؟ ج: التجلط أو التخثر هو إنسداد وعاء دموي بجلطة دموية، وهو ما يحدث عادة في شريان قد ضاق وتخشن برواسب دهنية. وهذه الحالة تسمى تصلب الشريان، وهي شائعة في الشيخوخة، لكنها ليست من مستلزماتها الطبيعية، وتتفاقم نتيجة لضغط الدم المرتفع.

إن الدم يبقى سائلاً ما دام يدور في أوعية دموية سليمة الجدران، فإذا أخرج من الأوعية على أثر جرح أو أصابة تحول إلى مادة صلبة جيلاتينية تسمى جلطة تسد الجرح، وتمنع تسرب مقادير أخرى من الدم. وتنتج الجلطة عن تحول «الفيبرينوجين» وهو أحد بروتينات البلازما إلى ألياف متشابكة من «الفيبرين»، تحتجز بينها كرات الدم، ثم تنكمش هذه الألياف فتعصر من الجلطة سائلاً أصفر يسمى «المصل»، وهو عبارة عن البلازما ناقصة الفيبرينوجين. ويتحول الفيبرينوجين السائل إلى ألياف الفيبرين الصلبة بفعل أنزيم خاص يسمى «ترومبين» تصنعه الكبد، ويوجد في الدم على شكل غير فعال، ولكنه يكتسب فعاليته بإضافة أنزيمات ومواد أخرى تطلقها الأنسجة التي جرحت، والأقراص الدموية التي

. . . . . 

. - - - - - - - - - - - عي السر العام علي العلم العلوج .

س: السكنة المخية هي مرض مخي يحدث فجأة يسبب عجزاً في حركة<br>الجسم الإرادية، وضياعاً في الحس قد يبلغ درجة فقدان الوعي وقد يؤدي إلى الوفاة. ما هي أسباب هلذا المرض، وما هي أعراضه وطرق معالجته؟ ج: السكتة في اللغة داء تتعطل به الأعضاء عن الحس والحركة ما عدا التنفس. لذلك فتسمية العرب لهذا المرض بالسكتة المخية هي تسمية تعبر عن حالة المرض وهو السكوت بعد حركة أو ضجة. وفي الإنجليزية يسمى هذا المرض Stroke أو الخبطة، لأنه شبيه

 $\mathsf{v}$ 

ا ــ الإنسداد المباعث (Emponsm) لاحد أوعيه المح الدمويه أنتي ينتقل عبرها الدم إلى جزء من أجزاء المخ فتتوقف بالتالي عملية تزويد هذا الجزء بالغذاء والأوكسجين، فيتعطل عمله وتتعطل بالتالي كل الوظائف في الجسم التي كان مصدرها هذا الجزء.

أما سبب الإنسداد هذا فيعود إلى نقطة دم متخثرة أي متجمدة يحملها تيار الدم لتستقر في وعاء المخ المذكور.

٢ ـ السن المتقدمة والشيخوخة المرهقة، حيث الأوعية الدموية قد شاع فيها المرض، والدورة الدموية قد ضعفت مما يسبب للكبار في السن هذا المرض الذي يحل بهم أكثر تدرجاً، وسببه تخثر أو تجمد في الدم يقع في داخل الرعاء الدموي في المخ نفسه فينسد به الوعاء . (Thrombosis)

 $\lambda$  \

مقدار واجبها بتغذية الـمخ. ومعنى هذا أن مادة الـمخ الـمجاورة لـهذه الأوعية يصيبها الفساد وتصبح لينة وهذا الحال يرتد إلى الأوعية نفسها إذ تفقد الصلابة التي كانت تعمدها من حولها، فتميل هنا وهناك إلى التوسع والتمدد والتورم Aneurism . وهذا ما يؤدي إلى خروج الدم من الوعاء وانسياحه في المخ . إلا أن هذا النزيف قد يكون قليل المقدار . وقد يكون في موضع من المخ لا يسبب اضطراباً كبيراً. ولكن إذا كان النزيف بسبب انفجار وعاء دموي كبير، وعلى الأخص إذا رشح الدم النازف إلى التراكيب الهامة الموجودة في قاعدة المخ، حدثت بذلك السكتة المخية، وقد يعقبها الموت بعد مدة قصيرة. ولكن كذلك قد يحدث أن المخ يأخذ بامتصاص هذا الدم الراشح أو هو يحيطه بكبسولة يصنعها من مادة المخ التي تحيط به حصراً لضرره، وعندئذ لا تزداد الحالة سوءاً. ويجنى المريض بسبب ذلك شيئاً من الشفاء.

ولكن حتى مع هذا يبقى غالباً بعض الشلل الذي كان. وعدا هذا فقد تصاب تغذية هذا الجانب من المخ من جراء ذلك بعطب يبلغ حداً تصبح معه عودة الانفجار والنزيف محتملة، وبالطبع يقل الأمل في الحياة بتكرر هذه الإصابات.

والسبب المباشر للإصابة بهذا الداء هو على العموم كل شيء يميل بضغط الدم في المخ إلى الإرتفاع، وعلى سبيل المثال لا الحصر قد يكون الغلو في الطعام والشراب، أو الجهد الزائد الذي يبذله الجسم أو العقل، والإنفعال العنيف والتعرض لحرارة الشمس، والدفء الزائد، والجري السريع والإمساك الشديد عند المسنين وغيرها أسباباً قد تسبب الإنفجار فالسكتة المخية.

وأعراض السكتة المخية تختلف باختلاف شدة المرض وسببه ومقداره. فقد يصاب المرء بدوار أو صداع أو إحساس بضغط على الرأس، أو برعاف في الأنف ونزف في شبكة العين. ولكن نستطيع أن نصف أعراضاً لإصابة ظاهرة محددة المعالم فنقول أن الإصابة تأتي المريض في العادة فجأة أو نحو ذلك، فيفقد المريض على الفور وعيه

وحركاته الإرادية، ويرقد وكأنما هو في سبات عميق، وجهه ذو حمرة، وضربات قلبه بطيئة وتنفسه شخيري وحدقتا عينيه تضيقان ولا يؤثر فيهما الضوء.

والشلل عادة يشمل أحد جانبيه، ودليل ذلك أن نرفع يد المريض وهو فاقد الوعي فتسقط عندما نتركها كما يسقط أي جسم صلب. وفي أثناء فقدان الوعي هذا قد يحدث المموت بعد ساعات قليلة، أو قد يعود المريض إلى وعيه بالتدريج. وفي هذه الحالة يبقى الجانب المشلول على شلله (Hemiplegia). وأحياناً يلاحظ أن بعض القوى العقلية قد تلفت، دليل تلف وقع للمخ نفسه. ولكن الإصابة قد تحدث ولا يفقد المريض وعيه، وهذا شلل يصيب نصف الجسم وهو كل العرض. وأحياناً يقع النزيف في المخ متدرجاً فتظهر الأعراض متدرجة حتى لتستغرق عدة ساعات (Ingravescent apoplexy). وإن أخطر وقت للسكتة المخية هو اليومان أو الثلاثة أيام التي تعقب الإصابة، وأخطر ما فيها الأربع والعشرون ساعة الأولى. ففي هذه المدة قد يزيد النزف، وقد يعود بعد أن كان قد انقطع وذلك بسبب تحريك المريض أو إزعاجه أو نقله مسافة بعيدة. وعلى العموم فإن الخطر يظل ماثلاً حوالي ثلاثة أسابيع. العلاج: إن علاج حالة السكتة المدخية تتوقف على الإسراع في استدعاء الطبيب لأنه الوحيد المؤهل والقادر على التصرف في مثل هذه الحالات، إلا أنه يتوجب اتخاذ إجراءات أولية فور حصول الحالة أو فقدان الوعي لأن إهمال هذه الإجراءات أو سوء التصرف قد يزيد من خطورة المرض وبالتالي من تعذر إمكانية الشفاء. وهذه الإجراءات تتمثل في العناية بالمريض بإبقاء جسمه راقداً بسكون تام، والرأس مرفوع على وسادة غير مرتفعة، والدفء ضروري لسطح الجسم، والبرودة للرأس نافعة. وهذا ضروري حتى إذا عاد المعريض إلى وعيه. وكل ذلك حتى

وصول الطبيب وإشرافه مباشرة على المويض. ومن الضروري هنا أن ننبه إلى أن علاج هذه الحالات لا ينتهي بمغادرة الطبيب إنما يستلزم متابعة بعد ذلك كتأمين الراحة التامة للمريض، وإنقاص كمية الملح في الطعام والمهدئات وغير ذلك من الإرشادات التي يلقنها الطبيب لأهل المريض أو المشرفين على العناية به .

\* \* \*

ج : هو الفيزيائي والكيميائي الإيرلندي روبرت بويل (١٦٢٧ ـ ١٦٩١ م). سمي أبو الكيمياء الحديثة. قدم للعلم عدة اكتشافات واختراعات، ومنها النظرية القائلة إن كل المواد في الكون مكونة من ذرات ذات نوع واحد أو أكثر، وقد استبق بذلك نظرية جون دالتون<sup>(١)</sup> الذرية والتي أثبتت بعد ذلك في نهاية القرن التاسع عشر . قدم بويل سنة ١٦٦٢ م القانون الشهير المعروف بقانون بويل الذي يقول: «إن حجم كمية معينة من الغاز في درجة حرارة ثابتة تتناسب عكساً مع الضغط».

(١) جون دالتون: (١٧٦٦ ــ ١٨٤٤ م). من رجال العلم الإنجليز. بعث النظرية الذرية وطبق مفهومها على جدول الأوزان الذرية، وفي صياغة قانون دالتون الذي ينص على أن الضغط الكلي الناتج من خليط من الغازات يساوي مجموع الضغوط لكل الغازات في الممخلوط. وكأن كلاً منها يعمل مستقلاً عن الآخر .

ويتين أن الهواء ضروري جداً من أجل انتشار الصوت. س: كيف حصلت الولايات المتحدة الأميركية على استقلالها؟ ج: خاض سكان الولايات الأميركية الشمالية الثلاث عشرة نضالاً ضد بريطانيا العظمى بين عام ١٧٧٥ و ١٧٨٣ م سمي بحرب الاستقلال الأميركية انتهى بحصول هذه الولايات المطلة على المحيط الأطلنطي على استقلالها، وقيام الولايات المتحدة.

ففي منتصف القرن الثامن عشر اتسعت الخلافات بين بريطانيا العظمى والمستعمرات الصغيرة الممتدة بين البحر والجبال من حيث طريقة الحتياة والتفكير والمصالح. وكانت بريطانيا كغيرها من القوى الاستعمارية في ذلك القرن تتبع سياسة تجارية جعلت كثيراً من المستعمرين يشعرون بأنها تحد من نشاطهم بغير وجه حق. بيد أن الأسباب الرئيسية للإضطراب لـم تظهر إلا بعد سنة ١٧٦٣ م، ففي ذلك العام أنهت معاهدة باريس الحرب ضد الفرنسيين والهنود، وأزاحت عن المستعمرات ما كان يتهددها من أخطار دامت وقتاً طويلاً. وأثار قانون الدمغة سنة ١٧٦٥ م تذمراً عنيفاً بين شعب المستعمرات فهاجمه زعماؤهم، وتكونت جمعيات أبناء الحرية. ودعي مؤتمر للاحتجاج على تعدي البرلمان الإنجليزي على حقوق الرعايا الأحرار، بفرضه الضرائب

على المستعمرين دون أن يمثلوا بطريقة مباشرة في الهيئة التشريعية العليا. وزادت الإضطرابات عندما أصدرت حكومة تاونزند في ١٧٦٧ قوانين تاونزند الخاصة بفرض الضرائب على بعض الواردات.

ولم يؤد إلغاء هذه القوانين في ١٧٧٠ إلا إلى تهدئة الهياج مؤقتاً، إذ أن ضريبة الشاي ظلت قائمة لإثبات حق البرلمان في فرض الضرائب، وأدى الشعور بالسخط الشديد في مجموعة المستعمرات المعروفة بإسم نيو إنجلند إلى المظاهرة المعروفة بإسم «حفل شاي بوسطن» في سنة ١٧٧٣. وعلى الرغم من حجج وليم بت الأكبر وادموند بيرك أجاب البرلمان على ذلك بإصدار ما يعرف لدى المستعمرين بالقوانين غير المحتملة، ومن ثم بدأت المقاومة بسرعة، وانعقد المؤتمر الأول سنة

وتعتبر واقعة ساراتوجا الموقعة الحاسمة في الحرب، فقد سهل انتصار الثوار فيها أمر تحالفهم مع فرنسا عندما وقع فرانكلين وفرجين

١٧٧٤ ، وفيه تم الإتفاق على مقاطعة المستعمرات للواردات البريطانية حتى تسوى مظالمهم. وفي المؤتمر الثاني سنة ١٧٧٥ م اختير جورج واشنطن ليتولى قيادة القوات المسلحة، وأعلن استقلال المستعمرات الثلاث عشرة، وقد أصبحت وثيقة إعلان الاستقلال في ٤ تموز ١٧٧٦ التي صاغها توماس جيفرسون من أهم الوثائق التاريخية في كافة العصور .

\* \* \*

ومن نوبات هذا المرض ما يسمى بخناق الجهد، وهو ما يحدث

إثر جهد شديد، أو امتلاء بالطعام، أو تعرض للبرد بعد الدفء مما يستزيد جهد القلب دون أن يتوافر له ما يستدعيه ذلك من اتساع الشرايين لتزويده بما يلزمه من زيادة في كمية الدم التي تغذيه. إلا أن أكثر حالات هـذا الـمـرض تنشأ نـتيجة انفعـال نفسـي أو حزن شـديد، وهـذا مـا تظهـره الإصابات الكثيرة التي نراها في لبنان بعد الحرب ولا تفرق بين صغير وكبير .

إلا أن الإرشادات العامة في هذا الممجال هي اتباع الحمية المنظمة وعدم الإجهاد جسمياً وعقلياً ونفسياً، والإقلال من التدخين ومن تناول  $\mathcal{L} = \mathcal{L} = \mathcal$ 

\* \* \*

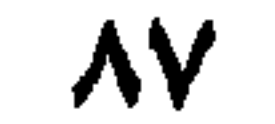

فقد ظهر السلاجقة على مسرح الأحداث في الشرق الأدنى في أوائل الثلث الثاني من القرن الحادي عشر، وتوسعوا شرقاً وغرباً على حساب الدولتين الفاطمية والبيزنطية. ففي سنة ١٠٧١ م هزم السلاجقة البيزنطيين في معركة ملاذكرد وأسروا الأمبراطور رومانوس ديوح يس، فوجه البيزنطيون نداءات عديدة للغرب كان آخرها الذي وجهه الأمبراطور الكسيوس الأول يطلب فيها المساعدة للوقوف في وجه التوسع الإسلامى.

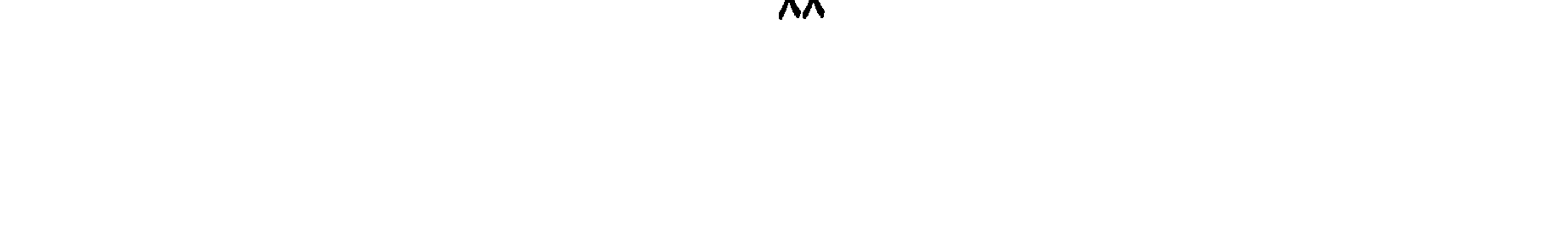

يمين الولاء للإمبراطور الكسيوس الأول، وتعهدوا بموجبه بقبول سيادته على فتوحاتهم. وزحفت جيوشهم على آسيا الصغرى، فاستولوا على نيقية ١٠٩٧، وهزموا السلاجقة في دوريليوم، واحتلوا انطاكية ١٠٩٨ م وعسقلان ١٠٩٩ م، واستولموا على القدس في تموز ١٠٩٩ م. وتأسست مملكة القدس اللاتينية واختبر جودفري بويون حاكمأ لها، ولقب بحامي القبر المقدس. كما أسست هيئتا الفرسان الداوية والاسبتارية.

الحملة الصليبية الثانية: (١١٤٧ ـ ١١٤٩ م): دعا إليها سانت

برنارد لكيرفو بعد أن استولى عماد الدين زنكي ١١٢٧/ ٣٦٤٦ م) على الرها. وكان زنكي هذا قد أسس الدولة الزنكية في الموصل (١١٢٧ ـ ١١٦٢)، وتزعم الدفاع عن الإسلام، وبدأ سلسلة من الهجمات على الصليبيين انتهت بإجلائهم في زمن المماليك عن الشرق الأدنى الإسلامي. وقاد الحملة كنراد الثالث الإلماني ولويس السابع الفرنسي، إلا أنهما فشلا في إحراز أي نصر يذكر على المسلمين. وقد تولى محاربة الصليبيين خلال هذه الحملة نور الدين محمود الذي كان قد خلف أباه زنكي على إمارة حلب. واستطاع نور الدين بفضل ما أوتي من مقدرة وشجاعة، أن يستولي على بعض ما كان الصليبيون قد استولوا عليه، وأن ياسر جوسلين الثاني (١١٥١) م وبوهمند الثالث صاحب إنطاكية، وريموند الثالث صاحب طرابلس. وتابع صلاح الدين الأيوبي الهجمات الإسلامية على الصليبيين بعد وفاة نور الدين، وكان هذا في الأصل من رجال نور الدين، وصحب عمه شيركوه إلى مصر حيث استطاع القضاء على الخلافة الفاطمية سنة ١١٧١ م. وبعد وفاة نور الدين ضم صلاح الدين الشام سنة ١١٧٤ م. وتمكن سنة ١١٨٧ من أن يهزم الصليبيين في معركة حطين وأن يستعيد في السنة ذاتها القدس.

الحملة الصليبية الثالثة: (١١٨٩ ـ ١١٩٢ م): وكانت هذه الحملة ردأ على انتصارات صلاح الدين المتوالية، وقادتها شخصيات أوروبية بارزة، وهم: فريدريك الأول بربروسا امبراطور المانيا، وريكاردوس (ريتشارد) قلب الأسد ملك انجلترا، وفيليب الثاني (أغسطس) ملك فرنسا. استولى الصليبيون خلال هذه الحملة على عكا بعد حصار دام

ولكن زعيمها أنريكو دندالو البندقي الذي لـم يكن راغباً في الحرب حولها عن أغراضها لخدمة مصالح بلده البندقية. وساعد الصليبيون البنادقة لقاء نقل البندقية لهم على سفنها، على استعادة زارا من المجر سنة ١٢٠٢ م. وعلى الرغم من سخط البابا الشديد عليهم بعد إقدامهم على نهب تلك المدينة المسيحية، اتجهوا إلى القسطنطينية بحجة إعادة إسحاق الثاني إلى العرش. وفي سنة ١٢٠٤، اقتحموا المدينة ونهبوها واقتسموا الغنائم مع البندقية، وأسسوا فيها الإمبراطورية اللاتينية التي بقيت إلى سنة ١٢٦١ م. الحملة الصليبية الخامسة: (١٢١٧ ـ ١٢٢١ م): دعا إليها البابا انوسنت الثالث وكان هدفها الاستيلاء على مصر . واستولى الصليبيون على دمياط ولكنهم لـم يلبثوا أن أخلوها، وانتهت الحملة بالفشل. الحملة الصليبية السادسة: (١٢٢٨ ـ ١٢٢٩ م): تولى قيادتها الأمبراطور فريدريك الثاني الذي كان في الواقع زائراً مسالماً، فتفاهم مع المسلمين وعقد سنة ١٢٢٩ م معاهدة مع الملك الكامل سلطان مصر . كان من شروطها التخلي عن الناصرة وبيت لحم والقدس للصليبيين ومنحهم ممرأ بين القدس والساحل يسلكه الحجاج المسيحيون، على أنه لـم تلبث أن تجددت الاشتباكات من حين لآخر بين الفريقين وأدت إلى هزيمة الصليبيين على يد المماليك سنة ١٢٤٤ م.

الحملة الصليبية السابعة: (١٢٤٨ ـ ١٢٥٤ م): تولى قيادة هذه الحملة لويس التاسع ملك فرنسا، الذي اشتهر بورعه، وتمكن لويس من الإستبلاء على دمياط بلا قتال، فارتد المصريون إلى المنصورة حيث حاصرهم لويس. وفي هذه الأثناء كان الملك الصالح نجم الدين أيوب سلطان مصر، قد توفي، وقامت امرأته شجرة الدر بالدفاع وفشلت حملة

لويس، وأسر ولم يطلق سراحه إلا لقاء فدية كبيرة. العحملة الصليبية الثامنة: (١٢٧٠ م) قادها أيضاً لويس التاسع نفسه بعد إطلاق سراحه، فأغار على تونس ولكن وفاته حالت دون استمرارها. الحملة الصليبية التاسعة: (١٢٧١ ـ ١٢٧٢ م): قادها الأمير ادوارد الأول الذي أصبح ملك انجلترا فيما بعد، وكان نصيب هذه الحملة الفشل أيضاً. وقد تمكن المماليك من طرد الصليبيين من الشرق الأدنى.

\* \* \*

س : ما هو مرض الكوليرا وكيف ينتقل؟ وما هي وسائل العلاج؟ ج: الكوليرا من الأمراض العديدة التي تنتقل بسبب إخلال في الشروط الصحية. وهو مرض حاد لا تتعدى مدة حضانته في الجسم خمسة أيام،

**Contract Contract Contract Contract Contract** 

وتعالج الكوليرا بتعويض العجسم عما يفقده من سوائل بحقنه في الوريد بمحاليل الملح التي تحتوي على نسبة مقننة من بيكربونات الصواد، لعلاج حالة الحموضة الناشئة عن فقد الكثير من العناصر القلوية في القيء والبراز، ولتعويض الكمية الـهائلة من الـماء الـتي يكون قد فقدها. وبقدر ما يكون الإسراع في استشارة الطبيب بقدر ما تكون إمكانية الشفاء متوفرة.

## \* \* \*

وفقر الدم يحدث تغيرات في الخلايا الحمراء يسهل تمييزها في غشاوة دموية فنقص الحديد يظهر بوضوح عندما تصبح الكريات صغيرة وشاحبة وفقيرة باليحمور (الهيموجلوبين). وقد ينجم النقص في الحديد عن نزف خفي بدلاً من سوء التغذية. ويُحدِث النقص في فيتامينات (B12) أو في الحامض الفولي خلايا حمراء كبيرة وشاحبة وذات أشكال شاذة مع خلايا بيضاء متعددة النوى. قد يسبب فقر الدم تناول الأطعمة التي تفتقر إلى الكبد والبيض والحليب والجبن التي تحتوي على فيتامين (B12) أو إلى الفواكه والخضار الطازجة التي تحتوي على الحامض الفولي . لكن حتى إذا كانت الأطعمة مناسبة وتحتوي على المواد المذكورة فقد لا يتم امتصاص الفيتامينات الضرورية بشكل كاف . وفقر الدم الخطر

يحول دون امتصاص كاف لفيتامين (B12)، كذلك قد يلقى مخ العظم في الدم بعد نزف أو عطب خطيرين، خلايا حمراء غير بالغة أو شاذة. لأن تعطل العامل المضاد لفقر الدم في الكبد (وهو ما يحدث غالباً في فقر الدم الخبيث) يؤدي إلى نقصان عدد الكريات الحمراء، وإلى ضعف تكونها، كذلك إعتلال نخاع العظم أو مخ العظم الذي من وظيفته تكوين الكريات الحمر يفضي إلى قلة تكوين هذه الكريات، وهو ما يحدث في المراحل الأخيرة من فقر الدم الخبيث.

والأمراض الـمعدية الـمزمنة، والـملاريـا، والـتسـمـم بـالـزرنيـخ والرصاص وتجاوز الجرعات المقررة لبعض الأدوية، وزيادة التعرض لأشعة إكس أو للراديوم. كلها تؤدي إلى فقر الدم.

ومن الأسباب الأخرى لفقر الدم بعض طفيليات الأمعاء وذلك بمشاركتها الـمريض فـي غذائه، وبسا تفرزه من سموم ضارة بالكريات الحمر. وكذلك طفيليات الدم كالملاريا وأمراض السرطان وأمراض الكلي المزمنة.

والمريض بفقر الدم يعتريه شعور بالضعف، وسرعة التعب، وفقد الشهية، وتقل قدرته على العمل الـجسدي والفكري، وتلهث أنفاسه عند قيامه بأي جهد، كما يعاني الإغماء والدوار والخفقان، ويشحب لون جلده وأغشيته المخاطية، ويتخلل ضربات قلبه لغط وتشوش.

وعلاج مرض فقر الدم يتوقف على تعرف أسبابه بالإستعانة بالفحوص والتحاليل المخبرية وذلك طبعأ بتوجيه وإشراف الطبيب المختص، فمثلاً معالجة فقر الدم المسبب من نقص عنصر الحديد، يمكن بزيادة الهيموجلوبين بتناول الأغذية الغنية بالحديد والأدوية المحتوية عليه.

وحالة تعطل العامل المضاد لفقر الدم في الكبد، تعالج بحقن المريض بخلاصة الكبد، مع تناول الأغذية الغنية بالفيتامينات والمعدنيات .

س: من هي بلقيس التي ورد ذكرها في القرآن الكريم؟ ج : بلقيس هي بنت الهدهاد بن شرحبيل من حمير ــ وهي ملكة سبأ، يمانية من أهل مأرب، وليت بعد أبيها. حاربت عمرو بن أبرهة ذا الأذعار فهزمها، ثم عادت فحاربته وهزمته، ووليت بعده أمر اليمن كله. وزحفت إلى بابل وفارس ثم عادت إلى اليمن، واتخذت سبأ قاعدة لملكها. ظهر لها النبي الحكيم سليمان بن داود فدخل سبأ واستقبلته بلقيس استقبالاً حافلاً، فتزوجاً. وآمن اليمنيون بدعوته لعبادة الله بعد أن كانوا يعبدون الشمس. أقامت بلقيس مع النبي سليمان ما يزيد على سبع سنوات، ثم ماتت فدفنها بتدمر . وقيل أن تابوتها اكتشف في عهد الخليفة الوليد بن عبد الملك، مكتوباً عليه ما يدل على أنها ماتت بعد إحدى وعشرين سنة من ملك سليمان. وتذكر الروايات أنه عندما قيل للوليد بأنها ما تزال غضة في التابوت أمر بأن يبنى عليها وعلى التابوت بالصخر . ذكرت المصادر الحبشية أنها كانت تسمى «ماكدة». وذكر ابن خلدون أنها كانت تسمى «بلقمة» أو «يلقمة»، ويحتمل أن تكون كلمة بلقيس محرفة عن كلمة يونانية معناها أمة أو جارية.

وفي جهات كثيرة في اليمن بقايا معابد، يطلق عليها الناس إسم

يتكون الجلد من طبقتين مختلفتين. السطحية منهما تسمى البشرة، والداخلية تسمى الأذَمَة.

تتألف البشرة من عدة طبقات من الخلايا المتراصة، وتتناقص حيوية خلايا هذه الطبقات كلما اقتربت من السطح بحيث أن الخلايا التي تصل إلى السطح فعلاً تموت وتتساقط. ومعنى ذلك أن بشرة الجلد في تجدد مستمر، وكثير من الخلايا الغائرة في بشرة الجلد تحمل حبيبات صبغية ذات ألوان مختلفة . واختلاط هذه الألوان بلون الدم الجاري في الأوعية الدموية بالأدمة هو الذي يقرر لون الجلد بصفة عامة. ولون الجلد يختلف في بعض المناطق من الجسم عنه في بعضها الآخر . فهو أفتح في الكفين والأخمصين منه في سائر المناطق، وهو أغمق حول أعضاء التناسل وحول حلمتي الثديين منه في المناطق الأخرى، ولون الىجلد يختلف أيضاً بالوراثة والبيئة، وهو بصفة عامة يكون أبيض في المناطق الباردة وأسمر في المناطق المعتدلة وأسود في المناطق الحارة، وتعرض الـجلد للشمس يؤدي إلى سمرة اللون. ولون الـجلد صفة ذات قيمة في تقسيم الجنس البشري إلى شعوب. ويتصل بالبشرة الشعر والأضافر والغدد العرقية والدهنية، وكلها تعتبر زوائد جلدية. ويتميز جلد الكفين والقدمين وباطن الأصابع بوجود خطوط دقيقة تفصل ببنها أخاديد تعرف بالبصمات، ثبت علمياً أنها لا تتكرر بين شخص وآخر، لذلك كانت أصلح الأدلة في تحقيق الشخصية وفي إثبات الجرائم.

ووظيفة الجلد هو حماية الجسم من مواد كيميائية وفيزيائية وبيولوجية عدة قد تشكل خطراً عليه . فهو الواقي للجسم والمساعد على تنظيم حرارته حتى تبقى ثابتة ولذلك يجب العناية بأي جرح في الجلد حتى يبرأ. ومن مهمات الجلد أيضاً إفراز بعض نفايات الجسم في العرق.

ويقوم الجلد بوظيفته بإرسال رسائل متواصلة وسريعة إلىى الدماغ تتضمن المعلومات عن إحساسات اللمس والضغط ودرجة الحرارة.

فأما إحساسات اللمس فتنجم عادة عن تغير آلي في اللاقطات

الحسية المختلفة الموجودة في الجلد، فعندما تُمس شعرة يؤثر ذلك في أطراف العصب الطليقة التبي تشكل شبكة حول جريبات الشعر الكامنة تحت بشرة الجلد، والمنتشرة على سطح الجسم. هناك أطراف لاقطة ذات شكل بصلي تكثر بصورة رئيسية في مناطق الجلد الـمرداء كرؤوس الأصابع التي هي أشد نواحي الجسم حساً باللمس، وتسمى هذه الأطراف أقراص مركل، وجسيمات مايسنر. أقراص مركل تدرك اللمس

بالبرد، وجسيمات روفيني التي تشعر بالحرارة. وتكثر بصلات كراوس في غشاء اللسان المخاطي وفي ملتحمة العين وفي الأعضاء التناسلية الخارجية . أما جسيمات روفيني الكامنة في باطن أدمة الجلد وحتى في طبقة ما تحت المهاد فهي مسطحة الشكل وتكثر خاصة في باطن القدم. ونشير إلى أن الحكاك والدغدغة والاهتزاز ليس لها أطراف عصبية خاصة بها، فالحكاك ناتج عن تهيج ضعيف للاقطات الألـم، والدغدغة عن تنبيه خفيف للاقطات اللمس. والاهتزاز تعني به لاقطات الضغط. وهناك لاقطات متمركزة في الأذن والعين والأنف واللسان. أما العوامل المرضية التي تصيب الجلد فنلخصها بأن الجلد يتعرض للعطب من الخارج من الطفيليات والممواد الكيميائية والحروق والجروح. ويتعرض أيضأ لغزو الجراثيم التي تدخل الجسم، كما يتأثر باضطرابات في وظائف الجسم العادية مردها إلى عدم توازن هرموني أو مرضي كما قد تأتي الأمراض نتيجة خلل في تأدية الجلد لوظيفته .

وتتألف الأذن الخارجية من الصيوان وهو الجزء الظاهر من الأذن ويتكون من جلد وغضروف. ويليه قناة تسمى الصماخ السمعي الخارجي ويحميها الصوان ووظيفة هذه الأذن تجميع الموجات الصوتية، وهي تنتهي من الداخل بغشاء يسدها ويفصلها عن الأذن الوسطى ويسمى الطللة.

وتتألف الأذن الوسطى من تجويف عظمي يحتوي على ثلاث عظيمات تسمى العظيمات السمعية وهي على الترتيب من الخارج إلى الداخل: المطرقة وهي ملتصقة بالطبلة، والسندان في الوسط، ثم الزَّكاب التي ترتكز على جدار الأذن الداخلية، وتتصل هذه العظيمات ببعضها وتثبت في مكانها بواسطة مفاصل أو رباطات قابلة للحركة.

ومهمة هذه العظيمات نقل اهتزازات طبلة الأذن إلى غشاء يسد الأذن الداخلية يسمى النافذة البيضوية.

وأما الأذن الداخلية فتحوي انبوباً لولبياً مليئاً بسائل يشبه محارة الحلزون ويعرف بالقوقعة، وفيه خمس تجويفات، هي القنوات الثلاث نصف المستديرة، والكَيَيْس، والقُرَيْبة، وكلَّها تحوي خلايا لاقطة تراقب حركات الرأس وتتتبعها وترسل هذه المعلومات عبر الأعصاب إلى الدماغ. تنتظم القنوات الثلاث نصف المستديرة زوايا قائمة بالنسبة لبعضها بعضاً، وبذلك تتمكن من تتبع حركات الرأس أياً كان اتجاهها. في أسفل كل قناة جيب إسمه القازوزة، يحوي لاقطات حساسة. بين القُرَيْبة والكُّيَيْس اتصال، وكلاهما يحويان لاقطات حساسة تسجل وضع الرأس بالنسبة للجاذبية، فتمكننا أن نعرف إذا كنا واقفين

على أرجلنا أو على رأسنا، حتى ولو كنا مغمضى العيون. تعي القازوزة حركة الجسم، عندما يحني سائل القنوات نصف المستديرة شعرات لاقطاتها. تنتصب القنوات على ثلاثة مستويات مختلفة .

يحوي الكَيَيْس والقُريْبة خلايا تضم حصى صغيرة من كربونات الكلسيوم. عندما يكون الرأس مستقيماً تضغط هذه الحصى على لاقطات عصبية معينة. وعندما ينحني الرأس، تضغط على لاقطات أخرى. ولذلك فإن هذه القنوات الخمس تقوم بمهمة توازن الجسم وتنبىء الدماغ بذلك بواسطة أعصابها، وتحدد وضعيته بالنسبة إلى جاذبية الأرض. أما سماع الأصوات فيحدث عندما تتجمع الموجات الصوتية في الأذن الخارجية، فتصل إلى الطبانة التي تتذبذب على حسب تلك الموجات، ثم تنتقل الذبذبة إلى المعارقة فالسندان ثم إلى الركاب، ومنها إلى السائل الخارجي الذي تحدث فيه تموجات تؤثر على السائل الموجود داخل القوقعة فتؤثر بدورها على نهايات العصب السمعي الموجودة على جدران القوقعة . فتنشأ عن ذلك دفعات عصبية ينقلها العصب المذكور إلى المخ بواسطة مجموعة تربو على ثلاثين ألف شعيرة عصبية مستقلة، وعندئذ يدركها المخ ويفسرها على حسب سرعة الذبذبات.

and the second with the community of the community of the community of the community of the community of the community of the community of the community of the community of the community of the community of the community o

\* \* \*

بالخارج بواسطة سمّ صغير . عندما يدخل الطعام الفم، يتبلل بالسائل الذي تنتجه غدد اللسان المصلية والغدد اللعابية الموجودة في الخدين (الغدد الفكية) وتحت اللسان وداخل الفك الأسفل. عندئذ تسرع المواد الممنحلة في السائل إلى دخول براعم الذوق وتثير فيها الخلايا الذوقية اللاقطة، فتسير الدفعات العصبية نحو الدماغ من خلال الألياف العصبية الـمـجاورة. تستطيع براعـم الـذوق أن تـميز فـي مـادة كيـميائية جزءاً بـين مليونې جزء .

تبث براعم الذوق المقيمة في مقدمة اللسان وفي وسطه رسائل على طول العصب اللساني. أما براعم مؤخرة اللسان فتبثها بواسطة العصب اللساني البلعومي. يقوم الدماغ بتنسيق هذه الإشارات وتصنيفها إلى طعوم مختلفة .

ويمكننا حس الذوق من تذوق الطعام والشراب، وينبهنا إذا كان الطعام رديئاً أو نتناً. أهم أعضاء الشم أطراف عصب مجهرية تسمى براعم الذوق، وهي تغطي اللسان، وإلى حد ما بعض جوانب الفم الأخرى، وتقع ضمن نتوءات صغيرة تسمى الحليمات كما ذكرنا. والسوائل وحدها تذاق. فالجوامد في فم ناشف لا تحدث إحساساً ذوقياً، لأن براعم الذوق لا تتأثر إلا عندما تذوق مواد الطعام الكيميائية في اللعاب وتجري فوق هذه البراعم. عندما تثار الخلايا اللاقطة تعطي إشارات تُنقَل إلى مراكز الذوق في الدماغ بواسطة زوجين من الإثني عشر زوجاً من الأعصاب القحفية، هما العصبان اللسانيان البلعوميان والعصبان اللسانيان.

وهو أضعفهما يعتمد إلى حد ما على حس الشم ليزيد من فعاليته. حس الشم مركز في رقعتين صغيرتين من النسيج الظهاري الشمي في الأنف، وهو يلتقط أية رائحة يحملها إليه الهواء، أما حس الذوق المركز في اللسان فهو يلتقط المواد الكيميائية في الفم فقط. لكن ارتباط الحسّين وثيق لدرجة أن الرائحة الكريهة تترك طعماً كريهاً في الفم، وأن التلذذ بالطعام إنما هو استجابة لإحساسات صادرة عن اللسان والحلق والأنف. فلا يتذوق الطعام من كان مصاباً بالزكام، لأن أنفه يكون مسدودأ .

وتتصل حاسة الذوق بحاسة الشم اتصالاً وثيقاً، إذ يؤلف كل من حسّي الذوق والشم جزءاً من جهاز يؤمن لنا عيّنات عن العالم المحيط بنا ويمد الدماغ بالمعلومات. وهما حسّان كيميائيان مستقلان إلا أن الذوق

كبيرة في مؤخرة اللسان.

س: إن حاسة الشم تتم بواسطة الأنف. مم يتألف الأنف وكيف يشمُّ الإنسان الروائح؟ ج: تعتبر حاسة الشم عند الإنسان أقل أهمية من سائر الحواس كالنظر والسمع مثلاً، وهي أضعف عند الإنسان منها عند أجناس كثيرة من الحيوانات. والأنف هو العضو الخاص بحاسة الشم، وفي نفس الوقت هو أول جزء من المسلك التنفسي. ويتكون الأنف من تجويفين يفصل بينهما حاجز بعضه عظم وبعضه غضروف، ويفتح كل تجويف إلى الخارج بمنخر ويتصل من الخلف بالبلعوم. والحاجز الأنفي ليس وسطاً تماماً

وإنما ينحرف قليلاً إما إلى اليمين أو إلى اليسار.

وفي التشريح يقسم الأنف إلى خارجي وداخلي. فالأنف الخارجي هو الجزء البارز في وسط الوجه على رغم قيمته في تقدير جمال الوجه ليس حيوياً لا في التنفس ولا في الشم.

والأنف الداخلي يقع فوق الفم مفصولاً عنه بالحنك، وفي جزئه الأعلى يوجد الجزء الخاص بالشم من الغشاء المخاطي، والجدار الـوحشـي للأنف غضـروفـي فـي الأمـام وعظـمـي فـي الـخـلف. وأمـا جـدار الأنف الداخلي فهو عظمي كله ويفتح فيه عدد من الجيوب الهوائية، والغشاء المخاطي المبطن للأنف غني بالأوعية الدموية، وهواء التنفس يدخل من المنخر فينقى مما يعلق به من أجسام غريبة بواسطة الشعر الموجود داخل الفتحة ثم يدفأ على الغشاء المخاطي قبل أن ينزل إلى الرئة، والأنف عرضة للإلتهاب (الزكام) الذي قد يمتد إلى الجيوب الهوائية فيسبب صداعاً وآلاماً تدعو إلى سرعة العلاج. أما كيف يحصل الشم أو كيف تلتقط الخلايا الحاسة الروائح، فيظن العلماء أن جزيئات من بخار كيميائي يحملها الهواء ترسب على الممخاط وبطريقة ما تجعل الشعيرات حساسة. تتصل هذه بأجسام الخلايا الواقعة تحتها، فتولد هذه بدورها دفعة في الألياف العصبية المتشابكة

معها .

يتكيّف حس الشم بسرعة مع الروائح الجديدة. فإذا التقت رائحتان معاً في وقت واحد، نتبين أولاً إحداها، ثم نتبين الثانية. لكن بعدما تتشبع اللاقطات برائحة ما، تزول هذه الرائحة بسرعة، وهذا ما يفسّر كيف أننا نتحمل رائحة كريهة كنا بدأنا بالإشمئزاز منها. تدعم حس الشم

ذاكرة ممتازة، إذ يمكن للاقطات حسية حسنة التدريب أن تميز بين عشرة آلاف رائحة مختلفة. يختلف الإحساس بالروائح بين الجنسين، إذ أن أكثر النساء لا ينتبهن لرائحة القهوة ورائحة القطران بقدر ما ينتبه لهما الر جال .

وتعود قابلية التقاط الروائح لأعضاء صغيرة تسمى اللاقطات الشمّية، وتشغل عند الإنسان البالغ حوالي ١٢ سم ً في أعلى الممرات الأنفية. وتتألف هذه اللاقطات من آلاف الخلايا حاملة الشعيرات

والمغروسة في طبقة من الخلايا التي تفرز الممادة المخاطية. تنبعث من المواد ذات الرائحة كالأطعمة الحارة، جزيئات تسبح في الهواء. عندما يتنشق المرء يمر هذا الهواء فوق القسم الخلفي من الممرات الأنفية فتذوب الجزيئات التي يحملها في المادة المخاطية . ومن المعتقلد أن تفاعلاً كيميائياً يحدث عند ذلك، فيحث الشعيرات على نقل دفعات عصبية إلى البصلات الشمية التي منها يتألف المركزان المولجان بحاسة الشتم، وهذان المركزان يوصلان الإشارات إلى الدماغ. ولكي يدرك الإنسان رائحة مادة ما، لا بد لها من أن تصل إلى أنفه علمي شكل الغاز أو البخار .

وطبقات جدار المقلة مرتبة من الخارج إلى الداخل، ولكل طبقة جزآن أو أكثر، فالطبقة الخارجية يتألف معظمها من نسيج ليفي متين وخمسة من أجزائها الستة في الخلف وتسمى الصلبة، وهي تبدو قاتمة

غير شفافة. وليس ما يسمى بياض العين إلا جزءاً منها. وأما الجزء السادس من هذه الطبقة وهو أمامي فشفاف ويسمى القرنية، وهو يقابل الجزء الملون من العين، ويسمى الجزء الخلفي من الطبقة الوسطى من جدار المقلة: المشيمة. لأنه غني بالأوعية الدموية، وفيه إلى جانب ذلك كثير من الخلايا التي تحمل حبيبات صبغية. ويلي المشيمة جزء به أهداب، ولذلك يسمى بالجسم الهدبي،

وهو يتصل من الأمام بجزء آخر غني بما فيه من حبيبات صبغية، ويسمى القزحية. وهو على هيئة قرص مثقوب في وسطه. والقزحية هي الجزء الملون الظاهر من العين، وثقبها الذي يظهر كأنه سواد هو إنسان العين أو حدقتها .

والطبقــة الداخليــة من جدار الـمقلة هي الشبكية، الـتي يحوي جزؤها الخلفي خلايا عصبية حساسة للضوء، وكذلك نهايات العصب البصري .

وتمتد الشبكية على السطح الباطن للجسم الهدبي وللقزحية، إلا أن هذا الجزء منها غير حساس للضوء. ويوجد بداخل المقلة خلف القزحية جسم شفاف يسمى العدسة، لأنه ذو سطحين محدبين. والعدسة معلقة بالجسم الهدبي بواسطة رباط خاص.

بعضها خارجي يحرك المقلة في اتجاهات مختلفة حسب الإرادة، وبعضها باطن وغير إرادي، منه عضلتان صغيرتان في القزحية، وهما تتحكمان في الحدقة، واحدة لتوسيعها، والأخرى لتضييقها. وهناك عضلة في الجسم الهدبي تتحكم في تحدب العدسة، فتزيد منه عند النظر القريب. وإجهاد هذه العضلة بسبب القراءة أو الخياطة مثلاً هو الذي يؤدي إلى الشعور بتعب العين.

س: بالإضافة إلى المهمات القتالية، أتاح الطيران للإنسان في عصرنا الحاضر اختصار المسافات وتقريب البلدان بنقل الأشخاص والبضائع من نقطة على الأرض إلى أية نقطة أخرى دونما حاجة إلى مشاريع هندسية ضخمة من طرق وجسور وأنفاق وموانىء بحرية كالتي نجدها في عمليات انتقالنا البري والبحري. ما هي الطائرة، ومتى عرفها الإنسان، وكيف تطورت، وما الذي يوجهها في الإقلاع والهبوط ويساعدها على تحديد مسارها في الجو؟ ج: الطائرة أول ما عرفت كانت عبارة عن مركبة هوائية تدفعها قوة رفع الهواء الناتجة من تحركها بسرعة كبيرة. وفكرة الطيران راودت الكثيرين عبر التاريخ، ففي القرن التاسع الـميلادي حاول أحد الـعرب وهـو الـعـالـم الفلكي أبو القاسم عباس بن فرناس أن يطير بتركيب أجنحة وتحريكها تقليداً للطيور، ولكنه فشل. كما فشلت بعده محاولات أخرى، إلى أن تمكن الألماني أوتو ليلنثال سنة ١٨٩٦ م من تصميم أجنحة واستخدامها في الهبوط.

ولكن بداية الطيران الحقيقي بدأت مع الأخوين أورفيل رايت وولبور رايت وكان ذلك في ١٧ كانون الأول ١٩٠٣ م في كتبي هوك في كارولينا الشمالية بالولايات المتحدة الأميركية، عندما صنعا أول طائرة بمحرك احتراق داخلي ومروحة دافعة، وتمكنا من الارتفاع مرتين عن الأرض. وكانت هذه بداية ثورة في هذا المضمار.

وتطورت الطائرة لتصبح ذات أجنحة مزودة بمحرك يمدها بالقوة

الدافعة فيحملها فعل الهواء الدينامي. ثم جاء اختراع المحرك النفاث<sup>(١)</sup> كنقلة نوعية وهامة لتطور الطائرة.

ففي سنة ١٩٣٩ صنعت أول طائرة تعتمد كلية على القوة الصاروخية في ألمانيا، وطور الأميركي د. هـ. جودارد الوقود السائل للصواريخ. كما طور الإنجليزي فرانك هويتل سنة (١٩٣٩) الآلة النفاثة التي تدفع طائرة بكامل معداتها على الطيران، وتمت تجربة هذه الطائرة في ١٤ أيار ١٩٤١ بواسطة الطيار جيري سيير.

وافتتح عصر جديد في تاريخ الطيران عندما حققت الجهود البريطانية سنة (١٩٤٨) نجاحاً عملياً باستخدام طائرة نفاثة تفوق سرعتها سرعة الصوت. وكانت الطائرة الصاروخية الأميركية (بل س ـ ١) قد جاوزت حدود سرعة الصوت سنة (١٩٤٧).

في سنة ١٩٥٣ قطعت الطائرة (بل س ـ ١) مسافة (٢٦٥٤ كلم) في الساعة، ولكنها لـم تستطع النزول. وجاوزت الطائرات الروسية حدود سرعة الصوت في نفس العام تقريباً. واستخدم الدفع النفاث للحصول على سرعات متعددة لأنواع مختلفة من الطائرات. واستطاعت قاذفة القنابل الأميركية (ب ـ ٤٧) أن تقطع مسافة (٨٢٧) كلم) وأن تزود بالوقود في أثناء طيرانها وأن تصل إلى سرعة ١١٢٦ كلم في الساعة. وأعلنت بريطانيا في كانون الثاني ١٩٥٦ أن القوات الحوية الملكية

(١) التمحرك النفاث هو محرك ارتكاسي يستخدم الدفع النفاث أي الدفع الأمامي الناتج من طرد خلفي لكمية الغاز تحت ضغط عالٍ تولد عن احتراق في الآلة النفاثة. وهو يُعتمد على قانون نيوتن الثالث الذي يقول بأن لكل فعل رد فعل مساوٍ له في القوة، ومضاد له في الانجاه.

على ذلك، والمرجو أن يكون لخير البشرية لا لإبادتها. أما بالنسبة لحركة الطائرة من المطار وإليه وفي الجو وتجنب اصطدامها فيتم بواسطة الوسائل التقنية الحديثة الداخلية والخارجية، أي بالإتصال بين ربان الطائرة وأبراج المراقبة. وتشمل مساعدات الملاحة الجوية مرشدات الاشعاع اللاسلكي ذات التردد العالي جدأ والتي تعطى عند تقاطع مسارات الطائرات الاتجاهات الزاوية والمسافة، ففي المطار يعين رادار أولي حركة السير وينظمها رادار مراقبة، ويحقق هويتها فرديأ ويوجهها نحو ارتفاع معين للانتظار، تحلق فيه الطائرة القادمة في دوائر اهليلجية على مستويات متزايدة الانخفاض تتحكم بها منارة لاسلكية. وفي معدل حركات الإقلاع والهبوط الحالية لا بد من تنظيم هذه العملية. وعلى كل طائرة أن تنتظر دورها. وعندما تصل الطائرة إلى مقربة من الأرض يبين الربان مسار الإنزلاق المحدد لاسلكياً والمؤدي إلى المدرج فيؤمن له ذلك هبوطاً سليماً حتى في أسوأ حالات الرؤية الناتجة عن الغيوم أو الظلام. ويرى رادار المراقبة في المطار جميع الطائرات على الأرض حتى عندما يكون الضباب كثيفاً. وينسق الموظفون في مركز المراقبة جميع الحركات بواسطة جهاز إرسال واستقبال لاسلكي. وعلى مقربة من المطارات الكبرى تعيّن مواقع ارتفاع إضافية لتحليق الطائرات الزائدة عندما يتوقف الهبوط بصورة مؤقتة.

س: ما هو الغاز السام وما هي أنواعه؟ ج: الغاز السام يطلق على بعض مواد تستعمل في الحروب بسبب طبيعتها السامة المسببة للإهتراء. وبعضها غازات توجد في درجات الحرارة العادية، ولكنها عادة توجد على شكل موائع أو مواد جامدة قابلة للتبخر . والغازات السامة أنواع عديدة منها :

١ ـ الغازات الخانقة مثل الكلور والفوسجين وإسمه الكيماوي كلوريد الكربونيل (Carbonyl Chloride) (Co. CL2) . وهي التي تتسلل إلى الرئة عبر القصبة الهوائية وتسبب الإختناق . وأول من استعمل الكلور الألمان . ولكن صعوبات استعماله أدت إلى استنباط مواد أخرى . أما الفوسجين فهو

.  $(Bis - (2 - Chloroethyl) sulphide)$ 

٤ ــ غازات الأعصاب: وهي من أخطر الغازات التي ابتدعها الألمان واستعملوها في الـحرب العالـمية الثانية. وهذه الغازات توقف عمل الخلايا العصبية، وتصيب الإنسان بالإغماء والقيء وأخيراً تقضي عليه. ومعظم غازات الأعصاب لا لون لها ولا رائحة ولا طعم، ولهذا لا يكاد الإنسان يشعر بوجودها. وهي عبارة عن سوائل سريعة التحول إلى غاز، وتتكون من الكيماويات العضوية المعقدة التركيب. ومن أشهرها مادة التابون (Tabun) وتركيبها الكيماوي: (Cyano - Dimethyl - Amino - etho - Xyphosphine oxide). وهناك مادة شبيهة بها إسمها سارين (sarin) وأخرى إسمها سومان . (soman)

 $\mathbf{V} \cdot \mathbf{V}$ 

٥ ـ الغازات القاتلة للأعشاب والمعرية للشجر: وهي غازات تستعمل للقضاء على النباتات والأعشاب والممحاصيل الزراعية والهدف منها حرمان العدو من غذائه وغذاء ماشيته. فتلحق بها الجوع. ولها هدف ثانٍ وهو إزالة الأوراق من فوق الشجر في الغابات حتى ينكشف العدو، وقد استعملت هذه الغازات كثيراً في حرب فيتنام.

وأحد هذه المواد تركيبه الكيماوي هو :

س: كثيراً ما نسمع في وسائل الإعلام عن خطر الحرب البيولوجية وآثارها المدمرة، فما هي الحرب البيولوجية وما هي أخطارها وتأثيراتها؟ ج: الحرب البيولوجية أو الحرب الجرثومية لـم تستعمل في نزاع بين البشر حتى الآن، مع أن الولايات المتحدة اتهمت باستعمالها في كوريا. ولقد كانت هذه الحرب كالحرب الكيميائية موضوع بحوث ناشطة، فخلال الحرب العالمية الثانية مثلاً، حسّنتِ الولايات المتحدة وسائل عزل ستم البوتولين، وهو المصنوع من البكتير (Clostriduim Cotulenum) وهو سام جداً إلى درجة أنه إذا وزعت ٥٠٠ غرام من أسمّ أنواعه فإنها تكفي للقضاء على جميع الكائنات الحية.

╷∙⋏

ويتزايد الشك في إمكانية تحقيق الفعاليات النظرية للحرب البيولوجية. وقد تم الاتفاق بين الدول على منع انتاج أو استعمال الأسلحة البيولوجية في عام ١٩٧٢. لكن البحوث ما تزال قائمة لغايات دفاعية مزعومة.

والأسلحة البيولوجية هي أخبث الأسلحة التي عرفها البشر على الإطلاق. فمثلاً مرض الجمرة الخبيث<sup>(١)</sup> (Anthrax)وهو مرض يصيب الماشية عادة، وقد ينتقل إلى الإنسان، وله بكتير له شكل العُصَيَّة. فهذا البكتير لو رشته طائرة في السماء فوق بلد ما، فانتشر فيها، كانت له نتائج بالغة الخطورة تفوق التصور، إذ أن جزءاً من مليون جزء من الجرام من هذه الجراثيم يستنشقه إنسان يصيبه بالجمرة الصدرية، وأعراضها تشتبه أولاً بأعراض البرد، وهي قاتلة إذا لـم تـجد العلاج السريع العاجل. ومثل مرض الجمرة، مرض الحمى الصفراء، والطاعون والكوليرة وغيرها . . .

س: متى استعملت الأسلحة الكيميائية، وما هي تأثيراتها ونتائجها؟ ج: استعملت الأسلحة الكيميائية في الحرب العالمية الأولى عندما استعمل طرفا الحرب الغاز لتسميم قوات العدو فني الخنادق. وكانت أقوى الأسلحة ضد الأشخاص في المستودع الكيميائي هي الغازات العصبية التي ابتكرها الألمان خلال الحرب العالمية الثانية. وقد صنعت ثلاثة أنواع من هذه الغازات مشتقة كلها من أكسيد الفوسفين، وعرفت بالتابون والسارين والسومان. إذا وقعت قطرات صغيرة منها على الجلد، فإنها تخترقه دون أن تقرحه أو تثيره، لكنها توقف عمل أنزيم فيه هو الكولينيستراز الضروري للتحكم بالعضلات، فيعقب الموت ذلك في ما لا يقل عن دقيقة، وفي بعض الحالات، في ما لا يزيد على الساعة.

(١) الجمرة: إلتهاب حاد يصيب الجلد والأنسجة التي تحت الجلد فيقرحه ويسمى مرض الجمرة الخبيث، كما يسبب مرض رئوي خطير ويسمى مرض الجمرة الرئوية وكلاهما ينتجان عن دخول بكتيريا الستافيلوكوكس تحت الىجلد أو في الرئة عند استنشاق بذيرات باسيل الفخمية.

وهناك أيضاً سلاح آخر يقوم على استعمال عوامل غير معدة للقتل بل لإحداث إضطراب عقلي مؤقت في الضحايا.

بالإضافة إلى الغازات العصبية، هناك المواد المحرقة كالنابالم والفوسفور الأبيض، والغازات السامة التقليدية كسيانور الهيدروجين، والغازات الخانقة كالفوسجين، والمواد الكيميائية المعرية للأشجار من أوراقها والتي يمكن استعمالها ضد المزورعات فتحدث مجاعة، أو ضد الأشجار فتقضي على غطاء التربة.

وتبلغ الكمية الكافية لقتل الإنسان البالغ حوالي ٧. • ملجم.

والجدير بالذكر أن الأسلحة الكيميائية منعت اعتباراً من عام ١٩٤٥، إلا أن معامل الأسلحة لم تتوقف عن انتاجها خاصة في الدول الكبرى، وفي الدول المحمية منها، وقد استعملت اسرائيل بعضاً منها كالنابالم والقنابل الفوسفورية في حروبها ضد العرب، وخاصة في لبنان.

س: مم يصنع الصابون وكيف؟ ومتى عرفه الإنسان؟ ج: لـم يعرف الإنسان الصابون إلا منذ حوالي ألفي عام فقط، وكان قبل ذلك يستخدم زيت الزيتون ليدلك به جسمه. كما استخدم رماد النباتات المحترقة في عمليات التنظيف.

وأساس صناعة الصابون هو تفاعل الشحوم والزيوت مع مادة قلوية مثل هيدرو كسيد الصوديوم، حيث ما زالت تعرف هذه العملية إلى يومنا هذا بعملية «التصبن»، وفيها يتحول الشحم أو الزيت إلى صابون، ويتكون الجليسرين الذي نعرفه كناتج ثانوي.

وتتم هذه العملية عن طريق تسخين مخلوط الشحم أو الزيت مع المادة القلوية بواسطة أنابيب تحمل بخار ماء ساخن.

وبعد بضعة أيام يوقف التسخين، ويصب على المخلوط ملح الطعام أو محلوله، ثم يستأنف التسخين مرة أخرى حتى ينفصل المخلوط إلى طبقتين: الطبقة العليا تحتوي على ٧٠٪ من وزنها صابوناً، والطبقة

السفلي تحتوي على الجليسرين مختلطاً بكمية ضئيلة من الصابون. وللتأكد من تحول الزيوت إلى صابون نضيف إلى المخلوط كمية أخرى من هيدروكسيد الصوديوم والماء.

تفصل بعد ذلك طبقة الصابون، وتجفف لتصبح على هيئة عجينة، ثم تقطع قطعاً صغيرة. ونضيف إلى العجينة ما نشاء من ألوان أو روائح أو مواد حافظة حسب الإحتياج، ثم يصب المخلوط الساخن الذي  $\mathcal{L}$  ,  $\mathcal{L}$  ,

\* \* \*

وكان المصريون القدماء يطحنون الكوارتز مع الرمل كمواد خام لصناعة الزجاج، كما تعلموا أيضاً إضافة مواد أخرى إلى هذا المخلوط مثل الكوبلت أو النحاس أو المنجنيز للحصول على زجاج أزرق أو أخضر أو أحمر قرمزي.

وفي العصر الحاضر لا تختلف الطريقة كثيراً عما مضى، فيخلط مسحوق الرمل والصودا (كربونات الصوديوم) والحجر الجيري (كربونات الكالسيوم) والبوراكس، وذلك بعد تجفيف ووزن كل منها بنسبة معينة، ثم يضاف إلى المخلوط بقايا الزجاج المكسور الذي يساعد على خفض درجة حرارة انصهار المخلوط التي تصل إلى حوالي ١٥٠٠ مئوية.

بعد صهر هذا المخلوط في أوعية من الفخار، يتم تشكيله إما بواسطة النفخ وهو ساخن، أو على هيئة أنابيب أو أكواب أو خيوط، أو أي شكل نريده بواسطة السحب، أو الصب في قوالب لها الشكل المطلوب.

أما الزجاج المحتوي على أوكسيد الرصاص بكميات ضئيلة بدلأ من الحجر الجيري ويسمى «زجاج الرصاص» فهو يستخدم في صناعة العدسات والكريستال بأنواعه مثل النجف والأكواب وخلاف ذلك، كما

\* \* \*

المركب الماسيس المراسمين والكراهية ليست مواد.

والمواد التي حولنا متنوعة ومختلفة في خواصها مثل المطاط، وهو
مادة مرنة، والزجاج وهو مادة هشة، والممعادن وهي مواد مختلفة الصلابة، فالمواد حولنا بالملايين، ولكل مادة خواصها.

ويقسم علماء الفيزياء والكيمياء المواد إلى ثلاث مجموعات رئيسية: المادة الصلبة، والمادة السائلة، والمادة الغازية. كما أن المادة الواحدة يمكن أن توجد على أية حالة من هذه الحالات في حالة تسخينها أو تبريدها، فيما عدا بعض المواد التي تتحول من الحالة الصلبة إلى الحالة الغازية مباشرة مثل اليود.

فقطعة الحجر وكرة القدم مواد صلبة، والماء واللبن والبنزين مواد سائلة، والبهواء مادة غازية. غير أنه يمكنك أن تضع الماء في درجة حرارة منخفضة فيتحول إلى ثلج وهو مادة صلبة. ويمكنك تسخين الماء فيتحول إلى بخار وهو مادة غازية. . . وهكذا. . . إلا أن علماء الفيزياء أضافوا حالة رابعة للمادة وأطلقوا عليها إسم «البلازما» (وهي غير البلازما الموجودة في الدم). وتوجد المادة على هذه الحالة إذا ما تعرضت لدرجة حرارة أعلى من خمسة آلاف درجة مئوية تقريباً، وتتوقف على نوعية المادة. فإذا كانت الحرارة تضعف قوى التجاذب بين ذرات أو جزيئات

المادة لتحولها من الحالة الصلبة إلى الحالة السائلة ثم إلى الحالة الغازية، فإن درجة الحرارة المرتفعة جداً تتغلب على قوى التجاذب بين الإلكترونات الموجودة في المدار الخارجي للذرة ونواتها، بحيث تفقد الذرة هذه الإلكترونات، وتتحول إلى أيونات ذات شحنة موجبة تسمى «بلازما».

وليست الحرارة فقط هي التي تحدث هذا التأين، وإنما الجهد الكهربي العالي يحول الغازات إلى حالة البلازما، كما في مصابيح الفلورسنت. والهالة التي تحيط بالشمس هي مادة في حالة البلازما.

س : هل توجد المادة الواحدة في الحالات الثلاث؟ ج: من المعروف أن الحديد مثلاً يكون في الحالة الصلبة في درجات الحرارة

العادية، فإذا سخن حتى درجة حرارة ٤٥٠° مئوية فإنه ينصهر ويتحول إلى الحالة السائلة، فإذا ما ارتفعت درجة الحرارة حتى ٣٠٠٠ درجة مئوية، فإنه يتحول إلى الحالة الغازية. وهذه هي الحالات الثلاث التي توجد عليها المادة.

أي أننا نستطيع تحويل الجسم الصلب إلى غاز، وتحويل الغاز إلى جسم صلب، وتتوسط الحالة السائلة هاتين الحالتين. ويلجأ الكيميائيون إلى استخدام التسخين والتبريد لتغيير حالة المادة. فإذا ما أمكن تغيير حالة المادة بهذه الطريقة أطلقنا عليها مفهوم «تغير فيزيائي» حيث لا يصاحب هذا التغير تغيراً في تركيبها الكيميائي. غير أن المادة قد توجد في حالاتها الثلاث في آن واحد، فعندما تضع قطعة من الثلج في كوب من الماء، فإنك ترى الماء في حالاته الثلاث: فالماء سائل، والثلج مادة صلبة، وبخار الماء الذي يعلوه هو مادة غازية. ويمكن لهذه الحالات الثلاث أن تبقى في حالة اتزان عند درجة حرارة وضغط معينين، ونسمي نقطة الإتزان هذه بالنقطة الثلاثية.

س: ما هي خصائص ومركبات المادة لتكون صلبة؟ ج: كثير من الأشياء التي تحيط بنا كالكرسي والطاولة والباب والحائط وغيرها هي مواد صلبة، ولا نستطيع أن نطلق هذا اللفظ على المادة إلا إذا كان شكلها محدداً، وأبعادها ثابتة بعكس الحالة السائلة والغازية التي يتحدد شكلها بشكل الإناء الذي يحتويها .

وعندما تكون المادة في حالتها الصلبة، فإن معنى هذا أن ذراتها أو جزيئاتها قد تقاربت جداً بحيث أصبحت قوى التجاذب بين هذه الذرات، أو هذه الجزيئات شديدة، فإذا ما تغلبنا على قوى التجاذب تلك بتسخين المادة مثلاً تباعدت الجزيئات وتحولت المادة إلى الحالة السائلة ثم تتباعد أكثر وأكثر لتتحول إلى الحالة الغازية.

وهناك بعض المواد الصلبة مثل «اليود» وحمض البنزويك وكلوريد الأمونيوم تتحول مباشرة من الحالة الصلبة إلى الحالة الغازية وتتكثف مرة

ويمكنك أن تتوقع أن ترتفع درجة حرارة انصهار المادة الصلبة وتحولها إلى الحالة السائلة مثلاً كلما زادت قوى التجاذب الممسكة بذرات المادة أو جزيئاتها، فدرجة حرارة انصهار الحديد مثلاً أعلى من درجة انصهار الشمع.

كما أن ترتيب هذه الذرات أو هذه الجزيئات داخل المادة يضفي عليها درجة من الصلادة، فعندما تكون هذه الذرات مرتبة في شكل محدد نطلق على هذه المادة إسم «مادة بللورية» مثل الألماس الذي تترتب ذرات الكربون بداخله في شكل بللوري منظم، بينما في حالة الفحم، وهـو أيـضـاً يتكـون مـن الكـربون، فلا تـتـرتب ذراته فـي شكـل منظـم، ولا يصبح في صلادة الألماس، ونطلق عليه إسم «مادة غير بللورية». والممادة الصلبة قد تكون هشة كالزجاج مثلأ أو مرنة كالمطاط، وهذا أيضاً يعتمد على تركيبها الكيميائي. ويهدف العلماء إلى تحسين الخواص الميكانيكية للمواد الصلبة عن طريق معالجتها معالجات خاصة، أو إضافة مواد أخرى إليها حتى يكون مجال استخدامها أوسع .

فمثلاً تتحسن الخواص الميكانيكية للذهب أو الحديد أو النحاس بإضافة معادن أخرى لنحصل على ما يسمى «سبيكة».

كما أن العلماء يهتمون أيضاً بالخواص الحرارية والكهربية لهذه الممواد، فمنها ما هو عازل للحرارة مثل أسبستوس، ومنها ما هو موصل لها مثل الفضة أو النحاس، ومنها ما هو عازل للكهرباء مثل الخزفيات والزجاج. ومنها ما هو موصل لها. وهكذا.؟

س : ما هي السبيكة، وكيف تصنع، وما هي مجالات استعمالها؟ ج: إذا أمسكت بسلك من النحاس النقي أو الفضة النقية أو الذهب فستجده

والبرونز سبيكة تتكون من خلط النحاس مع القصدير، وملاعق الحديد الذي لا يصدأ، والتي نستخدمها يومياً، هي سبيكة من الحديد

وللسبائك استخدامات عديدة، فلا يمكن أن نتصور معدات أو سيارات أو طائرات بدون السبائك، ولكل سبيكة استخدام، فإضافة الألومينيوم أو الفاناديوم يجعل السبيكة قوية وملساء. حتى الذهب أو الفضة التي تتحلى بهما النساء يوجد على هيئة سبيكة، وإلا صعب صناعة خاتم منه يحتفظ بشكله.

س: لماذا يحافظ الذهب على قيمته بين المعادن، وكيف يتم تحديد عياره؟

ج : منذ الأزل والإنسان يعشق الذهب، وتدل على ذلك الآثار المكتشفة من تماثيل وحلي والتي تعود إلى عصور موغلة في القدم، وربما كان الذهب

أول عنصر عرفه الإنسان، والسبب في ذلك هو أنه عنصر خامل لا يتفاعل بسهولة مع العناصر الأخرى، ولذلك وجد في الطبيعة نقياً، دون الحاجة إلى استخلاصه.

ولأنه عنصر خامل، فهو لا يفقد بريقه إذا ما تعرض للماء أو للهواء، بينما الحديد مثلاً يصدأ بسهولة. ولأن الذهب نادر فقد احتفظ بقيمته على مر العصور، وقد استخدم في صناعة العملات منذ أكثر من ألفي عام.

وفي عصرنا الحالي لا يستخدم الذهب في صناعة العملات المتداولة، وإنما في صناعة العملات التذكارية الخاصة والميداليات، وهو الممرجع التي يقاس به سعر العملات الدولية المختلفة، ويغطي قيمة هذه العملات، ويحفظ على هيئة سبائك.

ويستخدمه أطباء الأسنان في حشو وتغطية الأسنان المستهلكة دون خوف من أي تفاعل ضار مع ما نأكله من طعام.

ويمكن صناعة رقائق من الذهب يبلغ سمكها أجزاء من عشرة آلاف من الملليمتر، أي صفائح رقيقة جداً جداً.

ويختلط الذهب بالمعادن الأخرى ليكون سبيكة، ونعرف نسبة  $\mathbf{t}$  is the state of  $\mathbf{t}$  in the state  $\mathbf{t}$  is the state of  $\mathbf{t}$  is the state of  $\mathbf{t}$ 

- س: قلنا أن الحالة الغازية هي إحدى حالات المادة الثلاث، فما هي خصائص وعناصر الغازات؟ ج: إن الحالة الغازية للمادة هي الحالة التي تقل فيها قوى التجاذب بين
- 

والذهب لا يتأثر بالأحماض العادية، ولكنه يذوب في نوع خاص جداً من الأحماض، نسيمه «الماء الملكي»، باعتبار الذهب من ملوك المعادن .

جزيئاتها أو ذراتها إلى أدنى حد ممكن. ويستطيع الغاز أن يملأ أي وعاء مهما كان حجمه لأنه ينتشر فيه، أي أن الغاز يتكيف بشكل الإناء الموضوع فيه. وصفة الإنتشار هذه تميز الغاز عن الحالة الصلبة والحالة السائلة. وتوجد جزيئات الغاز في حالة حركة دائمة وسريعة ودون توقف، ولهذا فإن جزيئاته تصطدم مع بعضها البعض ومع جدار الوعاء الذي تملأه، ويتولد عن تصادمها بهذا الجدار ما نسميه بضغط الغاز . فإذا ضغطت كمية معينة من الغاز قل حجمها، وكلما زاد حجمها قل ضغطها، وتستطيع أن تلمس ذلك بنفسك عندما تستخدم منفاخ دراجتك وتضغط على الهواء الموجود بداخله وفوهته مسدودة ليقل حجمه، فستجد مقاومة منه ناتجة عن زيادة الضغط.

وإذا قمنا بضغط كمية من الغاز إلى درجة كبيرة مع التبريد الشديد، فإن الغاز يتحول إلى الحالة السائلة لأن جزيئاته تتقارب مع بعضها كما يحدث في السوائل، ويساعد الضغط المرتفع والتبريد على ذلك. والسائل الموجود في ولاعات السجائر، وفي قوارير غاز المطبخ عبارة عن غاز مُسال.

وكثافة الغاز (أى كتلة سنتميتر مكعب منه) عند الضغوط الصغيرة ضئيلة جدأ، ولهذا فهو رديء التوصيل للحرارة والكهرباء، ولذلك فإنهم يلجأون في بعض الأحيان إلى صنع زجاج نوافذ الحجرات من طبقتين بحيث يعمل الهواء بين الطبقتين كعازل جيد.

ومن العناصر التي نعرفها يوجد ١١ عنصراً في الحالة الغازية عند الضغط الجوي العادي على هيئة جزيئات، أي أن كل ذرتين من نفس العنصر اتحدتا مع بعضهما، وهذه العناصر هي: الهيدروجين ـ النيتروجين ــ الأكسجين ــ الفلور ــ الكلور . أما العناصر الستة الباقية فهي توجد على هيئة ذرات لأن ذراتها خاملة لا تتفاعل حتى مع نفسها، وهي الهليوم والنيون والأرجون والكريبون والزينون والرادون. ولتصور الحجم الذي يشغله الغاز بالنسبة للسائل، دعنا نتصور أنك

حولت لترأ من الماء إلى بخار، وحجبت هذا البخار في حيز مغلق، فستجد أن الحجم الذي سيشغله بخار الماء الناتج من لتر واحد يعادل الحجم الذي يشغله حوالي ١٥٠٠ لتر من الماء البارد في حالته السائلة.

س: مم يتآلف الهواء الذي يحيط بنا، وما أهميته لحياتنا؟ ج: مما لا شك فيه أن الهواء أحد أهم مقومات حياتنا، بل لولاه لما كانت حياة. فلننظر إلى طبيعة هذا الهواء الذي يحيط بنا والذي لا نستطيع الاستغناء عنه، هذا الشيء الذي لا نراه ولا نحس له بطعم أو رائحة، ولا نكاد ندرك وجوده إلا عندما تهب الرياح، فهو يحيط بنا من كل جانب، وتجذبه الأرض إليها، فنجد نصفه في مسافة أقل من ٦ كلم فوق سطح الأرض، وينتشر النصف الآخر في عدة مئات من الكيلومترات فوق هذه

الطبقة .

ويتكون الهواء من غازين أساسيين هما: الأوكسيجين الذي يمثل ٢١٪ منه، والنيتروجين الذي يمثل ٧٨٪. أما الجزء الباقي ١٪ فهو عبارة عن خليط من غاز ثاني أكسيد الكربون، وغازات خاملة مثل الهليوم والكريبتون والزينون والنيون، بالإضافة إلى غاز الأوزون.

وتزداد نسبة ثاني أكسيد الكربون في الحجرات المغلقة، حيث يتنفس الإنسان الأوكسجين في عملية الشهيق، ويخرج ثاني أكسيد الكربون في عملية الزفير .

كما يحتوي الهواء على نسبة من بخار الماء تزداد في الهواء

# الساخن، وعندما يبرد فإن بخار الماء يحيط بذرات التراب العالقة مكوناً قطرات تتجمع لتكون السحاب، وهو مصدر الأمطار . ولهذا تمطر السماء على المناطق الساحلية أكثر من المناطق الجافة والحارة.

وللهواء ضغط متساو على سطح الأرض ولكننا لا نشمر ببذا الضغط لأنه يحيط بنا من كل الجهات.

وعندما يسخن الهواء، فإنه يصبح أقل كثافة وتزداد سرعة جزيئات الغازات المكونة له، ولكنها لا تصل إلى السرعة التي تمكنه من الإفلات

عندما يتنفس أحدنا، فإن كرات الدم الحمراء تحمل الأوكسجين إلى خلايا الجسم بصورة مستمرة لا تتوقف، وهو الذي يحول الطعام داخل أجسامنا إلى طاقة تساعدنا على الحركة والحياة.

والأسماك والحيوانات المائية تحصل على الأوكسجين اللازم لها من الأوكسجين الذائب في الـماء. والنباتات تتنفس الأوكسجين أثناء الليل، وتنتجه أثناء النهار، فهي دورة محكومة ومتقنة، فسبحان الله على ما وهبنا وما قدره لنا.

عندما تتفاعل المواد مع الأوكسجين، فإننا نسمي هذه العملية عملية أكسدة، وعندما يحترق الوقود، فإن الأوكسجين هو المسؤول عن

ذلك. والفرق بين الأكسدة والاحتراق هو أن عملية الأكسدة تتم ببطء بينما الإحتراق يتم بسرعة يصعب التحكم فيها. ونعطي مثلاً لبذلك، فإنك لو وضعت ورقة على طاولة معرضة للشمس لفترة طويلة، فإن لونها سيتحول تدريجياً وببطء إلى اللون الأصفر نتيجة لعملية الأكسدة. بينما لو قمت بحرق هذه الورقة لتحولت إلى الكربون الأسود بسرعة نتيجة لعملية الاحتراق.

ومن فوائد الأوكسجين الأخرى أنه يستعمل للأغراض الطبية والأغراض الصناعية بتحويل الهواء إلى سائل، وذلك بتعريضه إلى ضغط يعادل الضغط الجوي ٢٠٠ مرة، وتبريده إلى درجة حرارة منخفضة جداً. وعند تبخير هذا السائل، فإن غاز النيتروجين يتصاعد أولاً على هيئة غاز ويبقى الأوكسجين السائل الذي يمكن تحويله إلى غاز عند درجة حرارة ١٨٣ تحت الصفر .

ولا يباع الأوكسجين للأغراض التجارية على هيئة سائل وإنما على شكل غاز في اسطوانات من الحديد الصلب، وتحت ضغط يعادل الضغط الجوي مائة مرة.

ويستخدم الأوكسجين في المستشفيات وفي مساعدة متسلقي الجبال الشاهقة وكذلك الغواصين على التنفس. كما يستخدم عند خلطه بنسب  $\mathbf{u}$  at  $\mathbf{f}$  and  $\mathbf{f}$  and

### \* \* \*

س: ما هو ثاني أوكسيد الكربون، وما هي تأثيراته على حياة الإنسان؟ ج: ثاني أوكسيد الكربون هو غاز عديم اللون والرائحة، يتركب من الكربون والأوكسجين وصيغته الكيماوية (Co<sub>2</sub>) وهو أثقل من الهواء، لا يحترق ف العراق والسمع بالإحتراق، ويذوب في الماء ويمكن تسييله بالضغط. عندما يتنفس الإنسان فإنه يخرج مع هواء الزفير غاز ثاني أوكسيد

ولكن بسبب استخدامه من قبل النباتات في عملية (التخليق الضدئه ) فإن ثانه أوكسيد الكريون لا يزيد تركيزه في العواء. وتستخدمه

يستخدم في صناعة المياه الغازية لأنه يذوب فى الماء.

ويساعد رغيف الخبز على الانتفاخ لأنه ينطلق من الخميرة أثناء صناعة الخبز . كلما نجده في عادم السيارات أثناء احتراق وقودها، وعند

س: كيف تكون المادة في الحالة السائلة؟ ج: قلنا أن الحالة السائلة هي إحدى حالات المادة التي توجد عليها، وتكون قوى التجاذب بين جزيئات المادة في هذه الحالة أعلى من قوى التجاذب بين الجزيئات في حالتها الغازية وأقل من قوى التجاذب بين جزيئات نفس المادة في حالتها الصلبة. وليس للسائل شكل محدد مثله في ذلك مثل الغازات، لكنه يتشكل بشكل الوعاء الذي يحتويه، فيأخذ شكل الكوب أو القارورة، ولا يمكن ضغط السائل ليأخذ حيزاً أقل، بينما الغازات قابلة للإنضغاط حيث يقل حجمها بزيادة الضغط.

حرق مخلفات النباتات.

س: مم يتألف الماء، وما أهميته في الحياة؟ ج : قال الله تعالى في كتابه الكريم: **فُوجعلنا من الماء كل شيء حي﴾** . أي أن جميع الكائنات الحية لا تحيا بدون الماء. والإنسان لا يستطيع الاستغناء عن الماء أكثر من عشرة أيام، وطبعاً تتفاوت النسب بين إنسان وآخر .

ويحتوي الجسم العادي على ٦٥٪ من وزنه ماء، ويغطي الماء ٧١٪ من سطح الكرة الأرضية. والـماء سائل لا طعـم لـه ولا لـون ولا رائـحة، ونـلـمسه بـخاراً فـي الجو، وثلجاً على قمم الجبال وفي المناطق الباردة، وسائلاً يملأ الأنهار والبحار والمحيطات. أي نراه في حالات المادة الثلاث. وهو مركب كيميائي يتكون من عنصري الأوكسجين والهيدروجين (H<sub>2</sub>o) وهو مذيب جيد لمعظم المواد، فهو يذيب الصخور أثناء جريانه في الأنهار، ويذيب ما يعلق بالملابس أثناء عملية التنظيف، ويستخدم في كثير من الصناعات وتبريد المفاعلات النووية ومحركات السيارات. والماء المتجمد يطفو فوق السطح ولا يغوص في أعماق البحار

والأنهار، ويرجع السبب في ذلك إلى أن بلوراته تحتوي على فراغات هوائية فتقل كثافته عن كثافة الماء السائل، ولو كانت كثافة الثلج أعلى من كثافة الماء لغاص في أعماقها، ولقضى على الأسماك والنباتات المائية. إضافة إلى أن الثلج المتكون فوق سطح الماء يعزل البرودة عن هذه الكائنات الحية، فتنعم بحياة طبيعية. فالثلج عازل جيد للحرارة ولذلك فإن سكان الأسكيمو يعيشون في كهوف من الثلج.

أخرى. وهكذا. . .

ولهذا يوجد في الثلاجة محرك كهربائي يضغط الغاز فيحوله إلى سائل وعند تمدد هذا السائل تنخفض درجة حرارته ويتحول إلى بخار وهكذا في دورات سريعة ومستمرة.

وعندما تصل درجة التبريد إلى الدرجة المطلوبة، يتولى منظم الحرارة الموجودة بها فصل التيار الكهربي عن المحرك، فيتوقف ضخ الغاز خلال الأنابيب، فإذا ما ارتفعت درجة الحرارة داخل الثلاجة نتيجة لفتح بابها المستمر، بدأ الضاغط في العمل مرة أخرى.

\* \* \*

## سرعة الصوت حوالي ١٢٠٠ كيلو متر في الساعة عند مستوى سطح البحر، وحوالي ١٠٦٠ كيلو متراً على ارتفاع ١١ كيلو متراً، أي أن سرعة الصوت أكبر من سرعة الطائرة.

إن زادت الطائرة من سرعتها، بحيث أصبحت سرعتها تساوي سرعة الصوت، فمعنى هذا أن الهواء المضغوط أمامها لا يسبقها، وإنما يتراكم حولها ويضغط على أجنحتها، ويعمل كما لو كان حاجزاً يوقف حركتها، ولهذا لجأ المهندسون إلى تصميم شكل جناح الطائرة بحيث يصبح هذا الضغط أقل ما يمكن ولا يعوق حركتها. ولذلك يجب تفادي الطيران بسرعة مساوية لسرعة الصوت خوفاً من تحطم الطائرة.

إذا حاولت الطائرة اختراق هذا الحاجز الوهمي وزادت سرعتها على سرعة الصوت (تصل سرعة بعض الطائرات إلى ٢٠٠٠ كيلو متر في الساعة أو أكثر)، فإن ضغط هذه الـموجات يزداد، وعند وصول هذه الموجات الضاغطة إلى سطح الأرض نسمع صوتاً مدوياً (فرقعة) قد تؤدي إلى تحطيم زخجاج نوافذ البيوت. وهناك طائرات حربية تصل سرعتها إلى ضعف سرعة الصوت أو أكثر مثل الطائرة اللوكهيد التى تصل سرعتها إلى حوالي ٣٥٢٠ كيلو متراً/ ساعة. ونقول عنها إذا طارت بهذه السرعة أنها اخترقت حاجز الصوت، وتسمى بالطائرات السوبر سونيك.

وقد اعتمد «بل» في اختراعه هذا على فكرة بدائية تقوم على ربط علبتين بخيط مشدود، يستعملها شخصان الأول يضع إحدى العلبتين على فمه والثاني يضع العلبة الثانية على أذنه، فعندما يتكلم الأول يسمعه الثاني. والتفسير العلمي لذلك هو أن الأول عندما يتكلم يحرك صوته الهواء داخل العلبة في صورة موجات، وتصطدم هذه الموجات بقاع

ج: التليفون كلمة يونانية الأصل مؤلفة من مقطعين: «تلي» ومعناها بعيد، و «فون» ومعناها صوت، أي الجهاز الذي ينقل الصوت إليك من بعيد، وقد اخترعه العالم الأميركي «الكسندر جراهام بل» عام ١٨٧٦ م.

س: كيف تنتقل الأصوات عبر التليفون؟

العلبة فتحركه إلى الأمام وإلى الخلف، وتؤدي حركته إلى تحريك الخيط المشدود تبعأ لشدة موجات الصوت، وتصل هذه الموجات إلى قاع علبة الشخص الثاني المستمع. فتحرك قاع العلبة، ويتحرك الهواء بداخلها تبعاً لذلك في ذبذبات تصل إلى أذن المستمع فيسمع الصوت.

أخذ «الكسندر بل» هذه الفكرة وعمل على تحويل الذبذبات الصوتية إلى نبضات كهربائية حتى تسري مسافات طويلة، ثم استقبال هذه النيضات وتحديلها الى موجات صوتية، لأن الموجات الصوتية نفسها

س: كيف يتلقى المذياع (الراديو) الصوت وكيف يبثه إلى المستمع؟ ج : عندما تستمع إلى برنامج إذاعي من محطة إرسال تبعد عنك بمسافة كبيرة، ومن بلد بعيد، فإنك تعلم أن موجات الصوت والموسيقى التي تسمعها لـم تنتقل وحدها خلال الفضاء لتصل إليك، فموجات الصوت ضعيفة، وإنما لا بد أن شيئاً آخر قد حمل هذه الموجات الضعيفة إليك، فما هو هذا الناقل الذي حمل هذه الأصوات؟

والجواب: إنها الموجات اللاسلكية التي لا تراها ولا تسمعها والتي تنتقل بسرعة تصل إلى ٣٠٠ ألف كيلو متر في الثانية، وهي بعكس الموجات الصوتية لا تحتاج إلى وسيط كي تنتقل خلاله.

1 Y V

بمعنى آخر فإنك وأنت تستمع إلى الموسيقى المنقولة من مكان احتفال فإنها تصل إليك في غرفتك على بعد ١٠٠ كلم مثلاً من قاعة الإحتفال قبل أن يسمعها الشخص الجالس في نفس القاعة على بعد ١٠ أمتار من الفرقة الموسيقية.

إن الميكروفون الموضوع أمام الفرقة الموسيقية يلتقط الموجات الصوتية ويحولها إلى نبضات كهربائية، ومن برج عالٍ يسمى هوائي الإذاعة تنتقل هذه النبضات محمولة على موجات لاسلكية إلى هوائي

#### \* \* \*

موجات بواسطه تلك الموجات اللاسلكيه القويه التي تبث من هوائي مثبت عند قمة برج عالٍ، ويستقبل الهوائي المتصل بجهاز التلفزيون هذه الموجات الحاملة والإشارات التي تحملها، ثم يتخلص من الموجات الحاملة، وينقل الإشارات الخاصة بالصوت إلى ميكروفون بعد تضخيمها، تماماً كما في الراديو.

أما الإشارات الخاصة بالصورة فتتجه نحو أنبوبة أشعة المهبط، وهي أنبوبة ضخمة تحتوي على الشاشة التي نراها.

ومن ظهر هنذه الأنبوبة ينطلق شعاع من الألكترونات ليصطدم بسطح الشاشة من الداخل، ويغطي هذا السطح بطبقة فوسفورية تضييء عندما تصطدم بها الالكترونات، فإذا ما تكونت بقعة مضيئة على شاشة

ونحن لا نرى هذه البقع واحدة تلو الأخرى، فإن الإلكترون يتحرك بسرعة فائقة ليكون ٢٥ه خطأ على الشاشة، وإنما نرى الصورة النهائية التي تنتج عن حركة وطبيعة هذه الإلكترونات التي تسببت في وجود هذه الخطوط.

الكاميرا التليفزيونية، تكون مثيل لها على شاشة التليفزيون، وإذا ما كانت البقعة سوداء تكونت بقعة سوداء على شاشة التليفزيون.

عندما يمر الشريط المصنوع من البلاستيك والمغطى بطبقة من أكسيد الحديد المغناطيسي أمام رأس المسجل، فإن القطعة الحديليية الممغنطة في رأس المسجل تقوم بترتيب ذرات أوكسيد الحديد المغناطيسي، يتم ترتيبها تبعاً لشدة المغناطيس، التي تعتمد على شدة التيار الممار بها، والذي يعتمد بدوره على الصوت الذي صدر أمام الميكروفون. وتبلغ سرعة مرور الشريط عدة سنتيمترات في الثانية الواحدة. وعند استعادة الصوت المسجل، فإن الشريط يمر أمام رأس المسجل مرة ثانية، فيولد به مجالاً مغناطيسياً، يتحول إلى تيار كهربائي داخل السلك الملفوف حوله تبعاً لشدة مغنطة الشريط، أي أن العملية عكسية. ويتم تكبير هذا التيار وتوصيله بميكروفون ليتحول إلى صورة طبق الأصل من الصوت الذي تم تسجيله.

ويستخدم نفس الأساس العلمي في حالة تسجيل الصوت علم الأسطوانة، فالأسطوانة قرص من البلاستيك فيه أخاديد محفورة تحاً ً

الصوت المراد تسجيله، والفرق عند استعادة الصوت المسجل هو أن الإبرة تجري على هذه الأخاديد فيهتز غشاء الميكروفون المتصل بها تبعاً لطبيعة الأخدود، وتكون اهتزازات هذا الغشاء شبيهة باهتزازات غشاء الميكروفون الذي استخدم أثناء تسجيل الصوت، أي أننا نسمع الصوت المسجل مرة أخرى. والفرق بين التسجيل على اسطوانة والتسجيل على شريط كاسيت هو أن التسجيل على الاسطوانة لا يمكن محوه بينما يمكن أن تمحو التسجيل على الشريط وتعيد تسجيل شيء آخر عليه .

س: كيف يتم تسجيل الصوت والصورة على شريط الفيديو؟ ج: الأساس العلمي المتبع في التسجيل على شريط الفيديو هو نفس الأساس المتبع في تسجيل الصوت على الكاسيت، ويتلخص في تحويل الصوت إلى نبضات كهربائية بواسطة الميكروفون، ثم تكبيرها ومرورها خلال رأس التسجيل في الفيديو وتوليد مجال مغناطيسي متغير، ثم ترتيب حبيبات أكسيد الحديد المغناطيسي الموجودة على شريط الفيديو .

ويتم تسجيل الصورة بنفس الطريقة، وذلك بتحويل أجزاء الصورة إلى نبضات كهربائية عن طريق الكاميرا التلفزيونية أو من التلفزيون وتكبيرها، ثم مرورها خلال رأس التسجيل في الفيديو، وهكذا….

\* \* \*

س : من أين تأتي الألوان في التلفزيون الملوّن؟ ج: بالرغم من أن التلفزيون الملون أكثر تعقيداً فيما يختص بالصورة الملونة، إلا أن الأساس العلمي هو نفسه الذي ذكرناه عندما تحدثنا عن التلفزيون وعن الراديو.

ففي الكاميرا التلفزيونية الملونة ينقسم الضوء الساقط من الجسم إلى ألوانه الثلاثة الرئيسية: الأحمر والأزرق والأخضر،ويتجه كل لون بعد تنقيته إلى أنبوبة خاصة، فالكاميرا بالتلفزيون الملون هي في الواقع ثلاث كاميرات عادية في كاميرا واحدة. وتتحول أجزاء الصورة بعد فصلها إلى هذه الألوان الأساسية إلى نبضات كهربائية، ثم تتحول إلى موجات تحملها الموجات اللاسلكية العملاقة وتحمل معها بالطبع الإشارات الخاصة بالصوت، ويبثها هوائي ضيخم وعندما تصل الموجات اللاسلكية الحاملة ومعها هذه الإشارات الخاصة بالصوت وبالألوان الثلاثة للصورة، كل على حدة، يتم استقبالها بواسطة هوائي التليفزيون وترجمتها إلى الصوت والصورة الملونة بعد خلط الألوان مرة أخرى، وذلك بعد التخلص من الموجات الحاملة، تماماً كما سبق شرحه في حالة الراديو والتليفزيون العادي.

س: مم يصنع قلم الرصاص وكيف، ومتى عرفه الإنسان؟ ج: عرف الإنسان قلـم الـرصـاص مـنذ حوالـي الـمائـتـي سنة، وتسـمـيتِه بـقـلـم الرصاص خطأ، لأنه لا يحتوي على الرصاص مطلقاً. ولعل السبب في هذه التسمية هو أن الجرافيت الموجود داخل القلم يترك أثراً أثناء الكتابة، مثله في ذلك مثل معدن الرصاص. وقد بدأت محاولات صنع قلم الرصاص في ألمانيا عام ١٧٦٠ بواسطة العالـم الألـمانـي (فابر) الـذي استخدم مسحوق الـجرافيت . ولكن التجربة لـم تنجح تماماً، إلى أن جاء كونت عام ١٧٩٥ ليخلط الجرافيت المطحون بنوع معين من الصلصال، ثم قام بضغط المخلوط وتسخينه،

وما زالت هذه الطريقة هي المستخدمة إلى يومنا هذا .

أما الخشب الذي يغلف هذا الجزء الرفيع المستقيم فهو عبارة عن نصفين في كل منهما مجرى مستطيل مناسب لسمك قضيب الجرافيت المخلوط الذي حصلنا عليه.

ثسم نقطع بواسطـة المنشار الجزء الخشبـي الـمحتوي علـى المخلوط للإلى الأطوال المطلوبة. وللقلم الرصاص ١٩ درجة مختلفة من الصلادة ووضوح الخط، كما أن منه ما يمكن الكتابة به على الزجاج والأقمشة والبلاستيك.

144

الشمس تشبهه والبدؤ يحكيه والدؤ يضحك والمرجان من فيه ومن سَرَى وظلام الليل ممتكز فوجهه عن ضياء البدر يغنيه زُوي له الحسنُ حتى حاز أحسنَهُ لشفسه وبقي للخلق باقيبه فالعقل يعجز عن تحديد غايته والوهم يقصر عن فحوى معانيهِ يدعو القلوب فتأتيه مسارعة مطيعة الأمر منه ليس تعصيهِ سألته زورة يبومأ فأعميونه وأظف الغضب المقرون بالتبه

\* \* \*

س: من القاتل: تنفّس صبيحُ الشيب في ليل عارضي فقلت عساه يكتفي بعذاري فلما فشا ماتبته فأجابني ألا هل يُرى صبحٌ بغير نهارِ؟ ج: هو أحمد بن محمد بن أحمد بن إبراهيم الميداني الملقب «أبو الفضل النيسابوري»، وعُرِف «بالميداني» نسبة إلى محلة من محالّ نيسابور تدعى

المميدان كان يسكنها. ولد وتوفي في نيسابور سنة ١١٢٤ م.١٨. هـ ودفن في مقبرة الميدان. هو أديب وعالـم نحوي لـغوي، اشتهر بـمعرفة أخبار العرب وأمثالهم، له: «مجمع الأمثال»، و «نزهة الطرف في علم الصرف»، و «السامي في الأسامي». وكتاب: «الأنموذج في النحو» و «الهادي للشادي» و «كتاب النحو الميداني» و «كتاب شرح المفضليات» و «منية الراضمي في رسائل القاضبي». قال فيه أحد كبار أصحابه: «لو كان للذكاء والشهامة والفضل صورة لكان الميداني تلك الصورة». ومن الطرائف التي تروى عنه، أنه لـما صنف كتاب «مجمع الأمثال» أو «الـجامع في الأمثال»، قرأه أبو القاسم الزمخشري فحسده

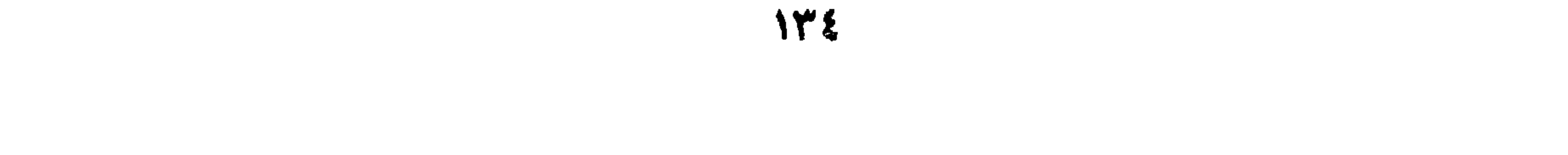

على جودة تصنيفه، وأخذ القلم وزاد في لفظة المبداني حرف النون فصار «النميداني» ومعناه بالفارسية: الذي لا يعرف شيئاً. فلما بلغ الميداني ذلك، أخذ أحد كتب الزمخشري وأبدل المميم في كلمة «الزمخشري» بالنون فأصبحت «الزنخشري» ومعناها بالفارسية «باثع زوجته». له أشعار في مختلف الألوان، نذكر هذه الأبيات في الغزل: فكيف إذا سار المطئ مراحلا حننت إليهم والديار قريبة أعاين للهجران فيهم دلائلا وقدكنت قبل البين لاكان بينهم وتحت سجوف الرقم أغيذ ناعتم يميس كخوط الخيزرانة مائلا تُريقُ دم الأبطال في الحب باطلا وينضو علينا السيف من جفن مقلة بىفىيـە وعـيىنـىيـە سـلافـة بــابـلا ويسكرنا لحظأ ولفظأ كأنما وله أيضاً :

> س: من القائل: ستر التواضعُ جهلَهُ كما جاهل متواضع

\* \* \*

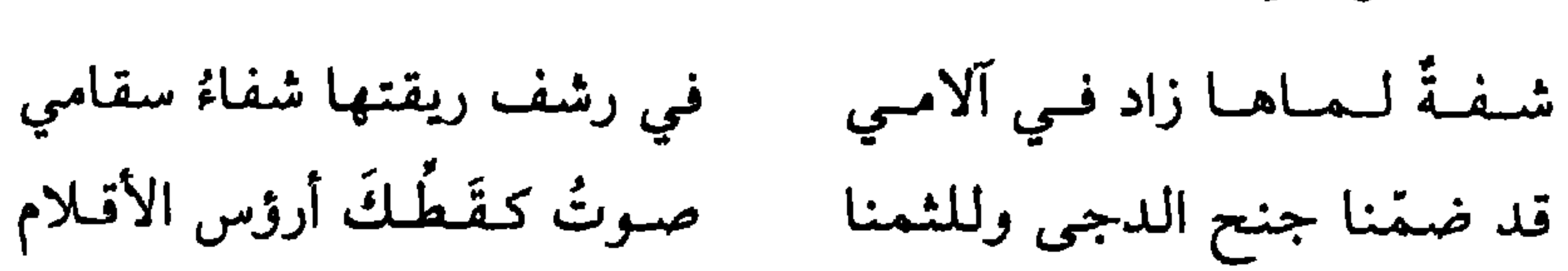

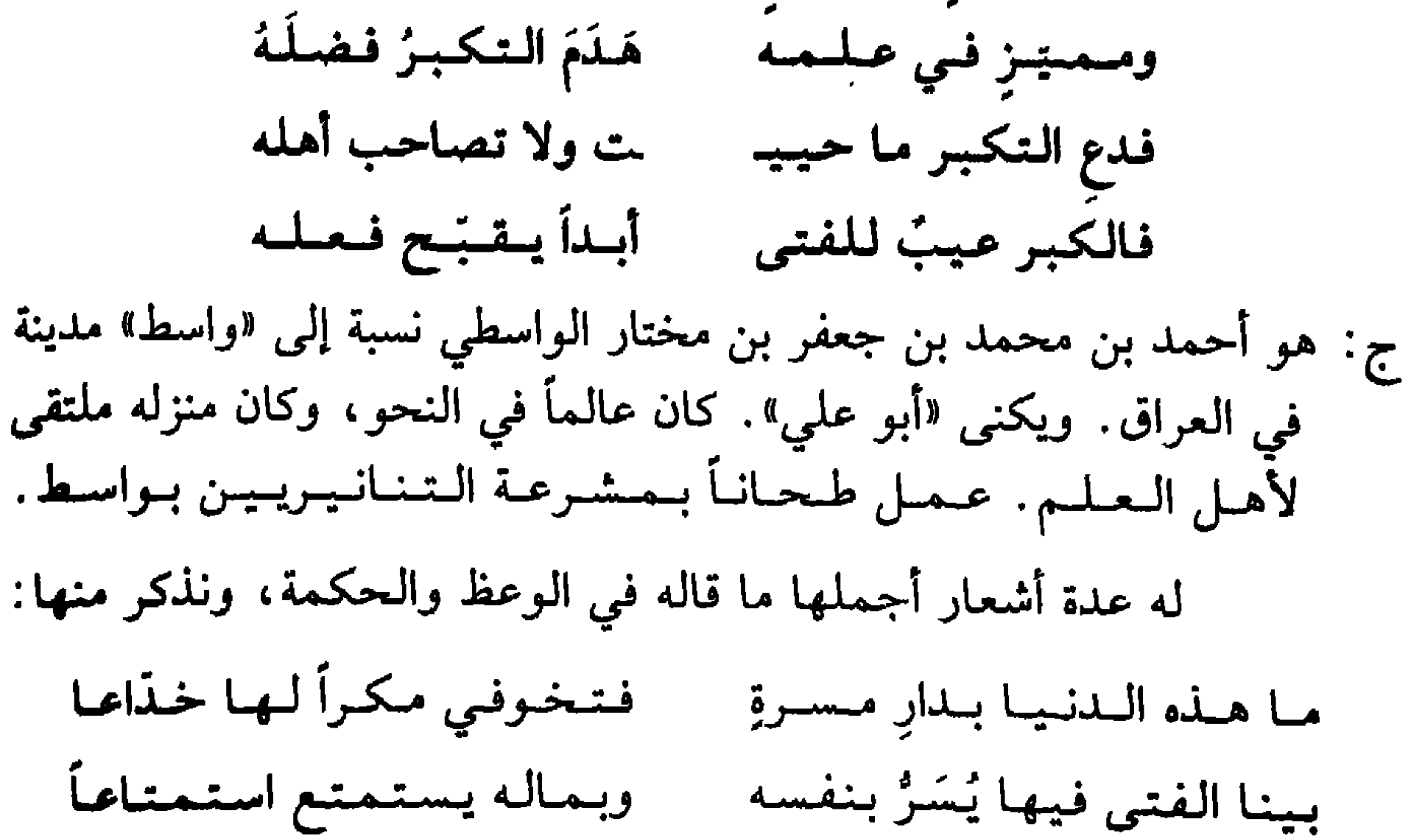

۱۳٥

\* \* \*

حتى يكونَ بما تعلُّم عاملاً من صالح فيكونَ غيرَ معيب أعمالُهُ أعمالُ غير ممييب ولقلما تجبيبي إصابة صائب ج : هو أحمد بن يحيى بن جابر بن داود البلاذري، يكنى «أبو الحسن» وقيل «أبو بكر». مؤرخ عربي، ولد في بغداد وتوفي فيها سنة (٢٧٩ هـ.١٩٢ م) ودرس فيها مع المدائني والزبيري، وكان عالماً فاضلاً شاعراً راوية نسابة متقناً، وكان مع ذلك كثير الهجاء بذيء اللسان آخذاً لأعراض الناس . اشتهر بالنقل عن الفارسية، أهم مصنفاته التاريخية: «فتوح البلدان» و اأنساب الأشراف» وقد اعترف له الجميع بصحة الرواية والنقد. من أشعاره في الحياة والموت هذه الأبيات التي قالها بعد أن سأله أحد معارفه المسمى «محمود الوراق» قائلاً: «قلْ من الشعر ما يبقى ذكره ويزول عنك إثمه». فقال:

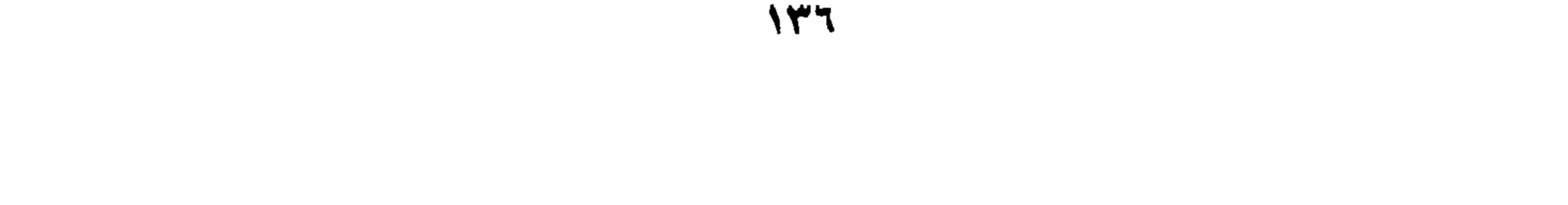

س: من القائل: فسجسرب وده عسنسة السدراهسم إذا ما شئت أن تبلو صديقاً وتُمرنُ نَمَّ أخلاق المكارم فعنند طلابها تبندو هنات ج : هو أحمد بن يحيى بن زيد بن سيار أبو العباس ثعلب الشيباني، إمام الكوفيين في النحو واللغة والثقة والديانة، ولدسنة (٢٠٠ هـ.١١٥ م) ومات بباب الشام سنة (٢٩١ هـ. ٩٠٤ م). بلغ من العمر تسعين سنة وعدة أشهر، رأى أحد عشد خليفة أولهم المأمون وآخرهم المكتفي بن المعتضد . ثقل سمعه في آخر

\* \* \*

ولد في بغداد ونشأ وتوفي فيها سنة ٤٧٤ هـ. كان متميزاً بالحكمة والفلسفة، خبيراً بصناعة الطب، أديباً فاضلاً وشاعراً مجيداً. وقيلٍ هو صاحب القصيدة الرائية التي نسبت للشيخ الرئيس ابن سينا، وتدل هذه القصيدة على علق كعبه في الحكمة والتبحر في مكنوناتها ومطلعها: أقصله ذا المسيز أم اضطراز بىربِّك أيبهما الىفىلىك الىمىدار مـدارُك قـل لـنـا فـي أي شـيءِ ففى أفهامنا منك انبهارُ وفيك نرى الفضاءَ وهل فضاء سوى هذا الفضاءِ به تدارُ وهي قصيدة طويلة ممتعة لمن يقرأها لما حوته من تأملات في الكون والنفس والحياة. وله في قصائد أخرى أبيات حكمية نذكر منها قوله: تلق بالصبر ضيف الهم حيث أتى إنَّ السهموم ضيوفٌ أكْلها المهجَ فالخطب إنزاديومأفهومنتقص والأمر إن ضاق يوماً فهو منفرجُ فروّح النفسَ بالتعليل ترضَ به واعلم إلى ساعةٍ من ساعةٍ فرجٌ وقوله : وعلى قذر عقله فاعتب المرءَ وحباذر بسرأ يتصيبر عتقبوقيا كم صديقٍ بالعَثْبِ صار عدوّاً وعدو بالحلم صار صديقا س: من القاتل: لا تجزعن إذا بالأمر ضقت به ذرعاً ونسم وتىوسك خىالى السبالِ فببين غفوة عيبن وانتباهتها تنقُّلَ الأمر من حالِ إلى حالِ ومااهتمامك بالمجدي عليك وقد جسرى المقتضساء بسأرزاقي وآجسالي ج: هو الحسين بن علي بن محمد بن عبد الله بن عبد الصمد مؤيد الدين أبو إسماعيل الأصبهاني، الملقب بالطغرائي نسبة إلى من يكتب الطغراء، وهي الطزة (كلمة فارسية) تكتب قبل البسملة في أعلى الخطاب وتتضمن اسم الملك وألقابه. ولد سنة ٤٥٣ هـ . ١٠٦١ م ومات سنة ١٥٥ هـ . ١١٢١ م. شاعر

ووزير، ولي الوزارة للسلطان مسعود بن محمد، وقتل بهمذان في المعركة التي دارت بين السلطان مسعود وبين أخيه السلطان محمود. كان آية في الكتابة والشعر، حسن المعرفة باللغة والأدب، وكان محترماً كبير الشأن جليل القدر خبيراً بصناعة الكيمياء، له فيها تصانيف عديدة منها: «جامع الأسرار»، و «تراكيب الأنوار» و «حقائق الاستشهادات» و «ذات الفوائد» و «كتاب الرد على ابن سينا في إبطال الكيمياء» و «مصابيح

الحكمة» و «مفاتيح الرحمة». وكان شاعراً فذاً وله ديوان شعر مشهور، يحتوي على القصيدة المشهورة الـمعروفة بـ «لامية الـعجـم»، والتي نختار بعضاً من أبياتها نظراً لأهميتها الحكمية :

أصالة الرأي صانتني عن الخطل وحليةُ الفضل زانتني لدى العَطَلِ مسجمدي أخيـراً ومسجـدي أولاً شَـرَعٌ والشمس رأذالضحى كالشمس في الطفل فيهتم الإقـامـة بـالـزوراءِ لا سكنـي فيهاولاناقتي فيهاولاجملي ناءِ عن الأهل صِفرُ الكفّ منفردُ كالسيفي عُرِّيَ متناهُ عن الخلل إلى أن يقول: لا أكرهُ الطعنةَ النجلاءَ قد شُفعت برشقةمن نبالِ الأعين النجل

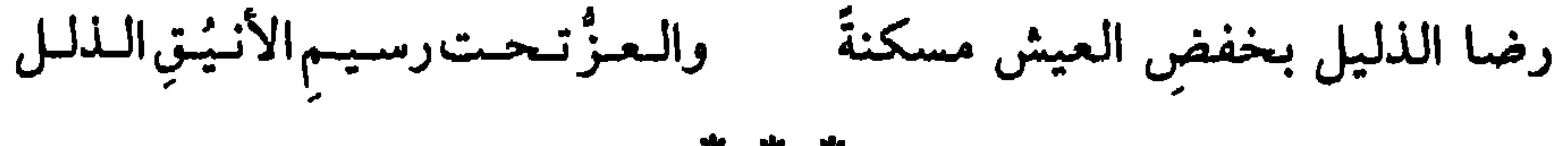

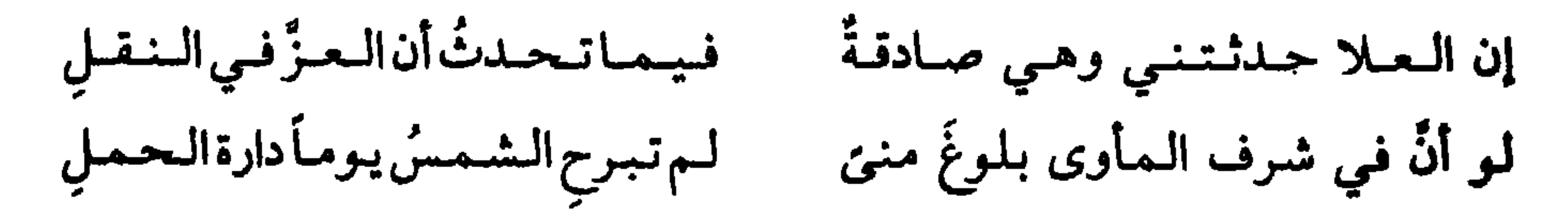

\* \* \*

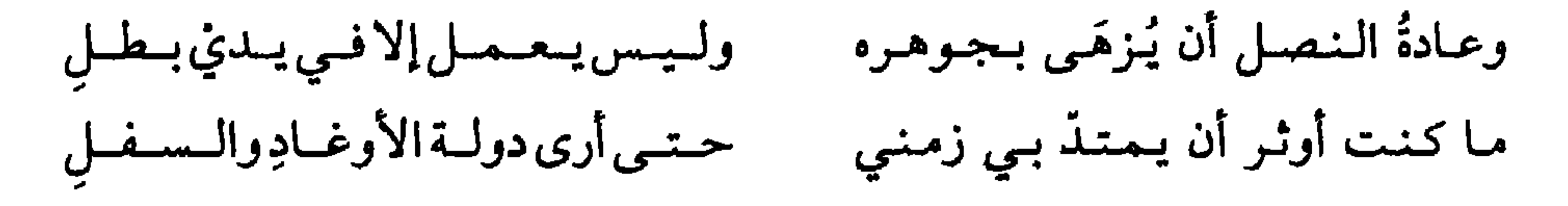

\* \* \*

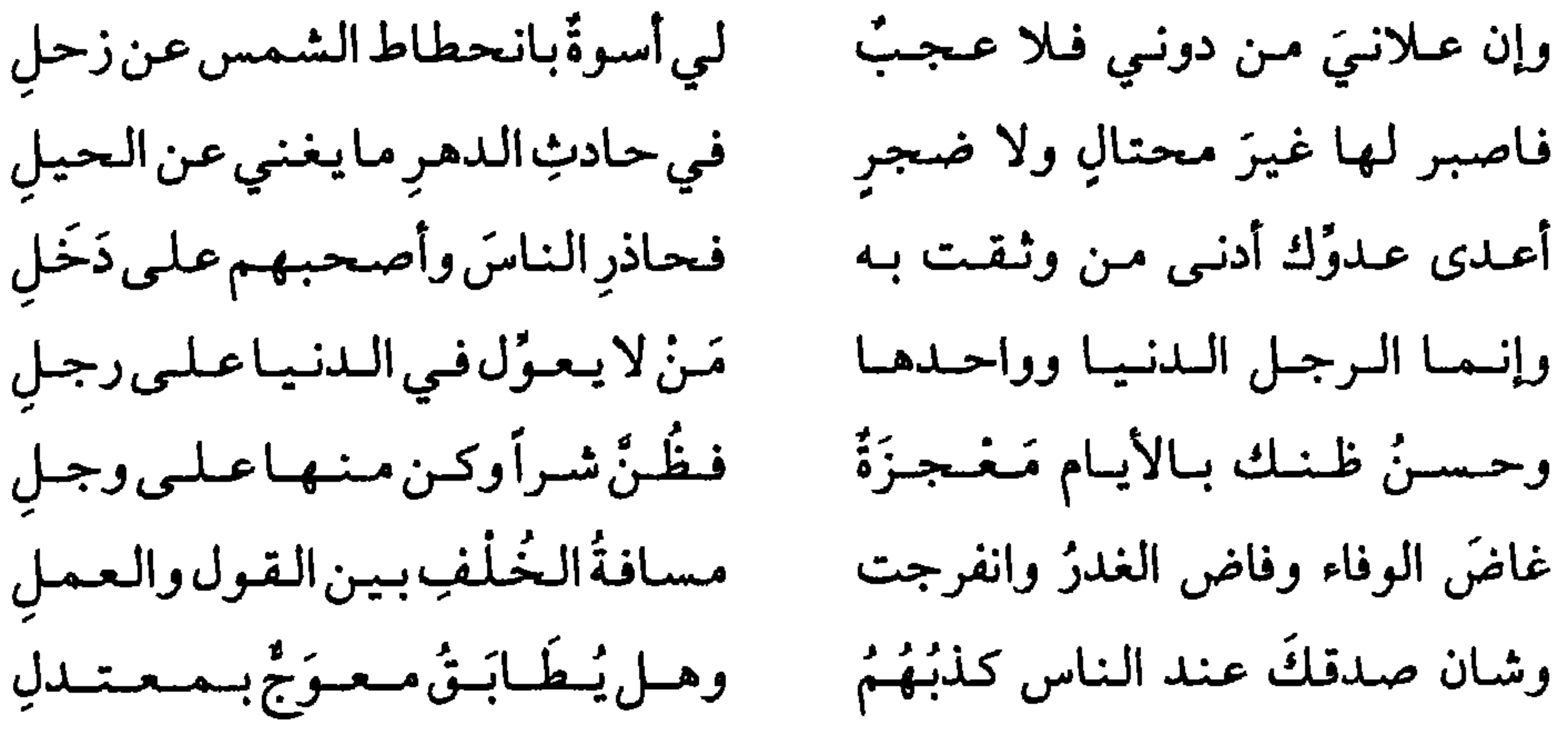

\* \* \*

ترجو السقاء بدار لاثبات لها مسلم المسمعت بظارغب منتقار

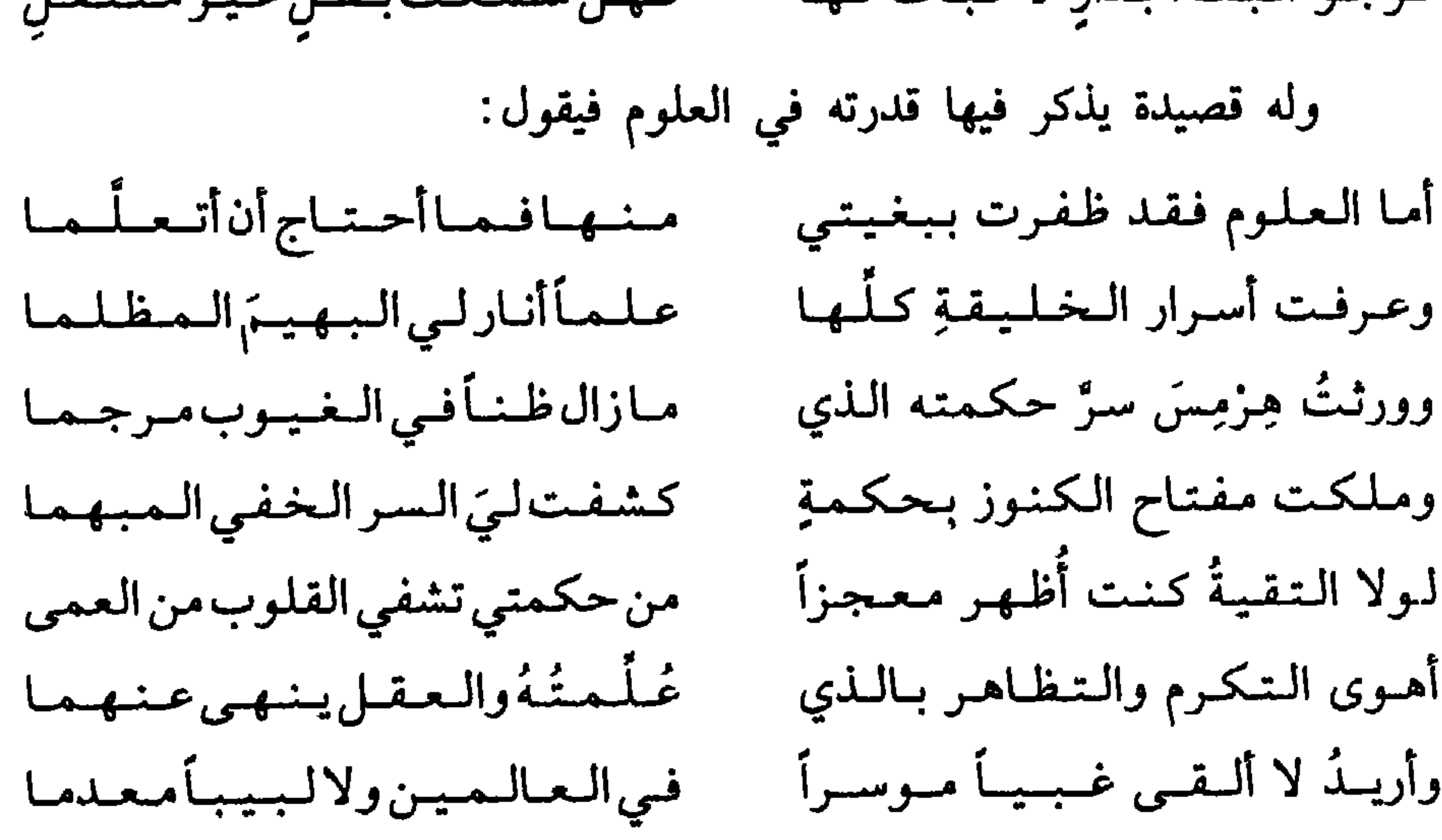

 $\mathcal{N}$ 

فسمتمي أطميق نسكسوهما وتسكلهما والسنساس إمسا جساهساً أو ظسالستم وقال في الغزل: بِمَالله يبا ريبحُ إن مُكْنسِتٍ ثَبَانِيبَةَ من صُدغهِ فأقيمي فيه واستتري وراقبني غفللة منه لتنتشهزي لىي فىرصيةً وتبعردي مىنيه بساليظيفير وإن قىدرت عىلىي تىشىويىش طىرتيە فشوتشيهاولاتبقي ولاتذري ولا تسسي عذاريه فتفتضحى بنفحة المسكي بين الورد والصدر

وبــاكــري عــذب وِردِ مــن مــقـبَّـلِـهِ

مقابل الطعم بين الطيب والخصر

واستبضعي الطيب وأتيني على قدر ثم اسلكي بين برديه على عجل س: من القاتل: لقد عرفتك الحادثاتُ نفوسها وقسدأدَّبست إن كسان يسنسفسعسكَ الأدبْ دوام البذي يسغيشى لأعيباه مباطلب ولو طلب الإنسانُ من صرفِ دهرِهِ ج: هو الحسين بن عبد الرحيم بن الوليد بن عثمان بن جعفر أبو عبد الله الكلابي المعروف بإبن أبي الزلازل. لغوي أديب كاتب شاعر. أخذ عن أبـي الـقـاسـم الـزجـاجـي وأبـي بكـر محـمـد بـن جـعفـر الـخـرائطـي وغـيرهـمـا . تـوفـي فـي رمـضـان سـنـة ٣٥٤ هـ. لـه عـدة مـؤلجفهلت مـنـهـا: «كـتـاب أنـواع

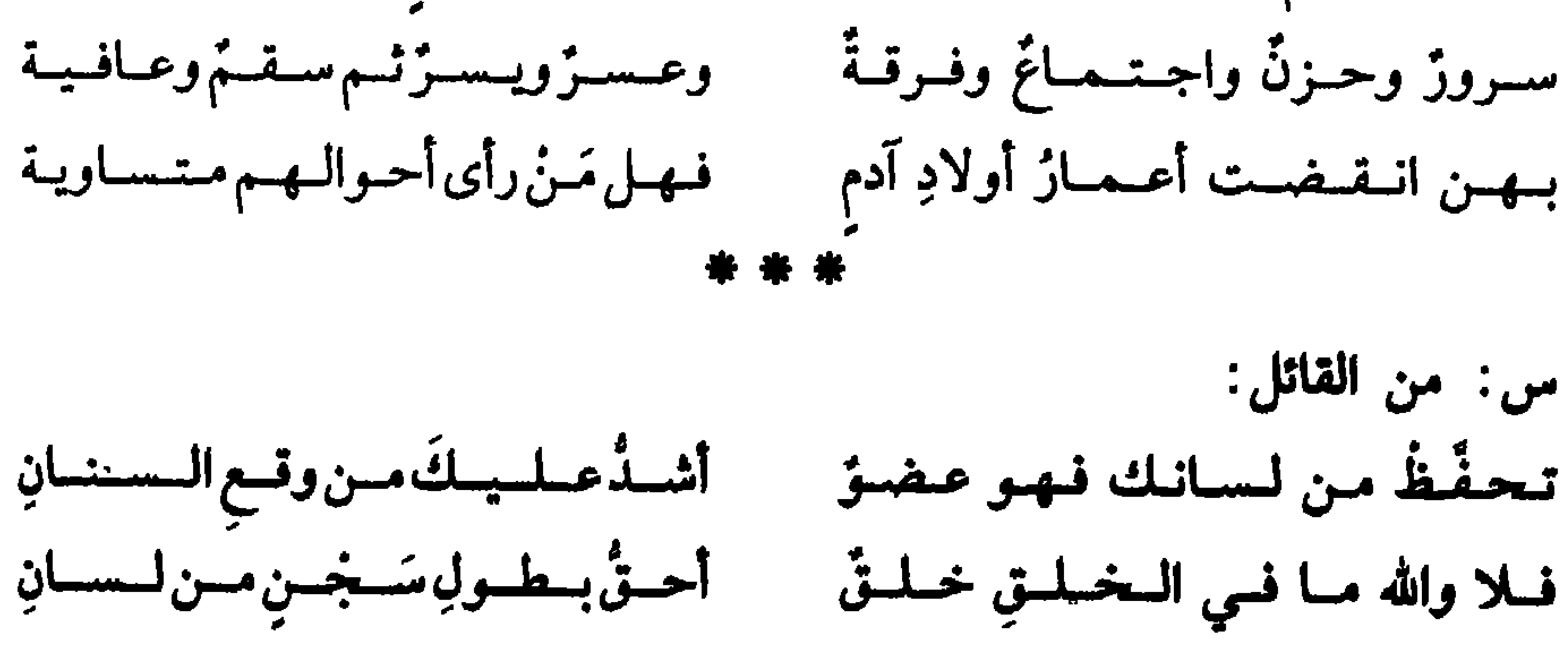

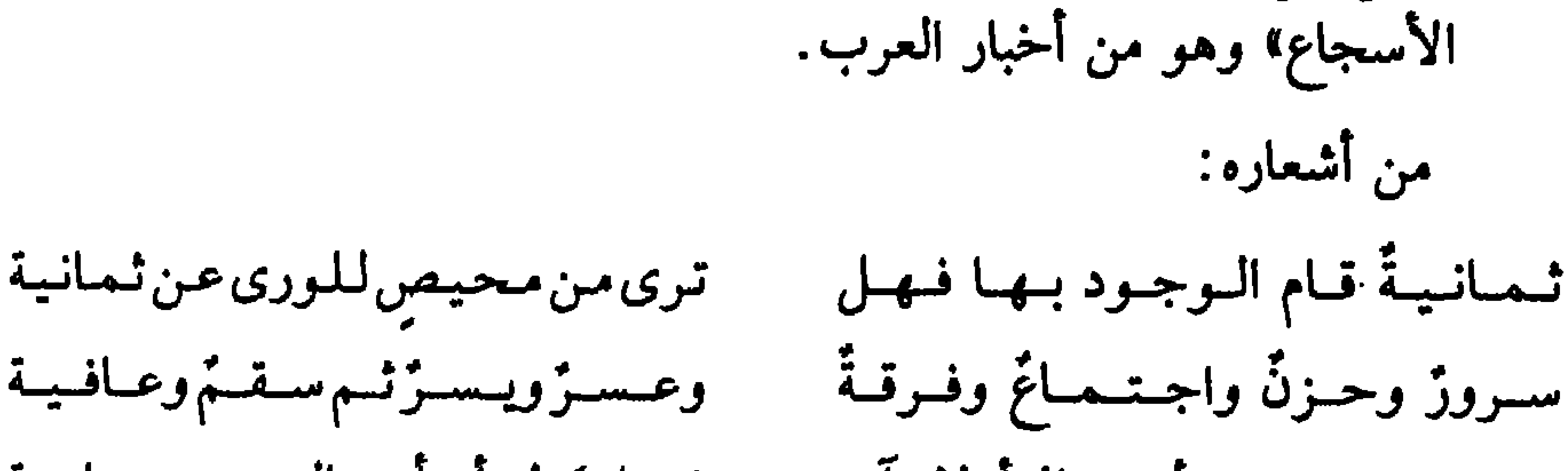

ج: هو الحسين بن محمد بن الحسين بن حيّ التجيبي القرطبي. كان أديباً فاضلاً عالماً بالهندسة والهيئة، أخذهما عن أبي عبد الله محمد بن عمر بن محمد المعروف بإبن برغوث الرياضي الفلكي. عاش ابن حي في الأندلس ثم ارتحل إلى القاهرة ومنها إلى اليمن ثم إلى بغداد ثم عاد إلى اليمن وتوفي فيها سنة ٥٦٢ هـ. له كتاب «زيج مختصر على طريقة السند هند». وله مؤلفات أخرى. من أشعاره :

\* \* \*

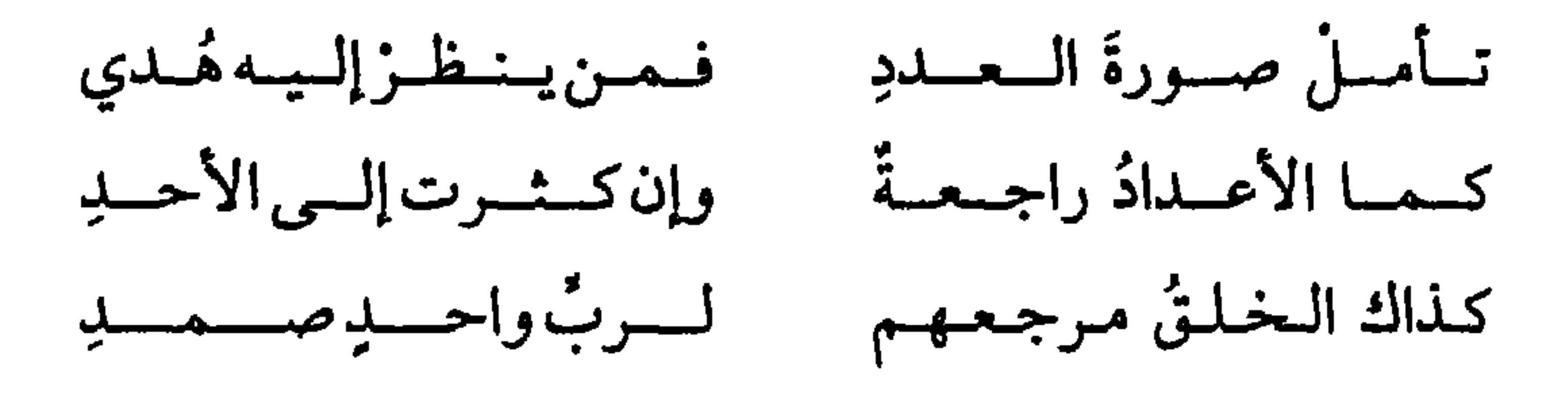

مشهور الفضل، معروف بالإحسان في النظم والنثر. كان فقيهاً شاعراً محدثاً. ولد سنة ٢٧١ هـ وتوفي سنة ٣٧٨ هـ وكان عندها قاضي سمرقند. من منتقيات أشعاره قوله: ولاأبتغمي مسن بمعده أبيدأ فيضبلا رضيتُ من الدنيا بقوتٍ يُقيمني ولمسست أرومُ السقسوتَ إلا لأنسه يُتعيسنُ عبلتي عبلتم أردُّيته جنهيلا فما هذه الدنيا يكون نعيمها لأصغر مافي العلم من نكتةٍ عدلا وقوله : ليمس التطاول رافعاً من جاهل وكلذا المتمواضع لايمضر بمعاقل

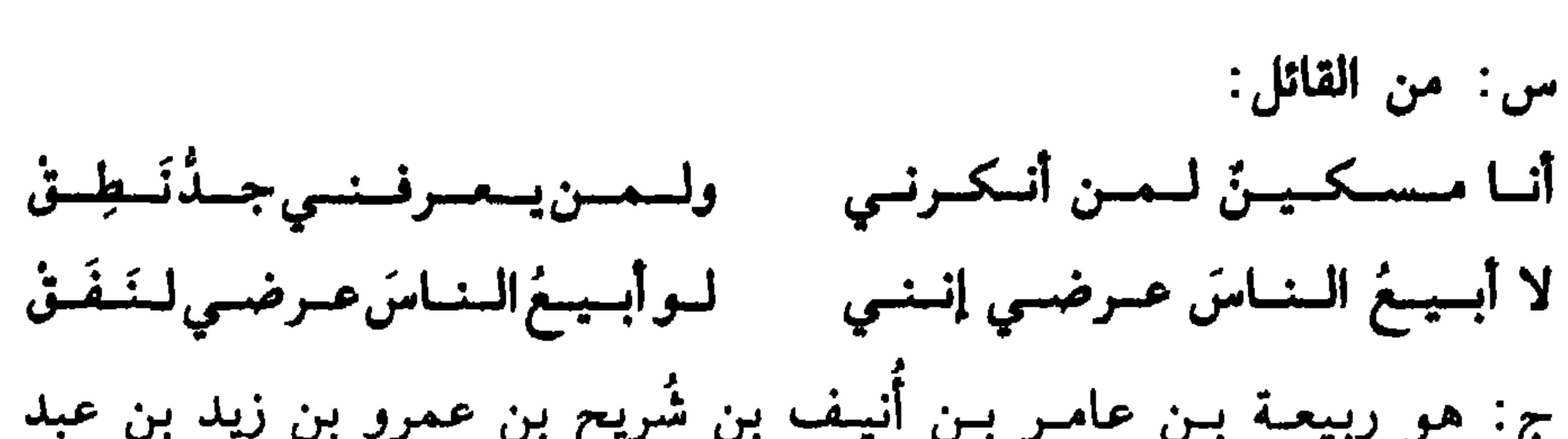

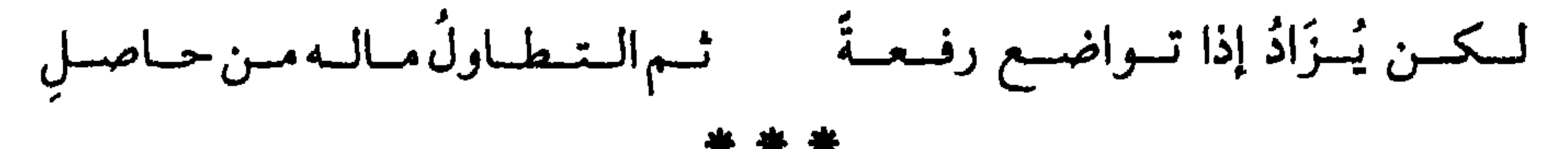

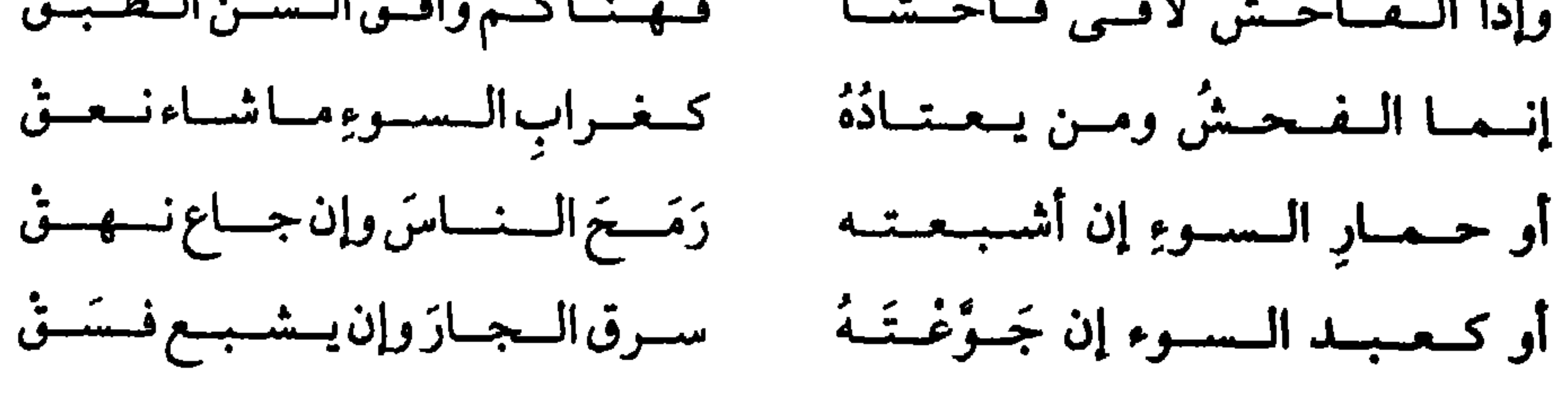

ج: الأسطورة، حكاية تنتقل بواسطة الرواية وتدور حول الآلهة والأحداث<br>الخرافية عند الشعوب القديمة. وتختلف الأسطورة عن الملاحم أن الثانية تسجل أفعالأ إنسانية حقيقية يضفي عليها الخيال الكثير من صوره

1 ٤٣

### ونسجه . كما تختلف عن الخرافات التي ابتكرت لأغراض التعليم و التسلية .

تحريفات لغوية. وهناك تفسير يرى أن الأسطورة ابتكرت للإبانة عن الحقيقة في لغة مجازية، ثم نُسي المجاز كلها وفسرت حرفياً. ويرى جيمس فريزر<sup>(٢)</sup> في كتابه «الغصن الذهبي» أن الأساطير كلها ارتبطت أصلاً بفكرة الإخصاب في الطبيعة. ولا يسلَّم علماء الإنسان القديم الآن بنظرية واحدة تطبق على كل الأساطير، والأصبح عندهم التفسير الخاص بأساطير كل أمة. واستغلت الأساطير في الأدب سواء منها المستعار من الديانات القديمة أو التي أعاد الكاتب صياغتها لتلائم موضوعه.

وقد عرفت الأساطير عند الكثير من الشعوب القديمة وأطلق عليها اسم الأساطير الشعبية فكان موضوعها بشكل عام حكايات خارجة عن المألوف وعخارقة للعادة في صفات الإنسان والحيوان والطير والجن، تعلل أسرار 'الحياة والكون في أسلوب قصصي حول التقاليد والعقائد والمعتقدات الدينية والإجتماعية، وعاشت مع الإنسان القديم يستودعها أحلامه وأمانيه، وتشوقه إلى الأسرار التي تحرك حياته كأسرار الميلاد والوفاة وخوارق القوة ومصادر الخير والشر، ويبحث من خلالها عن

(١) فردريك-ماكسميليان مولر (١٨٣٣ ـ ١٩٠٠) عالم لغوي ومستشرق ألماني، تلقى العلم في ألمانيا، ثم رحل إلى أوكسفورد، وأقام فيها حتى وفاته. ساهم في نشر علم اللغة والأساطير ولا سيما في محاضراته «علم اللغة» (١٨٦١ ــ ١٨٦٣). اهتم بالأساطير ومقارنة الأديان أكثر مما عني بدراسة اللغويات على أسس علمية. ((۴) سمير جيمس جورج فريزر (١٨٥٤ ـ ١٩٤١) أنثروبولوجي اسكتلندي، اشتهر بكتابه «الغصن الذهبي، (١٢ مجلداً) وهو دراسة في السحر والدين، يدل على ثقافة واسعة في هذا الممجال.

علة خلق الإنسان وعلة الظواهر الطبيعية كما يتصورها أو كما تسمح له إدراكاته بذلك، ويحاول من خلال ذلك تفسير الأسرار الخافية وراء الكون. أمما الخرافة فهي قصة قصيرة ذات مخزى أخلاقي، وغالباً ما يكون أشخاصها وحوشأ أو جمادات، ولعل أقدم مجموعة من هذه الخرافات هـي الـباتشا تـانـتـرا الـهمندية، وربـما كـانـت الـخـرافـات الـهنـدية هـي الأسـاس  $\mathcal{A}$  and  $\mathcal{A}$  are the second contract of  $\mathcal{A}$  and  $\mathcal{A}$  are  $\mathcal{A}$  and  $\mathcal{A}$  are  $\mathcal{A}$  and  $\mathcal{A}$  are  $\mathcal{A}$  and  $\mathcal{A}$  are  $\mathcal{A}$  and  $\mathcal{A}$  are  $\mathcal{A}$  and  $\mathcal{A}$  are  $\mathcal{A}$  and  $\math$ 

وجيلبرت وعيرهما في المانيا، وبرنارد ماندفيل وجون جاي وغيرهما في إنجلترا، يستخدمون الطريقة التقليدية في تأليف خرافات الوحوش.

على أن استخدام الخرافة بمعنى حكاية عامة ذات مغزى معين قد ظهر فيما كتبه لو ويل ١٨٤٨ تحت عنوان «خرافة من أجل النقاد». ومن هذا القبيل «كليلة ودمنة» لابن المقفع.

(١) 'نسبته إلى إيسوبوس وهو أول يوناني كتب الخرافات التي شهرت ونسبت إليه في القرن السادس قبل المبلاد. وتعزى أهميتها إلى أنها الأولى من نوعها في الأدب القديم. أنطق الشاعر فيها الطير والحيوان بأعمق الحكم. ترجمها إلى اللاتينية فايدروس الذي قلده الغربيونن ونقلوا عنه، وخاصة الشاعر الفرنسي لافونتين.

 $\sqrt{6}$ 

الحب والجمال والإخصاب، وهي في معتقداتهم إبنة زيوس من ديونا، وزوجة إله الحدادة هيفايستوس ولكنها أحبت إله الحرب، فأنجبت منه أروس إله الحب، وكانت تسمى قبرس وكوثيريا، لأن عبادتها انتشرت بهاتين الـجزيرتين، وكانت تعبد أيضاً في آثينا وكورنثة. ويقال أنها هي المعبودة الشرقية (عشتروت)، جاءت عبادتها إلىي اليونان متأخرة، وكانت تسمى أيضاً بانديموس أي آلهة الخلق أجمعين . وعندما قدم لها باريس التفاحة التي اختلفت عليها الربات كافأته على ذلك بأن وهبته أجمل إمراة في العالم وهي هلينا التي من أجلها نشبت حرب طروادة، فكان لزاماً على أفروديت أن تقف إلى جانب الطرواديين في هذه الحرب.

وعند الرومان كانت «فينوس» (Vénus) هي إلهة الحب والجمال .

وعند الفينيقيين كانت «عشتروت» هي إليهة الحب والجمال والإخصاب، وكانت أهم آلهة عندهم، واعتبرت في بعض الأحيان إلهة القمر . وقد امتدت عبادتها من أوغاريت إلى المدن الفينيقية الأخرى وإلى فلسطين .

\* \* \*

 $\frac{15}{15}$ 

وهنا يبدأ القسم الثاني الكبير من الملحمة، ويعرف بإسم التغريبة أي تغريبة بني هلال. وتتلاحق فيه الأحداث والوقائع، وتصد القبيلة عن أبواب تونس، ويبلغ الصراع ذروته، ثم تنفذ إلى المدينة بالحيلة، ويتم لها الغلب على عدوها، وتبلغ غايتها في الظفر بالقلاع والتخوت، وتصل إلى مدينة فاس. وهناك قسم يلحق بهذين القسمين ينهض بالأحداث فيه أبناء

الأبطال. وأشهر أبطال بني هلال في هذه الملحمة: أبو زيد بن رزق،

(١) الزناتي نسبة إلى زناتة إحدى المجموعتين الكبيرتين اللتين ينقسم إليهما البربر في شمال أفريقيا. وينتشر أفرادها في الصحاري الممتدة من غدامس إلى المغرب الأقصى.

وقد قسم المستشرقون هذه الملحمة على أساس الأقاليم التي حدثت الوقائع فيها، كاليمن، ونجد، ومصر، وبلاد المغرب. ولكن تقسيمها على الأساس الحيوي أقرب إلى المنطق. ففيها حلقة كبيرة عن الأنساب، وبخاصة آباء الأبطال، مثل سرحان، ورزق، وغانـم، ومـن إليهم. وحلقة كبيرة أخرى عن الأبطال أنفسهم. أما الحلقة الثالثة فتحكي وقائع الأبناء الذين عرفوا في السيرة بالأيتام. وعرّف أهل الصناعة من المنشدين المحترفين أقسامها باسم الدواوين . ومنها ديوان مصر، وديوان الأمير علي أبي الهيجات، وغيرهما . وتكاد تتحد الوقائع في مختلف الروايات بالعالـم الـعربـي، ولا تختلف إلا باختلاف اللهجات وبعض التفاصيل. اهتم المؤرخ العربي الكبير ابن خلدون ببني هلال وسجل وقائعهم، وبخاصة في بلاد الـمغرب، ورأى بنفسه أعقابهـم، وتتبـع أنسابهم، كما عني بالسيرة الشعبية عنهم، وذكر أن عاطفة الحب الزوجي بين الجازية، وشكر صاحب مكة، تزري بحب ليلي للمجنون. وأورد في

وأشهر الأسماء في معسكر الخصوم هو خليفة الزناتي، ويذكر اسم ابنته سعدى لما قامت به من تمكين بني هلال من النصر .

ودياب بن غانـم. والـحسن بن سرحان. وتذكر إلـى جانبهم الـجازية.

س: عمن تتحدث سيرة سيف بن ذي يزن ومن أهمل أبطالها وفي أي عصر جرت أحداثها، وما هو دورها ومدى واقعيتها في نقل صورة الصراع بين العرب وغيرهم من الشعوب في ذلك الزمن؟ ج: سيـرة سيـف بـن ذي يـزن قصـة شعبية عربية طويلة. تتحدث عن

كماقام بدراستها باحثون من العرب في العراق ومصر والمغرب وغيرها .

ختام مقدمته شواهد من أشعار الهلالية باللهجة المغربية الشعبية. وقد اهتم المستشرقون بهذه الملحمة، أمثال رينيه باسيه، وهوت سما، وهارتمان، وغيرهم.
البطـل اليمنـي سيـف بـن ذي يـزن، الذي كـان سليـل بيـت من ملوك حمير. وقد احتفلت المخيلة الشعبية به، لما كان له من شأن عظيم في التاريخ القومي العربي. إذ يعود إليه الفضل في طرد الأحباش من بلاد العرب، بعد أن ظلوا غالبين عليه منذ عهد ذي نو اس (۱) . وتذهب بعض الروايات إلى أن سيف بن ذي يزن غلب على

الأحباش بمساعدة الملك الفارسي كسرى أنوشروان، وأطاح بحكمهم على اليمن، وبسط سلطانه على أرض أجداده. ويرجح الباحثون أن انتصاره هذا يمكن أن يرجع إلى حوالي سنة ٧٠ه م. وينسب هذا الإنتصار خطأ إلى ابنه معديكرب.

وتحتل سيرة سيف بن ذي يزن مكاناً بارزاً بين السير الشعبية العربية، بسبب نضاله القومي الموفق ضد الأحباش. ولقد أفاد الدارسون من اسم ملك الأحباش في هذه السيرة، وهو سيف أرعد، ليتبينوا بداية نشأة السيرة. فإن اسم هذا الملك يطابق اسم ملك حبشي حكم بالفعل بین (٤٤٣٧ و ١٣٧٢ م).

واستنتجوا من هذه الحقيقة أن نسخ السيرة الموجودة الآن ترجع إلى القرن الخامس عشر ميلادي. ولا يمكن أن ترجع إلى ما قبل نهاية القرن الرابع عشر. ولا يستتبع ذلك أن القصة برمتها قد نشأت في ذلك العهد. والراجح أن منشأ السيرة هو مصر، والقاهرة بالتحديد، تدل على ذلك أسماء الأشخاص والأماكن الكثيرة التي تشير جميعاً إلى مواضع معظمها في مصر. أما موضوع السيرة فهو الصراع بين العرب وبين الأحباش والزنوج. وسيف بن ذي يزن يرهص بالإسلام ويؤمن بالتوحيد. وقد استحدثت السيرة علاقة بين سيف وبين النبي إبراهيم عليه السلام، (١) ذو نواس: أحد ملوك حمير في القرن السادس الميلادي، اعتنق اليهودية واضطهد المسيحيين سنة ٥٣٣ م. ظل يحارب جنود أبرهة الذين أتوا لنصرة إخوانهم المسيحيين مدة عامين، ثم آثر وضع نهاية لحياته كيلا يقع في أيدي أعدائه، فأغرق نفسه في البحر.

وفيها آثار إفريقية ظاهرة. وتكثر الخوارق في أحداثها، ويستعان عليها بكرامة الولي وسحر الساحر. وأضفى الخيال الشعبي عليها ثوباً فضفاضاً خرج بوقائعها من إطار الممكن والمعقول، وفيها قصص عن نشأة المدن المشهورة، والأماكن والعمائر ومجيء نهر النيل إلى مصر . وغير ذلك مما يدخل في باب الأساطير . وفيها أيضاً وصف للرحلات والمغامرات الكثيرة التي قام بها سيف بن ذي يزن وأولاده وفرسانه والأرواح المسخرة له، وقصص حبه،

\* \* \*

### \* \* \*

والرومان، كانت شجاعته خارقة وقوته جبارة. وهو ابن زوش وألكمينا. وكانت هيرا زوجة والده كما تقول الأسطورة تكرهه كرهأ شديدأ، لذلك أرسلت له بعد ميلاده حيتين لتلدغاه في مهده، لكنه خنقهما. فلما كبر وتزوج سجارا أصابته هيرا بالجنون، فقتل زوجته وأبناءه. ولما ثاب إلى رشده أراد أن يطهر نفسه ويكفّر عن جرمه، فذهب إلى قصر الملك بوروشيس، فكلفه القيام بإثني عشر عملأ خارقاً، فلما أنجزها أصبح حراً طليقاً، ولكنه كان يصاب بين وقت وآخر بنوبة من الجنون، فقتل إبناً من

أبنائه، وعاقبته الآلهة على جريمته.

واشترك هذا البطل في مغامرات عدة، كرحلة السفينة أرجو. وعندما أدرك أن زوجته دياندوا سممته أنهى حياته بإحراق نفسه. وبعد موته صعد إلى ذرا الأولمبيوس وتزوج هيبا آلهة الشباب الدائم.

في الزمان وفي المكان. إذ تبدأ أحداثها قبل ولادة بطلها عنترة بزمن طويل. وتقص أثر البطل في مراحل التكوين والفروسية، حتى يصبح محور الأحداث جميعاً، وتتجاوز جزيرة العرب، وتكاد تشمل العالـم القديم المعروف، كالهند وفارس ومصر والسودان والحبشة وجنوب أوروبا ويقترن فيها حب عنترة المشهور لإبنة عمه عبلة بحروبه ومغامراته اقتراناً وثيقاً .

والقصة تمثل الفضائل العربية أصدق تمثيل، وقد تأثرت بأيام العرب الجاهلية والإسلامية والفتوح والأنساب، كما تأثرت بالمشهور من القصص، وفيها ملامح ترجح أنها ألفت في صورتها الكاملة بعد الفترة الأولى من الحروب الصليبية.

وقد فتن الشعب العربي بما أثر عن عنترة بن شداد العبسي من قصص، ظل ينمو على الأيام حتى اكتملت القصة على الصورة الـمعروفة الآن. ولـلسـيرة نـسختـان: حـجـازية وعـراقيـة. ولـقـد زعـم مؤلفوها أنها من رواية الأصمعي. واختلف الباحثون في تحقيق تاريخها وشخصية مؤلفها أو مؤلفيها، ويرجحون أنها تكاملت في مصر في القرن الرابع عشر تقريباً. واهتم الغرب بسيرة عنترة وتأثرت بها آدابه. والظاهر أن قصة عنترة قد ذكرت في أوروبا أول مرة سنة ١٧٧٧ م. ثم دخلت في نطاق بحوث العلماء الأوروبيين سنة ١٨١٩ على يد هامر بروجستال. كما أدخلها دنلوب، ولبرخت سنة ١٨٥١ م في نطاق الأدب المقارن. وكان الشاعر الفرنسي لامارتين تأخذه نشوة من الإعجاب والحماسة لعنترة. ويضع الفيلسوف تين، عنترة، في صف أبطال الـملاحم الكبرى، مثل: سيكفريد، ورولاند، والسيد، ورستم، وأوديسيوس، وأخيل.

هذا بالإضافة إلى الدراسات التي قام بها أدباء ومؤرخون ومفكرون عرب امتداداً حتى عصرنا الحاضر.

س: «روبن هود»، هل هو حقيقة أم خيال؟

ج: «روبن هود» شخصية خيالية لبطل عاش في القرون الوسطى في غابة شيروود بانجلترا، كان ينهب الأثرياء لمساعدة الفقراء، ألفها الخيال الشعببي لبطل مرتجى يأتي ليخلص الفقراء من اضطهاد وظلم وتسلط الإقطاع الإنجليزي في تلك الحقبة، وجسد فيه البطولات المطلوبة لتحقيق هذا الهدف. وكانت شخصية روبن هود موضوعاً لما لا يقل عن ٣٠ قصة شعرية . أنتجت الكثير من القصص والمسرحيات فيما بعد ومنها مجموعة «مغامرات روبن هود» المعروفة التي وضعت سنة ١٥١٠.

كمما كانت موضوعاً لإحدى الأوبرات التي كتبها «رينالد دي كوڤن». ولا تزال هذه الشخصية محبوبة عند مختلف أوساط الناس في

س: «روبنسن کروزو» روایة انکلیزیة لدانیال دیفو، تنضمن أخبار روبنسن الذي طرحته عاصفة في جزيرة مقفرة فعاش فيها سعيداً برفقة خادمه العبد «جمعة» في معزل عن العالم. هل شخصية «روبنسن كروزو» حقيقية أم خيالية؟ ج: شخصية روبنسن كروزو خيالية، ابتدعها مؤلفها دانيال ديفو سنة ١٧١٩ م عن شخص عاش في جزيرة نائية بعد غرق سفينته. وقد استقى المؤلف معلوماته من كتاب «رحلة جديدة حول العالم» ١٦٩٧ م. للرحالة وليم دامبيير. ومن مغامرات بحار اسكتلندي يدعى الكسندر سلكيرك. وتدل القصة على أثر الرحلات في الأدب الإنكليزي، كما تدل على

وروي أن بعض الأدميين تزوج من إناث الغيلان. ومما يشير إلى وجود علاقة بين هذا الحيوان الخرافي وبين الأساطير والديانات القديمة ما يروى عن علاقته ببعض الظواهر الطبيعية كالبرق والرعد.

وتروي الأساطير أن الغول يهلك بضربة واحدة من السيف، فإذا ضرب ثانية عاش.

وفي القصص الخرافية العالمية حكايات عن الغول، بعضها أخرجته السينما أفلاماً مصو<sub>ر</sub>ة للأطفال. مثل قصة «عقلة الأصبع».

ج: هو نجيب بن إلياس ريحانة، الـمعروف بالريحانبي، ولد في القاهرة سنة ١٨٩١م ـ ١٣٠٨هـ وتوفي بالإسكندرية سنة ١٩٤٩م ـ ١٣٦٨هـ.

موصلي الأصل، كلداني الدم، عربي المنبت واللسان، ناقد للمجتمع على طريقة موليير ولكنه لـم يقلده. كان أبوه تاجر خيل استوطن القاهرة: فولد بها نجيب الريحاني في حي «باب الشعرية»، وتعلم في مدارس «الفرير» الفرنسية، وأحب التمثيل. فعمل في بعض «الفرق» ثم استقل بمسرح وحده. أقبلت عليه الجماهير، فكان يسخر من عاداتها وتزيده إقبالاً، ويعوض نقائصها وتستزيده استرسالاً، تضحك له وهو جاد، وتنفجر قهقهة وهو عابس عابث.

لـم يكتب رواياته، وإنما كانت تكتب له ويتصرف بها، وقد يزيد

وقام برحلات إلى بلاد الشام وأميركا وتونس والجزائر ومراكش ـ وفرنسا. ومثل فيها بعض مسرحياته. قال أحد واصفيه: «ضحك الناس ملء نفوسهم حين شهدوه، لأنهم رأوا فيه أنفسهم التي كانوا يستحيون أن ينظروا إليها».

※ 茶 茶

وتقع على النيل.

اكتشف شميليون<sup>(١)</sup> أهميته حين فك رموز الكتابات الموجودة عليه، بعد جهد دام حوالي عشرين عاماً، بمساعدة عدد من العلماء وكان هذا الكشف من أعظم الكشوف في تأريخ التاريخ، وهو أول دليل على أن مصر كانت لها حروف هجائية، وبالتالي فتح الباب على حضارة مصر المنسية .

(۱) جان فرانسوا شامپولیون أو شمپلیون (۱۷۹۰ ـ ۱۸۳۲): من کبار المستشرقین الفرنسیین. أول من فك رموز الكتابة المصرية القديمة أو الهيروغليفية. له مؤلفات عديدة في اللغة المصرية القديمة ومعجم هيروغليفي.

وقد استولى البريطانيون على هذا الحجر سنة ١٨٥١، وهو محفوظ حالياً في المتحف البريطانى. س: ما هي الأحجار الكريمة، وكيف تتكون؟ ج: إن الأحجار التي تستحق أن تسمى أحجاراً كريمة هي أحجار الماس والزمرد واللازورد والياقوت. أما الأحجار الأخرى فتسمى أحجار نصف كريمة، وهي نوعان: أحجار رقيقة نصف شفافة، وأحجار نصف رقيقة غير شفافة. والأحجار الكريمة تتميز بجمالها وندرتها وقساوتها، وهي معدنيات طبيعية، وبعض المواد العضوية تعتبر من شاكلتها، كالعنبر الذي هو راتنج أحفوري، والمرجان الناشىء عن كائنات بحرية، واللؤلؤ الناشىء عن المادة الصدفية المتقزحة اللون التي تغلف من الداخل أنواعاً عديدة من الصدف وخصوصاً المحار . والكهرمان الأسود، وهو حجر من فحم أسود لماع وقاس. ويوجد كثير من الأحجار الكريمة في الصخور النارية المتكونة من صخور منصهرة ارتفعت من وسط الأرض وتجمدت على السطح، وعندما تبرد هذه الصخور تميل العناصر إلى الإنفصال والانعزال في مناطق تشكل فيها معدنيات مختلفة. كذلك غالباً ما تذيب جيوب من

وتنشأ أحجار أخرى، عندما تفعل عوامل كيميائية أو حرارية أو ضغطية في بنية بعض الصخور فتعيد من جديد تبلرها أو تشكيلها. كما يحدث في الصخور المتحولة التي تحتوي على الزمرد والعقيق الأحمر .

ويتكون الماس من الكبريت بفعل الحرارة والضغط القويين في فوّهات البراكين أو في فجوات الكمبرليت''' الأنبوبية على عمق تحت

(١) الكمبرليت : نسبة إلى مدينة في مقاطعة رأس الرجاء الصالح في جنوب أفريقيا تكثر فيها مناجم الماس .

س: كيف نتعرف على الأحجار الكريمة؟ وكيف تحدد قيمة الحجر؟ ج: يمكن التعرف على الأحجار الكريمة بالاستناد إلى شكل بلورتها الخام ولونها وقساوتها ودليل انكسارها وكثافتها أو ثقلها النوعي. وتتوقف قيمة الحجر على ندرته ولمعانه وصفائه ولونه وقساوته ووزنه. س: ما الذي يظهر جمال الحجر الكريم؟ ج: ينجم جمال الحجر الكريم مباشرة عن خصائصه البصرية من انعكاس الضوء وانكساره وتشتته عليه. فلكل حجر دليل انكسار يختص به. ويتم الحصول على هذا الدليل بقسمة جيب زاوية سقوط الشعاع الضوئي على جيب زاوية انكساره.

القشرة الأرضية. عندما يزاد الضغط ينفجر الغاز، فيحدث ثقباً على سطح الأرض، فيصعد الكمبرليت المحتوي على الماس عبر الشقوق ليملأ الثقب، وقد يشكل أحياناً نتوءاً فوق السطح. وتحفر الأرض عادة لتسهيل الوصول إلى الكمبرليت.

س: ما أهمية اللون في تحديد قيمة الأحجار الكريمة؟ وما الذي يسبب الألوان فيها؟

ج: يشكل اللون الصفة المميزة التي تعطي أكثر الأحجار قيمتها الخاصة. وتعود ألوان الماس في أكثر الأحيان إلى شائبة'' صلبة في البلورة. أما

(١) شائبة أو إشابة: وهي مخلوط أو مركب من عنصر فلزي مع عناصر فلزية أو لا فلزية فيكون للناتج خواص تخالف خواص العناصر المكونة، وتناسب غرضاً معيناً من الأشابة. كإضافة النحاس إلى العملة الفضية لزيادة صلابتها، وإضافة النحاس والفضة إلى العملة الذهبية لنفس الغرض. والإشابات إما متجانسة أي من محلول جامد ذي خواص فيزيقية متوافقة. وإما غير متجانسة أي من بلورات مطمورة في منبت، أو من بلورات متشابكة متعددة الأصناف.

## أكثر الأحجار الكريمة الأخرى فألوانها تعود إلى أكسيدات معدنية قد تکون إما شوائب أو مرکبات.

فالياقوت الأحمر الشفاف واللازورد الأزرق ــ وهما شكلان لمعدن هـو عـادة كـامـد أو رمـادي أو عـديـم الـلـون يـسـمـى يـاقـوت ــ، ــ والـزمـرد الأخضر ــ شكل من أشكال الزبرجد ــ، والياقوت الأصفر، كل هذه الأحجار إنما تقدر لصفاء ألوانها. واللون هو الذي يعطي الأحجار غير الشفافة، كحجر عين الشمس، كل ما فيها من جاذبية.

س: ما هو العنصر الفلزي والعنصر اللافلزي، وما الفرق بينهما؟ ج : الفلز هو عنصر كيماوي، يتميز بالبريق المعدني والقابلية لتوصيل الحرارة والكهرباء، والقدرة على تكوين أيون موجب. وتكون الفلزات نحو ثلثي العناصر المعروفة، وتختلف في الصلابة والقابلية للطرق والسحب وقوة الشد، والثقل النوعي، ودرجة الإنصهار. ولا يمكن رسم الخط الفاصل تماماً بين الفلزات واللافلزات. والكروم أصلب الفلزات، والسيزيوم أكثرها رخاوة وهو من العناصر النادرة أبيض كالفضة وينتمي إلى الفلزات القلوية .

وأحسن الفلزات توصيلاً للكهرباء هو الفضة، يليها النحاس، فالذهب، فالألومينيوم. وكل الفلزات موصلة حيدة نسبباً للحرارة،

ويتآكل كثير من الفلزات إذا عرض للهواء الرطب. أي أنه يدخل في تفاعل كيماوي ينتج عنه مركب جديد. وتتحد الفلزات مع اللافلزات في الأملاح، كما تكون إشابات حين تخلط معاً بنسب محددة. وتوجد بعض الفلزات منفردة في الطبيعة، ولكن أغلبها يوجد متحداً في خامات.

لدرجات الصلادة يسمى مقياس موهز أو كما يعرف عندنا بمقياس موسى. وهو منسوب إلى مبتدعه فردريك موهز. ويتكون من عشرة معادن تتدرج من حيث الصلادة من حد أدنى إلى حد أعلى، وهي كما يلي على الترتيب. ا ــ طلــق: 2(si2 O5)2 (si<sub>2</sub> O5)2 Talc: m الترهــو مــعــدن نــاعــم جــداً ذو ملمس دهني صابوني، تركيبه سليكات الماغنسيوم المائية المحتوية في

لمادة الناتجة عن عملية Gypse: caso4. 2(H2 o) محيبس: ( Gypse: caso4. 2(H2 o تكليس كبريتات الكلسيوم المائية عند درجات مناسبة من الحرارة لنزع نصف جزيء من ماء التبلور في كبريتات الكلسيوم. وينقسم الجيبس الصناعي المستخدم في عمليات البناء والبياض والتشكيل إلى الجيبس العادي أو البلدي، وجيبس المصيص، وجيبس التشكيل.

٤ ــ فىلـوريــن: Fluorine: Ca f2 أو فىلــور سبـبار: مــعـدن تـركـيـبـه الكيميائي فلوريد الكلسيوم، يظهر في ألوان كثيرة، كالأخضر والوردي والأحمر، بلوراته مكعبة عادة، ولكنه يوجد أحياناً في حبيبات أو كتل. يستعمل مادة صاهرة في أعمال التعدين، وفي تحضير حمض الايدروكلوريك، وزجاج الأويال (عين الهر) والميناء.

0 ـ أباتيت: Apatite: Ca<sub>2</sub> (f, c1, oh)(po<sub>4</sub>)3 فوسفات الكالسيوم الطبيعية الـمحتوية على الفلور والكلور أو كليهما. لا لوني إذا كان نقياً، أنواعه غير النقية الملونة تقطع وتستخدم أحجاراً كريمة. يستعمل لتحضير

٦ ـ فلسبار : Feldspath - orthose: Kalsi3 og معدن، عديم اللون إذا كان نقياً، ولكنه يكون عادة وردي اللون، أو أحمر، أو أبيض، أو رمادياً، أو غير ذلك. تركيبه الكيميائي سليكات الألومينيوم المحتوية على بعض الصوديوم والبوتاسيوم والكلسيوم.

٧ ــ كوارتز : Quartz: sio<sub>2</sub> أو (مرو) : من أكثر المعادن المكونة للصخور شيوعاً، ومن أهمها أيضاً تركيبه الكيميائي ثاني أكسيد السيليكون أو السليكا. وقد يكون شفافاً، أو نصف شفاف، أو معتماً. ويختلف كثيراً من حيث اللون، ويكون بلورات سداسية. ومن أنواع الكوارتز يعرف الجمشت، وعين الهر، والصوان، والعقيق الأبيض، وكذلك الأنواع الـملونة مثل الكارتيليسان، والـعقيق، واليشب، والجزع.

۸ ــ طوباز : Topaze: Al<sub>2</sub> F<sub>2</sub> Sio<sub>4</sub> تركيبه سليكات الألومينيوم، ويستعمل في صناعة الجواهر. ألوانه مختلفة، ولكنه عادة ذو لون أصفر باهت. ويسمى الطوباز كذلك بالياقوت الأصفر والزبرجد. معظم الطوباز الذي يبيعه تجار المجوهرات ليس حقيقياً، ولكنه نوع من الكوارتز الأصفر. ويمكن تمييز الطوباز الحقيقي من الكوارتز الأصفر بخاصية التكهرب بالاحتكاك. يستخرج الطوباز من عروق صخور البجماتيت ومن رواسب الحصى النهري. أشهر أماكن تواجده في البرازيـل وجبـال الأورال بـروسـيـا وتشيكوسلوفاكيا والسويد والنروج.

4 ــ كوراندوم: Corindom: Al2 03 أو (ياقوت): (سفير): معدن تركيبه أكسيد الألومينيوم. تستعمل أصنافه الجيدة الصقيلة في صناعة

الماس ما لا لون له.

وتوجد معادن كثيرة تقع درجات صلادتها بين هذه الدرجات. فمثلاً معدن «البريت» درجة صلادته ٣٫٣. وتقل صلادة المعادن برفع درجة حرارتها .

س : ما هي أهم المناطق التي يستخرج منها الماس، وما هي أشهر الماسات في العالم؟ ج: إن أقدم موطن لاستخراج الماس الهند وبورنيو'' حيث وجد في رواسب الطمي وتجميعات الأنهار. أما أهم مورد للماس فهو مناجم جنوب أفريقيا، حيث يستخرج من الصخور النارية التي تملأ قصبات البراكين القدرية وسعمها الذرار وأزما مهرد الماس الأسود (الكربونادو) الذي

(١) بورنيو : أكبر جزر أرخبيل الملايو، وثالث جزيرة في العالم من حيث المساحة. تقع جنوب غربي جزر الفيليبين وشمال جزيرة جاوه. غنية بالمعادن كالحديد والفحم والنحاس والماس والبترول، ورواسب الذهب والفضة والرصاص والأنتيمون (حجر الكحل).

٤ ــ كولينان: وهي من ماسات جنوب أفريقيا. وقد عثر عليها في نرانسفال عام ١٩٠٥. وزنها الخام ٣١٠٦ قراريط. وقد أهديت إلى الملك إدوارد السابع، وهي جوهرة ضخمة قطعت منها ١٠٥ جواهر. منها اثنتان عدتا زمناً طويلاً أكبر ماسات العالم.

٣ ـ جبل النور أو «كوهنور»'``: وهي جوهرة في التاج البريطاني الآن.

س: كيف نعرف كثافة المعدن؟ ج: كثافة المعدن هي وزنه مقارن بوزن حجمه من الماء الصافي. فكثافة الماس مثلاً (٢٥٢). بينما لا تزيد كثافة العنبر على (١,٠٧). ويوزن الماس بالقراريط. والقيراط يساوي ٢٠٠ ملغ. وتقاس الكثافة عادة بالجرام للسنتيمتر المكعب، وبالجرام لليتر، وبالرطل للقدم المكعب. وتحسب بقسمة الكتلة على الحجم في درجة الحرارة والضغط القياسيين. والوزن النوعي للجسم الصلب أو للسائل هو كثافته بالنسبة لكثافة الماء. ويقاس الغاز بالنسبة للهيدروجين أو الهواء.

س: ما هي الكتلة وكيف تقاس كتلة الجسم؟

### تعريف كثافة المادة الداخلة في تركيب الجسم. فالكثافة تساوي كتلة وحدة الحجوم (سم ّ) من الجسم. وطبقاً للنظرية النسبية تتوقف كتلة الجسم المتحرك على سرعته، فإذا تحرك جسم ما بسرعة ما فإنه يكتسب ما يسمى كمية الحركة، وهي حاصل ضرب كتلته بسرعته (كتلة ×سرعة ). وبزيادة السرعة فإن الكتلة تزداد أيضاً، وبالتالي تزداد كمية حركته.

س.: كيف يتكون الغاز والنفط؟

ج : يتألف النفط والغاز من بقايا حيوانية. ويعتبرهما الجيولوجيون مادتين معدنيتين لأنهما كالفحم الحجري جزء من تركيب القشرة الأرضية، ويصنفوهما بين المواد الهيدروكربونية، لأنهما يتألفان من جزيئات تحتوي كلياً أو أساسياً على الـهيدروجين والكربون. ويتميز النفط الطبيعي أي النفط الخام بأنه سائل يتراوح لونه بين الأصفر والأسود مشتملأ أيضاً على الأحمر والبني والأخضر الداكن. وأنه مزيج من مركبات هيدروكربونية عديدة يتراوح بين السيولة المفرطة واللزوجة الشديدة، في حين أن الغاز عديم اللون ويحتوي على جزيئات من الهيدروكربون أصغر وأخف. والهيدروكربون طاقة شمسية مختزنة، يتم تركيب المادة العضوية بامتصاص النباتات الحية لطاقة الشمس في عملية التركيب الضوئي. كانت

أعداد كبيرة من النباتات الدقيقة والحيوانات الصغيرة التي تقتات من هذه النباتات تعيش في البحار، وكانت عندما تموت، تسقط أجسامها إلى القاع. في الظروف العادية يكون من الطبيعي بعد أن تتنشق البكتريات الأكسيجين ويحل الفساد بهذه الأجسام، أن يؤدي ذلك إلى احتراق الممواد العضوية وبالتالي إلى إنتاج ثاني أكسيد الكربون والماء. لكن لما كان الأكسيجين مفقوداً، لـم تكن عملية التحلل والإفساد التي تقوم بها البكتريات كاملة، فأدى ذلك إلى إنتاج هيدروكربونات مع مركبات عضوية أخرى. في حالات أخرى، كان الطين والطمي يترسبان أيضاً مع المواد العضوية، ومع مرور الزمن، كانت تعلو هذه الرواسب الغنية بالهيدروجين والكربون طبقات أحدث عهدأ منها، وكانت تضغط عليها فتكثفها، جاعلة منها صخوراً طينية وطفلية. ثم كان يأتي الضغط والحرارة الناجمة عن

انطمار هذه الرواسب يساعدان على إنجاز العملية البكتيرية التي كانت تسفر في أخر الأمر عن تكون هيدروكربونات. هذه الهيدروكربونات تكونت خلال حقب التطور العضوى، وما بزال حتى اليوم يتكون منها بعض الكميات. لكنها كميات قليلة ولا تكفى لسد النقص في احتياطي النفط الحالي. فمقدرة الطاقة الشمسية على تحويل الرواسب العضوية إلى نفط هي بطبيعتها ضعيفة جداً وبطيئة للغاية. فقد تطلبت عملية ترسب المواد العضوية وتجمعها في مكان واحد ملايين السنين. كما اقتضت عشرات الملايين من السنين عملية تحويل تلك المواد فيما بعد إلى نفط كان يتسرب معظمه نزأ من خلال التربة ويضيع . علماً أنه في الوقت الحاضر وبالوسائل العادية لا يمكن استخراج أكثر من ٣٠٪ من النفط الموجود في الآبار المستثمرة. ويؤمن النفط اليوم نصف الطاقة المستهلكة عالمياً، في حين أن خمس هذه الطاقة يأتي من الغاز الطبيعي، ولقد قدر مؤخراً مخزون النفط العالمي بحوالي ••••• مليون طن. وأمام الاستهلاك العالمي المتزايد لهذه المادة وإذا لم تكتشف حقول جديدة كبيرة فإن صناعة النفط ستتعرض للانقراض في الربع الثاني من القرن الحادي والعشرين.

米

س: كيف يتكون الفحم الحجري؟ ج: يتألف الفحم الحجري من بقايا نباتية وهو يتكون من تحول نباتات أرضية قديمة. والفحم الحجري كالنفط والغاز، مادة عضوية تحولت ببطء بفضل عمليات كيميائية. فهو صخور رسوبية مؤلف من كربون وماء ومواد طيارة وبعض الشوائب المعدنية التي تعطي الرماد عند احتراق الفحم .

ويتوقف تكون الفحم الحجري على وفرة النباتات، وقد تحقق هذا الشرط في الحقبة الفحمية قبل ما يقرب من ٣٤٥ مليون سنة حسب تقدير العلماء، عندما كانت مساحات فسيحة من الغابات المغمورة بالمياه تغطي

### مناطق خاسفة. ويعود تاريخ معظم مناجم الفحم التي نستثمرها اليوم إلى هذا العهد. مع العلم أن هناك مناجم أخرى تكونت خلال جميع المراحل الجيولوجية الأخرى.

أما طريقة تكونه من الناحية العلمية، فكما ذكرنا ينشأ الفحم الحجري انطلاقاً من بقايا نباتية، تترسب النباتات الميتة في المستنقعات مشكلة مخثّات أي مناجم من الخث<sup>(١)</sup>، وهي المرحلة الأولى، ثم تخمر البكتريات في الماء البقايا النباتية التي تكون قد أصبحت غنية بالكربون.

عندما تغمر رواسب أخرى هذه المادة العضوية الميتة، يحوّل ضغط هذه الرواسب والحرارة المرتفعة جدأ المرافقة له الخث إلى لينيت. ومع زيادة الضغط والحرارة في الأعماق يصبح اللينيت فحماً حجرياً دسماً، ثم انتراسيتا<sup>(٢)</sup> .

والجدير بالذكر أن الفحم الحجري بقي خلال قرنين من الزمن الوقود الأكثر استعمالاً، إلى أن جاء إنتاج النفط السريع لمينافسه وينزله إلى المرتبة الثانية.

ويقدر مخزون الأرض من الفحم الحجري بحوالي ١٠٠٠٠٠ مليون طن، وهذه الكمية تكفي لسد حاجات العالم في المستقبل، إلا أن نصفها فقط قابل للاستثمار، فهناك مناجم يجب أن تستبقى في موضعها  $\mathbf{1}$ ,  $\mathbf{1}$ ,  $\mathbf{1}$ ,  $\mathbf{1}$ ,  $\mathbf{1}$ ,  $\mathbf{1}$ ,  $\mathbf{1}$ ,  $\mathbf{1}$ ,  $\mathbf{1}$ ,  $\mathbf{1}$ ,  $\mathbf{1}$ ,  $\mathbf{1}$ ,  $\mathbf{1}$ 

من الشمس، والطاقة المستمدة من عمليات نووية. فأما الطاقة الكامنة المستمدة من الجاذبية، فإن مصدرها الوحيد عملية المد والجزر، فالقمر والشمس يجذبان ماء المحيطات جيئة وذهاباً، فتولَّد هذه الحركة طاقة للمنشآت الهيدروكهربائية في الأماكن التي يبلغ فيها مدى المد والجزر أقصاه. وأما الطاقة الشمسية فتشمل مصادرها الخشب العادي والفحم 

فالإنشطار النووي هو انقسام نواة ذرة إلى أجزاء متساوية الكتلة تقريباً ويكون هذا الانقسام مصحوباً بكمية كبيرة من الطاقة، وقد يحدث هذا الإنقسام طبيعياً بالإنشطار التلقائي، أو إصطناعياً نتيجة لقذف النواة بالنيوترونات.

- (١) الربح مصدر للطاقة، ويتطلب استخدامه إيجاد وسيلة لتخزين الطاقة التي تحدثها الأيام العاصفة لاستخدامها في الأوقات التي تكون فيها الرياح هامدة. (٢) للأمواج قوة هائلة تستطيع بها تهديم مكاسر ماء وأرصفة تزن آلاف الأطنان، وهي أقوى ما تكون على سواحل المحيطات الكبرى، لأنها تتوقف على شدة الريح وعلى المساحة التي تهب عليها فوق البحر، ترتفع الأمواج وتنخفض بسرعة دون سرعة الريح، وتنتج طاقة دون طاقتها يصعب التقاطها.
- (٣) تستخدم مصانع طاقة البحر الحرارية الفرق في درجات الحرارة بين الماء على سطح المحيطات وماء الأعماق الأكثر برودة منه.
- (٤) الالتحام النووي هو تفاعل نووي يحدث بين عناصر أعدادها الذرية صغيرة، وهو يؤدي إلى إعادة تنظيم الجزيئات وإعتاق الطاقة الناجمة عن ذلك. تكمن أهمية هذا الالتحام كمصدر=

نواة واحدة أثقل منهما. وهذا ما لـم يحدث حتى الآن إلا في الشمس والنجوم الأخرى، وفي القنبلة الهيدروجينية. وتتولد طاقة الحرارة الأرضية من الحرارة التي تولدها العمليات النووية الجارية على عمق في الأرض. ولا تزال هذه الطاقة محدودة الاستعمال الآن، لكن إمكاناتها المستقبلية كبيرة. والسؤال المطروح الآن، هل تكفي الطاقة حاجات العالم؟ الجواب نعم، فكمبة الاحتياط العالم المعروفة من الطاقة بفرق يكثب ما يكفر

\* \* \*

س : لماذا أطلق العلماء على كوكبي الزهرة والأرض إسم التوأمين؟ ج : أطلق العلماء اسم التوأمين على هذين الكوكبين لعدة أسباب تجعل صفاتهما قريبة، منها تشابه بعديهما عن الشمس، فالزهرة تبعد عنها حوالى ١٠٨,١٩ مليون كيلومتر، والأرض تبعد عنها حوالي ١٤٩,٥٩ مليون کيلومتر .

= لـلطاقة الكامنة، أولاً في أنه لا يخلف وراءه نفايات ذات طاقة إشعاعية، وثانياً في أن كمية الطاقة التي ينتجها كبيرة (وهذا ما يحصل في الشمس والنجوم). وثالثاً في أن الوقود الضروري له متوفز (ينشأ الدوتيريوم طبيعياً بمعدل ذرة واحدة مقابل ١٠٠٠ ذرة من الهيدروجين).

# والأرض لها جاذبية، وهذه الجاذبية احتفظت للأرض بجو تمسك بها، وتمسكت به، وكذا الزهرة لها جاذبية احتفظت لها بجو تماماً كما للأرض.

من كل هذه الحقائن جاء معنى التوأمة التي جمعت بين الزهرة والأرض. إلا أن كوكب الزهرة غير قابل للحياة عليه، ولعل سبب ذلك هو أن متوسط درجة حرارة الحبو فيها يبلغ حوالي ٣٢٧ درجة مئوية، في حين أن متوسط درجة حرارة جو الأرض هو ١٥ درجة مئوية.

 $\sim$   $\sim$   $\sim$ مجرة مثل مجرة درب اللبانة (milky way)، إذن هذه الشمس التبي تظهر لنا جرماً سيداً فائق الأهمية، ليس له مكانة تذكر في الكون ككل، ويصنف بالنسبة لباقي الأجرام نجماً قزماً أصفر اللون.

فالكون شيىء عجيب، يتألف من شموس مذهلة الأعداد، والأبعاد، تتجمع في معبَّرات هي الأخرى مذهلة الأعداد والأبعاد، تجري جميعها على أسلوب واحد، يحركها قانون واحد. وطبعاً بقدرة مدبر ومسير قادر واحد.

وكلما اتجهنا نحو الكون الرحب كلما تضاءل حجم المكان الذي نعيش عليه. وكلما تأكدنا أنه ليس لنا في هذا الفضاء مكان مستقر ثابت،

إذ يتغير مكاننا من هذا الوجود كل جزء من ألف ألف من الثانية. وكلما اكتشفنا بالتالي مدى ارتباطنا وتأثرنا بما حولنا من كواكب وعوالم ومجرات.

وهذا ما يدفعنا للحديث عن تأثير الشمس علينا، كونها أقرب الننجوم إلينا. فالشمس وهي أضخم كثيراً من الأرض، مكوّنة، من الهيدروجين والهيليوم في الدرجة الأولى، ويبلغ قطرها ١٣٩٢٠٠٠ كلم، ومع أنها تتسع لأكثر من مليون جرم بحجم الأرض، إلا أن كتلتها لا تتعدى ١٩٩٠ × ١٠<sup>(٣٣)</sup> غراماً، أي ما يعادل فقط ٣٣٣٠٠٠ مرة تقريباً كتلة الأرض، وضآلة كتلتها هذه تكمن بسبب أن كثافتها دون كثافة السيارات التي هي من نوع الأرض. ومعدل ثقلها النوعي هو (١٤٠٩) أي ١٤٠٩ أضعاف ثقل الحجم ذاته من الماء. ولكن كثافتها تزداد بسرعة وباطراد ابتداء من تحت سطحها الخارجي الساطع تحت النواة.

وتقع الشمس على بعد ٣٢٠٠٠ سنة ضوئية عن مركز مجرتنا، وتستغرق ما يقرب من ٢٢٥ مليون سنة لتكمل دورتها حول نواة المجرة. ومدة دورانها المحوري ٢٥,٤ يوماً عند خط الاستواء، لكن هذه الـمدة أطول بكثير بالقرب من القطبين.

والشمس كما بينت الدراسات عبارة عن كرة من غازات ملتهبة

بشدة، بلغت درجة الحرارة عند سطحها آلافاً من الدرجات، وتزيد هذه الحرارة كلما تعمقنا في الباطن، حتى إذا بلغنا القلب تصل درجة الحرارة إلى نحو أربعة عشر مليون درجة مئوية، ويزيد ضغط الغازات هناك حتى يبلغ ٢٢٠ ألف مليون من الضغوط الجوية. ولا يوجد وقود يعطي هذه المحرارة غيـر الـوقـود الـذري. وهـذه الـحرارة تـنـتـج مـن تـحول غـاز الهيدروجين الموجود في الشمس إلى غاز الهيليوم، بالتفاعل الذري الذي تندمج فيه نواة الذرة بنواة الذرة<sup>(١)</sup> أي ذرة الهيدروجين بذرة الهيدروجين لينتجا غاز الهيليوم°′، ومعه مقادير كبيرة من الحرارة.

(١) وهذا التفاعل يختلف عن التفاعل الذري الذي يحدث في عنصر اليورانيوم، والذي تنشق فيه الذرة. (۲) يتطلب تكوين نواة هيليوم أربع نوى من الهيدروجين.

ويقدر العلماء أن الشمس تحرق في الثانية نحو ٢٤٥ مليون طن من الهيدروجين لتنتج الهيليوم، وهي بهذا تخرج من الطاقة مثل ما تخرج بضعة ألوف الملايين من القنابل الهيدروجينية عند تفجيرها.

وحسب العلماء أنه إذا تحول مقدار من هيدروجين الشمس يعادل واحد في المائة من وزنها إلى هيليوم، فهذا سوف يكفي لامدادها بالطاقة التي تجعلها تظل تنير مقدار ألف مليون عام آخر.

والشمس ليست مصدراً للنور فحسب، بل هي أيضاً مصدر مهم لإشعاعات ما تحت الأحمر (الحرارة) وما فوق البنفسجي، وللأشعة السينية والأشعة الرادوية وأشعة غما .

وأما علاقتها بالحياة على الأرض، فمن المعروف أن جو الأرض أو ما يسمى بالغلاف الجوي البيئوي (الإيكوسفير) هو المنطقة التي يحدث فيها الإشعاع الشمسي أحوالا وظروفاً مناسبة للحياة، وهذا الجو يمتد من داخل مدار الزهرة إلى مدار المريخ. وما يميز الأرض عن أي من السيارات الأخرى هو أنها تتمتع بجو غني بالأوكسجين وبدرجة حرارة خاصة يسمحان بظهور الحياة عليها. وهذا الجو إضافة إلى أنه يسمح للكائنات النحية بالتنفس، فهو يؤمن شرطاً أساسياً آخر للحياة، إذ يقي الأرض من الإشعاعات الفتاكة ذات الموجات القصيرة الآتية من

الفضاء، وبذلك لا يتهدد سطح الأرض أي خطر من هذا النوع، لأن الطبقات العليا من الجو الأرضي تصد هذه الإشعاعات. عبر هذا الجو الأرضي المؤلف من ١/ ٥ أوكسجين وأقل من ١/ ٥ آزوت، إذ تشكل عدة غازات النسبة الباقية، وأهم هذه الغازات ثاني أوكسيد الكربون وبخار الماء، وهذا البخار يتكثف عند سطح الأرض وتقدر كثافته بحوالي ٧٦ سم ارتفاع زئبق. وهو ما يسمى بالضغط الجوي .

إذن عبر هذا الجو تأتينا من الشمس طاقات الحياة، وتتجمع في طيفها، والطيف أجزاء، أولها مرئي تراه أعيننا، فهو أبيض ونسميه النور، وإذا حللناه انفصل إلى الألوان السبعة المعروفة التي تبدأ باللون الأحمر،

في طرف الموجات الطويلة، وتنتهي باللون البنفسجي في طرف الموجات القصيرة. والجزء الثاني من الطيف يأتي دون الأحمر في طيف الشمس، وفيه الحرارة ذات موجات مختلفة لا ترى. والجزء الثالث من الطيف هو فوق البنفسجي، وتأتي فيه الأشعة فوق البنفسجية، وهي ذات موجات صغيرة. وأشد هذه الـموجات صغرأ تكون مهلكة للإنسان وللحياة علمى الأرض يشكل عام، الا أن حو الأرض والهواء الموجود فيه بمنع كما

وكل شيىء قـدره الله بـمـقـدار، ومـقـدار هـذه الـحـرارة يـتـنـاسـب مـع الحياة. ومن هنا كانت على الأرض حياة، وكان أحياء، وكان الإنسان.

ولو كانت الأرض أقرب قليلاً إلى الشمس (١) أو أبعد قليلاً عنها لما كانت الحياة قد ظهرت عليها كما حصل مع الكواكب المعروفة الأخرى.

س : قلنا أن المجموعة الشمسية هي جزء من مئة ألف مليون جزء في مجرتنا، وأن مجرتنا هي جزء من ١٠٠٠ مليون مجرة في الكون. هل يحتمل وجود حياة على كواكب أخرى غير الأرض في هذا الكون الفسيح والمتباعد الأجزاء؟ . ج: حتى الآن لـم يتوصـل الـعـلـمـاء لإثـبـات أو نفـي وجـود حـيـاة عـلـى أي مـن<br>الكـواكـب الـتـي وصـلـوا إلـيـها عـلـمـيـاً أو عـمـلـيـاً، إلا أن ذلك لا يـمـنـع مـن

(١) يعتقد العلماء أن عمر الشمس لا يقل عن ٥٠٠٠ مليون سنة، وعمر الأرض حوالي ٤٦٠٠

مليون سنة.

 $\gamma$ 

التوقعات العلمية على الأقل. وكما يقول المثل: «إن كنت أعمى لا ترى النور، فلا يعني ذلك أن الشمس لا تشرق». والمؤكد أنه ليس كل الكواكب صالحة للحياة، فالحياة تحتاج لشروط فيزيائية لـم تتوافر يقيناً إلا للأرض، وهي تربة، وجو نافع يتنفس فيه الأحياء، وماء يروي، وبعد معين عن الشمس فلا برد يجمّد، ولا حرّ يحرق. ودوران للكوكب حول نفسه معتدل السرعة، لا يزيد فيقذف ما عليه إلى الفضاء. . الخ. . . . فالحياة نمت على الأرض وفقاً للشروط الآنفة الملائمة. فلو كانت الأرض أصغر مما هي عليه أو أبرد أو أقل تماسكاً لربما كانت الحياة قد اتخذت عليها أشكالاً مختلفة. ولو كانت الظروف غير مؤاتية إطلاقاً لما كانت أجسام حية قد ظهرت علمى الأرض أبداً. فالحياة حيثما وجدت تكون منسجمة مع بيئتها، فلو كان نجم شبيه بالشمس في نقطة أخرى من الفضاء، يرافقه سيار له حجم الأرض وكتلتها وظروفها ومناخها ويدور حوله كذلك على بعد ١٥٠ مليون كلم، فمن المعقول توقع وجود حياة عليه كالحياة على الأرض.

فلا يمكن الجزم بعدم وجود حياة خارج أرضنا، بل كل ما يمكن عمله هو أن ندرس الوقائع المتوفرة لدينا، ثم أن نقوم بتفسيرها التفسير الأقرب للعقل.

(١) دلتا الطاووس: كوكبة مولدة قريبة من القطب الـجنوبي السماوي (pavo).

IVE

والذي نفترضه في دلتا الطاووس يمكن أن نفترضه في أي مجرة أو نجم في السماء اللامتناهية.

ومما لا ريب فيه أن هذا لا يتعدى نطاق التكهنات، لأن أحداً لا

س : يعود الفضل في تحقيق التقدم الهائل في تعرفنا على الكون إلى قدرة العلماء على دراسته على مدى واسع من الطيف'''، وقد حصل أول تقدم كبير بعد الحرب العالمية الثانية مباشرة، عندما ظهرت تقنيات علم الفلك الإشعاعي الحديثة. بعدئذٍ بدأ عهد جديد مع إطلاق المركبة الفضائية أو التابع الإصطناعي «سبوتنيك ١» السوفييتي عام ١٩٥٧، عندها أصبح بالإمكان إرسال أدوات علمية إلى الفضاء.

كيف ومتى بدأت واختمرت فكرة غزو الفضاء ومن هم رواد هذه الفكرة وما هي الرحلات التي انطلقت عملياً ومن هم روادها؟ . ج: إن التفكير في طبيعة الكون وحركة الأفلاك والكواكب شغل ألباب المفكرين والفلاسفة والعلماء عبر عصور طويلة ولا يزال.

يعلم ما إذا كان السيار القادر على استيعاب الحياة قادر أيضاً على إنتاجها. ولكن ليس هناك ما يمنع أن يكون ذلك ممكناً. والله قادر على کل شيء .

(١) الطيف: في الفيزياء: مجموعة الأشعة الملونة الناجمة عن تفكيك الضوء المركب، وينتج عن تفكيك ضوء الشمس طيف يسمى الطيف الشمسي الذي تبدو فيه ألوان قوس قزح. والأطياف نوعان: أطياف البث: الصادرة عن مصادرة الضوء. وأطياف الامتصاص: التي يمكن الحصول عليها عن طريق حزم تخترق أجساماً قليلة الشفافية فتكون أطياف الأجسام الصلدة والسوائل متصلة. أما أطياف البث والامتصاص الناجمة عن العناصر الغازية فتختلف باختلاف الغاز، وهذه الخاصية هي أساس التحليل الطيفي.

ومع التقدم الحضاري، أصبح الباحثون يتلمسون شيئاً من الوسائل النظرية والعملية معتمدين في ذلك على ما توصلوا إليه من علوم رياضية وفيزيائية، وعلى ما ابتكروه من وسائل رؤية ومراقبة، إضافة إلى ما أضفته المعتقدات الدينية والإلهية على عقولهم وأحاسيسهم من مفاهيم تتعلق بالكون.

وكان من الطبيعي أن يتولد بنتيجة البحوث المتواصلة هذه أفكاراً ينقصها التطبيق أو التنفيذ تبعاً لإنعدام الوسائل الكفيلة بذلك، فتوارثتها أجيال العلماء والكتاب أفكاراً وخيالات أحياناً وأمعنت فيها بحثاً وتحليلأ، ودأبت على البحث عن الوسائل حتى أزفت الساعة وصار المستحيل والمستبعد أمرأ ممكنأ، وفتحت بوابة غزو واكتشاف الفضاء أمام العلماء على مصراعيها، وانفتح بذلك أمام البشرية عصر علمي جديد يحظى باهتمام علمي وعملي جدي وحثيث، والله وحده يعلم إلى أي مدى يسمح للإنسان بالوصول.

ونعود أدراجنا إلى الوراء لنتلمس الخطوات الأولى في فكرة مشروع غزو الفضاء، فنصل إلى القرن الثاني قبل الميلاد كمحطة معلومة ربما سبقتها محطات قبلها، هذه المحطة كانت مع الكاتب اليوناني لوقيانوس السميساطي´`` الذي كتب قصة تروي رحلة إلى القمر . وبالرغم من عدم جديتها ولا واقعيتها إلا أنها ترجمت لنا التفكير الخيالي الطموح

بالذهاب إلى كوكب بعيد إذا أمكن.

وفي القرن السابع عشر الميلادي كتب يوهانس كبلر<sup>(٢)</sup> قصة رحلة

(١) أولوكيانوس الساموزاتي: عاش في القرن الثاني قبل الميلاد، كاتب يوناني مشهور من أصل سوري، إذ ولد في قرية سميساط بسورية. كتب في التاريخ والفلسفة والبلاغة والنقد. زار مصر وإيطاليا وفرنسا. عرف بذكائه النادر وحذة تفكيره ولاذع هجائه. كتب ما يقرب من ثمانين مؤلفاً أهمها: «محاورات الآلهة، ومحاورات الموتى»، يعالج فيها الأساطير القديمة وينتقدها. كما كتب قصة طريفة خيالية عنوانها «الحمار».

(۲) يوهانس كبلر (١٥٧١ \_ ١٦٣٠) فلكي ألماني، أستاذ الرياضيات في جامعة جراتس، ساعد الفلكي الدانمركي تيخو براهي في مرصده قرب براغ، ثم حل مكانه بعد وفاته سنة ١٦٠١م. وقد ساعدته أرصاد معلمه الدقيقة للكواكب على الوصول إلى قوانين حركاتها. وتأثر بتعليمات=

وكتب الروائي الفرنسي جول فرن<sup>(۱)</sup> رواية من العلم الخيالي سنة ١٨٦٥م بعنوان «من الأرض إلى القمر»، ذهب فيها إلى أنه من الممكن إرسال أناس إلى القمر في مقذوفة إسمها «كولومبياد» يطلقها مدفع جبار . ثم تخيل تابعاً طبيعياً ثانياً لإعادة المقذوفة إلى نقطة انطلاقها على الأرض. وباستعماله مفاهيم علمية لإعطاء هذه المغامرات الخيالية مظهراً واقعياً، شجع الآخرين ومنهم هيرپرت ويلز<sup>(٢)</sup> على الكتابة عن الرحلات الفضائية. وقد طابقت تخيلاتهم هذه إلى حد بعيد ما حصل فعلاً بعد عدة عقود عند أول هبوط حقيقي على القمر .

فضائية نشرت عام ١٦٣٤م بروي فيها كيف ينتقل رائد الفضاء إلى القمر علمی ید شیطان خدوم.

إلا أن الفضل الأول في وضع نظرية أسس الـملاحة الفضائية أو الصواريخ الفضائية الأولى يعود إلى العالم الروسي تسيولكوفسكي°'

= كوبرنيكس، كما تعاون مع جاليليو ووضع نواميس الكواكب السيارة في كتابه: قٖوانين كبلر وهي: ١ ــ مسار الكواكب قطع ناقص، يقع مركز الشمس في إحدى بؤرتيه. ٢ ـ الـخط من مركز الكوكب إلى مركز الشمس يرسم مساحات متساوية في أزمنة متساوية . ٣ ــ مربع دورة الكوكب حول الشمس يتناسب طردياً مع مكعب بعده المتوسط عن الشمس.

- ومن هذه المبادىء استخرج نيوتن مبدأ الجاذبية العامة. (١) كاتب فرنسي (١٨٢٨ ــ ١٩٠٥) يعد من أوائل كنّاب القصة العلمية. درس الحقوق وكتب المسرحيات الغنائية، ثم راح يكتب حكايات غير عادية، وكثيراً ما يستطلع أو يتنبأ بما سيكشفه أو يقدمه العلم. وكان لعمله تأثير قوي على هيربرت ويلز. أما كتبه التبي ما تزال شائعة حتى الوقت الحاضر، فتشمل الرحلة إلى مركز الأرض» و الحول العالم في ثمانين يوماً» و «٢٠ ألف عصبة تحت البحر». (۲) هيربرت جورج ويلز (١٨٦٦ ـ ١٩٤٦) كاتب بريطاني، كتب قصصاً من الخيال العلمي، مثل: آلة الزمن، وحرب العوالـم، وجزيرة الدكتور مورو. وكانت كلها بالإضافة إلى تنبؤاته حول الحروب الفضائية بين الكواكب ذات تأثير كبير في تفكير الأجيال اللاحقة وأعمالها. ترجمت مؤلفاته إلى كل اللغات الحية، وييعت على نطاق واسع في أرجاء العالم. (٣) كونستانتيني إدوارد فيتش تسيولكوفسكي، (١٨٥٧ ــ ١٩٣٥م): عالـم روسـي اهتـم بـدراسة مبادىء الصواريخ وريادة الفضاء الىجوي. ولد في قمرية ازيفسكايا بمقاطعة ريازان بروسيا.
- أصيب في طفولته بالحمى القرمزية ففقد السمع، ولم يتمكن من الالتحاق بالمدارس، فعلَّم=

ثم توصل فريق من المهندسين الألمان وعلى رأسهم فرنهيرفون براون (۱۹۱۲ ـ ۱۹۷۷) إلى إطلاق صواريخ يسيرها وقود سائل. لكن الحكومة النازية استخدمت هؤلاء المهندسين لأغراض حربية. فنقلتهم إلى جزيرة بينمونده في بحر البلطيق حيث بنوا الصاروخ ف ٢ في الوقت المناسب لاستخدامه في المراحل الأخيرة من الحرب العالمية الثانية.

وكان هذا الصاروخ (ف ٢) السلف المباشر لمسابير الفضاء الحالية، إذ أن أكثر الباحثين الألمان انتقلوا بعد نهاية الحرب إلى الولايات المتحدة الأميركية حيث استمروا في نشاطهم هذا. وفي ١٩٤٩ أطلق أول صاروخ ذي طبقتين من هوايت سند في الولايات الـمتحدة، وكان كناية عن (ف ٢) يعلوه صاروخ آخر، وبلغ هذا الجهاز ارتفاعاً

### قدره ۳۹۳ کلم.

= نفسه بنفسه بتشجيع من والده، وأقبل على القراءة بنهم شديد، مركزاً اهتمامه على الفيزياء العلمية والرياضيات، وشغف بالبحوث في الفيزياء، حتى تمكن من صنع طائرة موجهة ـ وفي سنة ١٨٨٣ أصدر مؤلفاً اسمه «الفضاء» أورد فيه أفكاراً مدهشة، وكأنه عالم يتنبأ بالغيب، فتحدث عن إمكانية صنع محرك نفاث لطائرة. وأصدر فيما بعد سنة ١٩٠٣ مؤلفه «كشف غوامض الفضاء باستعمال ألات تطير بالقوة النفاثة». وحدد فيه نظرية الصاروخ وكتلته وطريقة توجيهه، واقترح صنع صاروخ ضخم يقتحم الفضاء إلى الكواكب، وطرح فكرة الصاروخ متعدد المراحل، إذ يستحيل تصميم وبناء صاروخ قوي ينتقل من الأرض إلى الفضاء مرة واحدة، أما البديل فكان صاروخاً يحمل صاروخاً أصغر منه لمتابعة الرحلة بعد انتهاء الصاروخ الأول. وقد جاءت التطورات اللاحقة فيما يتعلق بغزو الفضاء لتؤكد صحة الأفكار التي تنبأ بها هذا العالم الأصم.

 $\lambda$ 

187  $\bullet$ 

أول تابع لدراسة مناخ أوروبا . ماتيوسات (أمريكي) ۲۳ نوفمبر ۱۹۷۷ تابع للمواصلات ساكورا (ياباني) ٥ ديسمبر ١٩٧٧ أول تابع تطلقه الصين ۲۵ ینایر ۱۹۷۸ شاينا ٨ (صيني) تابع لدراسة الاشفاق. أكسوس (ياباني) ٤ فبراير ١٩٧٨ انتهاء أطول رحلة فضائية حتى سويوز ٢٧ (سوفييتي) - ١٦ مارس ١٩٧٨ ماهول ذلك التاريخ دامت ٩٦ يوماً و ١٠ ساعات تم خلالها التقاء بسليوت ٦. مسبار إلى الزهرة لدراستها. غير مأهول بايونيو فينوس ١ ٢٠ مايو ١٩٧٨ (أمريكي)

174

س: مــا هــو الزلــزال، وكيــف يحــدث وكيــف يسجــل، وهــل يمكــن الحــد من أخطاره، وما هي أهم الزلازل التي حصلت في القرن العشرين؟

ج: الزلزال هو هزة أو رجفة تنتاب سطح الأرض<sup>(١)</sup>، وتحدث الزلازل عادة

(١) تتألف الأرض من عدة طبقات متحدة المركز كطبقات البصلة، لكل طبقة تركيبها الكيميائي الخاص وخصائصها الفيزيائية. تقع هذه الطبقات في ثلاث مناطق رئيسية: طبقة خارجية وتدعى القشرة، تحتها طبقة تدعى الغلاف، وطبقة داخلية تدعى النواة. والقشرة اليابسة التي نعيش فوقها ليست أكثر سماكة بالنسبة للأرض من القشرة بالنسبة للبيضة. فهي لا تمثل أكثر من ٥,١٪ من حجم الأرض. وبين القشرة والغلاف فرق كبير في الكثافة. وهذا ما يجعل السطح الفاصل بينهما مستويأ وعاكساً ممتازاً لموجات الزلازل. يعرف هذا المستوى باسم فجوة=
نتيجة توتر بعض أجزاء القشرة الأرضية إلى درجة الانفصام، أو الانشقاق، ثم انزلاق الصخور بعضها فوق بعض على سطح الإنشقاق مما يحدث خطأ فاصلاً يسمى «الصدع». وهذا النوع من الزلازل يسمى بالزلازل الحركية. وهناك أسباب أخرى لحدوث الزلازل مثل ثوران البراكين أو انهيار أسقف الكهوف الباطنية، وتسمى نقطة نشوء الزلازل تحت السطح بــ (البؤرة). أما النقطة المقابلة لها على السطح فتسمى (فوق المركز).

تنطلق الموجات الصدمية من البؤرة باتجاه الخارج وتخف سرعتها كلما ابتعدت. وتسير هذه الموجات الصدمية بسرعة متزايدة في الأعماق عندما تمر في مواد أكثر كثافة، وهكذا يتقوس اتجاه مسارها.

ويسجل الزلزال بواسطة جهاز يسمى «السيزمومتر» (Seismometer) الذي يقيس قوة الزلزال ومدته واتجاهه.

ويقاس مقدار الزلزال أو كمية الطاقة التي تنعتق من بؤرة الزلزال بواسطة مقياس «ريختر» Richter scale .

وقد أظهرت تحاليل نتائج تسجيلات أجهزة الزلازل ثلاثة أنواع من

موهورفيتشيك (موهو) مختصراً، نسبة إلى اسم الجيولوجي الكرواتي الذي اكتشفه عام ١٩٠٩. وتتألف طبقة الغلاف العليا من منطقة فوقية قاسية ورقيقة تمتد من أسفل «الموهو» إلى عمق يتراوح بين ٦٠ و ١٠٠ كلم ومن منطقة لزجة، تدعى الطبقة الواهنة تمتد تحتها إلى حوالى ٢٠٠ كلـم. ومن منطقة تحتية كثيفة تمتد حتى ٧٠٠ كلـم. وتنتهي الصفائح عند الطبقة الواهنة حيث يبلغ الضغط والحرارة درجة الإنصهار فيؤديان بالمواد في هذه الطبقة إلى حالة السيولة تقربيا .

 $\equiv$ 

وتقع بين طبقة الغلاف السفلي والنواة فجوة عمقها ٢٩٠٠ كلم والضغط فيها شديد وتسمى «فجوة غوتنبرغ» وقد تم اكتشافها عام ١٩١٤ على عمق ٥١٥٠ كلم. وتقسم النواة إلى منطقة خارجية يعتقد أنها سائلة، وداخلية جامدة.

$$
\tilde{a} \sim \pi
$$

وهناك رلارن تتحدث تتحت شطح البيحر وقد تسبب تمارا لنيجة اهتزازات داخلية عميقة أو نتيجة موجات مذية عظيمة تحدثها اضطرابات زلزالية في قيعان البحار، تدعى الواحدة منها «تسونامي»<sup>(١)</sup>. وقد يبلغ طول موجة التسونامي ٢٠٠ كلـم، وقد تسير بسرعة ٨٠٠ كلـم/ساعة عندما تصل إلى شاطىء خفيف الإنحدار، تخف سرعتها ويزداد ارتفاعها. وباقترابها يتراجع البحر أولاً ثم يرتد مندفعاً في سلسلة من الأمواج الهائلة التي تستطيع اقتحام اليابسة على مسافات بعيدة. ومثال على ذلك زلزال لشبونة الذي حدث في عام ١٧٥٥م. إذ تحولت مدينة لشبونة إلى كتلة من الركام خلال ست دقائق، وذلك من جراء أعنف هزة أرضية سجلها التاريخ. إذ تراجع البحر عن الميناء، ثم اندفع في شكل «تسونامي» علوها ١٧ متراً، فأغرق مئات الأشخاص. كما أحدثت فيما بعد صدمات خفيفة لاحقة متأتية عن «التسونامي» انهيارات وسببت حرائق. وعند حلول الظلام كان ما يزيد عن ستين ألف شخص قد قضوا نحبهم. وقد شعر الناس برجّات هذا الزلزال ضمن مساحة تقارب التسعة ملايين كلم ' .

ولكن على الرغم من طبيعة الزلزال التدميرية في جوهرها، يظل من الممكن في بعض الحالات اتخاذ التدابير الوقائية للحد من أخطارها . فمن الممكن مثلاً تشييد الأبنية العالية على أطواف من الإسمنت المسلح

(١) التسونامي: في علم الأرصاد الجوية: موجة عاتية تنشأ عن زلزال أو انفجار بركاني في قاع الممحيط ويكون ارتفاع جبهة الموجة بضعة أمتار في البحر، ولكنها قد ترتفع إلى ثلاثين متراً عندما تجتاز الماء الضحل إلى الشاطيء.

التي تبقى طافية عند مرور الموجات الزلزالية. وأصبح من الـممكن الآن الـتنبـؤ بـالـزلازل قبـل حـدوثـهـا، وذلك بواسطة التقنية العلمية والمراقبة المباشرة. فقبل الزلزال مباشرة يحلّ بالتربة على جانبي الصدع تشوهات مطاطة يمكن قياسها بالتثليث بواسطة مزواة أو حزمة ليزر . ويمكن أيضاً استعمال مقاييس المميل لمعرفة مدى التواء التربة. كذلك تستخدم الأقمار الاصطناعية لاستلام المعلومات من أجهزة موضوعة على مقربة من الصدوع الرئيسية ثم إبراقها إلى مراكز

وبقدر إمكانية التنبؤ بالزلزال يمكن التخفيف من وطأته وتأثيره. ففي عام ١٩٦٠ وفي مدينة دنفر بكولورادو، سبّب تفريغ رواسب مائعة من مصنع في بئر، سلسلة من الزلازل الخفيفة. ونتيجة ذلك نشأت فكرة حفر ثقوب عميقة على طول الصدوع وصب الماء فيها لتخفيف التوترات في سلسلة الزلازل وجعلها بذلك غير مدمّرة، بدلاً من تركها على حالها تتراكم إلى أن تحدث زلزالاً كبيراً.

كذلك يمكن الإفراج عن الضغط الذي من شأنه أن يحدث زلازل خطيرة، وذلك بإحداث عدد من الهزات الخفيفة في منطقة الصدع.

فالعلماء يبحثون اليوم عن إمكان تخفيف نتائج الزلازل المدمرة في

بعض المناطق بتنظيم حدوثها. فهم يحدثون لتخفيف التوتر المتجمع، عدداً كبيراً من الزلازل الخفيفة في غضون ردح من الزمن، فيعتقون بذلك من الطاقة تدريجياً بقدر ما يعتقه مرة واحدة زلزال واحد مدمر .

وتقوم إحدى هذه الطرائق على استخدام الماء بمثابة مزلق، وذلك بأن يحفر عدد من الآبار على طول خط الصدع الذي يعثر فيه على توتر، ثم تضخ كميات وافرة من الماء من خزان في هذه الآبار فيخف الاحتكاك بين الصخور في الصدع ويصبح بإمكان هذه الصخور أن تنزلق بنعومة في سلسلة من الهزات الخفيفة.

وأخيراً فالحديث عن الزلازل يقودنا للحديث عن النكبات والكوارث البشرية التي سببتها، ففي إحصاءات جرت قدرت عدد الذين

\* \* \*

 $\mathcal{A}^{\pm}$ 

 $\sigma_{\rm{max}}$ 

وفي ٢٦ نيسان ١٩٨٦ في الساعة الواحدة و ٢٣ دقيقة صباحاً وقع انفجار في الوحدة رقم (٤). ونتيجة الحادث حصل تفتت في الوقود، وانفجارات بخارية وهيدروجينية، وارتفعت درجات حرارة المفاعل المحترق إلى عدة آلاف درجة مئوية مؤدياً إلى إنصهار قلب المفاعل وإطلاق الإشعاعات من عناصر الوقود المدمرة خلال فترة عشرة أيام.

س: كيف حدثت كارثة تشيرنوبيل، وما هي آثارها المادية والبشرية؟

وقد بدأ الحادث عندما كان العاملون يختبرون توربينا أثناء عملية مبرمجة لغلق الوحدة. بيد أنه لم تتبع في ذلك إجراءات السلامة، فقد سحبت أغلبية قضبان التحكم في امتصاص النيترون وتم في اللحظات الأخيرة تفادي حدوث تفاعل متسلسل كالذي يحدث في حالة انفجار قنبلة نووية.

وأدى الحادث إلى إطلاق كميات ضخمة من النويدات<sup>(١)</sup> المشعة في الغلاف الجوي. وانطلقت نحو ٣٠ نويدة مشعة بمجموع نشاط (2900p bq) ويشكل هذا ٨ ٪ من المجموع الكلي للنويدات المشعة وقت وقوع الحادث. وكان من بين هذه النويدات المهمة من الناحية الطبية الحيوية : سترنشيوم ٩٠ ــ والأيودين ١٣١ ــ والسيزيوم ١٣٧.

وانتقلت المواد المشعة المنبعثة من تشيرنوبيل إلى مسافات بعيدة ووصلت إلى أماكن تبعد آلاف الكيلومترات عن مصدرها. فقد عبرت الحدود إلى بولندا وجنوب فنلندا وعبر السويد والنروج. وتوقفت درجة

(١) النويدة: (Nuclide) في الفيزياء: ذرة تتميز بتركيب نواتها الخاص، وبالتالي بعدد بروتوناتها ونيوتروناتها ومحتواها الطاقي.

التلوث إلى حد كبير على ما إذا كانت الأمطار قد غسلت المواد المشعة من السحب. وقد ظهرت في أماكن من بينها جنوب ألمانيا، واليونان وعبر الجمهوريات السوفياتية، والبلدان الإسكندينافية، والمملكة المتحلية.

تركز الاهتمام في بداية الأمر على الأيودين ١٣١ ـ الذي تأكله الأبقار خلال رعيها ويظهر في ألبانها. كما تلوثت الخضر الورقية والفواكه المزروعة في الخارج مما أدى إلى التخلص منها. ونظراً لأن منتصف عمر الأيودين ١٣١ ــ هو ثمانية أيام فقط، سرعان ما تحول الانتباه إلى الخطر المحتمل للسيزيوم ١٣٤ و ١٣٧. إذا أن منتصف عمر السيزيوم ١٣٧ يتجاوز ٣٠ عاماً، والسيزيوم يلوث اللحم. وقد اتخذت تدابير خاصة في إسكندينافيا والمملكة المتحدة للحد من نقل المواشي وذبحها .

ومع أن مجموع الوفيات نتيجة الحادث كان ٣١ شخصاً في البداية إلا أنه بلغ ما بين ٢٥٠ و ٣٠٠ شخص بعد أربع سنوات من الحادث كما أعلن رسمياً.

وتوضح البيانات الطبية عن الفترة ١٩٨٦ ــ ١٩٩٠ ، في منطقة الممواقبة الدقيقة حول تشيرنوبيل، ارتفاعاً بنسبة ٥٠ بالمائة في متوسط تكرار الإصابة بأمراض الغدة الدرقية والأورام الخبيثة، ونمو الأنسجة، وازداد سرطان الدم بنسبة ٥٠ ٪. بالإضافة إلى زيادة خطيرة في حالات الإجهاض وولادة أطفال بتشوهات جينية. وجرت عدة محاولات لتقييم الأثار الصحية لحادث تشيرنوبيل خارج الجمهوريات السوفياتية. فتبين أنها لـم تحدث آثار حادة، وقدرت الزيادة في أخطار السرطان في نصف الكرة الشمالي ما بين صفر و ٢ ٠,٠ ٪.

وكانت التكاليف الإقتصادية المباشرة وغير المباشرة لهذا الحادث باهظة جداً، وقدرت بمبلغ ١٥ مليار دولار كحد أدنبي. النسبة الكبرى منها وهي ٩٠ ٪ في الجمهوريات السوفياتية.

وبالرغم من العوامل الطبيعية والجيولوجية الشاملة والعديدة خلال مئات الآلاف من السنين ظلت الأرض ضمن هذا التوازن الإلهي الدقيق وقبلت الحياة فكانت الكائنات وكان الإنسان سيدها فقهرها وتحكم بها بالقوة الكامنة التي أوجدها الله فيه وعلى رأسها العقل. وخلال آلاف السنين بقي تأثير الإنسان في بيئته غير ذي شأن. لكن منذ منتصف القرن الثامن عشر، انقلب الوضع بسبب تكثف الزراعة، والبحث عن المعادن والمواد المولَّدة للطاقة، وتكاثر السكان، وتطور وسائل النقل وغير ذلك من مستلزمات التطور والحضارة وسد الحاجة. إذ حملت هذه العوامل الإنسان في سعيه الجنوني لزيادة الانتاج على الكفاح من أجل السيطرة على الأراضي القابلة للاستثمار باطنها وظاهرها، فبنى المصانع، وتحول طموح الإكتشاف إلى شهوة التحكم والتسلط فأخل بميزان الطبيعة، وأخفق

ولست في حديثي هذا أتحامل على الطموح العلمي ولا أقلل من قيمته أبداً إنما أردت أن أنبه إلى أن للطبيعة قانوناً يرتكز على التوازن، وكل إخلال في التوازن سيؤدي حتماً إلى الكارثة. ودليلي على ما أقول ما نراه في المجتمعات من آثار العلم والتكنولوجيا، فهي كما أدخلت الرفاهية إلى بيوت ومجتمعات حرمت بالمقابل بيوتأ ومجتمعات من الحد الأدنبي من ضروريات الحياة، جعلت أمماً غنية وأمماً فقيرة، أمماً عزيزة وأمماً ذليلة، أمماً متعلمة وأمماً جاهلة. ولو تمعنت أكثر لوجدت أن الثروة انتقلت سرأ وعلانية وتسلطأ واحتيالاً من هؤلاء الضعفاء إلى أولئك الأقوياء. فانقسم العالـم إلى عالـم أول متمدن، راقٍ، يعيش بحبوحة العلـم والتكنولوجيا، وعالـم نام، يستهلك ما يسمح له منه العالـم الأول، وعالـم متخلف ينزف مرضاً وجوعاً وجهلاً. فهو كما يقول الشاعر: «كالعيس في البيداء يقتلها الظما والمماءفوق ظهورها محمول»

في كبح جماح ثورتها الكامنة. فأمـدت له في باعه على درب التقدم والرقبي ولكنها قصرت في عمره.

فالعلم كالماء، يروي من الظمأ ويحيي، ولكنه في المقابل يُغرق ويميت .

فالثورة الصناعية في القرن الثامن عشر شكلت بداية التعاطي السلبي

مع البيئة من ناحيتين رئيسيتين: الأولى استخراج خيرات الأرض بسرعة هائلة وكميات كبيرة تهدد باستنفاد هذه الموارد الطبيعية المخزونة . والثانية ما أنشأته من مصانع ضخمة تنفث سمومها بشكل مستمر يعجز جو الأرض عن استيعابه وتنقيته، وهذا ما يعمل بشكل مباشر وغير مباشر على الفتك بالكائنات الحية من الناس والحيوانات والنباتات.

وقد دلت الإحصاءات أن أكثر ما يهدد به الإنسان محيطه ناجم عن تقنيته، فالأنهار والممياه في البحار والبحيرات فقدت أو تفقد باستمرار حيواناتها ونباتاتها بسبب الدفق المتزايد من النفايات الصناعية ومياه المجارير غير المصفَّاة التي تصب فيها. إضافة إلى المبيدات والمنشطات الكيميائية التي تستعمل والتي تسبب نتائج وخيمة على البيئة.

درجة حرارة الهواء. وكل تغيير لهذه المعادلة يسبب تلوثأ لجو الأرض. وينتج التلوث عن النشاطات البشرية خصوصاً، إذ تسهم الغازات والمواد الأخرى الصادرة عن وسائل النقل بنسبة ٥١ ٪ تتبعها في الدرجة الثانية التلوثات الناجمة عن المواقد المنزلية وحرائق الغابات والنيران الأخرى المشتعلة في الهواء الطلق ودخان المصانع والدخان المتصاعد من إحراق النفايات المنزلية.

وأكثر ما يظهر هذا التلوث في هواء المدن والمناطق الصناعية الذي يحتوي على تجمع غير عادي من الغازات النادرة الغريبة عن الجو . كما يحتوي على عدد كبير من الجزيئات التي تثقل الهواء وتخفف الرؤية. وتجدر الإشارة إلى أن المواد الملوثة المنبعثة في الجو لا تظل محصورة فوق أماكن انبعاثها أو في بيئتها المحلية إنما يمكنها الإنتقال إلى مسافات

(١) عرَّضت الانفجارات النووية في الجو الإنسان إلى كميات من الإشعاعات المضرة. فالمعروف أن النباتات تمتص غاز السترونسيوم ٩٠ (Strontium) المنتشر في الجو وهو عنصر فلزي إشعاعي، فترعى المواشي الأعشاب الملوثة، ثم يتناول الناس اللبن واللحم المحتويين على=

والسبب الرئيسي لتلوث الهواء هو الإفراط في إحراق الوقود الأحفوري'' . فمن شأن هذا الوقود المحروق ولا سيما في المداخن وفي المحركات غير المحاطة بعناية كافية أن تطلق في الهواء عناصر تلويث أهمها الأنهيدريد الكبريتي. هذا الغاز السهل الذوبان في الماء، يكوّن محاليل حمضية تقضي على النباتات وتحتّ الأبنية. ويمكن أيضاً أن تتكوّن منه بفعل حرارة مرتفعة أنواع من أوكسيد الأزوت، وهي غازات خانقة تولّد أيضاً مع نور الشمس في تكوين الضباب الكيميائي الضوئي «السموغ»<sup>(٢)</sup>.

كما يحتوي البنزين المستعمل في السيارات على مركّبات رصاصية تنشرها غازات التصريف بكثرة في الجو كالذي يفعله أكسيد الكربون الناجم عن احتراق الهيدروكربورات. وقد تبلغ هذه المواد السامة درجة من التركيز تشكل خطراً على صحة سكان المدن.

ومن ناحية أخرى، بإمكان ألياف الأميانت<sup>(٣)</sup> المتطايرة من بطانات مكابح السيارات أن تحدث تهيجاً مزمناً في الرئتين قد يتحول إلى سرطان أو إلى أمراض تنفسية أخرى. كذلك يتسمم الهواء الذي نتنشقه بفعل ألياف الأميانت التي تفرزها مواد البناء المانعة للإحتراق وبفعل الغازات والجسيمات الناجمة عن الصناعات الكيميائية من أمونياك ومركّبات الزئبق  $-0.51$ ,  $\frac{1}{2}$   $-1$   $-1$   $-2$   $-1$ ,  $-11$ 

(٣) الأميانت (ASBESTOS): الحرير الصخري، وهو معدن ليفي غير قابل للاحتراق تصنع منه الأشياء الصامدة للنار.

ودلت إحصاءات عام ١٩٩١ أنه أطلق في الهواء ٩٩ مليون طن من أكاسيد الكبريت و ٦٨ مليون طن من أكاسيد النيتروجين، و ٥٧ مليون طن من المواد الدقيقة العالقة، و ١٧٧ مليون طن من أول أكسيد الكربون.

ثانياً: تلوث التربة: إضافة للتوسع العمراني واستغلال مساحات واسعة للبناء والتي تحل محل المساحات الزراعية، وبالتالي تقضى على كميات ومساحات شاسعة من المزروعات والغابات والأشجار التمى تمثل قيمة غذائية ضرورية وأهمية كبرى لتنقية الهواء.

إضافة إلى كل هذا ينجم تردي وتلوث التربة الكيميائي مباشرة عن استعمال المواد الزراعية الحديثة بقصد تحسين الغلال. فالأسمدة ومبيدات الحشرات المرشوشة على المزروعات تتسرب إلى باطن التربة وتذوب في مياهها فتخل بتوازن البيئة البيولوجي وتقضي على ديدان الأرض والجراثيم الأخرى التي تحافظ على مساميّتها وتهوئتها. كذلك تحتوي مياه المجارير التي غالباً ما تستعمل كسماد عضوي على مواد معينة كالنحاس والزنك، مترسبة من سوائل أو غازات صناعية، وهي

مضرة بالتربة، وليس بالإمكان التخلص منها.

أيضاً يمكن أن ينجم تردّي وتلوث التربة الكيميائي بطريقة غير مباشرة، وذلك عندما تتلوث بغازات تنشرها مداخن المصانع، كأنهيدريد الكبريت، فتتحول إلى أمطار حامضة تتسوب إلى التربة فتغير نسبة حموضتها، ملحقة بذلك أضراراً بالنباتات والحيوانات. كذلك قد تتراكم فوق الحقول المحيطة بالطرقات، الهيدروكربورات غير المكتملة الاحتراق ومركبات الرصاص والنفاث المنبعث من السيارات. وأخيراً قد تتحول تربة صالحة إلى تربة متراصة وموحلة تحت ضغط الألات الزراعية الثقيلة.

ثالثاً: تلوث الأنهر والبحيرات: يقوم ماء الأرض بدورة كاملة: فهو يتبخر، ويتحول غيماً، ويهطل مطراً، ويتجمع في مجاري مياه، ثم يتبخر مجدداً، وهكذا دواليك، وتسمى هذه الدورة بالدورة الهيدرولوجية''. وهو بتبخره هذا يتطهر بطريقة طبيعية من الشوائب التي تجمعت فيه إيّان الدورة، وهي مواد عضوية متحللة وغازات ذائبة، ومواد معدنية منصهرة وجسيمات صلبة عالقة فيه.

والسبب الرئيسي للتلوث هو تصريف مياه النفايات والمجارير قبل

تصفيتها في الأنهار والبحيرات ومستودعات المياه. ومع نمو الصناعة خلق تصريف مياه النفايات الصناعية مشكلات تلوث جديدة. والمشكلة الأخرى ما تسببه مياه الصرف الزراعي المحملة بالأسمدة، وتحمض البحيرات بسبب الترسبات من المواد الحمضية. ويمكن أن تنتقل النفايات إلى البحيرات والمجاري المائية بطرق غير مباشرة، مثلاً عندما تغسل السياه التربة الملوثة، فتنتقل الملوثات إلى البحيرات والأنهار . ومن هنا أصبح التخلص من النفايات الكيميائية السامة في البر من المصادر الخطيرة لتلوث المياه الجوفية والسطحية على السواء.

فعندما تترسب هذه النفايات على التربة بكميات قليلة تفككها جسيمات التربة المجهرية وتمتص عناصرها الغذائية، تاركة الماء يرشح صافياً في مجاري المياه القريبة.

رابعًا : تُلوثُ البحار : تَشْكُلُ البحارِ والمحيطاتِ ما يقرب من ٧١٪

(١) الدورة الهيدرولوجية أو دورة الماء «HydroLogic cycle»: في الجيولوجيا: الدورة التي يمر بها الماء، إذ يتبخر من الأنهار والبحار والبحيرات وسطوح الأرض، فيتكثف ثم يسقط علمي الأرض مطراً أو ثلجاً أو برداً، فينصرف فوق الأرض أو فيها أو إلى مصادره الأولى حيث يحدث التبخر ثانية.

من سطح الأرض، وتقوم بدور هام في تهيئة الأوضاع المناسبة لحياة الإنسان على هذا الكوكب من خلال تفاعلها مع الغلاف الجوي والقشرة الأرضية والغلاف الحيوي فيما يعرف بالدورات الأرضية الكيميائية. وتعتبر البحار الموئل لطائفة واسعة من النباتات والحيوانات، وتمد الإنسان بالغذاء والطاقة والموارد المعدنية.

ولقد استوعبت البحار على مدى العصور الجيولوجية مواد طبيعية ذائبة أو عالقة، ولا سبما من القارات سواء من الأنهار أو المياه الجوفية العميقة أو من الغلاف الجوي الذي ينقل إليها الغازات والجزيئات. وقد ظل حجم البحار وتكوينها مستقرين طوال هذه العصور الجيولوجية، من خلال توازن الدورات الأرضية الكيميائية المختلفة.

إلا أن أنشطة الإنسان الحديثة في البر أو البحر، أحدثت اختلالاً في هذا التوازن، وغيرت من تركيبة مياه البحر.

وتنتقـل الملوثات من القارات إلى البحار عبر طريقين رئيسيين هما:

الغلاف الجوي، والأنهار. فينتقل ما يزيد على ٩٠ ٪ من الرصاص والكاديوم والنحاس والحديد والزنك والزرنيخ والنيكل ومركبات كيميائية أخرى، إلى مياه البحار المفتوحة عن طريق الغلاف الجوي. أما في المناطق الساحلية فتعتبر الملوثات التي تنقلها الأنهار أهم من تلك التي تصل من الغلاف الجوي.

ويعتبر التلوث من المشكلات الكبرى التي تؤثر في المناطق الساحلية خاصة، فمعظم النفايات السائلة وقسط متزايد من النفايات الصلبة المتخلفة عن أنشطة الإنسان في البر تتسرب إلى البحار عند الشطوط .

فالمناطق الساحلية تتلقى تصريف الأنهار المباشر، والجريان السطحي للمياه، ومياه الصرف من المناطق الداخلية، والمخلفات المنزلية والصناعية السائلة، فضلاً عن الملوثات الأخرى التي تتسبب فيها السفن، وخاصة التسرب الذي يحصل أحياناً من ناقلات النفط العملاقة والذي

فالممواد البلاستيكية مثلاً لا تذوب قبل ٥٠ عاماً. وهي بفضل قابليتها للطفو تحملها التيارات البحرية والرياح لتنشرها على نطاق واسع. وفي معظم الشواطىء القريبة من مواقع التجمعات السكانية تتراكم المخلفات البلاستيكية، التي ألقت بها أمواج البحر، أو حملتها الأنهار أو مخارج التصريف أو السفن، وهي نفايات يجري التخلص منها بشكل غير قانوني أو يتركها رواد الشواطىء. وأسفر فحص المخلفات الملقاة على شواطيء البحر المتوسط أن البلاستيك يشكل نحو ٧٠٪ مقابل أكثر من ٨٠٪ على الشواطيء المطلة على المحيط الهاديء . علماً أن معظم النفايات التي تدخل البحر يصعب إخراجها منه. ولتلوث مياه البحار آثار سلبية عديدة نذكر منها : . ١ ـ إن الكاثنات الحية المسببة للأمراض التي تتسرب إلى المياه الساحلية مع الصرف المنزلي تشكل الخطر الأول الذي يهدد صحة الإنسان على نطاق واسع. ويؤدي الإستحمام في مياه البحر الملوثة بمياه المجارير، وأكل الأسماك والقشريات الملوثة، إلى الإصابة بأمراض معدية مختلفة. فقد بينت الدراسات عن الأوبئة إلى أن المستحمين في مياه البحر الملوثة معرضون للإصابة باضطرابات معوية بنسبة أعلى من المستوى الطبيعي. وكذلك فهم معرضون أكثر لأمراض غير معوية مثل التهابات الأذن والجهاز التنفسي والمجلد. كما أظهرت الدراسات أن هناك علاقة وثيقة بين تناول المنتجات البحرية الملوثة والإصابة بأمراض خطرة منها الإلتهاب الكبدي الوبائي والكوليرا. ٢ ـ إن مياه الـمجاري ومياه الصرف الزراعي تحمل كـميات كبيرة من النيتروجين والفوسفور إلى الممياه الساحلية، وتساعد هذه المركبات

وفي إحصاء تقدر النفايات التي تلقى في البحو بنحو ٥,٦ مليون طن في السنة، وفي الماضي كانت معظمها تتألف من مواد صلبة سرعان ما تتحلل في المياه، إلا أن المواد الاصطناعية المداومة تحل محل الكثير من المواد الطبيعية ذات القابلية الأكبر على الذوبان.

يشكل كوارث بيئية حقيقية في البحار .

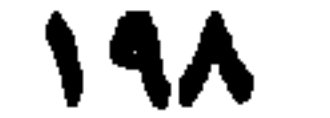

الناتجة عن مصادر مختلفة منها المنظفات والأسمدة وفضلات الإنسان والحيوان، على تغذية الطحالب<sup>(١)</sup> التى تنمو نمواً مفرطاً مما يؤدي إلى استنفاد الأوكسيجين الموجود في المياه مما يسبب في المياه «مناطق ميتة». كما أنه من شأن هذه الطحالب أن تبلغ كثافة تحجب ضوء الشمس، وبذلك يتوقف نمو أشكال أخرى من الحياة البحرية. إضافة إلى أن بعض الطحالب تفرز مواد سامة تضر بالحياة البحرية وتقضى على الكائنات في البحر، وبذلك تتركز هذه السموم في سلسلة الأغذية البحرية، واستطراداً تضر الأشخاص الذين يستهلكون الأغذية البحرية، وتنتشر هذه الحالات اليوم في أنحاء كثيرة من العالم. ويطلق على حالة تكاثر الطحالب «المد الأحمر» وهذا المد معظمه سام، ويحدث في معظم أنحاء العالـم، وتسجل حوالـي ٢٠٠ حالة سنوية من الـمد الأحمر في بحر اليابان الداخلي. ٣ ــ يتركز كثير من المركبات التي تصرف في مياه البحر في مختلف الكائنات الحية، فتتراكم الهيدروكربونات في الأنسجة الدهنية، فإذا ما زادت كمياتها المتراكمة خلال سلسلة الأغذية، بلغت درجات عالية من التركيز في أجسام الطيور والأسماك والثدييات وفي المباه التي تعرضت للتلوث طوال عقود عديدة، كما هو الحال في البحار المغلقة. ٤ ــ إن انسكاب النفط على نطاق واسع في مياه البحر يلحق أضراراً

جسيمة بالحياة البحرية خاصة في المناطق الساحلية. وأخيرأ فهذه هي باختصار أهم أسباب وعوامل وتأثيرات تلوث البيئة من مختلف جوانبها. ونخلص إلى القول أن العالم بأجمعه وخاصة الدول الكبرى والمنظمات الدولية تدرس بإمعان طرق معالجة هذا التلوث والحد من إنعكاساتها الآنية والمستقبلية، وتضع الدراسات والإقتراحات العلمية لتدارك نتائج التأثيرات التي سببها تلوث البيئة والتي ستظهر بعد سنوات، ومنها مثلاً الارتفاع المرتقب لدرجات حرارة الجو بشكل عام وما يسببه ذلك من عواقب على البيئة.

(١) الطحالب: بناتات وأعشاب بحرية.

ووضع استراتيجيات وأدوات كفيلة بتجميد أو خفض معدل الإنبعاث من غازات الاحتباس الحراري في الغلاف الجوي.

وعلى صعيد التلوث البحري فقد اتخذت تدابير تهدف إلى مكافحته تراوحت بين اتخاذ إجراءات وطنية منفردة في مواقع محددة من مصادر

 $Y \leftrightarrow$ 

فهرست الكتاب

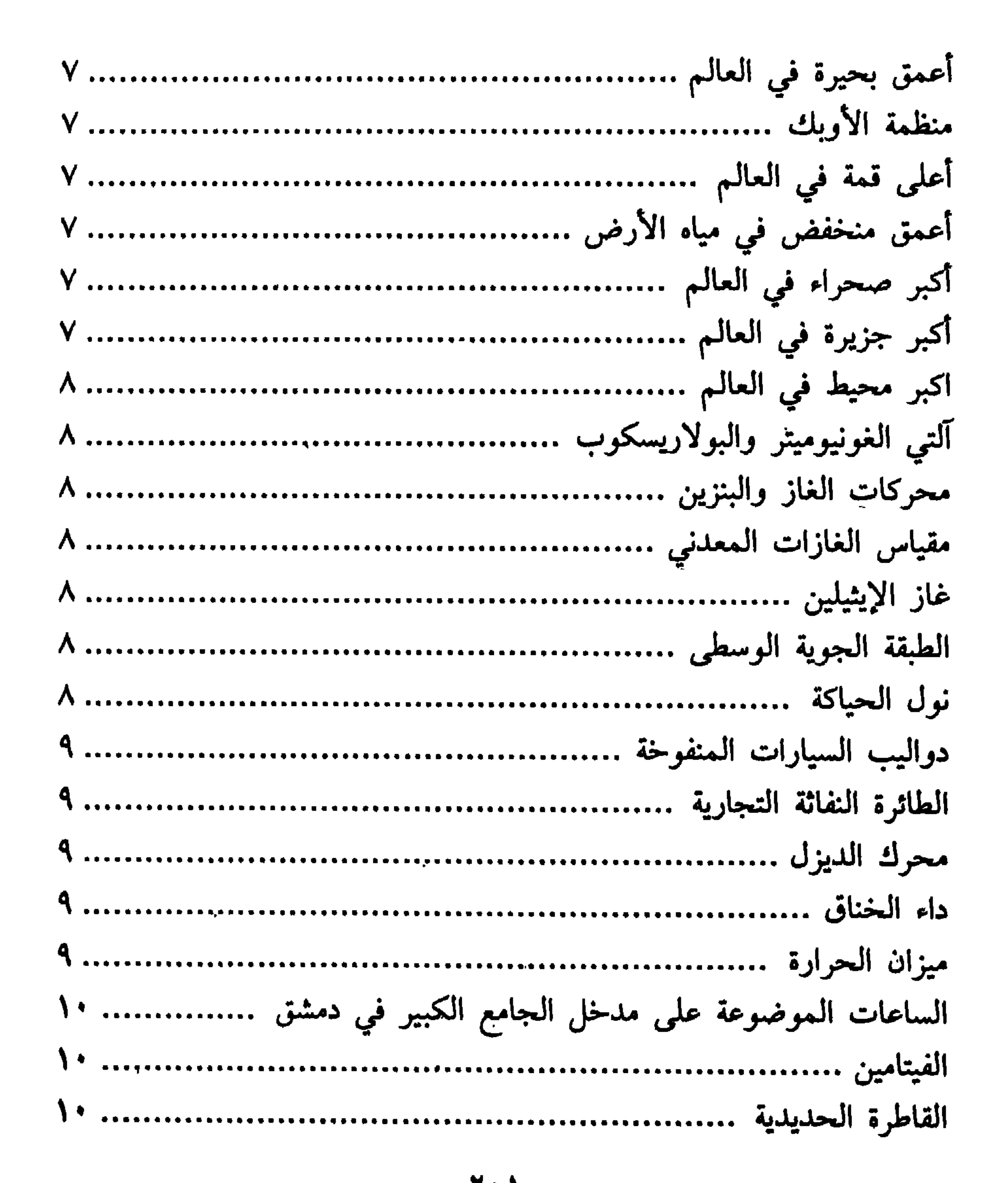

۲۰۱

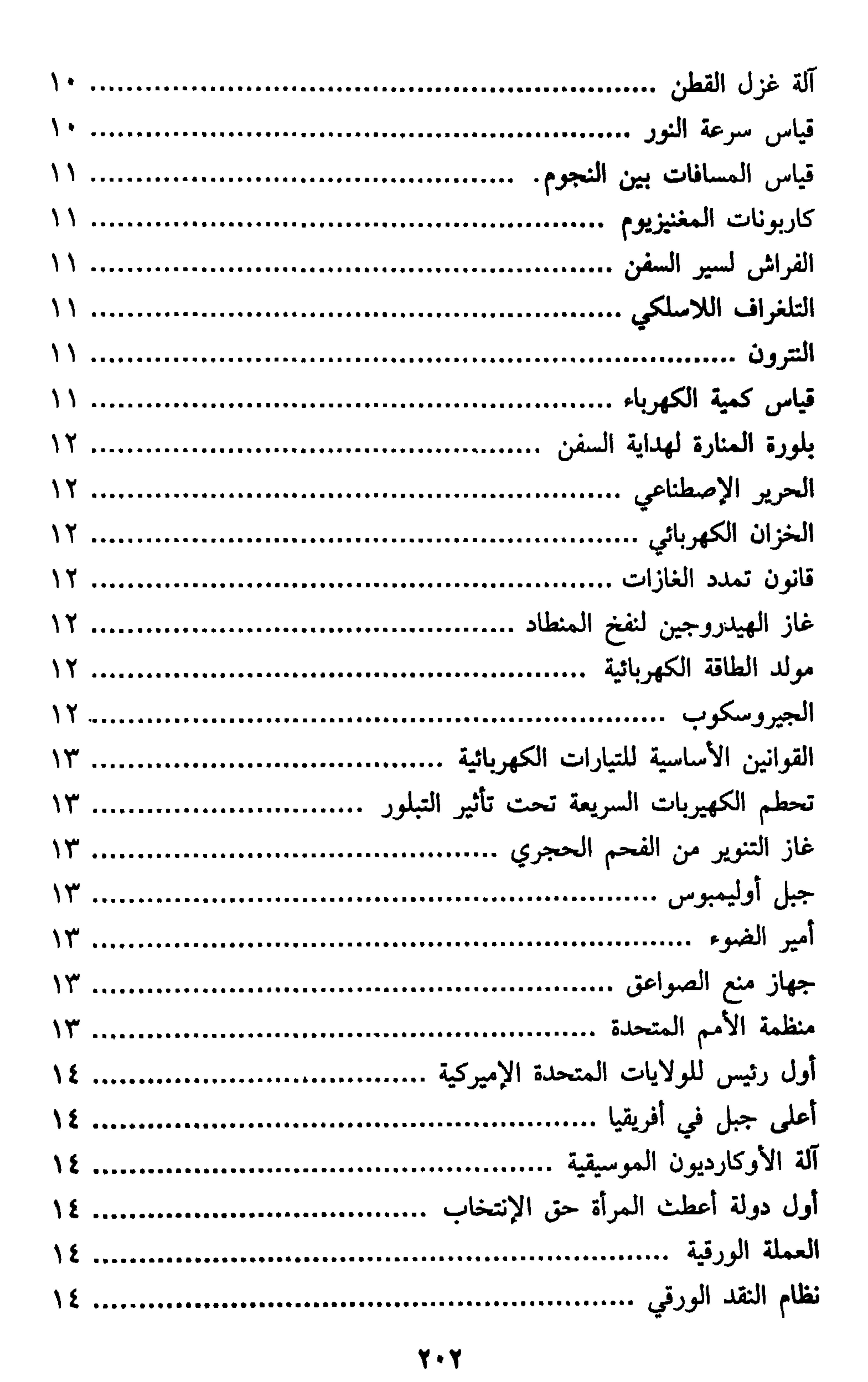

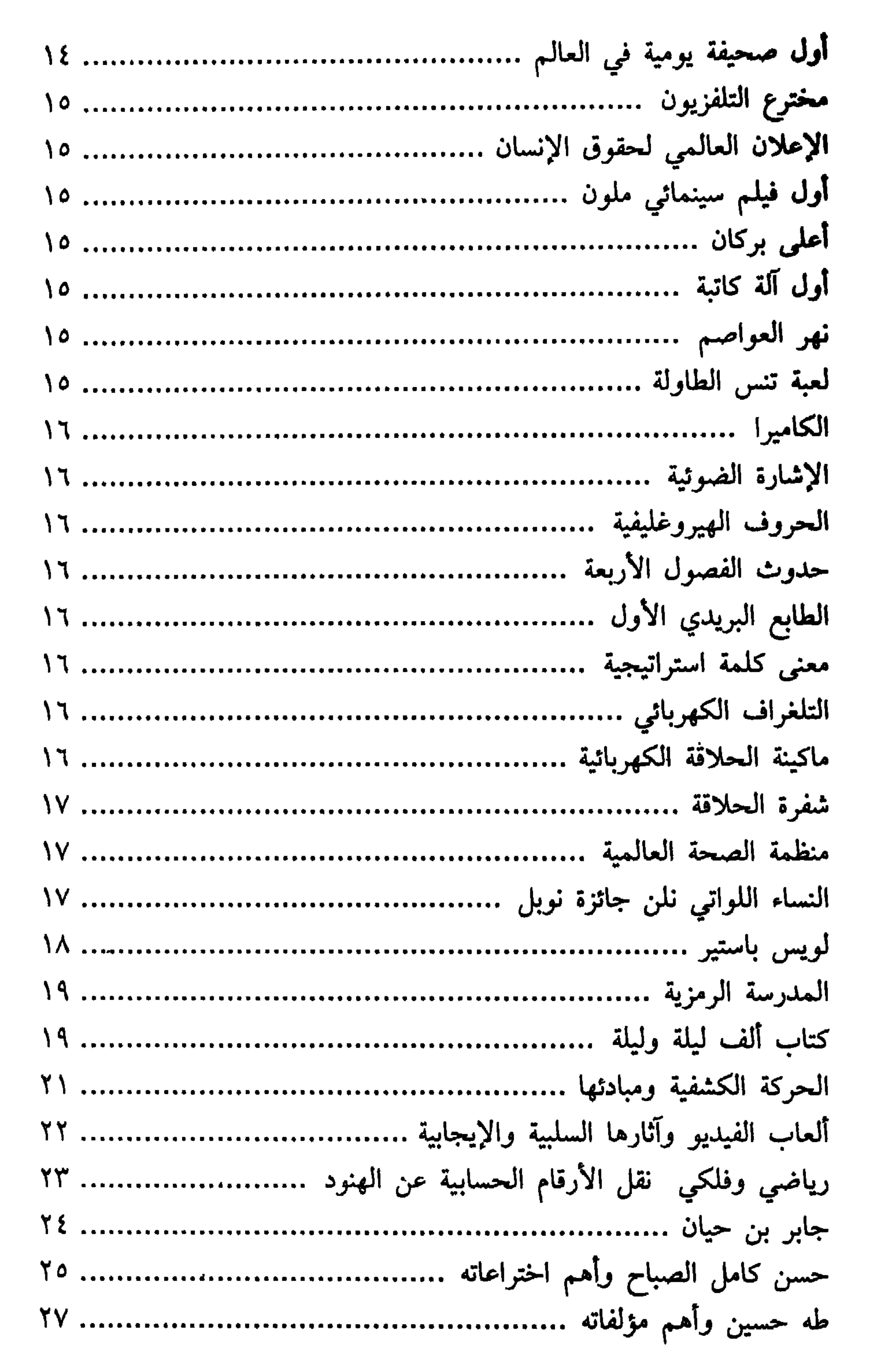

**Y** . ۳

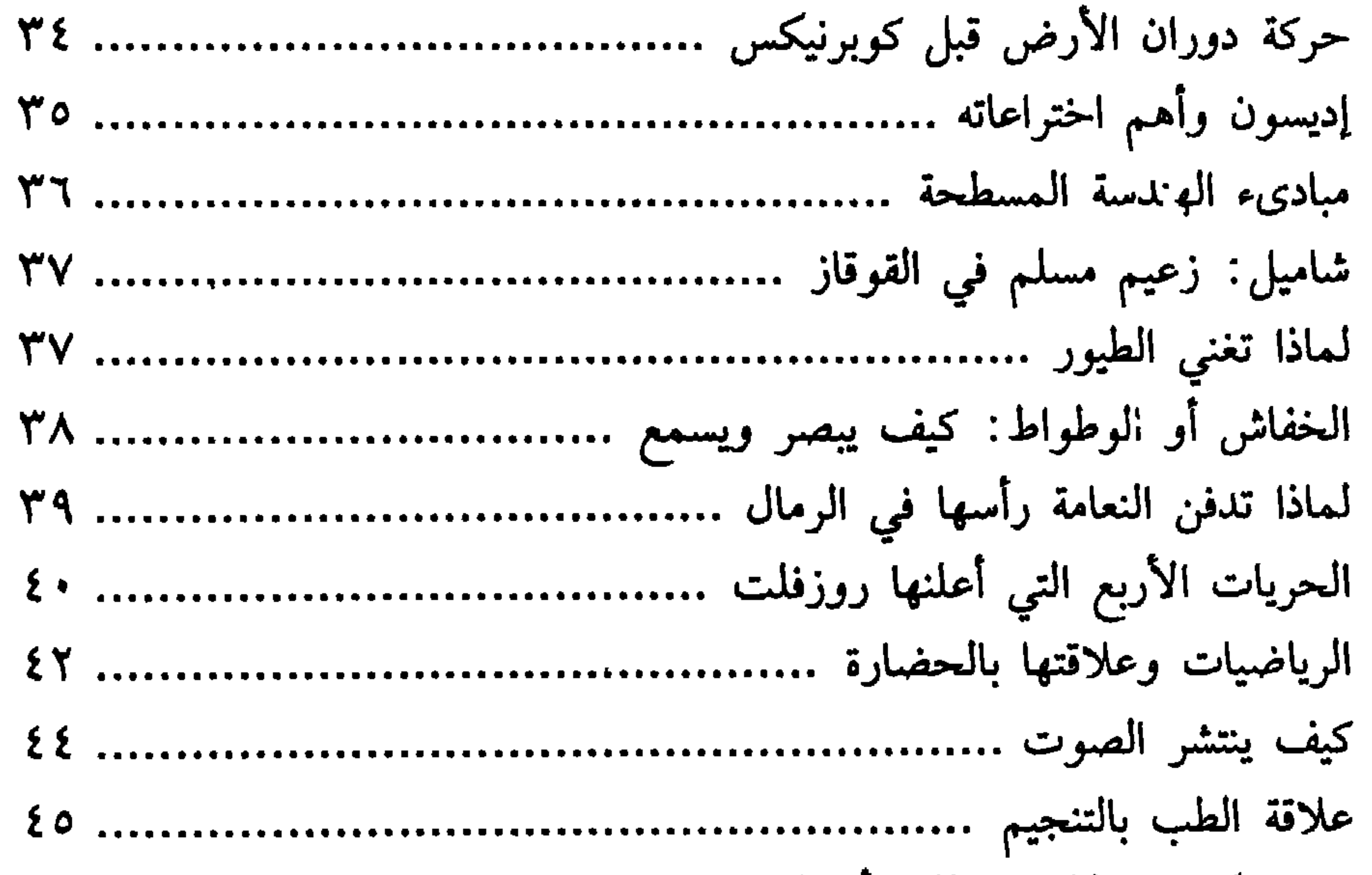

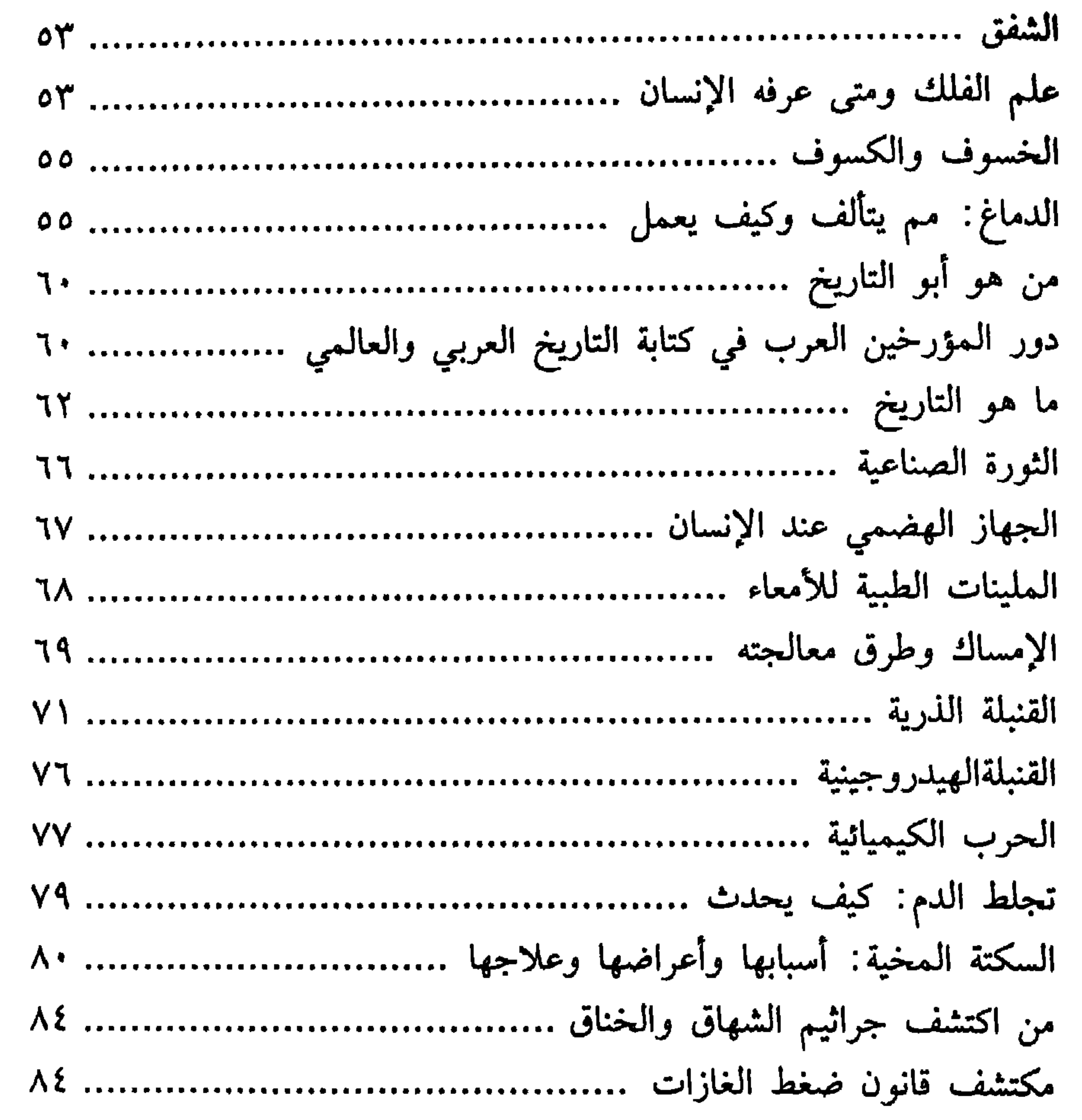

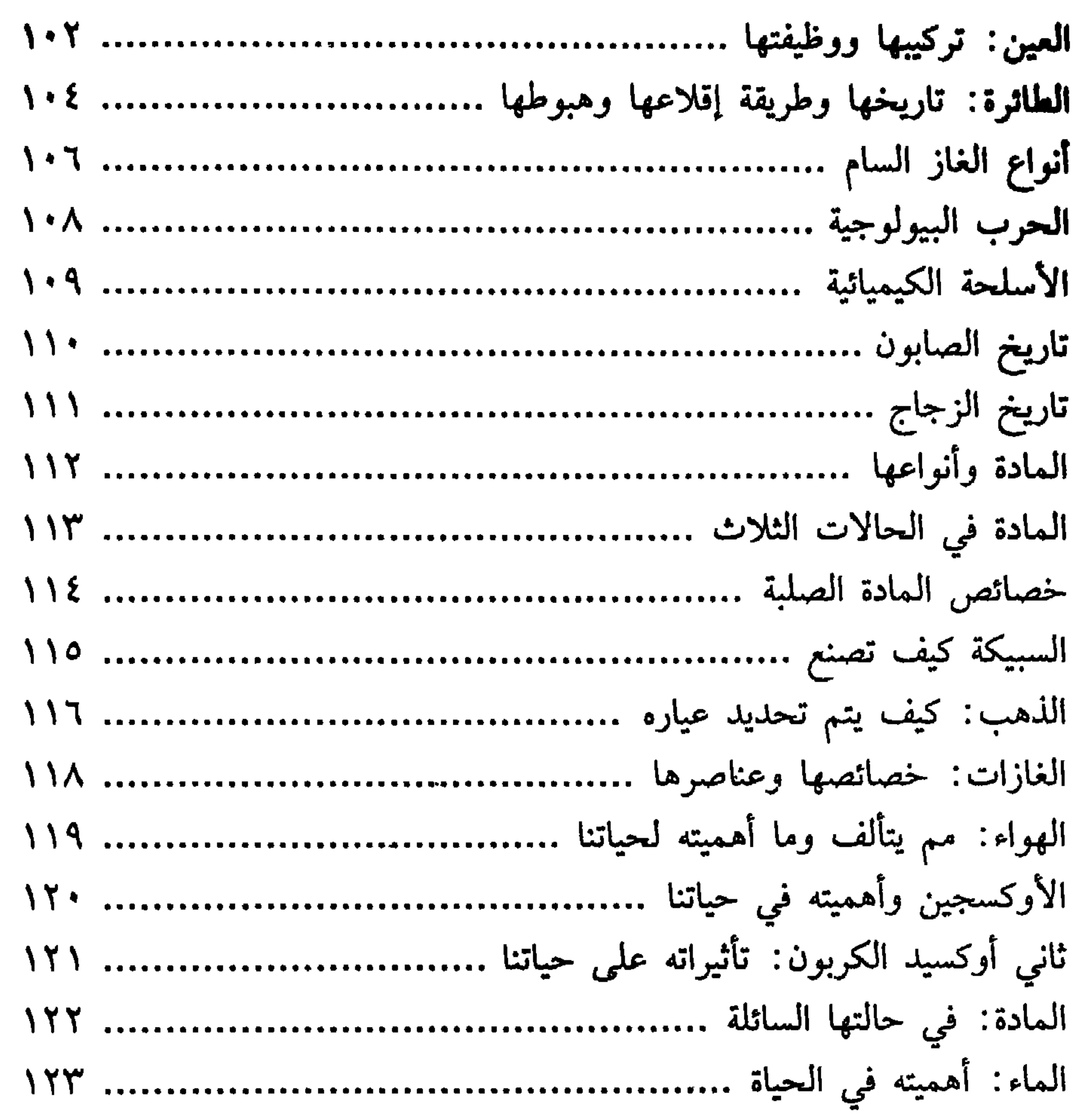

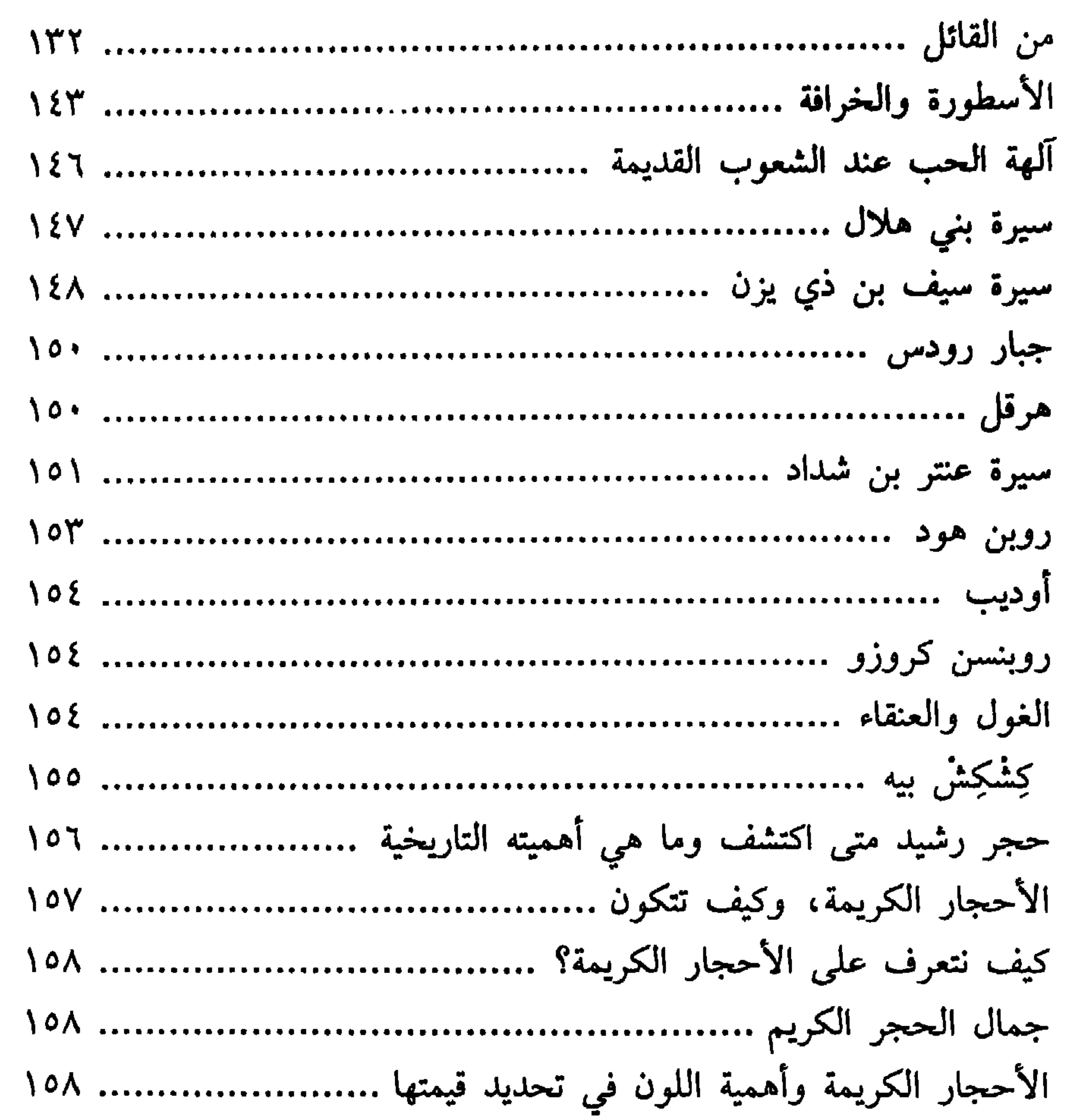

 $\mathcal{L}_{\text{max}}$  and the second contract of the second contract of the second contract of the second contract of the second contract of the second contract of the second contract of the second contract of the second contract and the control of the control of the control of the control of the control of the control of the control of the

 $Y \cdot A$ 

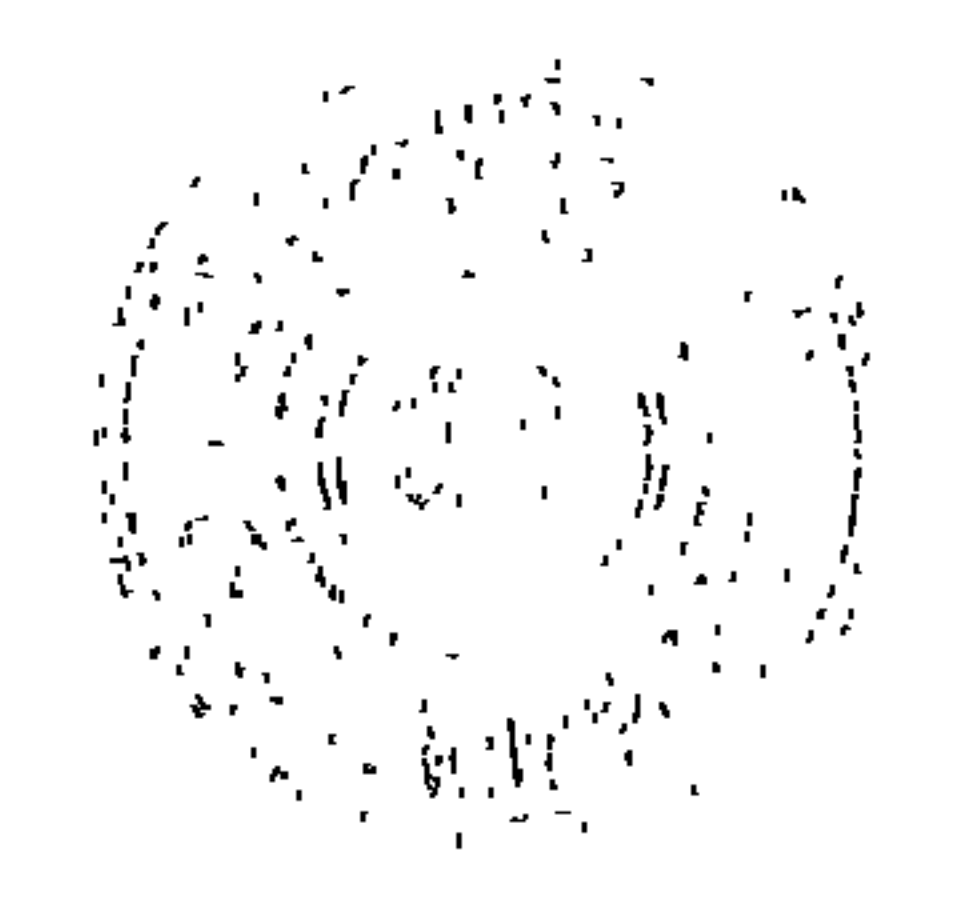

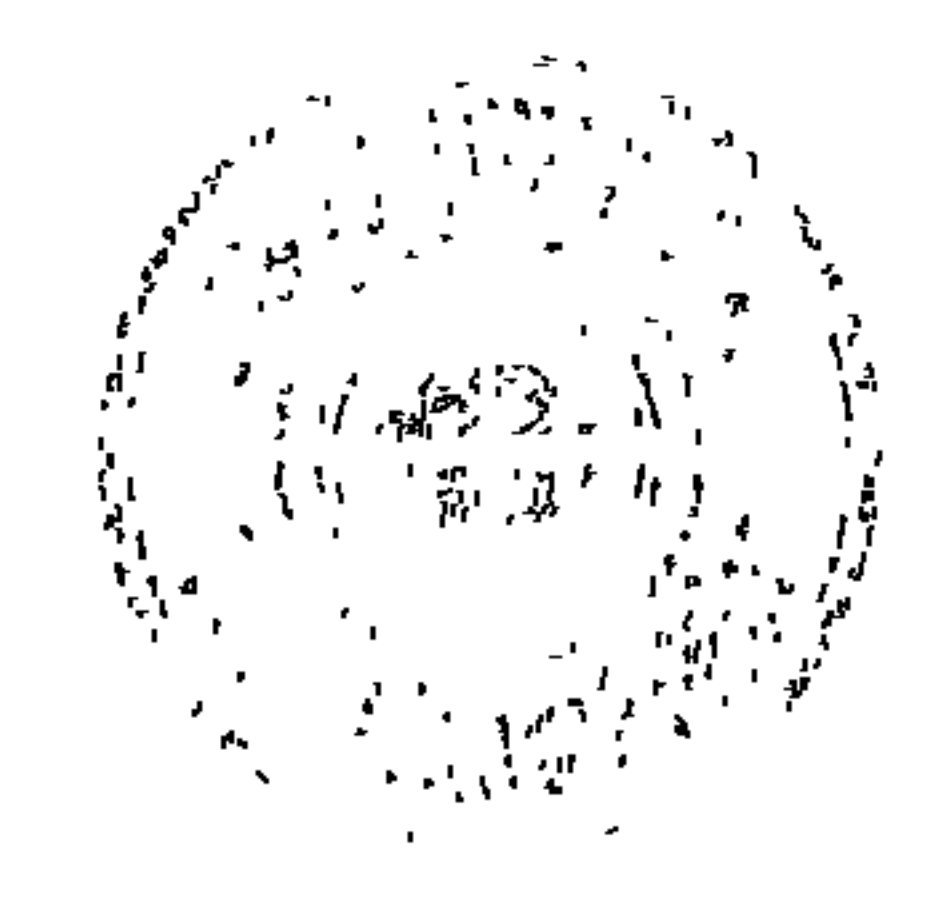

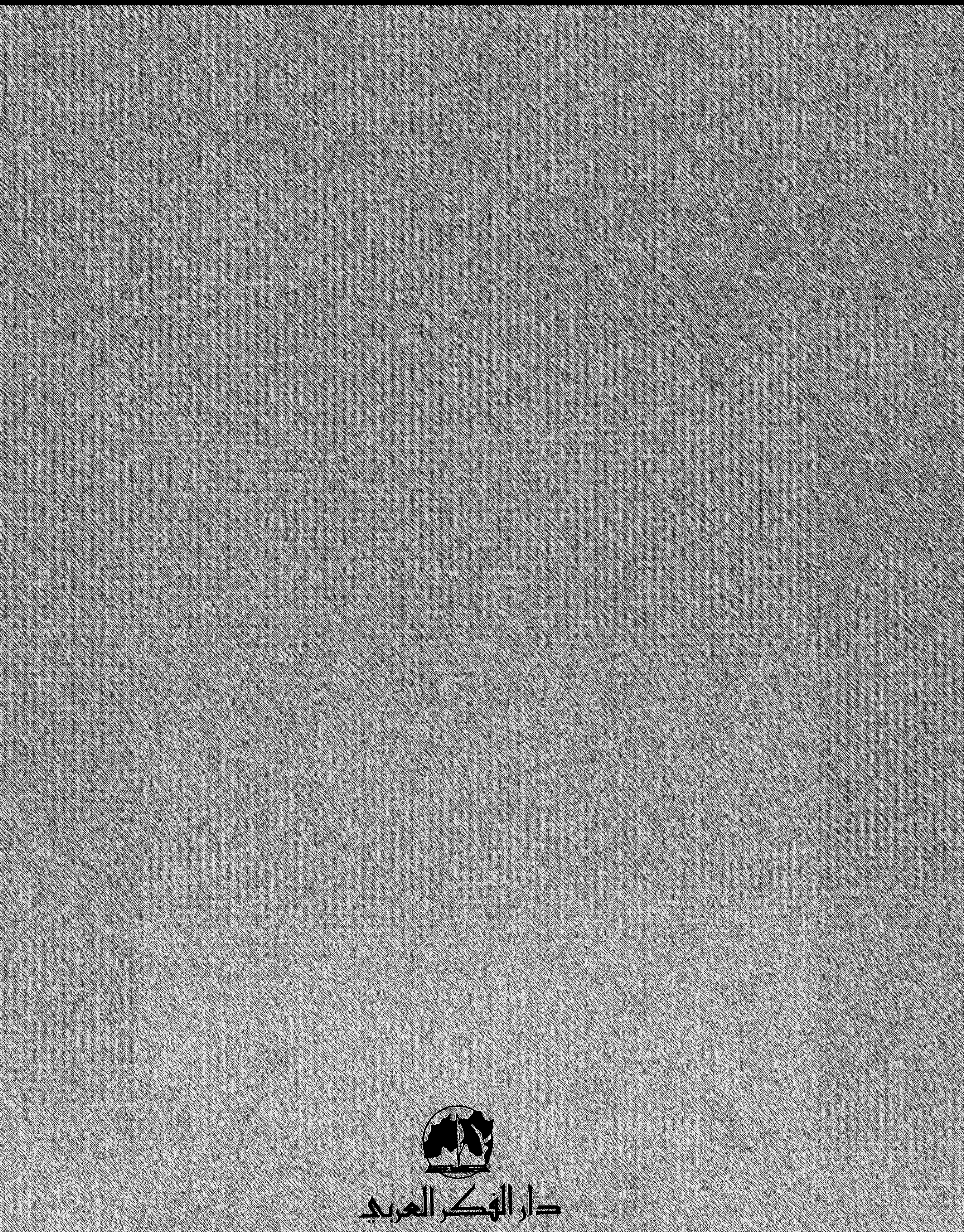

W 202